# **ESCUELA POLITECNICA NACIONAL FACULTAD DE INGENIERIA ELECTRICA**

# **INTERNATOR DE PREVISION A LARGO PLAZO DE LA DEMANDA INTERNA LOCALIZADA EN TELEFONIA PARA LA CIUDAD DE** AMBATO, Y SU APLICABILIDAD EN OTRAS CIUDADES

# TESIS PREVIA A LA OBTENCION DEL TITULO DE INGENIERO ELECTRICO EN LA ESPECIALIZACION DE ELECTRONICA Y **TELECOMUNICACIONES**

TESIS PREVIA A LA OBTENCIÓN DEL TITULO DE INGENIERO DE INGENIERO DE INGENIERO DE INGENIERO DE INGENIERO DE ING

JAIME PATRICIO ROMERO MAYORGA

QUITO, AGOSTO DE 1995

CERTIFICO QUE LA PRESENTE TESIS HA SIDO ELABORADA POR EL SEÑOR JAIME PATRICIO ROMERO MAYORGA

 $\mathcal{L}$ 

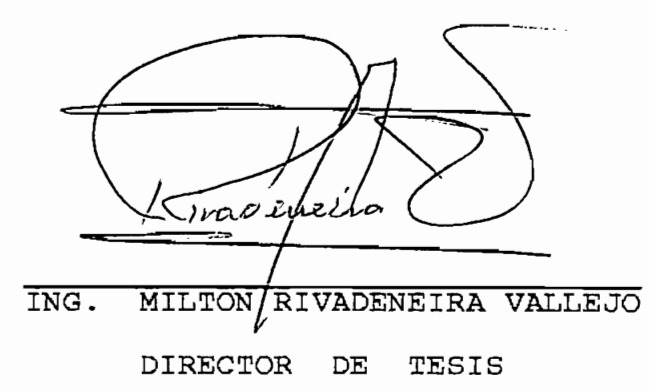

QUITO, AGOSTO DE 1995

MI RECONOCIMIENTO PARA EL INGENIERO MILTON RIVADENEIRA POR SU ACERTADA Y VALIOSA DIRECCION.

A MIS PADRES,

ESPOSA e HIJO

 $\mathcal{L}^{\text{max}}_{\text{max}}$ 

 $\mathcal{L}^{\text{max}}_{\text{max}}$  and  $\mathcal{L}^{\text{max}}_{\text{max}}$ 

 $\mathcal{L}^{\text{max}}_{\text{max}}$  and  $\mathcal{L}^{\text{max}}_{\text{max}}$ 

### INDICE

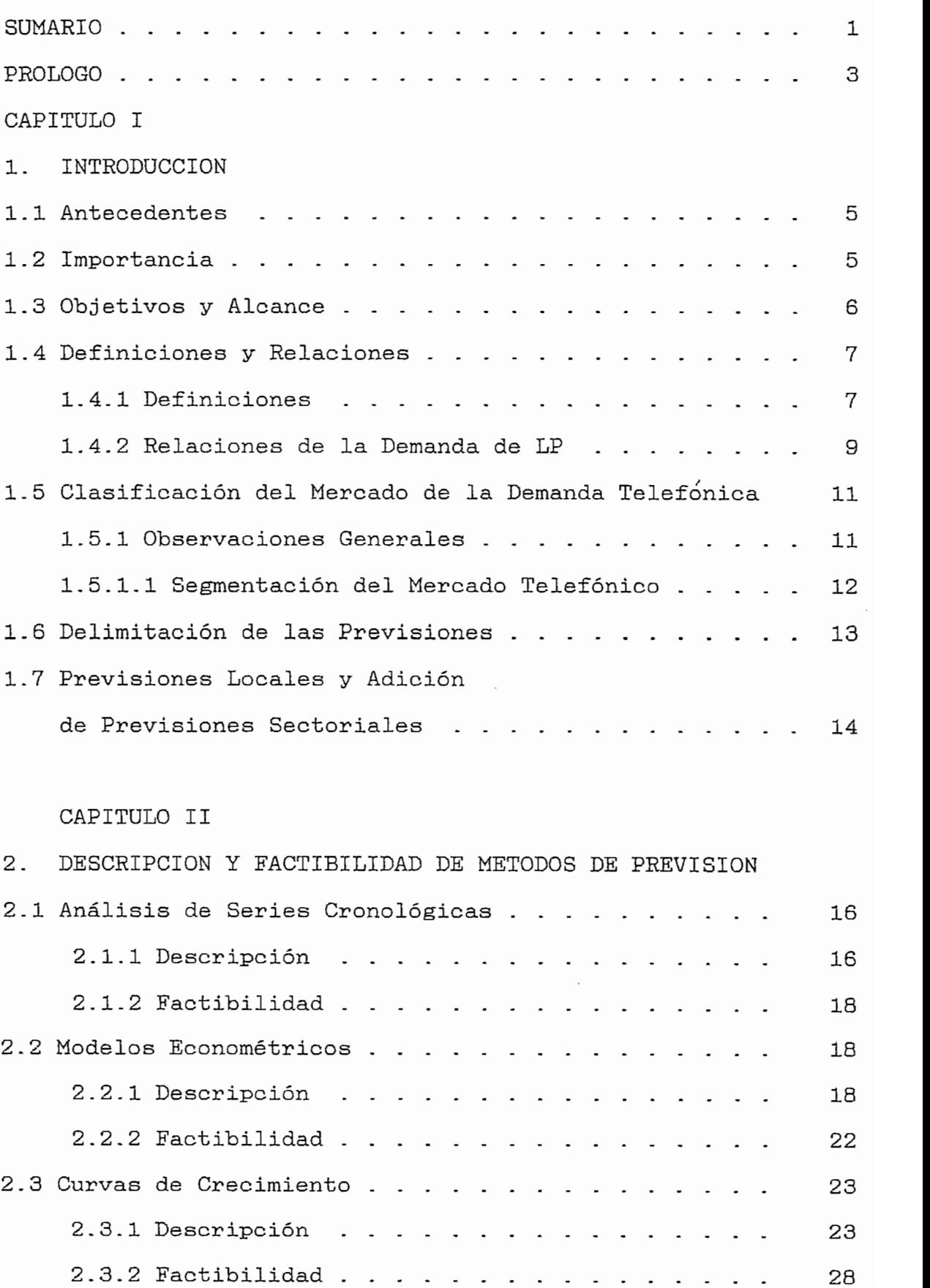

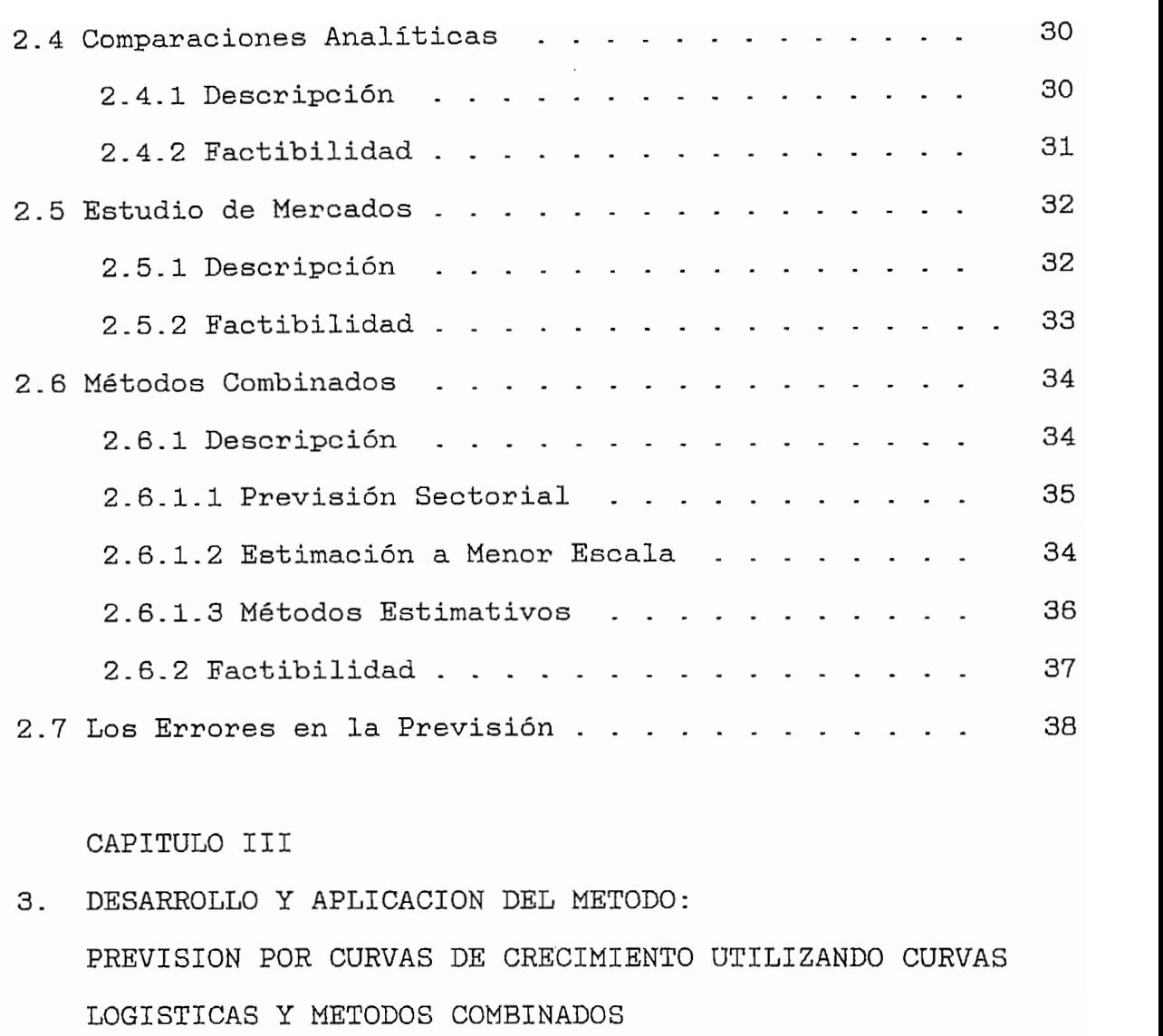

 $\hat{\boldsymbol{\beta}}$ 

 $\mathbb{R}^2$  .

 $\sim$ 

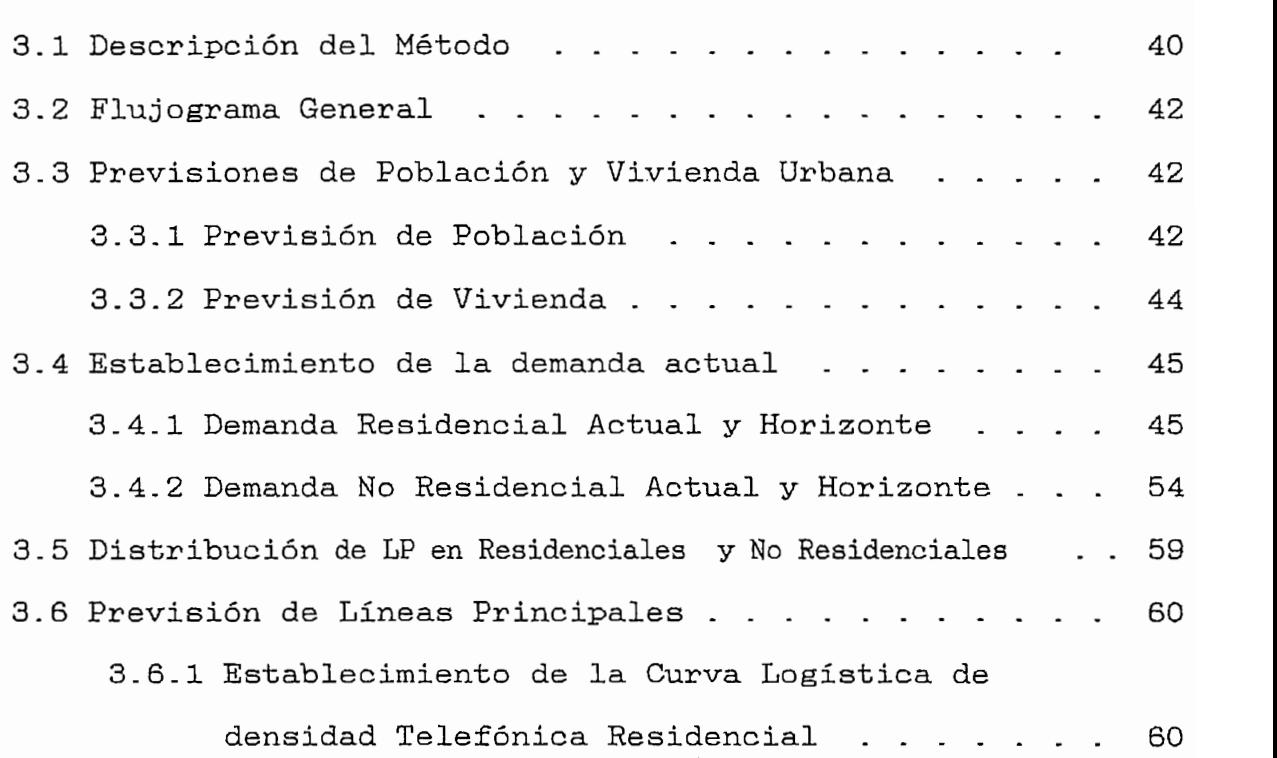

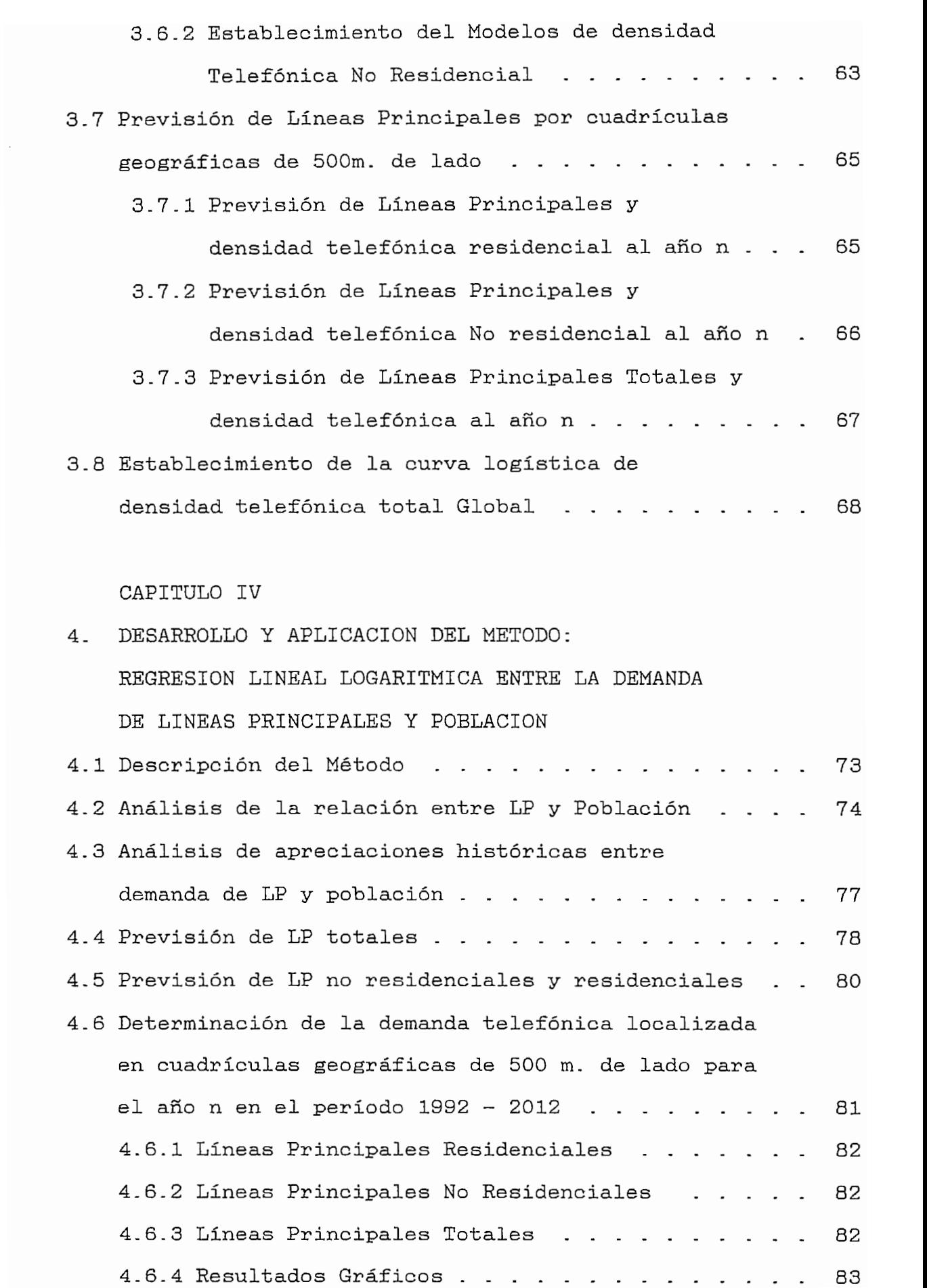

 $\mathbf{S}$ 

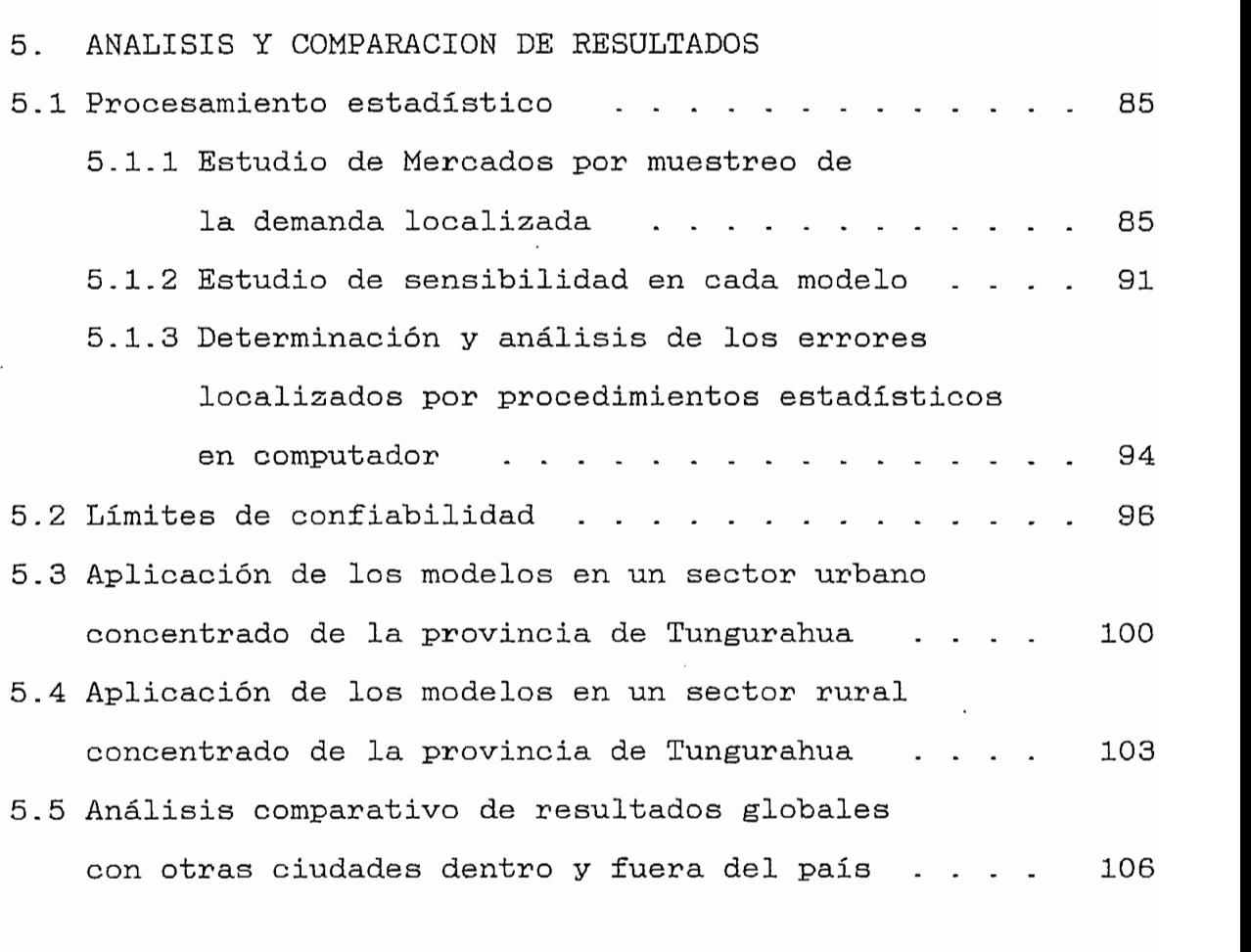

CAPITULO VI

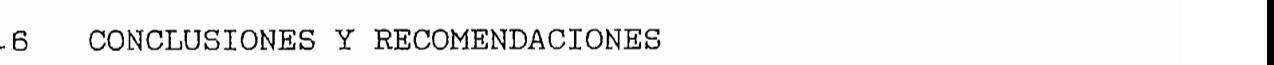

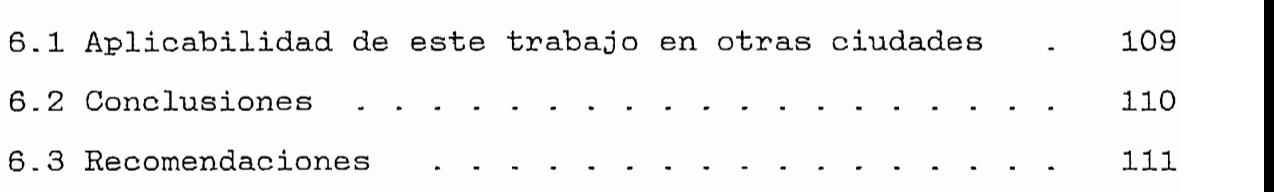

PROYECCIÓN DE LA POBLACIÓN URBANA PARA LA CIUDAD DE

PROYECCION DE LA POBLACION URBANA PARA LA CIUDAD DE AMBATO EN EL PERIODO 1992 - 2012.

PROYECCIÓN DE VIVIENDA URBANA PARA LA CIUDAD DE

PROYECCION DE VIVIENDA URBANA PARA LA CIUDAD DE AMBATO EN EL PERIODO 1992 - 2012

**BIBLIOGRAFIA** 

#### **ANEXOS**

#### FORMULAS DE REDISTRIBUCION EN CUADRICULAS  $\mathbf{A}$

- A1 Censo de 1974
- A2 Censo de 1982
- A3 Censo de 1990
- A4 Indicadores de Crecimiento Poblacional
- A5 Usos de suelo según el I. Municipio
- A6 Sectorización por rutas de la Central Ambato II

#### $\bf{B}$ RESULTADOS DE REDISTRIBUCION EN CUADRICULAS

- B1 Población y vivienda: 1974, 1982 y 1990
- B2 Población de 8 años y más económicamente activa 1990<br>Población de 10 años y más por condición de alfabet. 1990
- B3 Vivienda por su tipo y disponibilidad de ss. telef. 1990
- B4 Vivienda por su utilización 1990
- B6 Vivienda ajustada a mitad de año y reconstruida

B6 Vivienda ajustada a mitad de año y reconstruida

- $\overline{C}$ RESULTADOS DE PREVISIONES DE POBLACION Y VIVIENDA POR CUADRICULAS GEOGRAFICAS DE 500 m. DE LADO [1992 - 2012]
- C1 Previsión de Población
- C2 Previsión de Vivienda
- $\mathbf{D}$ PLANOS DE LA CIUDAD DE AMBATO
- D1 Censal de 1974 (Por Zonas)
- D2 Censal de 1982 (Por Zonas)
- D3 Censal de 1990 (Por Zonas)
- D4 Zonificación Municipal de Crecimiento Poblacional
- D5 Usos comerciales del suelo
- D6 Sectorización por Rutas de la Central Ambato II

#### INDICADORES SOCIOECONOMICOS R

E1 Tipo de Vivienda Normalizado (Ztv)

E2 Densidades (Hab/Viv) según tipo de vivienda al año Horizonte

- E3 Indice de poder de Adquisición IPA<sub>1</sub> actual
- $E_{\text{max}}$  de reden de Adquición  $\sum_{i=1}^{n} P(X_i)$  homigonto índices de Penetración Socioeconómica IPS
- E5 Indices de Población Alfabeta (pa) y PEA normalizados Indices de Penetración Socioeconómica IPS

#### DATOS DE DEMANDA DE LINEAS PRINCIPALES  $\mathbf F$ Resultados de Pruebas de los modelos matemáticos.

- F1 Datos reales de demanda expresada y satisfecha de LP actual.<br>Resultados de Pruebas de los modelos matemáticos.
- F2 Demanda de LPNR: Para 1988, 1990, 1992
- F3 Demanda de LPR: Actual y Horizonte.
- G RESULTADOS DE PREVISIONES POR CUADRICULAS DE DEMANDA DE LINEAS PRINCIPALES - METODO 1 -
- G1 Parámetros (k, to) y Densidad de LPR  $[$  # LPR/100 viv]
- G2 Densidad LPR  $[$  # LPR/100 hab]
- G3 Previsión absoluta de LPR
- G4 Densidad de LPNR [ # LPNR/100 hab]
- G5 Previsión absoluta de LPNR
- G6 Densidad de LP totales [ # LP/100 hab]
- G7 Previsión absoluta de LP totales

## H RESULTADOS DE PREVISIONES POR CUADRICULAS DE DEMANDA DE LINEAS PRINCIPALES - METODO 2 -

- H1 Densidad LPR [ # LPR/100 hab]
- H2 Previsión absoluta de LPR
- H3 Densidad de LPNR [ # LPNR/100 hab]
- H4 Previsión absoluta de LPNR
- H5 Densidad de LP totales  $[$  # LP/100 hab]
- H6 Previsión absoluta de LP totales
- I ANALISIS Y COMPARACION DE RESULTADOS
- Il Estudio de Mercados y Comparación con los Métodos 1 y 2
- J MACRODIAGRAMAS DE FLUJO
- J1 Regresión Logística Iteractiva
- J2 Regresión logística
- J3 Regresión lineal Logarítmica
- J4 Determinación de Errores

### K DISKETTE CON PROGRAMAS UTILITARIOS DISENADOS

- K1 Regresión Logística Iteractiva
	- LOG1.BAS ; LOG1.EXE
- K2 Regresión logística LOG2.BAS : LOG2.EXE
- K3 Regresión lineal Logarítmica LOG3.BAS ; LOG3.EXE
- K4 Determinación de Errores ERRORES.BAS ; ERRORES.EXE

 $-$  Población, Vivienda, Vivienda, Vivienda, Vivienda, LP(1)3 LP(1)3 LP(2)3 LP(2)3 LP(2)3 LP(2)3 LP(2)3 LP(2)3 LP(2)3 LP(2)3 LP(2)3 LP(2)3 LP(2)3 LP(2)3 LP(2)3 LP(2)3 LP(2)3 LP(2)3 LP(2)3 LP(2)3 LP(2)3 LP(2)3 LP(2)3 LP(2)  $\lambda$  and  $\lambda$  are  $\lambda$ 

- $\frac{1000}{1000}$ , 0010 Archivo : Student.<br>data
- Tabla de distribución de Student Archivo: Student.dat

#### **SUMARIO**

El presente trabajo de tesis, pretende ser un aporte que sirva para planificar y optimizar las relaciones entre oferta y demanda de telefonía presente y futura, en base al estudio de previsión a largo plazo de la demanda interna localizada en el área de telefonía para un centro urbano concentrado.

La tesis consta de seis partes:

- $1.)$ Breve descripción de antecedentes, objetivos e importancia del presente trabajo; así como el detalle de las definiciones y relaciones que serán utilizadas.
- 2.) Descripción de métodos de previsión, y su factibilidad en base a la delimitación del tema, y a la disponibilidad de datos.
- Aplicación del método: Previsión por curvas de creci- $3.$ ) miento, utilizando curvas logísticas y métodos combinados, en donde aparte de desarrollar un modelo matemático, se introducen factores socioeconómicos determinantes en el comportamiento de la demanda.

4.) Aplicación del método: Previsión por regresión lineal

 $4.)$ Aplicación del método: Previsión por regresión lineal logarítmica entre Líneas Principales y Población, el cual es un modelo matemático que correlaciona la evolución de la demanda con el crecimiento poblacional.

- 5.) Análisis y Comparación de resultados: se complementan los dos métodos anteriores con un estudio de mercados, con el propósito de comparar las previsiones a corto plazo; análisis de sensibilidad de los modelos, y además, se elabora un programa mediante procedimientos estadísticos, en el que se determina el error en las previsiones así como los intervalos de confianza de las mismas.
- 6.) Por último se llega a ciertas conclusiones y recomendaciones, que pueden ser importantes para la Administración de telecomunicaciones.

La metodología y procedimientos, se siguen considerando las recomendaciones de los Grupos Autónomos Especializados creados por Asambleas Plenarias del CCITT:

GAS 5: "Métodos empleados para las previsiones a largo plazo de la demanda interna de telecomunicaciones y de los recursos necesarios (totales y por sectores principales)".

GAS 10: "Datos de planificación y métodos de Previsión"

#### PROLOGO

El presente trabajo busca alcanzar un modelo de previsión generalizado aplicable a cualquier centro urbano concentrado.

Como objeto de aplicación, se ha elegido la ciudad de Ambato por lo siguiente:

- Es una ciudad con características de distribución homogéneas de población, vivienda, comercio urbano y comercio zonal en el centro de la ciudad.
- Se encuentra en constante expansión urbana, por lo que en los sectores exteriores al casco central, la distribución geográfica de los factores antes indicados es irregular, siendo esta la tónica de la mayoría de asentamientos urbanos en el Ecuador.
- Dispone de una central de comunicaciones en el centro de la ciudad, la misma que se halla al límite de su capacidad, represando la demanda; a partir de 1992 entró en funcionamiento una segunda central en la parte Sur de la ciudad, la misma que atiende la demanda acumulada durante mucho tiempo; con lo que se logró tener un registro actualizado de la demanda expresada.
- inició un descongestionamiento del tráfico telefónico Se en el centro de la ciudad, y se amplió la red hacia sectores externos al casco central.

- 3 -

Existen planes de construir una nueva central al norte de  $\overline{\phantom{0}}$ la ciudad, por lo que se hace imperiosa la necesidad de conocer la demanda futura de Líneas Principales en forma localizada con el propósito de dimensionar esta, así como su red externa.

Además, la previsión de Líneas Principales, en función de su concentración, constituye un elemento fundamental para :

- a.) Determinar el número y la ubicación geográfica de las centrales telefónicas, así como su dimensionamiento; lo que a su vez sirve de base para establecer la demanda de tráfico entre centrales.
- b.) Dimensionar la red externa y sus equipos.
- c.) Optimizar los recursos humanos, técnicos y económicos de que dispone la Administración

d.) Buscar el punto de equilibrio entre la oferta y la oferta y la oferta y la oferta y la oferta y la oferta<br>Del punto de equilibrio entre la oferta y la oferta y la oferta y la oferta y la oferta y la oferta y la ofert

d.) Buscar el punto de equilibrio entre la oferta y la demanda, logrando mejorar el sistema.

# **CAPITULO I**

INTRODUCCION

## CAPITULO I

#### 1.1 ANTECEDENTES

En virtud del creciente desarrollo de las telecomunicaciones en el Ecuador, se hace necesario trazar estrategias de planificación que nos permitan un adecuado y ordenado crecimiento de las mismas.

Debido a la gran demanda de los servicios que ofrece EMETEL, y de manera especial los de telefonía, es preciso realizar un plan de optimización de las telecomunicaciones en todo el país, para lo cual es indispensable el desarrollo y aplicación de etapas previas de planificación tales como un análisis de previsión de demanda en telefonía interna, motivo del presente trabajo, que tomará como caso de estudio la ciudad de Ambato.

#### 1.2 IMPORTANCIA

La previsión es parte indispensable de toda decisión, puesto que para elegir con conocimiento de causa entre distintas posibilidades frente a un problema dado, es menester prever el resultado en cada caso. Formular previsiones es tan indispensable como adoptar decisiones.

La previsión de la demanda de productos existentes o futuros está presente en la mayoría de decisiones comerciales y compete de ordinario al campo de la planificación.

dependerán de la decisión que haya que adoptar. La decisión no es independiente del período comprendido.

### 1.3 OBJETIVOS Y ALCANCE

El principal objetivo del presente trabajo, es examinar telefonía.

Una parte considerable de la planificación de las jo, se entiende por previsiones a largo plazo, las relativas jo, se entiende por previsiones a largo plazo, las relativas siones no pueden efectuarse en forma totalmente independiena un período de cinco años o más. No obstante, estas previte de las previsiones a corto plazo, por lo que también se analizará la relación entre unas y otras.

para la planificación, en cuyo marco se elaborarán a su vez los programas de ejecución.

 $-6 -$ 

1.4.1 DEFINICIONES<sup>1</sup>.

Presidente en la presidente de cara al presidente de cara al pronostico de cara al pronostico de cara al pronos<br>De característico de característico de característico de característico de característico de característico de

- decide. De previsiones constituyen las previsiones constituyen la base constituyen la base constituyen la base<br>La base de la base de la base de la base de la base de la base de la base de la base de la base de la base de de la planificación. Su propósito es indicar el grado de decide. De ordinario las previsiones constituyen la base<br>de la planificación. Su propósito es indicar el grado de Lineas Principales (LP): Es una linea telefónica que
- Líneas Principales (LP): Es una línea-telefónica que enlaza el equipo terminal del abonado con la red pública.<br>de conmutación y que posee un acceso individualizado a Líneas Principales Residenciales (LPR): Es una LP desti-
- Lineas Principales No Residenciales (LPNR): Es una LP
- de previo pago. Demanda Satisfecha (DS): son peticiones de LP satisfechas
- Demanda Satisfecha (DS): son peticiones de LP satisfechas Lista de Espera (LE): son peticiones que no son posibles
- de satisfacer de inmediato por falta de disponibilidad

GAS 10, Cap. VI, Pag. 211.

 $P_{AB}$  and  $Q$ GAS 10, Cap. VI, Pág. 211. Pronóstico de LP para la ciudad de Quito (1988 - 2010)

técnicas, ya sean estas originadas por su carencia de equipos de conmutación, redes, equipos terminales u otras.

- Demanda Expresada (DE):  $DS + LE$
- Demanda Potencial (DP): Demanda no expresada.
- Demanda Interna (DI): Demanda total de abonados al interior de un área geográficamente limitada =  $DP + DE$
- Densidad de Líneas Principales: Relación que existe entre el número de LP por cada 100 habitantes, o el<br>número de LP por cada 100 Viviendas; siendo la primera  $\mathcal{L}$ on na  $\mathcal{L}$  arregisto por 13 filas (A.., M), y por 13 films (M), y por 13 films (M), y por 12 films (M), y por 12 films (M), y por 12 films (M), y por 12 films (M), y por 12 films (M), y por 12 films (M), y por
- Matriz: Arreglo compuesto por 13 filas (A...M), y por 12<br>columnas (1...12), representativas de cuadrículas geográficas de 500 m. de lado (fig. 1.1).

columnas (1...12), representativas de cuadriculas geo-

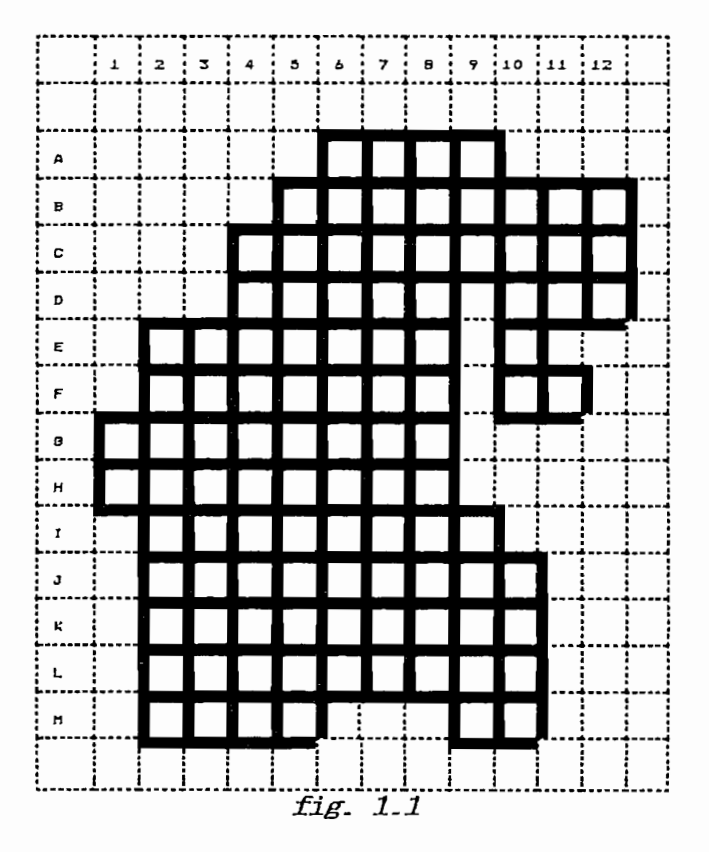

La demanda telefónica gráficamente puede representarse según la fig.  $1.2^2$ .

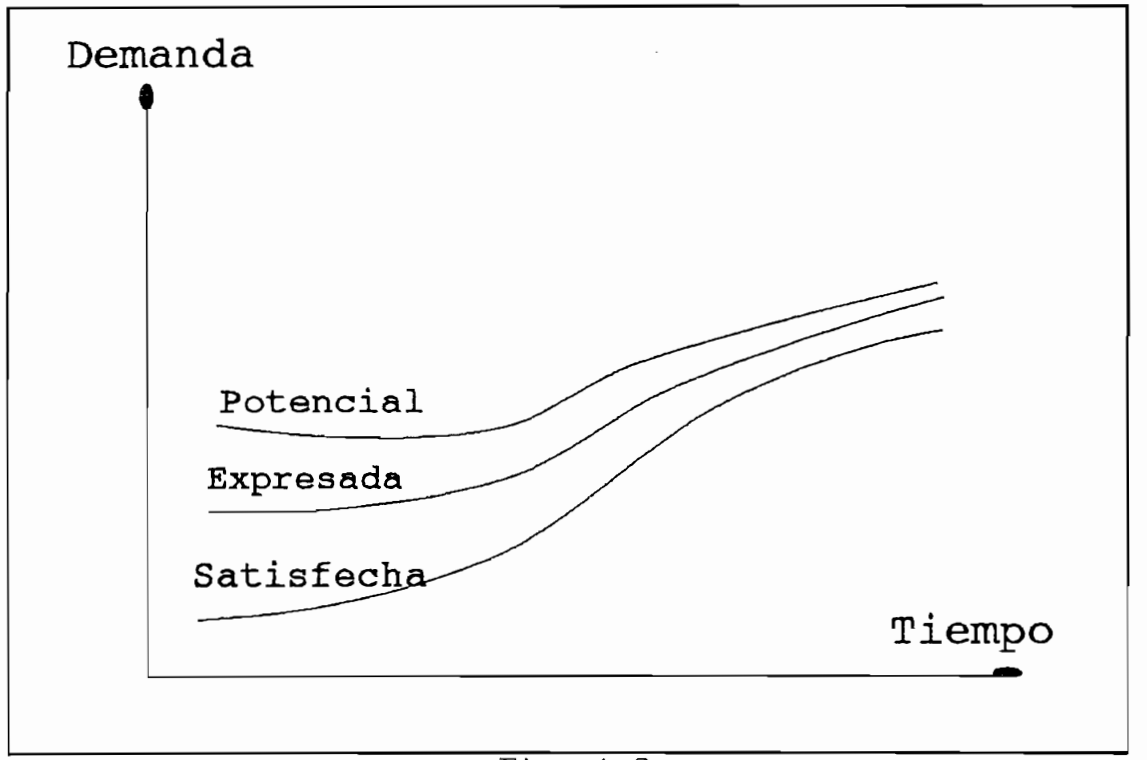

Fig.  $1.2$ 

El término Potencial, significa que existe una demanda no expresada; y en ocaciones, la demanda Potencial puede ser mayor que la demanda expresada.

La diferencia entre la demanda expresada y la demanda satisfecha, constituye la Lista de Espera.

Una lista de espera considerable, significa de ordinario

<sup>2</sup> Gas 10, Cap VI, Pág. 211.

perspectiva a largo plazo eliminar la LE lo más rápidamemnte posible y alcanzar así una optimización de las inversiones; la oferta y la demanda se igualarían, llegando a alcanzar el punto de equilibrio.

La demanda expresada depende de la oferta efectiva, esta última si evoluciona de forma sensible puede ocasionar una variación correspondiente de la demanda expresada sin que ello afecte obligatoriamente a la demanda potencial real.

Así, dependiendo del volumen de la oferta, solamente se incitará a los particulares a expresar su demanda cuando la

Cuando la oferta es muy limitada, la demanda con el transcurso del tiempo se represa, por lo que disminuye el valor de datos históricos de demanda satisfecha y/o demanda expresada (cuando se tienen datos históricos de lista de espera).

De esta manera, es muy difícil estimar los datos históricos y peor aún prever el comportamiento de la demanda expresada; resultando más factible estimar y prever la demanda telefónica interna en función del análisis de factores socioeconómicos; debido a estas razones, se elige la demanda telefónica interna como la variable objeto de nuestro estudio y previsión, la misma que para denominaciones posteriores, simplemente se la llamará demanda de LP.

#### 1.5.1 OBSERVACIONES GENERALES.

Raramente se estima la demanda de telecomunicaciones en general. Para la gestión se necesitan evidentemente previsiones separadas de la demanda de cada servicio, pues cada servicio puede hallarse en un etapa diferente en su ciclo de desarrollo, y la tasa de crecimiento puede ser diferente para cada uno de ellos, lo que dificultaría en mucho la labor del profesional si tuviera que establecer las previsiones de la demanda combinada.

Más importante aún es que las tareas y problemas de gestión y explotación relacionadas con los diversos tipos de demanda diferirían en grado sumo, lo que impone necesidades de efectuar previsiones separadas; así mismo dentro de cualquier servicio de telecomunicaciones, por ejemplo el telefónico, es lógico entonces que las previsiones de la demanda se estratifiquen según las condiciones del mercado.

En general, cuanto más estrecho sea el círculo de las previsiones, mayores serán las dificultades, por diversas razones. Por ejemplo, la base de datos suele ser más reducida.

 $-11 -$ 

### 1.5.1.1 SEGMENTACION DEL MERCADO TELEFONICO<sup>3</sup>

Los abonados del servicio telefónico pueden estar estratificados según la fig. 1.3.

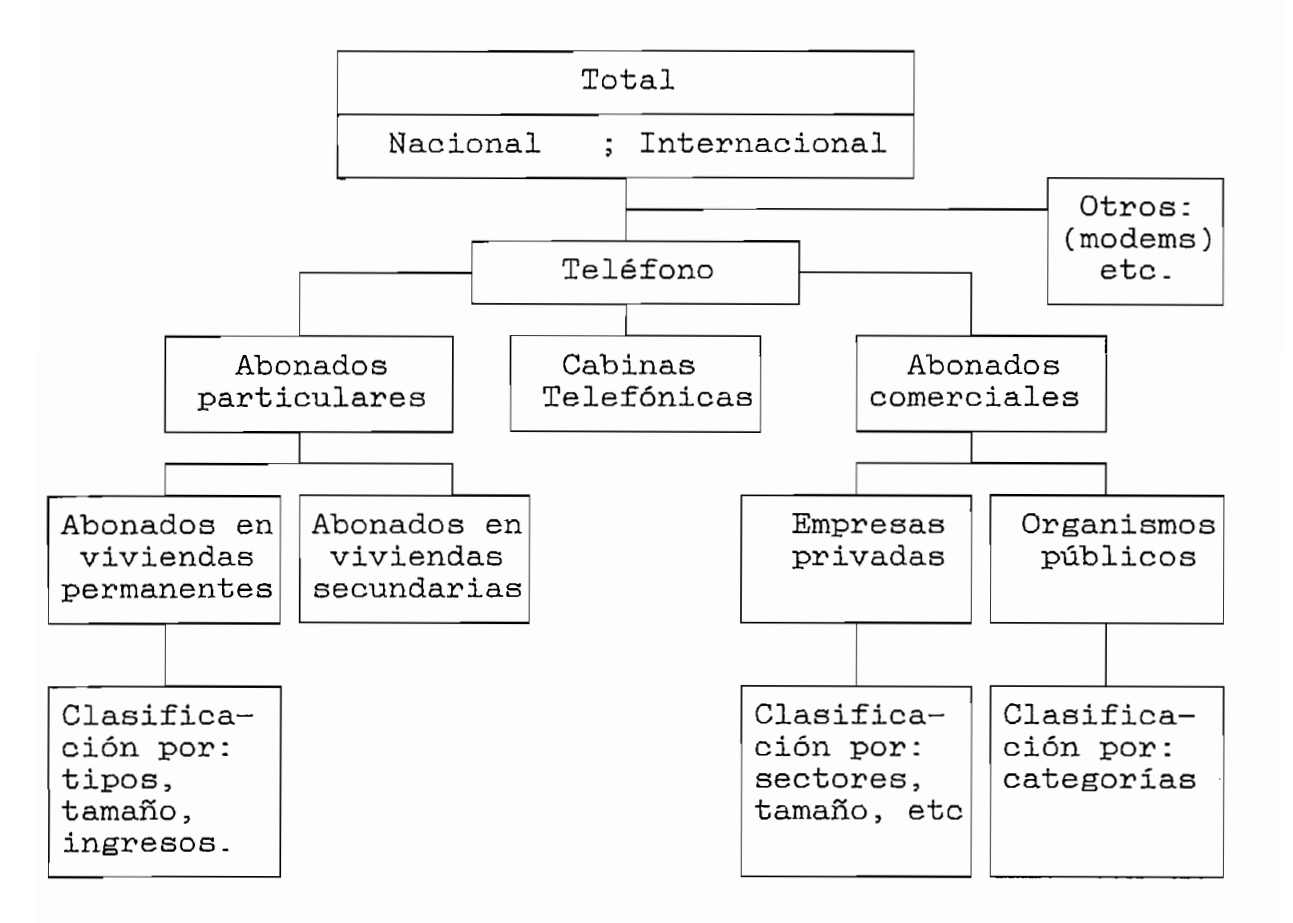

fig  $1.3$ Posible clasificación del mercado de comunicaciones telefónicas

Si estratificamos el mercado de las comunicaciones telefónicas en dos grandes grupos, veremos que los abonados residenciales ofrecen una demanda independiente de la actividad económica del medio; mientras que los abonados comerciales representan una demanda de LP como un componente de otra actividad económica.

<sup>&</sup>lt;sup>3</sup> Heterogeneidad del mercado telefónicos, GAS 10, Pág.206

La demanda de cabinas telefónicas, es un caso especial, que depende del desarrollo de las telecomunicaciones; y del grado de satisfacción de los dos segmentos anteriores.

### 1.6 DELIMITACION DE LAS PREVISIONES

tración de Telecomunicaciones en el área de previsión de demanda de lineas principales; se ha estratificado la previsión en dos grandes grupos: sión en dos grandes grupos:

- demanda de LP residenciales
- demanda de LP no residenciales

(fig. 1.1) de 500 m. de lado4, orientadas en una matriz en el sentido Norte Sur, tomando como referencia el trazado de lineas en las coordenadas 78°37'30" Longitud Oeste y 1°14"28' el sentido Norte Sur, tomando como referencia el trazado de<br>líneas en las coordenadas 78°37´30" Longitud Oeste y 1°14´28" I.G.M. para el plano de la ciudad de Ambato (escala 1:10000); sobre cuya base se levantan todos los demás planos. El área urbana de estudio está limitada a la propuesta

las expectativas de expansión urbana de la ciudad presente y futura, según el Plan de desarrollo Urbano del I, Municipio las expectativas de expansión urbana de la ciudad presente y futura, según el Plan de desarrollo Urbano del I. Municipio de Ambato.

por el último Censo del INEC (1990); la misma que cubre con

de Población de Población de Población de Población de Población de Población de Población de Población de Pob

4 Justificadas plenamente en el Apéndice 13 "Previsiones

Justificadas plenamente en el Apéndice 1, "Previsiones de Población".

### 1.7 PREVISIONES LOCALES Y ADICIÓN DE LAS PREVISIONES SECTORIALES

La demanda nacional prevista de comunicaciones y el crecimiento estimado del sistema indican las necesidades totales de recursos de la Administración telefónica, pero en definitiva, las inversiones de instalación de líneas se efectúan en centrales determinadas; las nuevas centrales se construyen en ciertos lugares fijos y los cables se instalan en puntos geográficos concretos.

Por tales razones, el planificador debe contar con previsiones de tipo local. Es necesario entonces prever en cada central del sistema, sea existente o de posible creación, la evolución de la demanda interna localizada a largo plazo.

No hay un método único aconsejable para todas las previsiones locales. No obstante, hay algunos principios generales cuyo cumplimiento aumentará generalmente la calidad de las previsiones locales y ayudará a distribuir eficazmente los recursos:

- i) Las previsiones locales iniciales deben ser efectuadas por personas que conozcan las circunstancias específicas de la zona correspondiente de la que sea responsable.
- ii) La suma de las previsiones locales debe concordar en última instancia, con las previsiones globales adoptadas.

El método aplicado debe tomar en consideración diversos aspecto sociales, demográficos y económicos que influyen directa o indirectamente sobre la demanda de LP tales como:

- Concentración de población.
- Capacidad Máxima de recepción de población.
- Posibles creaciones de núcleos urbanos.
- Expansión del área urbana.
- Condiciones socioeconómicas del medio.

# **CAPITULO II**

DESCRIPCION Y FACTIBILIDAD DE METODOS DE PREVISION

## CAPITULO II

lo que el método dependerá en gran parte de estos factores. lo que el método dependerá en gran parte de estos factores. tos serán de utiliziación difícil, si no imposible, sin datos suficientes. suficientes.

2.1 ANALISIS DE SERIES CRONOLOGICAS<sup>5</sup>

## $U$

Una serie cronológica es un conjunto de observaciones ordenadas en el tiempo de una variable a ser pronosticada. Los datos por lo general son mensuales o anuales; aún cuando en este análisis las cifras pueden ser trimestrales, semanales y a veces diarias; dependiendo del alcance y profundidad del período de previsión futura, pero en ningún caso, el período de las observaciones deberá ser mayor a un año.

La previsión por el análisis de series cronológicas, se basa en el supuesto de que, conociendo las características de los cambios de niveles de la demanda durante los períodos anteriores, puede estimarse la demanda en períodos futuros. Generalmente se considera que una serie cronológica comprende cuatro tipos de variables:

 $5$  Método de previsión, GAS 5, Pág. 8 - 49

- 1.) Variaciones de Tendencia [T], representa el proceso de evolución básico, por ejemplo el crecimiento de la demanda.
- 2.) Variaciones Estacionales [S], que generalmente abarcan un año, y suelen reflejar ciertas influencias tales como la actividad económica o turística estacional.
- 3.) Variaciones Cíclicas [C], pueden abarcar varios años, como es el caso del ciclo comercial o estrategias económicas de un gobierno.
- 4.) Variaciones Aleatorias [I] pueden ser de diverso carácter, y cabe considerarlas como un elemento residual que no pueden explicarse mediante T, S o C.

Las previsiones se efectúan extrapolando la tendencia

Las previsiones se efectúan extrapolando la tendencia por un método matemático apropiado, mediante adición, multiplicación o combinando estas operaciones entre las 4 variables.

$$
Y_{t} = f(T, S, C, I)
$$

Para las previsiones a largo plazo basta generalmente con agrupar los datos en cifras anuales y tratar de constituir una curva indicativa de la tendencia.

Para el análisis de series cronológicas pueden utilizarse varias curvas matemáticas, desde el caso más simple de la extrapolación de la serie mediante una simple línea recta, pasando por el ajuste de la misma basada en los datos transformados, hasta el empleo de curvas polinómicas o métodos más complejos como transformaciones logarítmicas.

 $-17 -$ 

#### 2.1.2 FACTIBILIDAD

De la descripción del método indicado anteriormente, podemos decir que la base para el desarrollo de análisis de series cronológicas, es la disponibilidad de datos históricos tomados periódicamente con un período no mayor a un año.

Sin embargo, considerando previsiones a largo plazo, las observaciones pueden agruparse en cifras anuales; con lo que se facilitaría la aplicación de éste método; relacionando las variaciones de tendencia con la demanda telefónica, y variaciones externas que involucran el crecimiento demográfico y la situación socioeconómica de los sectores localizados, objeto de ésta previsión.

#### 2.2 MODELOS ECONOMETRICOS

#### 2.2.1 DESCRIPCION

Estos modelos se refieren a una técnica destinada a obtener relaciones cuantitativas explícitas entre el comportamiento de una variable estudiada y otras variables que según se supone, ejercen alguna influencia sobre aquella.

Esta técnica permite expresar la demanda de un servicio de telecomunicaciones, en función de variables tales como:

- Nivel de la actividad económica
- Precio del servicio y de otros servicios competidores
- Estados de desarrollo tecnológico
- Otros factores que influyan el servicio estudiado.

Por lo tanto un modelo econométrico de la demanda es una representación matemática del comportamiento del usuario, la misma que por fuerza debe ser una representación simplificada, ya que hay muchos factores determinantes sobre los que es imposible obtener datos. Algunos factores aunque tienen una clara relación con la variable estudiada, son en sí mismos más difíciles de prever, mientras que otros son interdependientes siendo muy difícil el determinar con precisión su influencia.

Cuando el modelo econométrico es apropiado, se facilita la comprensión de las principales fuerzas determinantes de la demanda, estableciendo relaciones cuantitativas que permiten estimar concretamente la influencia del desarrollo económico en el comportamiento de la demanda de un servicio.

La elaboración de un modelo econométrico de la demanda de un servicio comprende las siguientes etapas:

A partir de la experiencia y de razonamientos fundameni) tales, se constituye una lista de variables, que se estima puede influir en la demanda; la selección final de una variable particular se efectuará por vía empírica. Entre los posibles modos de representarla se encuentra el PIB, la inversión de capital, los gastos de consumo privado y otras cifras económicas globales.

Matemáticamente esto se representa por:

 $Y = f(X_1, X_2, \ldots, X_p)$  donde  $Y$  es la demanda y  $X_j$ representa  $p$  variables determinantes.

vista matemático esta formulación se expresa así:

$$
Y_t = a + b_1 \cdot X_{1t} + b_2 \cdot X_{2t} + \dots + b_n \cdot X_{nt} + e_t
$$

Los términos  $b_j$ , donde  $j = 1, \ldots, n$  expresan la relación cuantitativa entre Y y  $X_i$ . El término  $e_t$  es un término  $\mathcal{L}$ elementos determinantes.

iii) Los coeficientes del modelo se calculan a partir de fechas anteriores de las variables  $Y$  y  $X$ , utilizando métodos ordinarios de regresión. Seguidamente, se<br>evalúa este modelo inicial desde-el punto de vista de: senta adecuadamente el comportamiento de la demanda en el pasado, recordando que la calidad del ajuste es  $s$ s debe aceptar automática un aspecto, y no se debe aceptar automática- $\sigma$ el pasado, recordando que la calidad del ajuste es solamente un aspecto, y no se debe aceptar automática-<br>mente el modelo que represente el mejor ajuste. por medio de los tres criterios siguientes: Signo,

Magnitud y Significación. iv) Propiedades de los residuos: se debe examinar las pro-

piedades estadísticas de los residuos del modelo para

comprobar el grado de correlación serial. Es importante de correlación serial. Es importante de correlación se corregiones corregiones serial muy marcada, ya que este este este este el parte. ésta infringe los supuestos en que se basa el método ordinario de los mínimos cuadrados ordinarios. ordinario de los mínimos cuadrados ordinarios.

 $-20 -$ 

 $v$ ) Colinealidad múltiple entre variables independientes  $y$ la magnitud del error normal (o tipo) de estimación: - el grado de correlación entre las variables independientes puede afectar al modelo y hacer menos fiables - la magnitud del error normal de estimación es una - la magnitud del error normal de estimación es una

medida directa de la fiabilidad de la previsión.

- vi) Fase de ensayo: Cuando el modelo inicial no satisface los criterios de Aceptabilidad, se debe examinar nuevamente cada fase de su elaboración, verificando si: - se ha omitido posibles determinantes de la demanda, - existen alternativas a la serie particular de datos que se ha utilizado para representar ciertos determinantes. - la formulación matemática del problema es apropiada.
- suponerse que las relaciones establecidas a partir de los datos del pasado (los coeficientes) persistirán durante el período estudiado. Aunque el período estudiado. Aunque el período estudiado. Aunque el puede el pue<br>Aunque el puede el puede el puede el puede el puede el puede el puede el puede el puede el puede el puede el p saberse, es posible comprobar la estabilidad las relaciones en el pasado, calculando los coeficientes a calculando los coeficientes a calculando los coeficientes a<br>Calculando los coeficientes a calculando los coeficientes a calculando los coeficientes a calculando los coefi partir de periodos de referencia más cortos que el total. Evidentemente si éstas no han sido estables en el pasado, hay pocas razones para pensar que sean el pasado, hay-pocas razones para pensar que sean<br>confiables en el-futuro; de ser así, habrá-que reexaposible mejorarlo para que resulte estable en el tiempo, será menester asustarlo más, incluyendo explícitamente cambios en la relación temporal, mente cambios en la relación temporal.

 $-21 -$ 

viii) Después de elaborado un modelo estable satisfactorio, este puede emplearse para las previsiones. Para ello debe considerarse previsiones para todas las variables determinantes.

Debe tenerse siempre en cuenta que el propósito de la elaboración de un modelo es explicar y prever la demanda. Por consiguiente los datos de fechas anteriores utilizados para preparar el modelo deben representar la demanda del modo más aproximado posible.

#### 2.2.2 FACTIBILIDAD

Los modelos econométricos basan su acción en indicadores económicos globales e inclusive en proyecciones de éstos, por lo tanto, este método es aconsejable para proyecciones regionales, ya que se puede disponer de ciertos datos económicos requeridos a este nivel, los mismos que serían difíciles de conseguir a nivel de zonas  $y/o$  sectores de una ciudad o región, motivo fundamental de nuestro trabajo.

Además este modelo requiere de gran precisión en los datos materia de análisis para la proyección, con los cuales se determinarán las variables independientes, puesto que el grado de correlación entre éstas, puede afectar a la especificidad del modelo y hacer menos fiables las previsiones basadas en él; por lo que se determina el alto nivel de sensibilidad del mismo con la precisión de la fuente de datos.

### 2.3 CURVAS DE CRECIMIENTO

## Las curvas de crecimiento se emplean usualmente para

abarcan un periodo superior superior a diez años. Si bien se basan en se basan en se basan en se basan en se b las previsiones a más largo plazo, es decir para las que abarcan un período superior a diez años. Si bien se basan en la extrapolación de la tendencia, las curvas de crecimiento son preferibles a los modelos econométricos en las previsiones para tales períodos, por las tres razones siguientes:

- i) especial de nuestro país, éstas cambian generalmente permanezcan estables durante más de 10 años; en el caso<br>especial de nuestro país, éstas cambian generalmente ii) Rara vez se prevé en un modelo econométrico un nivel de
- para estimar la demanda de un servicio que alcanzaría que alcanzaría que alcanzaría que alcanzaría que alcanza un nivel máximo, como es el caso de la densidad de teléfonos de abonados particulares. un nivel máximo, como es el caso de la densidad de iii) Carecería de sentido estimar con una antelación de 10
- iii) Carecería de sentido estimar con una antelación de 10<br>año las variables independientes de un modelo economé- $\mathcal{L}$ , un modelo econométrico espectrico empleado para períodos tanto para períodos tanto para períodos tanto para períodos tanto e un modelo espectrico empleado para períodos tanto e un modelo espectrico em la período trico que no se basen en tendencias, por lo que según (ii), un modelo econométrico empleado para períodos tan<br>lejanos se convierte esencialmente en un modelo basado en la tendencia sin límite de crecimiento.

las principales mencionaremos las siguientes:
Matemáticamente, esta curva se representa por la fórmula:

$$
Y_t = M \pm a.e^{b \cdot t} \tag{2.1}
$$

La figura 2.1 muestra las 4 configuraciones posibles de esta curva, según los signos de a y b.

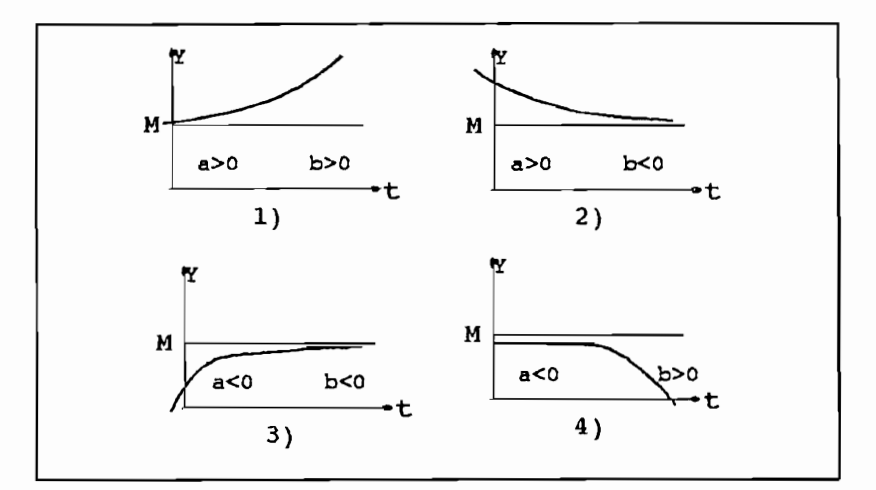

FIG. 2.1 Curvas exponenciales modificadas

y de éstas, la (3) es de uso más frecuente. Una curva que indicurva que indicurva que indicurva que indicurva que indicurva que una disminución de la cons

como el caso de la curva (2), podría usarse para variables

tales como el número de comunicaciones establecidas por aparato con intervención de operadora, o número de telegramas enviados por habitante; los cuales son casos muy particulares en el campo de telecomunicaciones. La curva (3) puede aplicarse para predecir la densidad telefónica en culares en países en que el servicio está muy difundido, pero es inaplien cable cuando éste se encuentra aún en una temprana etapa de desarrollo. países en que el servicio está muy difundido, pero es inaplicable cuando éste se encuentra aún en una temprana etapa de desarrollo.

 $-24-$ 

La curva logística simple se expresa matemáticamente mediante la fórmula siguiente:

$$
Y_t = F + \frac{M - F}{1 + a \cdot e^{b \cdot t}} \tag{2.2}
$$

La curva tiene forma de  $S$  con un valor mínimo  $F$  y con un valor máximo M. En función del tiempo es creciente, tendiendo hacia un máximo para a>0, b<0 y decreciente, tendiendo hacia su mínimo para a>0, b>0, como se indica en la figura 2.2

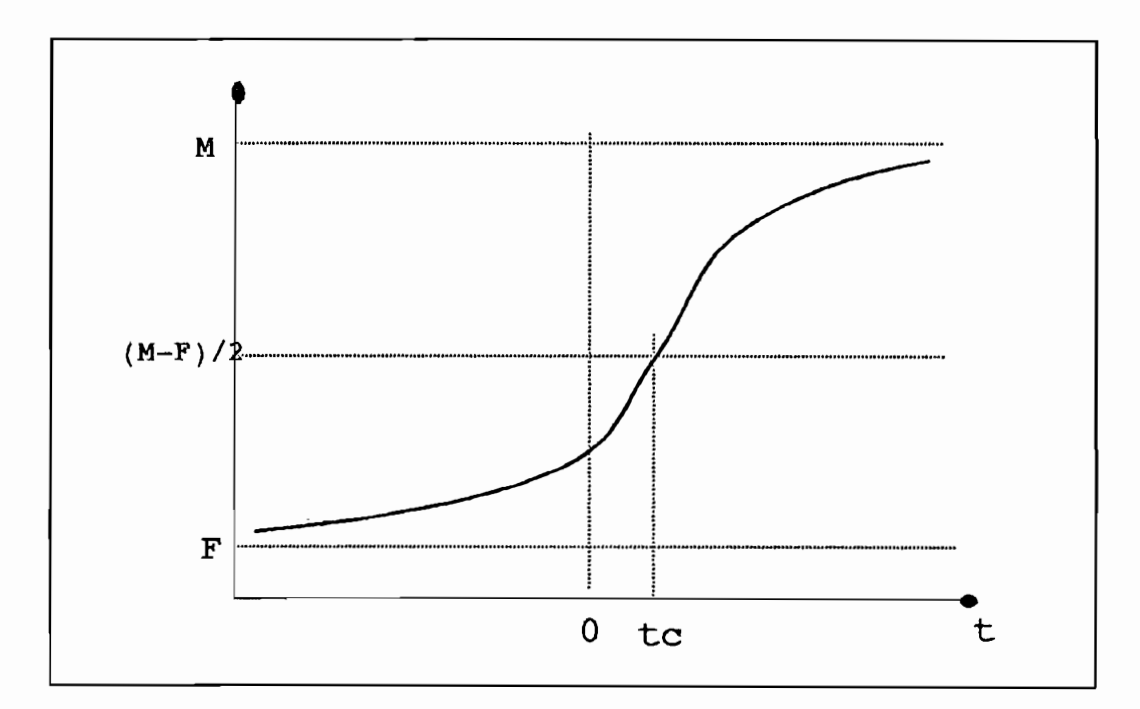

Fig 2.2 Curva Logistica en la figueira en la figueira en la figueira propiedades: propiedades: propiedades: propiedades: propiedades: propiedades: propiedades: propiedades: propiedades: propiedades: propiedades: propiedades: propi

La curva de la fig. 2.2 tiene las siguientes propiedades:

 $a)$ El crecimiento absoluto aumenta en forma sostenida hasta un máximo y seguidamente disminuye.

mo, para  $t = t_a$ ,

$$
t_c = \frac{\ln(1/a)}{b}
$$

Podría pensarse que empleando una curva logística para fónica, debería fijarse el valor mínimo a cero, ya que éste fónica, debería fijarse el valor mínimo a cero, ya que éste a) Cuando el valor mínimo se fija en cero, la curva logís-

- $a)$ tica tiene la propiedad de que el crecimiento porcenlos sistemas, los sistemas.
- $b)$ del máximo, con lo que no conviene que este punto quede crecimiento de la demanda debe ser flexible en este punto, dependiendo de otros factores. crecimiento de la demanda debe ser flexible en este A fin de salvar estas limitaciones, se ajusta usualmen-

A fin de salvar estas limitaciones, se ajusta usualmendeterminado criterio en lugar de fijarlo a cero. te una curva logística con un valor mínimo, calculado con determinado criterio en lugar de fijarlo a cero.

 $-26 -$ 

Existen muchos modos de expresar matemáticamente esta función sigmoidea; una forma sencilla es:

$$
Yt = F + (M-F).exp(-exp(a+b,t))
$$
 (2.3)

Donde  $F$  y  $M$  son los valores mínimo y máximo respectivamente; y b<0 para una curva que aumenta con el tiempo hacia su máximo. La curva de Gompertz se representa esquemáticamente en la figura 2.3

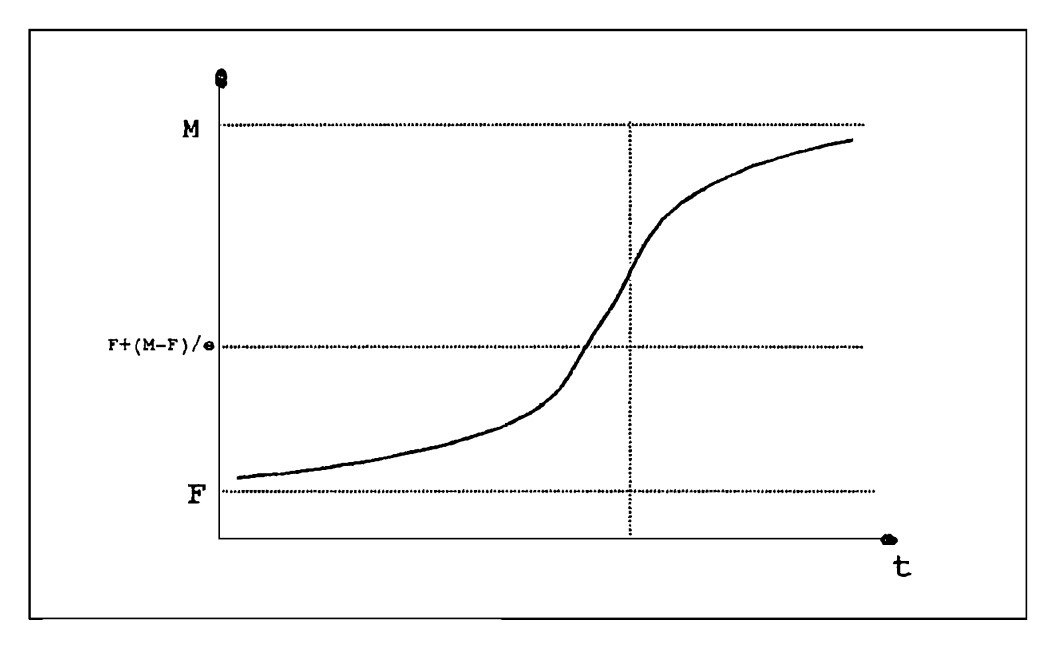

Fig. 2.3 La curva logística y la curva de Gompertz sólo

La curva logística y la curva de Gompertz sólo deberían aplicarse cuando existan razones sólidas para creer que, se puede suponer un límite teóricamente definido de la demanda considerada; aunque la curva de Gompertz NO ha resultado útil para el análisis de los datos de penetración

<sup>&</sup>lt;sup>8</sup> Curva de Gompertz, GAS 5, Pág. 16

De la descripción del método de proyección usando curvas de crecimiento, se desvirtúa el posible uso de modelos econométricos, para el caso específico de proyección de de crecimiento son la mejor opción para la mejor opción para la mejor opción para la mejor opción para la mejor opción para la mejor opción para la mejor opción para la mejor opción para la mejor opción para la mejor opció

Las curvas de crecimiento son la mejor opción para la proyección de aparatos telefónicos por las siguientes razones:

a.) Según el CCITT, las curvas de crecimiento son ideales para las previsiones a más largo plazo.

b.) La forma sigmoidea de estas curvas de crecimiento es la mejor representación gráfica de evolución en el tiempo de la demanda localizada por micro áreas de aparatos telefónicos,<br>ya que claramente en esta curva se pueden distinguir tres etapas o niveles de evolución de la demanda.

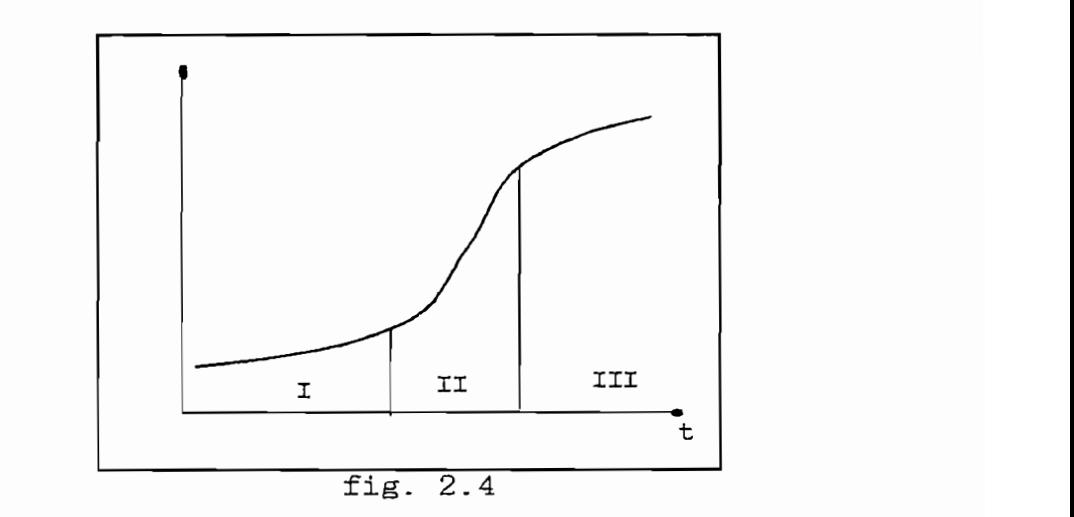

I. En un período inicial de difusión del bien ofertado, temente y a evolucionar según la difusión y la utilidad guerra según la utilidad guerra según la utilidad guer<br>En la utilidad guerra según la utilidad guerra según la utilidad guerra según la utilidad guerra según la util temente y a evolucionar según la difusión y la utilidad que este bien vava presentando en la sociedad.

II. Una vez difundido el bien en mención (aparatos telefónicos), la demanda crece rápidamente, ya que éste se constituye en una necesidad.

III. Cuando la demanda es satisfecha según su ritmo de crecimiento (caso ideal), a nivel de áreas, ésta llega a saturarse en un nivel determinado.

c.) Para la proyección de este tipo de curvas de crecimiento, no se requiere rigurosamente un conjunto de observaciones históricas de la evolución de la demanda, sino más bien de ciertos parámetros característicos de la curva, tales como:

- nivel mínimo de la demanda,

- nivel de saturación,

- comportamiento de la demanda,

los mismos que están intimamente relacionados con factores demográficos de población, vivienda, nivel de vida, tipo de sector, etc; cuya fuente de información está disponible.

Por estas entre otras razones, se determina que este método y específicamente la curva de crecimiento logística, deben ser la base para desarrollar un modelo de previsión a largo plazo de la demanda interna localizada en telefonía; haciendo notar que éste método debe complementarse con análisis derivados de métodos estudiados más adelante en este mismo capítulo.

2.4.1 DESCRIPCION.

Este método representa una alternativa de proyección para analizar la tendencia; estudiando el desarrollo antedesarrollo económico.

Este procedimiento puede representar grandes riesgos, si se supone que la tasa de crecimiento de la demanda de un servicio determinado reproducirá la que se registró en otro país u otro sistema cuando se hallaba en una fase de desa-Las comparaciones analíticas tienen las siguientes

Las comparaciones analíticas tienen las siguientes características.

i) No es posible hacer una proyección a corto plazo de la penetración telefónica en un país por comparación con el crecimiento registrado a partir del mismo nivel, en una época anterior, en otro país cuyos servicios telefónicos estén más desarrollados, debido a las circunstancias espeplazo; por ejemlo, modificación de tarifas, depresión o expansión económica, etc. expansión económica, etc.

 $-30 -$ 

ii) Al hacer previsiones a largo plazo mediante este método, es necesario elegir para la comparación un país que con una serie comparativa que represente un posible modelo con una serie comparativa que represente un posible modelo futuro de crecimiento con el país deseado.

iii) Al hacer tales proyecciones, se parte del supuesto de que es válida la comparación entre la evolución en un país durante los próximos 15 años y la registrada en otro durante los 15 años anteriores. Ello es improbable dado los rápidos cambios que se operan en la economía mundial, los mismos que pueden haber afectado al país adoptado para la comparación.

iv) Si no obstante, se eligen para la comparación países de nivel análogo de desarrollo del servicio telefónico y en circunstancias económicas y políticas similares, aunque los períodos en que se hayan producido ciertos cambios en la penetración telefónica no estén tan dispersos, 2,4.2 FACTIBILIDAD

## 2.4.2 FACTIBILIDAD

Del breve análisis indicado anteriormente, se desprende que éste método es apropiado para proyecciones de demanda globales por comparación entre países, bajo circunstancias muy especiales, resultando inapropiado para previsiones sectoriales; sin embargo, cabe destacar que mediante comparaciones analíticas podemos obtener ciertos parámetros característicos de la curva de crecimiento logística, por ejemplo, el parámetro de saturación de la demanda de aparatos telefónicos por cada 100 habitantes.

2.5.1 DESCRIPCION.

El estudio de mercados se refiere a encuestas entre los posibles usuarios, cuyas preguntas pueden ser de variada - la intención de compra del consumidor

- la intención de compra del consumidor

En el primer caso, se busca obtener directamente una

En el primer caso, se busca obtener directamente una noción del volumen de las futuras compras. En el segundo caso, se adopta un procedimiento indirecto. Mediante el análisis de actitudes y motivos, se intenta adquirir un mejor conocimiento del mercado y de los factores determinantes del mismo.

En ambos casos, la toma de muestras puede hacerse por - muestreo directo del mercado total

- muestreo directo del mercado total

- muestreo de diferentes sectores. Para el muestreo por sectores se debe tener una idea de

rasgos fundamentales que caracterizan a cada uno de ellos; los consumidores incluidos en un sector deben ásemejarse en todo lo posible, como diferir al máximo de los incluidos en otros sectores. otros sectores.

demanda de un servicio determinado, mediante uno de los modos siguientes o ambos: modos siguientes o ambos:

 $-32-$ 

b) Estimando la tasa de penetración futura del mercado.

b) Estimando la tasa de penetración futura del mercado.

Lo ideal sería encuestar al número total de usuarios cial número de usuarios; por lo que la previsión del crecinúmero posible de usuarios y el de usuarios de la muestra.

### 2.5.2 FACTIBILIDAD.

para la previsión de un bien totalmente nuevo de un bien totalmente nuevo de un bien totalmente nuevo del cual<br>En 1990, en la previsión de un bien totalmente nuevo de un bien de un bien de un bien de un bien de un bien de para la previsión de un bien totalmente nuevo del cual no se tengan series de datos anteriores; o para comparar y mejorar el comportamiento de una previsión a corto plazo.

sión de servicios ya existentes, este estudio es importante

siones con aceptable grado de conflabilidad, según expertos

siones con aceptable grado de confiabilidad, según expertos que se han dedicado a este tipo de estudios, resulta ser muy complejo, con un marco de referencia completo para el muesmente aleatoria y corrección de los resultados para eliminar mente aleatoria y corrección de los resultados para eliminar la distorsión debido a la falta de respuestas; además de que se requiere de un determinado número de personas que recoja y formule las encuestas; lo que eleva enormemente los costos de operación de este estudio.

 $-33 -$ 

Sin embargo, se propone un método indirecto dentro del estudio de mercados, realizando un muestreo a nivel global de personas intimamente relacionadas con las fluctuaciones - presidentes de barrios, asociaciones, clubes,

- presidentes de barrios, asociaciones, clubes,

- personal de la regional de EMETEL
	- inspectores de solicitudes
	- jefe de comercialización
	- quienes por el hecho de estar en contacto directo con los

quienes por el hecho de estar en contacto directo con los potenciales usuarios del servicio, tienen una idea "a priori" de la evolución de la demanda en determinado sector.

## 2.6 METODOS COMBINADOS

## 2.6.1 DESCRIPCION

Aunque se han descrito separadamente distintos métodos de previsión a largo plazo, en la práctica se comprueba que a veces es menester utilizarlos en forma combinada, con el objeto de comparar entre sí previsiones independientes obtenidas por métodos diferentes.

Por ejemplo, podrían utilizarse comparaciones analíticas para establecer un límite de saturación, aplicable en el ajuste de una curva de crecimiento. También podría elaborarse un modelo econométrico, para prever el crecimiento de la demanda de teléfonos de abonados particulares y complementarlo con un estudio de mercado, a fin de establecer cómo crecerá la demanda en diferentes capas sociales de la población.

 $-34 -$ 

## 2.6.1.1 PREVISION SECTORIAL

Un método Sectorial consiste en establecer las tendensación de errores entre si. sación de errores entre sí.

La previsión sectorial estratifica la demanda telefónicategorías de servicios. El cálculo de cadadese de cadadese de cadadese de cadadese de cadadese de cadadese de  $ca:$ uno de estos sectores debe proporcionar una imagen realista de la demanda total. Dado que cada proyección es independiente, los errores son aleatorios, y por lo tanto a menudo se competition entre since since  $2.6$ .

2.6.1.2 ESTIMACION A MENOR ESCALA.

Cada ciudad o provincia representa un mercado particular y distinto dentro del mercado nacional total. El mercado nacional refleja en general la estabilidad que cabe normalmente prever en una amplia base, aplicando diferentes técnicas. Las previsiones globales más estables de un nivel

Las previsiones globales más estables de un nivel superior se proyectan a un nivel Sectorial inferior, que están sujetas a mayores fluctuaciones, manteniendo la tenescala se lo hace aplicando métodos tales como: escala se lo hace aplicando métodos tales como:

- Pantógrafo<sup>7</sup>

- Tabla cuadrada<sup>8</sup>

<sup>7</sup> Recomendado por el GAS 10: Método del Pantógrafo, Cap. VI, Pág. 223. Cuyo algoritmo se detalle en el apéndice I.

T Recomendado por el GAS 10: Método del Pantógrafo, Cap.VI, Pag. 223. Cuyo algoritmo se detalle en el apéndice I.

<sup>8</sup> Ecuador: Proyecciones depoblación por provincias,<br>cantones, áreas y sexo, INEC, Agosto 1994, Pág. 9 y 11.

### 2.6.1.3 METODOS ESTIMATIVOS

Aunque todos los métodos de previsión entrañan cierta forma de juicio o estimación, el nombre de «método estimativo» se aplica a un método en particular. Este método tiene dos variantes:

- Estimaciones intuitivas,

- Estimaciones por factores.

Las estimaciones intuitivas difieren de la mera conjetura en que tienen un fundamento, aunque éste no proceda de ningún análisis sistemático. La previsión intuitiva puede diferir considerablemente según la persona que la formula.

La estimación por factores, como la intuitiva es un método poco preciso, que da lugar a previsiones muy generales, como por ejemplo el crecimiento sin cambios o disminución.

Básicamente, el método consiste en analizar los factones principales que afectarán al desarrollo, positiva o negativamente durante el período estudiado y estimar seguidamente el efecto neto de los diversos factores. Se trata de un método simple para previsiones a corto plazo, pero tiene quizás aplicaciones de mayor interés para las previsiones globales a largo plazo.

A continuación mencionaremos un ejemplo de método de estimación por factores.

Previsión del desarrollo de la demanda de nuevos abona-*A servicio telefónico en los próximos años.* 

Factores que contribuyen al incremento de la demanda.

Factores que contribuyen a la concentración de la demanda.

- de la prosperioan
- Aumento del número de familias<br>- Disminución del costo relativo
- 
- de la posesión de un teléfono.
- Extensión de la red telefónica a nuevas zonas.

- Aumento de la tasa de instalación en un determinado % durante el año.

- Deoresión económica.

un grupo de personas. Cabe distinguir tres tipos diferentes.

- combinación de las previsiones individuales de los representantes comerciales.
- opiniones de los expertos,
- opiniones de clientes y otros grupos.

2.6.2 FACTIBILIDAD

Los métodos estimativos, se aplicarán para completar la información de los censos de 1974 y 1982, respecto al área cubierta por el censo de 1990.

De lo indicado anteriormente, podemos decir que definitivamente es necesario combinar dos o más métodos para lograr estimar ciertos parámetros requeridos; en este caso, los métodos base a utilizarse son:

- Previsión por series cronológicas; utilizando la regresión lineal logarítmica para correlacionar la demanda de LP con crecimiento poblacional.
- la curva de crecimiento logístico.

## 2.7 LOS ERRORES EN LA PREVISION

Los errores en la previsión, entrañan para la Administración aumento en los costos o pérdida en los ingresos; por lo que se requiere determinar éstos, en base a una comparación continua con la evolución real de la demanda.

Los perjuicios por exceso o por defecto de las previsiones, no necesariamente son simétricos; ya que por los general estos son mayores cuando las previsiones están penetración de la demanda, menor es el perjuicio de la demanda, menor es el perjuicio de la demanda, el perjui sobreestimadas. De ordinario, cuanto mayor es el índice de<br>penetración de la demanda, menor es el perjuicio de la sobreestimación. Por lo que el planificador al tomar decisiones, siempre debe estimar un margen de error.

1) Variación aleatoria temporal carente de significación a

- largo plazo. 2) Apreciación errónea de los factores determinantes de la
- la demanda.
- y sus elementos determinantes. 4) Pasar por alto factores determinantes del desarrollo, o
- adoptar falsas hipótesis.

# **CAPITULO III**

## DESARROLLO Y APLICACION DEL METODO:

## PREVISION POR CURVAS DE CRECIMIENTO UTILIZANDO CURVAS LOGISTICAS Y METODOS COMBINADOS

 $\ddot{\cdot}$ 

## CAPITULO III

| METODO 1: PREVISION POR CURVAS DE CRECIMIENTO Y METODOS COMBINADOS                                                                                                    |                                                                                                    |
|----------------------------------------------------------------------------------------------------|----------------------------------------------------------------------------------------------------|
| PASOS:                                                                                                    | REQUISITOS:                                                                                        |
| LP RESIDENCIALES                                                                                                    |                                                                                                    |
| - Establecimiento de la demanda<br>actual y horizonte (43)<br>* Con estos datos, se elabora un<br>modelo matemático que represente<br>la demanda actual y horizonte en<br>todas las cuadrículas; así como<br>la densidad de LPR: 1990 y 2050 | . Proyecciones de vivienda.<br>. Factores socioeconómicos<br>Demanda interna Actual de LPR         |
| - Establecimiento de la curva lo-<br>gística de densidad de LPR. (58)                                                                                                    | Densidad de LPR: 1990 y 2050<br>. Cota máxima de crecimiento                                       |
| - Previsión localizadas de densid.<br>$\delta 1 = #LPR/100$ viv.<br>$\delta$ 2 - #LPR/100 hab.<br>(63)                                                                                                    | Establecimiento de la curva<br>logística de densidad de LPR                                        |
| - Previsiones localizadas de LPR<br>(63)                                                                                                    | Previsiones de densidades<br>. Previsiones de población y viv.                                     |
| LP NO RESIDENCIALES                                                                                                    |                                                                                                    |
| - Establecimiento de la demanda:<br>Actual y Horizonte -Global-<br>(52)                                                                                                    | . Plano de usos de suelos<br>Observaciones directas<br>Estimaciones al año horizonte               |
| - Previsión del número de empleos<br>- Establecimiento del modelo de<br>densidad de LPNR (Global) (61)                                                                                                    | . Datos de PEA, y comparaciones<br>analíticas (Barrios de Bogotá)<br>. Demanda Actual y Horizonte. |
| - Previsión de LPNR (Global) (64)                                                                                                    | . Establecimiento del modelo de<br>densidad de LPNR<br>Previsiones del número de empleos           |
| - Previsiones localizadas de LPNR<br>(65)                                                                                                    | . Previsión global de LPNR<br>Tres observaciones históricas<br>Método del Pantógrafo               |
| LP TOTALES                                                                                                    |                                                                                                    |
| - Previsiones de LP (65)                                                                                                    | Previsiones de LPR<br>Previsiones de LPNR                                                          |
| - Establecimiento de la curva de<br>densidad telefónica total y<br>absoluta en forma global (66)                                                                                                    | Previsión de densidad de LPR<br>Previsión absoluta de LPR<br>Regresión lineal logística            |

Cuadro 3.1

Puesto que la demanda de telecomunicaciones es un producto de factores socioeconómicos, este método consiste en analizar mediante curvas de crecimiento, el comportamiento y la evolución de los factores disponibles que influven sobre la demanda de líneas telefónicas principales, y mediante métodos combinados recomendados por el CCITT para previsión de abonados, buscar las leyes matemáticas que rigen las relaciones entre las variables significativas socioeconómicas y la demanda de abonados localizada en microáreas.

El procedimiento a seguirse en el presente capítulo, es el que se resume en el cuadro 3.1

Las curvas de crecimiento utilizadas en este estudio son de la forma:

Logística<sup>9</sup>: 
$$
y_t = F + \frac{(M-F)}{1 + a *e^{b*t}}
$$
 (3.1)

$$
\delta T_{t} = \frac{s}{1 + e^{k \cdot (t - t_{0})}}
$$
(3.2)

Exponencial icada:  $Y_t = M I a * e^{-\lambda t}$  (3.3)

(Su gráfico y parámetros fueron analizados previamente en el Cap.II, Pág. 24 y 25) 9 GAS 5 , Pag. 14 - 15

 $9$  GAS  $5$ , Pág. 14 - 15 <sup>10</sup> GAS 10, Pág. 230

Los modelos logísticol y logístico2 se utilizan indistintamente dependiendo de la información que se disponga y del tipo de previsión que se desea determinar; así para determinar la densidad telefónica es más práctico utilizar el modelo 2; mientras que el modelo 1 aplicado a la previsión de población en conjunto con el modelo 2 aplicado a la densidad telefónica, determina la previsión telefónica absoluta como se explicará en detalle más adelante.

Los factores socioeconómicos disponibles que influyen en el comportamiento de la de la demanda son<sup>11</sup>:

Factores demográficos:

- Crecimiento de Población
- Crecimiento de Vivienda (número de familias).
- Estructura urbana (residencial y comercial)

- Población económicamente activa (P.E.A.) (# de empleos)

- Tipo de vivienda. - Población económicamente activa (P.E.A.) (# de empleos)<br>- Tipo de vivienda.
- 
- Utilización de la vivienda.

Cultura:

- Población alfabeta.

Es necesario previamente determinar la previsión de población y vivienda utilizando un método descendente; es decir, se establece primeramente la previsión global para la ciudad y luego se descompone esta en previsiones  $15.$ 

<sup>&</sup>lt;sup>11</sup> Factores Socioeconómicos, GAS 10, Cap VI, Pág. 206-210

## 3.2 FLUJOGRAMA GENERAL

El siguiente es el esquema de las etapas sucesivas seguidas para obtener la previsión de la demanda telefónica parcial (residencial, comercial) y total.

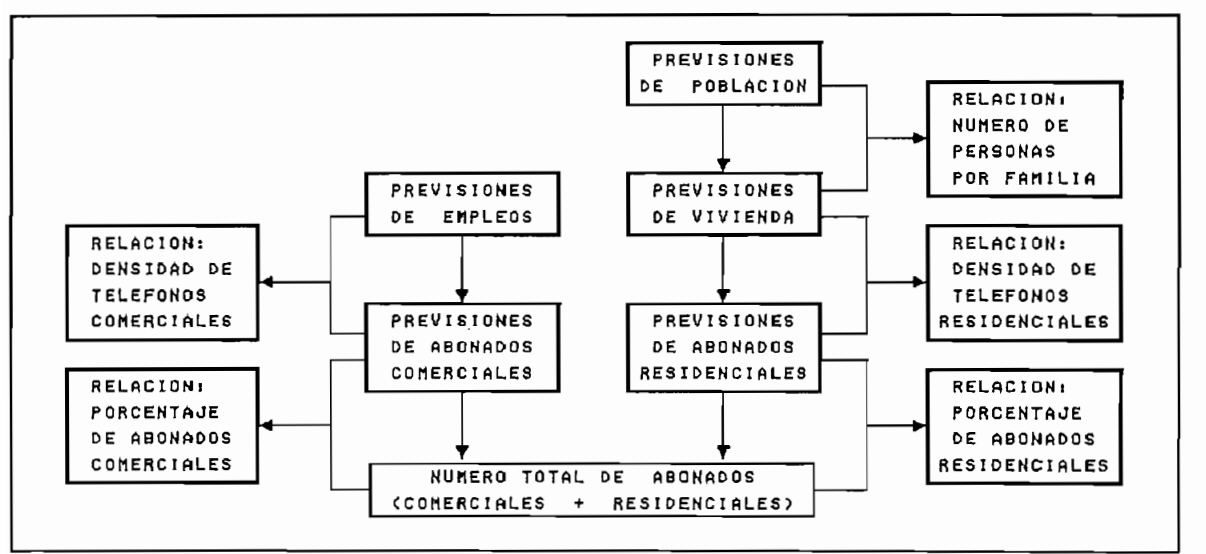

Fig. 3.1

#### 3.3 PREVISIONES DE POBLACION Y VIVIENDA URBANA PARA EL PERIODO 1992-2012

## 3.3.1 PREVISION DE POBLACION

Puesto que el mercado está constituido por todos los consumidores reales o potenciales de un producto o servicio, entonces el volumen del mercado puede calcularse estudiando la evolución del número total de habitantes; el procedimienel APÉNDICE I, mediante el cual se obtienen las previsionesel APENDICE I, mediante el cual se obtienen las previsiones

totales y parciales de población localizada en cuadrículas de 500 m de lado para la ciudad de Ambato; a continuación se muestra la proyección final numérica y gráfica; así como 4 resultados parciales de 104 en total, característicos en los que se observa diferentes fases de crecimiento poblacional.

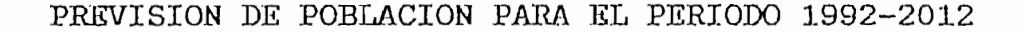

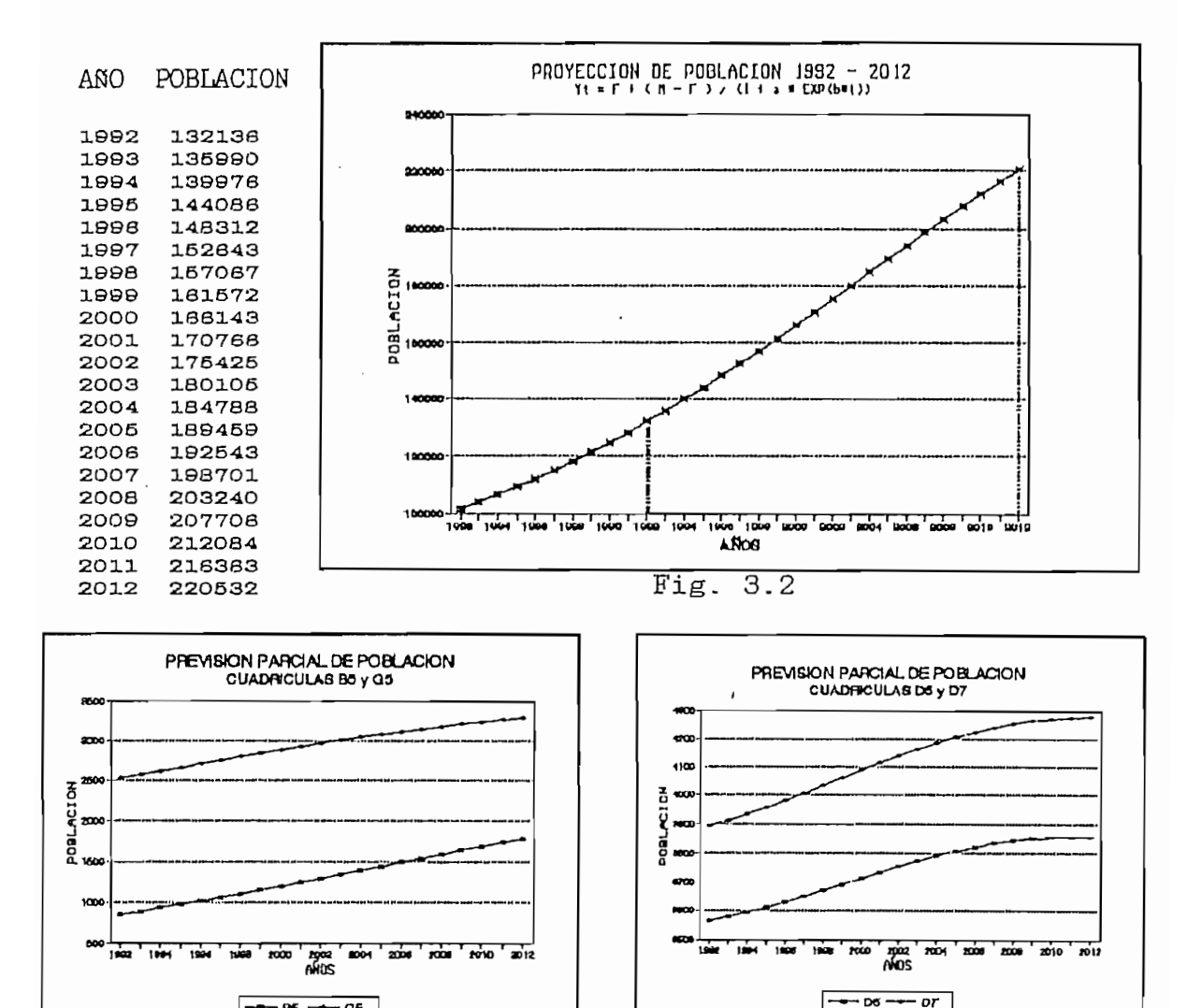

B5: Sector residencial periférico (fase de crecim. sostenido) G5: Sector residencial central (crecim. con tendencia a saturación) D5: Sector comercial central (crecim. saturado) D7: Sector comercial central (saturación)

 $Fig. 3.3$ 

 $-86 - 06$ 

 $\mathsf{p}_\mathsf{S}:=\mathsf{p}_\mathsf{S}$  are sostenido (fase de crecimento). Sostenido de crecimento de crecimento de crecimento de crecimento de crecimento de crecimento de crecimento de crecimento de crecimento de crecimento de crec

Fig.  $3.4$ 

3.3.2 PREVISION DE VIVIENDA

Mediante el procedimiento que se detalla en el APENDICE II, obtienen las previsiones de vivienda correspondientes a se las de población del numeral anterior.

PREVISION DE VIVIENDA PARA EL PERIODO 1992-2012

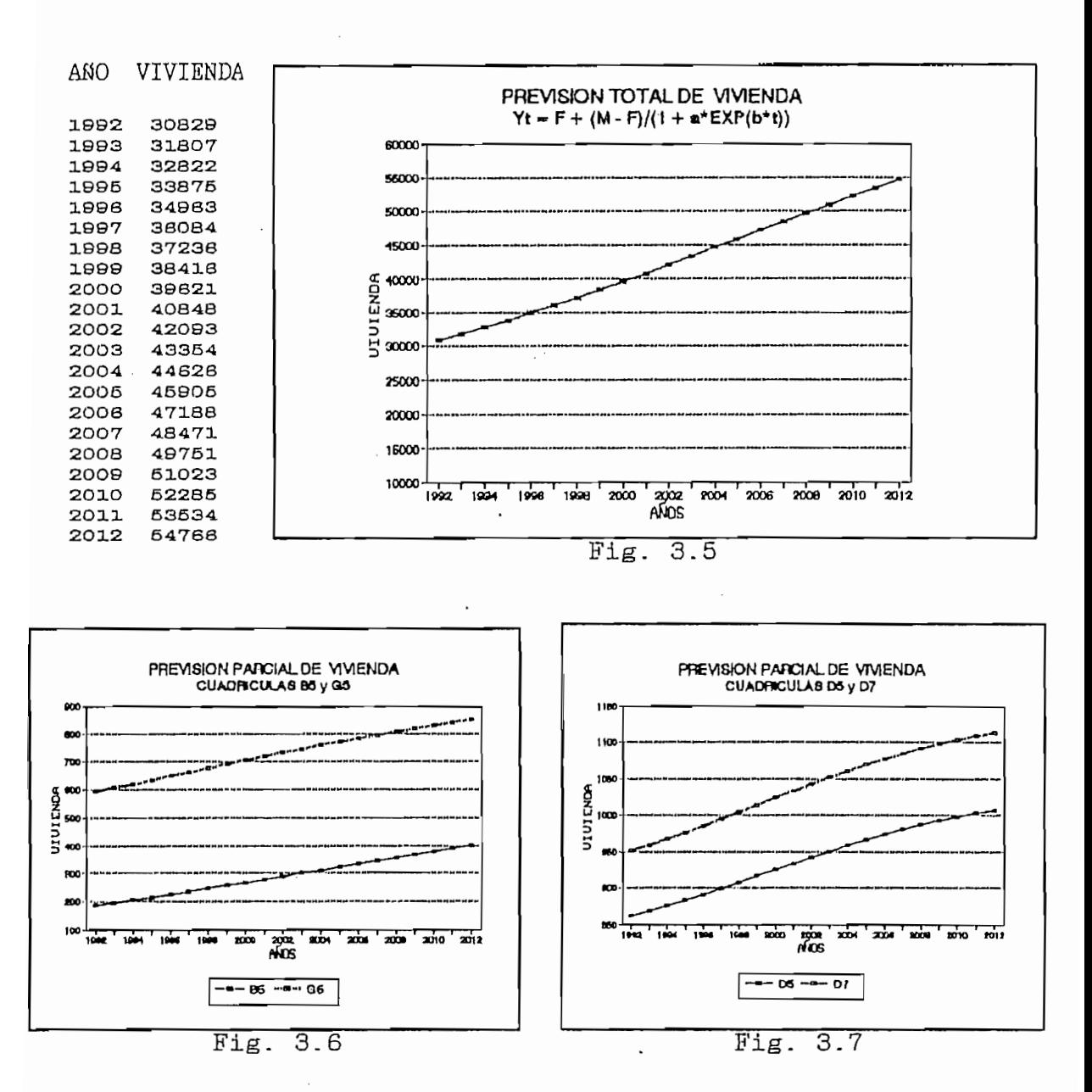

vivienda, se detallan en los anexos C1 y C2 respectivamente.

Para esto, se utiliza la siguiente información disponible:

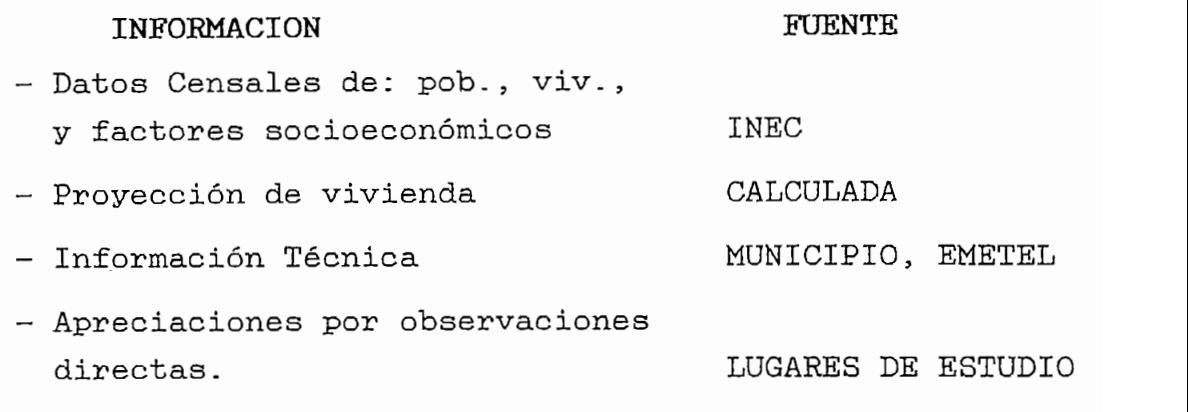

Como época actual, se define el año 1992, ya que es el últimos datos censales proporcionados por el INEC. 3.4.1 DEMANDA RESIDENCIAL ACTUAL y HORIZONTE

## 3.4.1 DEMANDA RESIDENCIAL ACTUAL y HORIZONTE

producto de los factores socioeconómicos y demográficos causales; por lo tanto, es menester tratar de encontrar el modelo matemático que relacione las variables socioeconómicausales; por lo tanto, es menester tratar de encontrar el<br>modelo matemático que relacione las variables socioeconómi-Los factores socioeconómicos provocan una relación

Los factores socioeconómicos provocan una relación<br>fundamentalmente causal sobre la demanda de abonados; y los  $\sum_{i=1}^{n}$  is the representative of  $\sum_{i=1}^{n}$  in  $\sum_{i=1}^{n}$  in  $\sum_{i=1}^{n}$  in  $\sum_{i=1}^{n}$  in  $\sum_{i=1}^{n}$  in  $\sum_{i=1}^{n}$  in  $\sum_{i=1}^{n}$  in  $\sum_{i=1}^{n}$  in  $\sum_{i=1}^{n}$  in  $\sum_{i=1}^{n}$  in  $\sum_{i=1}^{n}$  in  $\sum_{i=1$ 

 $\pm$ ) Hallar variables explicativas que representen factores considerados verdaderamente causales de la variable que 12 Factores socioeconómicos, GAS 10, Cap. VI, pág.<br>Cap.VI, pág.

<sup>12</sup> Factores socioeconómicos, GAS 10, Cap.VI, pág.206

Utilizando los anexos B2 y B3, las variables explicativas que se disponen para este caso, son los siguientes factores socioeconómicos:

 $-$  Población de  $-$  8 años y más económicamente activa [B2].

- Población de 10 años y más por condición de alfabetismo [B2].

- Clasificación de viviendas por su tipo [B3].

El principio para establecer la demanda, se basa en el

El principio para establecer la demanda, se basa en el análisis de la situación socioeconómica $14$  del sector en a\_) índice de alfabetismo,- Determina en primera instancia,

a.) Indice de alfabetismo - Determina en primera instancia, las condiciones en que la sociedad se encuentra para producir o recibir nuevos y superiores conocimientos, los cuales ejercen efecto inmediato en la fuerza de trabajo, reflejando además el desarrollo económico y social. El indicador de la tasa de alfabetismo es resultante de la relación entre el # de alfabetos de 10 años y más, con el total de la población mayor de 10 años.

Pob. alfab.  $\geq$  10 años Indice de alfabetismo  $=$  - $=$  pa  $(3.4)$ Población  $\geq 10$  años

están basados en procedimientos procedimientos procedimientos presentados en el documentos presentados en el d<br>En el documentos procedimientos presentados en el documento en el documento en el documento en el documento en

<sup>13</sup> Las definiciones de índices y modelos matemáticos están basados en procedimientos presentados en el documento<br>"La calidad de vida en los barrios de Bogotá", Pág. 73-79.

Indice de Población Económicamente Activa.- Determina la  $b.$ ) capacidad productiva de bienes y servicios de la población de 8 años y más. El indicador del índice de P.E.A. es resultante de la relación entre la P.E.A > 8 años con la población total.

$$
\begin{array}{lll}\n & P.E.A \geq 8 \text{ años} \\
\text{Indice de } P.E.A = \frac{P.E.A \geq 8 \text{ años}}{Población total}\n\end{array} \quad \Rightarrow \quad \text{pea} \tag{3.5}
$$

c.) Indice del tipo de vivienda.- Determina las características de la vivienda, y da una clara idea de la situación económica y el status social; se determina por:

El procedimiento matemático seguido es el siguiente:

Se procede a calcular los índices en la forma en que anteriormente fueron definidos. (Resultados de los índices en lo anexo E1 y E5).

Se considera que la demanda telefónica es función del medio social y económico del sector en cuestión; es por esto que junto con el tipo de vivienda normalizado y el sector en el que se ubica; se adjunta un índice estimado de poder de adquisición (ipa) el mismo que determina la capacidad o poder de adquisición de un bien (línea telefónica) estimado función del medio (vivienda) en que la que el potencial en abonado vive; así en una zona residencial, se estima que en

todas las casas, villas o departamentos, existe una demanda del 100%, (ipa=1), y en caso de que hubiera covacha, choza u otro tipo de construcción inferior, el poder de adquisición, sería nulo (ipa=0), pero en la práctica en la zona urbana de la ciudad este extremo inferior es muy escaso, de modo que valores entre estos extremos, se obtiene interpolando en valores entre estos extremos, se obtiene interpolando en  $\mathcal{L}$ 

Dimensionalmente: 
$$
[ipa] = [\frac{\text{* LPR}}{\text{vivienda}}]
$$

Se dispone además de datos reales de demanda telefónica<sup>15</sup> expresada al año 1992 por rutas y redistribuidas en cuadrículas [anexo F1] en diferentes sectores de la ciudad; la que se suma los datos de demanda satisfecha, en estos  $\mathbf{a}$ sectores obtenidos del último censo<sup>16</sup> [anexo B3]; con la suma de estos dos datos, se obtiene la demanda al año 1992; y en base a este dato, se ha buscado la mejor combinación de estos tres factores socioeconómicos (índice de penetración  $socioeconómica = ips)$ , para que reflejen la demanda telefónica actual en función, de variables que den una clara idea de la calidad de vida de la población, permitiéndonos cuantificar su progreso o deterioro socioeconómico para cada uno de los sectores en que se ha dividido la ciudad.

Ambato 2, Junio /1992

<sup>15</sup> Departamento de Registro de Líneas, EMETEL Central Ambato 2, Junio  $/1992$ 

<sup>16</sup> Se considera que la demanda telefónica satisfecha al año 1990 es aproximadamente la misma que la de 1992, pues no ha habido atención de solicitudes en este período.

Puesto que la demanda de líneas principales residenciacos que la demanda de la demanda que la demanda absoluta de mandala absoluta de mandala absoluta de mandala ab<br>Orixe de la demanda absoluta de la demanda absoluta de la demanda absoluta de la demanda absoluta de la demand les es producto de los factores socioeconómicos y demográfi-<br>cos causales del medio, se tiene que la demanda absoluta de de la siguiente manera: de la siguiente manera:

$$
demanda absoluta_{n+} = ips_{n+}*
$$
  $\sharp de viviendas_{n+}$  (3.7)

donde:

$$
ips_{n,t}
$$
 = f $[pa_{n,t},pea_{n,t},\sum_{n} (Tipo de vivienda normalizado)_{t}]$  (3.8)

tipo de vivienda son adimensionales, la dimensión de [ips] =  $\frac{1}{2}$  dimondicular.  $\frac{1}{2}$  according  $\frac{1}{2}$ [ipa]; entonces [ips]=[#  $LPR/Viv$ ].

Dedido a que la previsión de viviendas para cada cuadrícula y año, ya ha sido determinada; queda entonces por establer el modelo matemático para ips<sub>a +</sub> en función de los índices, según se indica en la ec. $(3.8)$  que represente la demanda de LP en cada cuadrícula al año 1992 y año horizonte; para posteriormente calcular la previsión de la demanda de líneas principales en el período de tiempo estudiado.

Considerando los valores normalizados propios de las ec. 3.4, 3.5 y 3.6, se evalúan cuatro modelos matemáticos a  $saber^{17}$ :

modelo se refiere para todas las cuadrículas y para todas las cuadrículas y para el año 1992. En las cuadrícul<br>El año 1992 en las cuadrículas y para el año 1992. En las cuadrículas y para el año 1992. En las cuadrículas y

<sup>&</sup>lt;sup>17</sup> Se prescinde de los subíndices (n,t), puesto que cada modelo se refiere para todas las cuadrículas y para el año 1992.

1.) Promedio de todos los índices normalizados.

$$
ips = \frac{y_1 + Y_2 + \dots + Y_1}{i} \qquad ; \qquad iz=3 \qquad (3.9)
$$

 $\mathbf{y} = \mathbf{y} \in \mathbb{R}^{n \times n}$ 

 $y_n = \sum$  (tipos de vivienda en c/cuadr. normalizados)\*ipa,

2.) Producto entre el promedio de los indicadores poblacionales y los de vivienda.  $\sum_{i=1}^{n}$  ipaque vivienda.

ips =  $($ ------) \*  $\Sigma$ (tipo de vivienda normalizado)\*ipa<sub>1</sub> (3.10)

3.) Relación entre la suma de los índices, y la sumatoria de constantes propias de cada una de ellas.

ips = 
$$
\frac{y_1 + Y_2 + \dots + Y_1}{\sum K_1}
$$
 (3.11)

donde K, es una constante que depende del comportamiento

Para Y<sub>1</sub>=pa -> K<sub>1</sub> = 1, toda la población ≥ 10 años será alfabeta (se asume en el año horizonte las mejores condiciones).

Para Y<sub>2</sub>=pea -> K<sub>2</sub> = 0.62, la población económicamente activa en el año horizonte será de un 62%<sup>19</sup> (pea 0.62) en toda la ciudad

considerado por EMETEL en el documento "Memoria Sobre el documento" en el documento "Memoria Sobre el document<br>El documento "Memoria Sobre el documento" el documento "Memoria Sobre el documento" el documento "Memoria Sobr

<sup>18</sup> Objetivo muy remoto externo al período estudiado considerado por EMETEL en el documento "Memoria Sobre el

estudio de demanda y tráfico telefónico 1985-2010 ", Pág. 8.<br><sup>19</sup> Se estima que en el mejor de los casos, en promedio toda la pob. $\geq$ 18 años estará empleada, por lo que PEA/P tot =  $(P.\geq 18)/P$  tot. = 70177/124166 = 0.62

Para Y<sub>3</sub>= $\Sigma$  (tipo de vivienda normalizado)\*ipa<sub>1</sub> -> K<sub>3</sub> = 1, se asume que al año horizonte y bajo condiciones óptimas de pea, el índice de vivienda y de poder de adquisición, será igual a 1.

$$
\text{Entonces:} \qquad \qquad \text{ips} = \frac{y_1 + Y_2 + \dots + Y_1}{2.62}
$$

4.) Producto entre índices de población y de vivienda relacionados con sus respectivas constantes.

\n
$$
\text{ips} = \frac{\text{pa} + \text{pea}}{1.62} \times \sum (\text{tipo de vivienda normalizado}) \times \text{ipa}_{1} \quad (3.12)
$$
\n

iii) Aplicar los modelos a datos reales a fin de probarlos, eventualmente revisarlos y hallar los valores previsibles de las variables explicativas.

Los modelos matemáticos, se han puesto a prueba en forma iteractiva con los datos disponibles de demanda total (demanda expresada + demanda satisfecha) al año 1992 utilizando la ec.  $(3.8)$  mediante el esquema de la fig.  $3.8$ , se han revisado y comparado, buscando minimizar el error medio *cuadrático*  $\texttt{EMC}^{20}$  entre los datos calculados ( $\hat{\textbf{Y}}_{n}$ ) y los datos reales  $(y_n)$ ; además mediante el estadístico  $R^2$ , se busca el

C) GAS 1 ico (EMC) GAS 10

$$
EMC = \sqrt{\frac{\sum (Y_n - \hat{Y}_n)^2}{n-2}}
$$

modelo matemático que más se ajuste a los datos reales; a continuación se muestra un cuadro de resultados de los diferentes modelos puestos a prueba.

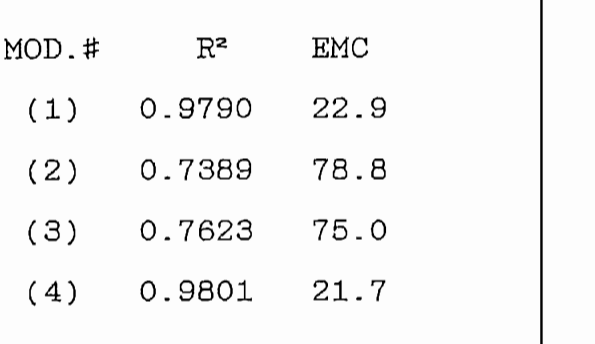

(Los datos de demanda satisfecha y expresada actual, así como el detalle de las pruebas, se muestran en el anexo F1)

 $\Rightarrow$ 

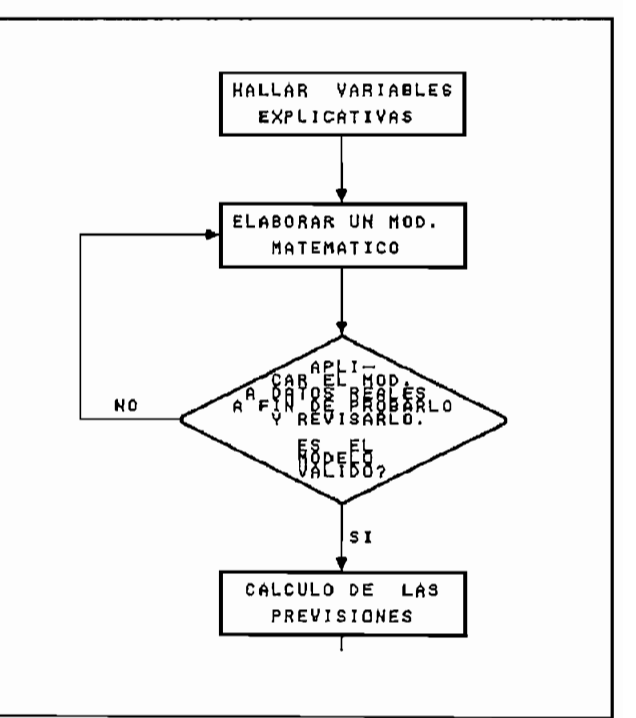

 $Fig. 3.8$ 

Del cuadro de pruebas y resultados, se puede observar que el modelo que mejor se ajusta  $(R^2 \rightarrow 1)$  a los datos reales de demanda telefónica al año 1992, para las cuadrículas G4, G5, G6, H3, H4, H5, H6, H7, I4, I5 e I6; además de tener el mínimo EMC, es el  $modelo$  (4); el mismo que se adopta como modelo definitivo

$$
ips_{1992} = \frac{(pa + pca)}{1.62} * \sum (Tipo de viviendas normalizado) * ipa1
$$
 (3.13)

donde: ipa<sub>1</sub> = índice de poder de adquisición actual

*- 52 -*

Definido el modelo matemático al año actual (1992), se determina los índices pa y pea al año horizonte, que son los mismos de sus correspondientes constantes  $K_1$ ; además, se estima que al año horizonte, los servicios y el tipo de construcción mejorarán; con lo que se reconsidera unos índices de poder de adquisición (ipa<sub>2</sub>) mayores, por lo tanto los índices normalizados de tipos de vivienda-van a-ser superiores a los de la demanda actual.

$$
\mathtt{ips}_\mathtt{horizonte} = \sum \mathtt{(Tipo de vivienda normalizado)} * \mathtt{ipa}_2 \qquad (3.15)
$$

donde: ipa<sub>2</sub> = índice de poder de adquisición al año horizonte.

$$
\Rightarrow \qquad \qquad \text{demanda absoluta}_{2050} = \text{i} \text{ps}_{2050} * \text{\# de viviendas}_{2050} \qquad (3.16)
$$

Los índices ipa<sub>1</sub>, ipa<sub>2</sub>, resultan ser las variables previsibles de las variables explicativas, y se encuentran tabulados en los anexos A3 y A4 respectivamente.

Determinado el modelo matemático y definidas sus variables, se tabula en el anexo F3 la demanda de líneas principales al año actual y horizonte, así como los Indices de Penetración Socioeconómica IPS actual y horizonte se detallan en el anexo E5.

iv) Calcular los valores futuros de la variable objeto de previsión.

En este caso, la variable objeto de la previsión es la demanda de líneas principales residenciales, cuyas previsiones parciales y totales se detallan en los numerales si-

## 3.4.2 DEMANDA NO RESIDENCIAL ACTUAL y HORIZONTE

ciales por cada cuadrícula, se localiza en forma puntual en de los abonados listados listados en la guia telefónica de 1993, en la guia telefónica de 1993, en la guia tel<br>Desde 1993, en la guia telefónica de 1993, en la guia telefónica de 1993, en la guia telefónica de 1993, en la de los abonados listados en la guía telefónica de 1993 (demanda satisfecha en 1992); y de esta se debe estimar la demanda comercial, mediante criterios basados en apreciaciones directas de los lugares, y sugerencias de personas mento de Registro de Lineas de la Central de EMETEL Ambato II; además de las siguientes consideraciones: a.) Se utiliza el plano "Zonificación general de usos de

ciales por cada cuadricula, se localiza en forma puntual en

suelos de la ciudad de la ciudad de la ciudad de Ambato21".<br>21 de agosto: el mismo que de Ambato21" (anexo D5), el mismo que de Ambato21" (anexo D5), el mismo que de Amba suelos de la ciudad de Ambato<sup>21</sup>" [anexo D5], el mismo que nos da una clara idea de las zonas de Comercio Urbano, Zonal industrial de este plano, se la redistribuye en cuadriculas  $\mathbf e$ en forma proporcional a la superficie compartida compartida compartida el Por definición en el Plan de Desarrollo Urbano de la

Por definición en el Plan de Desarrollo Urbano de la ciudad de Ambato, se entiende:

En el anexo D5 se extrae los usos comerciales del suelo.

<sup>&</sup>lt;sup>21</sup> I. Municipio de Ambato, Consulplan - Intecsa, Nov. 1985<br>En el anexo D5 se extrae los usos comerciales del suelo.

COMERCIO URBANO: Area urbana de la ciudad en la que toda construcción se considera como comercial.

COMERCIO ZONAL: Area urbana de la ciudad compartida entre construcciones comerciales y de vivienda.

INDUSTRIA: Area dentro de los límites urbanos en la que se asienta parte de la industria.

RCIO ZONAL: 5.7 5.75 CUADR.

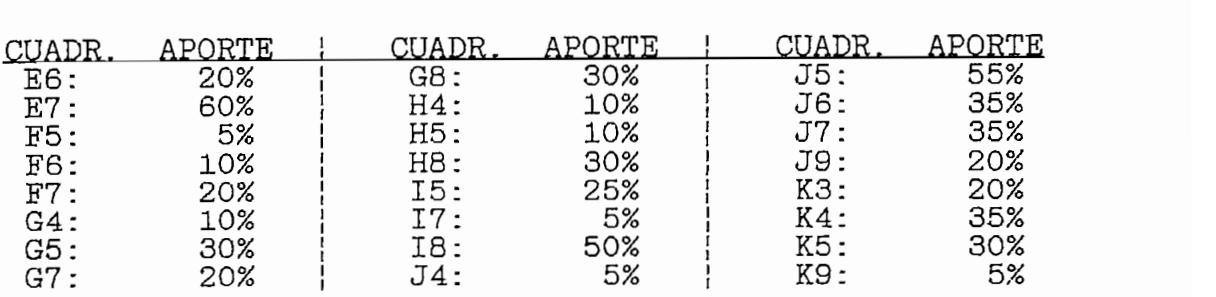

CUADR. APORTE CIO URBANO: 3

 $\frac{1}{2}$  $\overline{\phantom{0}}$  $C6:$  $5%$  $C7:$ 5% 35%  $DS:$ 75% D6:  $D7:$ 10% 75% **E5:** 60%  $EG:$  $45\%$  $F5:$ 

b.) Debido a que en la cuadrícula E5 se encuentra localizada la Central de Comunicaciones Ambato I, y por la alta concentración de comercio, se considera la zona mejor servida; como se puede observar en el anexo F2 (demanda de LPNR) en 1992, la cuadrícula E5 tiene 539 LP no resid.; considerándose inclusive (según el Departamento de Registro de líneas) un déficit del 10 %, con lo que se tendría una demanda efectiva de 539\*1.1 = 593 LP no residenciales en una área de comercio urbano = 75% del total de la cuadrícula E5.

el parque Industrial Ambato (PÍA)? fuera de los límites de los límites de los límites de los límites de los lí<br>En 1970, fuera de los límites de los límites de los límites de los límites de los límites de los límites de lo

 $G_{\text{GUAD}}$  $\texttt{[AS'}: 0.4 \texttt{CUADR}$ 

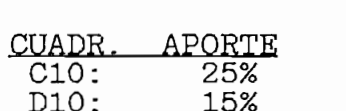

<sup>22</sup> El resto de la Industria se encuentra concentrada en parque Industrial Ambato (PIA), fuera de los límites  $e<sup>1</sup>$ urbanos de la ciudad.

c.) Se considera que similares zonas de comercio urbano (zona central de la ciudad), tienen una demanda directamente proporcional a sus respectivas área de comercio urbano, así  $\overline{\phantom{a}}$ 

 $D5:$  área de comercio urbano = 35% demanda = 593 \*  $\frac{35}{75}$  = 277 LPNR

 $d.$ Se considera en el área de comercio zonal e industrial una penetración del 20% respecto al área de comercio urba- $\frac{1}{2}$ 5 :  $\frac{1}{2}$ 55 :  $\frac{1}{2}$ 5 :  $\frac{1}{2}$ 5 :  $\frac{1}{2}$ 5 :  $\frac{1}{2}$ 5 :  $\frac{1}{2}$ 5 :  $\frac{1}{2}$ 5 :  $\frac{1}{2}$ 5 :  $\frac{1}{2}$ 5 :  $\frac{1}{2}$ 5 :  $\frac{1}{2}$ 5 :  $\frac{1}{2}$ 5 :  $\frac{1}{2}$ 5 :  $\frac{1}{2}$ 5 :  $\frac{1}{2}$ 5 :  $\frac{1}{2}$ 5 :

 $J5:$  área de comercio zonal = 55% demanda = 593 \*  $\frac{55}{75}$  \* 0.2 = 43 LPNR

 $C10:$  área industrial = 25% demanda = 593 \*  $\frac{25\%}{75\%}$  \* 0.2 = 79 LPNR

rea com. urbano = 60% + área com. zonal = 20% demanda = 593 \* $(\frac{60\%}{75\%} + \frac{20\%}{75\%} * 0.2)$  = 506 LPNR

En las zonas no residenciales, exteriores a la zona  $e.$ ) comercial e industrial, la demanda no residencial se estima según la concentración observada de:

- Locales comerciales en general.

- Establecimientos de educación primaria, secundaria y superior

 $-$  Establecimientos de educación primaria, secundaria y superior

- Empresas de transporte terrestre y ferrocarril

<sup>&</sup>lt;sup>23</sup> Considerando que en el área de comercio zonal, 1 de cada 5 construcciones es comercial y en el área residencial,<br>el 20 % está físicamente ocupada por industrias.

- Centros de salud y hospitales
- Centros de prensa, difusión cultural y deportiva
- Centros de acopio y almacenamiento
- Organismos y Organizaciones: públicas y privadas
- Comercios informales y varios.

La ubicación de la demanda satisfecha, calculada y estimada de LP no residenciales al año 1992, se detallan en el anexo F2. La demanda No Residencial global para toda la ciudad en 1992 es 4309 LPNR

LPNR AL ANO HORIZONTE (GLOBAL)

Se hacen las siguientes consideraciones:

i) Puesto que la celda E5 (593 LPNR) tiene la mayor cantidad de demanda y es la zona mejor servida, se considera que está próxima a saturarse, estimándose este nivel en 10% sobre la demanda actual; entonces: la demanda saturada de LP NO residenciales para  $ES = 593*1.1 = 652$  LPNR

ii) Se estima que en el año horizonte se intensificará la industria y el comercio zonal; por lo que la penetración de estas zonas respecto al comercio urbano será de un 50 %.

iii) En las áreas exteriores a la zona comercial e industrial, se calcula 846 (diferencia entre valores estimados y calculados en el anexo  $F2$ ) establecimientos de tipo comercial, servicios, instituciones, etc. con 1 LPNR  $c/u$ , y

debido a observaciones entre sectores periféricos y centrales de similares características comerciales saturados o por saturarse, se puede determinar una relación 3:1 en el incremento del comercio urbano y zonal; por lo que se estima que estos 846 establecimientos crecerán a 2538 en el año horizonte; con una demanda promedio de 2.5 LP por cada establecimiento.

En base a esto, se puede estimar la demanda de LP no residenciales al año horizonte mediante la siguiente relación:

Demanda No residencial

Comercio Urbano: área =  $3.10$  cuadr. Penetración=100% Demanda 1 = 652  $*(\frac{3.15}{0.75} * 1.0) = 2738$  LPNR  $\text{cio Zonal: área} = 5.75 \text{ cuadr.}$ Demanda 2 = 652  $*(\frac{5.75}{0.75} * 0.5) = 2500$  LPNR  $\text{tria: área} = 0.4 \text{ cuadr.}$ Demanda 3 = 652  $*(\frac{0.4}{0.75} * 0.5) = 174$  LPNR Demanda no resid. externa al área comerc.: 2538\*2.5 = 6345 LPNR.  $\Rightarrow$  DEMANDA NO RESID. TOTAL HORIZONTE = Dem1+Dem2+Dem3+Dem4  $=$  (2738 + 2500 + 174 + 6345) LPNR  $= 11757$  LPNR
## 3.5 DISTRIBUCION DE LINEAS PRINCIPALES EN RESIDENCIALES Y NO RESIDENCIALES

, Para proyectar la demanda telefónica en forma más precisa, es necesario estratificarla en diferentes categorías, pues el comportamiento de la demanda telefónica varía con el servicio al que está dedicado; por esta razón, se clasifican las líneas principales en dos grandes sectores básicos:

- líneas residenciales (privadas)
- líneas no residenciales
	- líneas públicas (teléfonos de previo pago)
	- organismos públicos (clasificados por categorías)
	- líneas comerciales únicas
	- líneas comerciales múltiples

Inclusive, si se divide el mercado comercial de acuerdo con la actividad económica, en fases primaria, secundaria y terciaria del proceso industrial, la necesidad de comunicaciones aumentará con el paso de una fase inferior a una superior.

Pero en nuestro caso particular, y en virtud de los datos disponibles, se ha creído conveniente estratificar la demanda de servicios telefónico en residenciales y no residenciales, entrando en este grupo todas las subdivisiones anteriormente señaladas; denominándose al universo de estos dos grupos como líneas principales (LP).

#### 3.6.1 ESTABLECIMIENTO DE LA CURVA LOGISTICA DE DENSIDAD TELEFONICA RESIDENCIAL  $(\triangle LPR_+)$ .

Con el propósito de realizar comparaciones analíticas entre previsiones de líneas principales de diferentes áreas, ciudades o países, es necesario expresar la previsión en función de su densidad telefónica, la cual se define por:

$$
\delta LPR_{t} = \frac{\sharp \ LPR}{100 \ VjV.}
$$
 (3.17)

Puesto que la demanda telefónica está íntimamente relacionada con el crecimiento poblacional y de vivienda, el comportamiento de esta es también de forma logística, modificada por el índice de penetración socioeconómica en cada año y cada cuadrícula (ips) de la siguiente manera:

$$
\verb|prev. Teler. Abs. = (Prev. Vivienda) * ips \qquad (3.18)
$$

y la densidad telef. residencial por definición (ec. 3.17) viene dada por:

de donde reemplazando (3.18) en (3.19) tenemos que

$$
\delta \text{LPR} = \text{ips} \times 100 \tag{3.20}
$$

de lo que se concluye que, para establecer la densidad de Líneas Principales Residenciales (8LPR) en función de los parámetros socioeconómicos representados en el ips, es necesario determinar la curva logística que represente a este índice en el intervalo de estudio (1992-2012), para lo cual se emplea el modelo logístico, (ec. 3.2) recomendado por el  $CCITT^{24}$ , para el cálculo de la densidad telefónica residencial (8LPR) definida por:

$$
\delta LPR_{t} = \frac{s}{1 + e^{-k*(t - t_0)}}\tag{3.21}
$$

donde: s = valor de saturación de la función **ips2050 # 100**

alor de saturación de la función ip $_{2050}$  \* 100  $t = a$ ño de previsión k y t<sub>o</sub> son dos parámetros por determinarse mediante los puntos conocidos (t1,  $\delta LPR$ <sub>1</sub>) y (t2,  $\delta LPR$ <sub>2</sub>)

$$
\delta LPR_1 = \frac{s}{1 + e^{-k(y_1 - y_0)}}
$$

$$
\delta LPR_2 = \frac{s}{1 + e^{-k(y_2 - y_0)}}
$$

del f<sup>r</sup> pto 
$$
t_0 = t_1 + \frac{\ln(\frac{s}{6LPR_1} - 1)}{k}
$$
 (3.22)

$$
\frac{\ln[\frac{s/6LPR_1-1}{s/6LPR_2-1}] }{k=\frac{\ln[\frac{s/6LPR_1-1}{s/6LPR_2-1}]}}{t_2-t_1}
$$
(3.23)

**ln [ , ^ -i odo o. , s/5£PR2-lJ** (3.23) del 2^° pto A: = •

### <sup>24</sup> GAS 10, Cap VI, Pág. 230

Los puntos 1 y 2 que determinan  $t_0$  y k son<sup>25</sup>:

Los puntos 1 y 2 que determinan t0 y k son25:

punto 1: año 1990 ---> 6LPR, = ips<sub>ieso</sub> \* 100 punto 2: año 2050 --->  $\delta LPR_{2} = 1ps_{2050} * 100$ 

Se determina el valor de saturación máximo  $s = 1*100 = 100$ es decir que idealmente se tendría una LPR por cada vivienda, lo que implica además que la oferta será por lo menos igual a la demanda y el poder adquisitivo en cada hogar será 1 (ipa=1).

Determinados los puntos 1  $y$  2 en cada cuadrícula,  $y$  el punto s común para todas, se procede a la solución de las ecuaciones  $(3.22)$  y  $(3.23)$  para obtener los parámetros k y  $t_0$  en forma localizada [anexo G1], con lo que queda completamente determinada la curva logística de densidad de líneas principales residenciales (ec. 3.21).

Otra forma de presentar la densidad de LP es:

$$
\delta L P = \frac{\text{\# de LP}}{100 \text{ hab.}} \tag{3.24}
$$

determinada la ec. 3.21, se obtiene la ec 3.24 mediante:

$$
\delta LPR_{\ell}[\frac{\text{\#} \text{ LPR}}{100 \text{ Hab.}}] = \frac{\delta LPR_{\ell}[\text{\#} \text{ LPR}/100 \text{ Viv.}]}{\text{Prev. de Pob. [Hab]}} * (\text{Prev. de Viv. [Vi]})
$$
(3.25)

la misma que incluye también el análisis dimensional. Los resultados de 8[#LPR/100 Hab.] se detallan en el anexo G2

socioeconómicos se refieren a 1990 y ipa( 1990). In alternativo de la 1990 y ipa( 1990), ipa( 1990).<br>In alternativo de la 1992, in alternativo de la 1992, in alternativo de la 1992, in alternativo de la 1992, i

<sup>&</sup>lt;sup>25</sup> Se considera el ips(1990)=ips(1992); pues los factores socioeconómicos se refieren a 1990 y ipa(1990) $\approx$ ipa(1992)

### $3.6.2$ NO RESIDENCIAL. La densidad telefónica no residencial se la define como

NO RESIDENCIAL.

La densidad telefónica no residencial se la define como el número de LP de los abonados comerciales por cada 100 personas empleadas<sup>26</sup> (idealmente el # de personas empleadas debería ser igual # de empleos), esto es equivalente al # LP no residenciales por 100 individuos de la PEA<sup>27</sup>.

$$
\delta LPNR_t = \frac{(\# LP \, no \, resid.)_t}{100 \, employees} \tag{3.26}
$$

Los números de empleos se extrapolan separadamente en forma global (totalidad de la ciudad), para ello se utiliza una tendencia lineal definida por dos puntos.

- el año 1990, con el número total de empleos<sup>28</sup> = 48868

- el año horizonte 2050, se calcula el número de empleos. Este se lo determina calculando el número de viviendas al año 2050 (de la previsión de viviendas = 85386), y suponiendo que en cada vivienda existe 1,5 persona empleadas<sup>29</sup>, lo que da 128079 empleos al año horizonte.

<sup>26</sup> Previsión de abonados comerciales, Gas 10, Cap VI, Pág. 233 28 Por definiciones del IÍSJEC en la presentación  $\sim$  GAS 5, Pag. 31

<sup>28</sup> Por definiciones del INEC en la presentación definitiva de resultados, se considera a la PEA como igual al número de personas empleadas.

 $p_0$  familia est decembrica;  $\mathbb{F}_p$  en latinoamérica; además en la actualidad en la actualidad en la actualidad en la actualidad en la actualidad en la actualidad en la actualidad en la actualidad en la actualidad en <sup>23</sup> Según el documento "La calidad de vida en los estados en los estados de contrar en los estados de contrar en los barrios de Bogotá", Pág. 47.; la tendencia del # de personas<br>por familia es 3 en latinoamérica; además en la actualidad por se puede observar que en 1 de cada 2 familias con<br>composición, trabajan los dos padres. esta

Con estos dos puntos, se extrapola linealmente el número de empleos estimado para el período 1992 - 2012, en forma global para la ciudad de Ambato, obteniendo los siguientes resultados: 1990 48868888888<br>1990 4986888888

AÑO # Empleos<sub>t</sub> = 1320.18\*t - 2578287 1990 48868<br>128079 2050

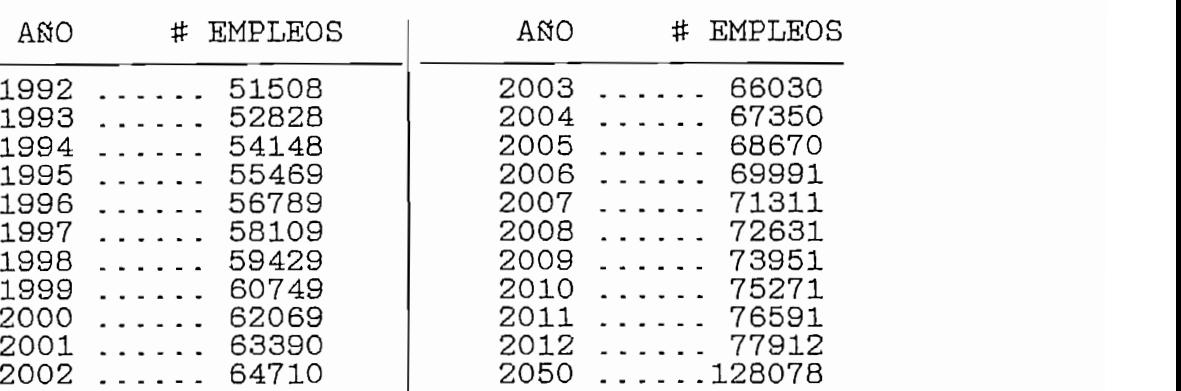

La densidad telefónica comercial según valores históricos en otros países, muestra una tendencia lineal en la mayor parte de casos<sup>30</sup>; esta fórmula lineal da la densidad de teléfonos no residenciales SLPNR en función del año t.:

$$
\delta \text{LPNR}_{+} = \text{A*t} + \text{B} \tag{3.27}
$$

Los parámetros A y B están determinados si se conocen dos puntos. Las fechas seleccionadas son: 1992 y 2050.

i) Para 1992 se dispone del  $\#$  de empleos (51508),  $y$  la demanda no residencial estimada en el § 3.4.2 (4309) [total para 1992 tabulado en el Anexo F2]

Para el año horizonte 2050 se dispone del # de ii) empleos (128078) y la demanda estimada en el § 3.4.2 (13026).

<sup>30</sup> Previsión de abonados comerciáles, GAS 10, Cap VI, Pág. 223

 $\frac{1}{2}$  and  $\frac{1}{2}$  are  $\frac{1}{2}$  .  $\frac{1}{2}$  .  $\frac{1}{2}$  .  $\frac{1}{2}$  .  $\frac{1}{2}$  .  $\frac{1}{2}$  .  $\frac{1}{2}$  .  $\frac{1}{2}$  .  $\frac{1}{2}$  .  $\frac{1}{2}$  .  $\frac{1}{2}$  .  $\frac{1}{2}$  .  $\frac{1}{2}$  .  $\frac{1}{2}$  .  $\frac{1}{2}$  .  $\frac{1}{2}$  .

 $\text{#}$  T.P no resid  $\text{#}$  empleos  $\text{6T.PNR}$   $\text{+}$ AÑO t  $1992.........$ 4309 .......... 51508 ...... 8.37  $11757$  .........128078 ......  $2050.........$ 9.18 **= 0\_014028\*t - 19.578**

 $\text{LPNR}_{\text{t}} = 0.014028* t - 19.578$ 

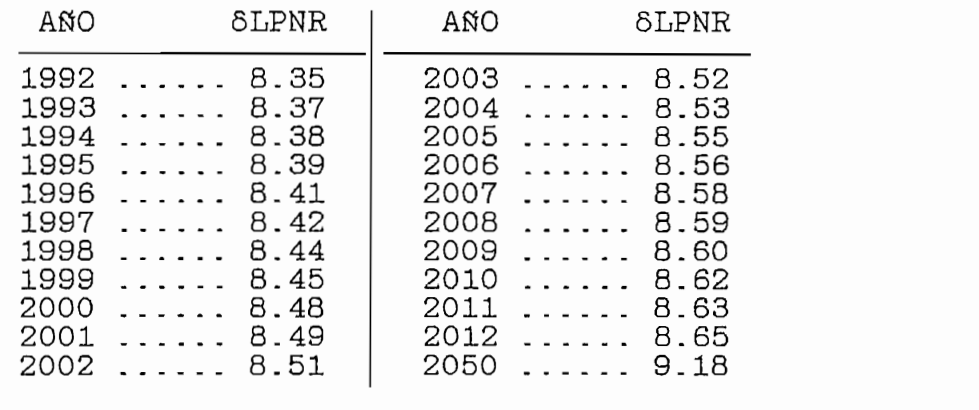

- $\frac{3.7}{2.7}$ 
	- Una vez establecidas las curvas logísticas de densidad

telefónica residencial (ec. 3.21)  $\mathbb{R}^2$  [ $\mathbb{R}^2$  [ $\mathbb{R}^2$  ]  $\mathbb{R}^2$  [ $\mathbb{R}^2$  ]  $\mathbb{R}^2$  [ $\mathbb{R}^2$  ]  $\mathbb{R}^2$  [ $\mathbb{R}^2$  ]  $\mathbb{R}^2$  [ $\mathbb{R}^2$  ]  $\mathbb{R}^2$  [ $\mathbb{R}^2$  ]  $\mathbb{R}^2$  [ $\mathbb{R}^2$  ] cuadricula, se provincia a provincia el proyectar estos valores para el proyectar el proyectar el proyectar el telefónica residencial (ec. 3.21) [#LPR/100 Viv.], para cada cuadrícula, se procede a proyectar estos valores para el período  $1992 - 2012$ , en forma localizada [anexo G1]; y conociendo las previsiones de vivienda para el mismo período por cuadrículas [anexo C2], se puede obtener fácilmente las<br>previsiones absolutas de líneas principales residenciales 5 LA BIRAIGNE POIACIÓN.

- ¿5 -

## 3.7.2 PREVISION DE LINEAS PRINCIPALES Y DENSIDAD TELEFONICA

NO RESIDENCIAL AL ANO n

En este caso, se utiliza un método descendente, para lo que se requiere una previsión global de Líneas Principales No Residenciales; y tres observaciones (estimaciones) históricas de LPNR localizadas en cada cuadrícula; estos datos, se obtienen de la siguiente manera:

a.) La previsión global de LPNR se obtiene a partir de la previsión de densidad telefónica no residencial ôLPNR<sub>+</sub> (ec.  $3.27$ ) y la previsión de empleos establecida en el § 3.6.2; de la siguiente manera:

| AÑO                                                                                  | #LPNR                                                                                | AÑO                                                                          | #LPNR                                                                        |
|--------------------------------------------------------------------------------------|--------------------------------------------------------------------------------------|------------------------------------------------------------------------------|------------------------------------------------------------------------------|
| 1992<br>1993<br>1994<br>1995<br>1996<br>1997<br>1998<br>1999<br>2000<br>2001<br>2002 | 4309<br>4427<br>4545<br>4664<br>4783<br>4902<br>5022<br>5142<br>5262<br>5383<br>5504 | 2003<br>2004<br>2005<br>2006<br>2007<br>2008<br>2009<br>2010<br>2011<br>2012 | 5626<br>5748<br>5870<br>5993<br>6116<br>6239<br>6363<br>6487<br>6612<br>6737 |

#LPNR  $=$   $-$ 

b.) Las tres estimaciones históricas de demanda de LPNR en cada cuadrículas, se ha tomado para los años 1992, 1990 y 1988, para estos dos últimos mediante el mismo procedimiento descrito en el § 3.4.2 para 1992; cuyos resultados localizados en detalle se muestran en el anexo F2.

100

Con estos datos, y utilizando el algoritmo del Pantógrafo<sup>31</sup>; se procede a proyectar los valores absolutos para previsión de demanda de Líneas Principales No Residenciales en cada cuadrícula; cuyos resultados en detalle se muestran en el anexo G5.

Con el propósito de sumar densidades residenciales y no residenciales, es necesario expresar la previsión como función de la densidad de LPNR por cada 100 habitantes; lo que se obtiene utilizando la previsión absoluta [anexo G5], y la previsión de población localizada [anexo C1], mediante la siguiente relación:

# Los resultados en detalle, se muestran en el anexo G4.

Los resultados en detalle, se muestran en el anexo G4.

### 3.7.3 PREVISION DE LINEAS PRINCIPALES Y DENSIDAD TELEFONICA TOTAL AL ANO n.

densidad lettera and <sub>f</sub>ittings.

Densidad LPR  $[# LPR/100 Hab]$  ->  $[anexo G2]$ Previsión absoluta de LPR -> [anexo G3]<br>Densidad LPNR [# LPNR/100 Hab] -> [anexo G4] Previsión absoluta de LPNR  $\rightarrow$  [anexo G5]

Las previsiones de LP totales se obtienen por agregación de:

Densidad LP [# LP/100 Hab] -> [anexo G6] = [anexo G2 + anexo G4] Definido y utilizado en el Apéndice I para Previsión

de població **o n Af**n**i ~** localizad **l j"i /-\ H -i rA^/^s** a

<sup>&</sup>lt;sup>31</sup> Definido y utilizado en el Apéndice I para Previsión de población localizada.

### 3.8 ESTABLECIMIENTO DE LA CURVA LOGISTICA DE DENSIDAD TELEFONICA TOTAL GLOBAL.

Para efectos de extrapolar la demanda telefónica total absoluta y relativa  $([8_+] = [#LP/100$  Hab.]), fuera del período en estudio <sup>32</sup>, es necesario disponer de un modelo matemático global, el mismo que debe mantener la característica sigmoidea (curva logística), al sumar valores lógisticos de la previsión de la demanda de líneas principales residenciales, con una previsión de LP no residenciales<sup>33</sup>.

 $\alpha$  carva regressed grobar as domanad de .<br>ales:

$$
\sharp LP_{\mathbf{t}} = FT - \frac{MT - FT}{1 + a * e^{b * (t - t_0)}} \tag{3.28a}
$$

 $\frac{1}{2}$ s de la computación máxima de penetración telefó-

a.) Se debe establecer la cota máxima de penetración telefó-· nica (nivel de saturación MT), de la siguiente manera:

Si la capacidad máxima de recepción de población urbana es  $M=293405$  Hab. (Apéndice I); y considernado que al año horizonte se tendrá un promedio de 3.5 [Hab./viv]<sup>34</sup>; (asumiendo una LP por vivienda) se tendrá una demanda máxima de 83830 LP residenciales; a lo que se suma la demanda al año

z al propósito de repligar comparaciones eralíticas <sup>22</sup> Con el proposito de realizar comparaciones

<sup>&</sup>lt;sup>33</sup> La demamda de LPNR respecto al total representa el 12% en promedio dentro del período estudiado.

 $^{34}$  Valor promedio del análisis de [Hab./Viv] al año horizonte [Apéndice II, anexo C2]. 34

horizonte de 11757 LP no residenciales (calculada en el § 3.6.2); obteniéndose una cota máxima de 95587 LP totales.

b.) Aunque teóricamente en el inicio de los tiempos la demanda debió haber sido cero; sin embargo no es aconsejable tomar este valor como cota mínima<sup>35</sup> (FT); por lo que esta se la estima en 100 LP totales considerando que esta ha sido aproximadamente la capacidad de la primera central telefónica en Ambato.

c.) Para determinar los parámetros a y b, se aplica la parámetros a y b, se aplica la parámetros a y b, se apl

c.) Para determinar los parámetros a y b, se aplica la regresión logística [anexos J2, K2]; aplicado a la serie de valores de la proyección global de demanda de LP totales para el período 1992 - 2012 [anexo G7], considerando el año 1992 como año 1; por lo que  $t_{0} = 1991$ .

Aplicadas estas consideraciones, la ec. 3.28a queda como sigue:

$$
\sharp LP_{t} = 100 + \frac{95587 - 100}{1 + 2.489787 * e^{-0.0592205 * (t - 1991)}}
$$
 (3.28b)

 $R^2 = 0.99980$ 

Para establecer la curva logística de densidad telefónica total global, se sigue un procedimiento similar al - Cota máxima = 32.58 LP/100 Hab. -> se obtiene dividiendo dividiendo dividiendo dividiendo dividiendo dividien<br>En 1000 Habitante divididid divididid divididid divididid divididid divididid divididid divididid divididid di

- Cota máxima = 32.58 LP/100 Hab. -> se obtiene dividiendo la cota máxima de LP para la Capacidad Máxima de Recepción de Población Urbana.

<sup>35</sup> Curva Logística, GAS 5, Pág. 15

- Cota Mínima = 1 LP/100 Hab.  $\rightarrow$  cuando se estableció la primera central telefónica en Ambato, la población aproximada era de 10000 Hab.

Aplicando la regresión [anexo K2], se tiene la curva logística de densidad telefónica total global:

$$
\sharp LP_{t} = 1 + \frac{32.58 - 1}{1 + 0.5263608 \ast e^{-0.026755 \ast (t - 1991)}} \tag{3.28c}
$$

 $R^2 = 0.997982$ 

Gráficamente los resultados totales y parciales son:

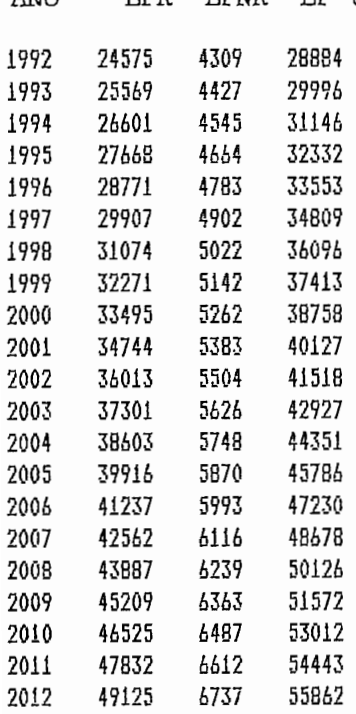

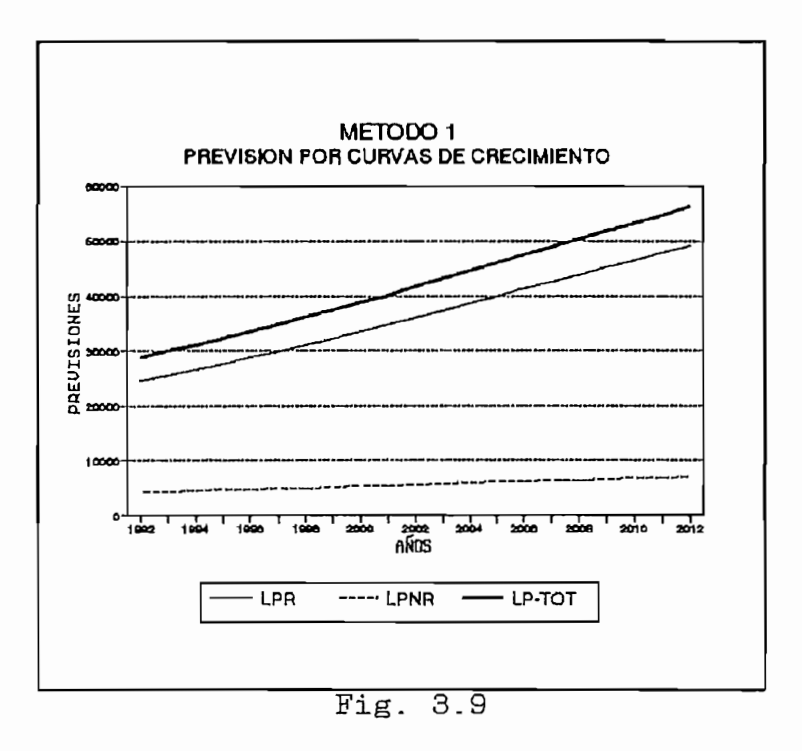

ANO LPR LPNR LP t

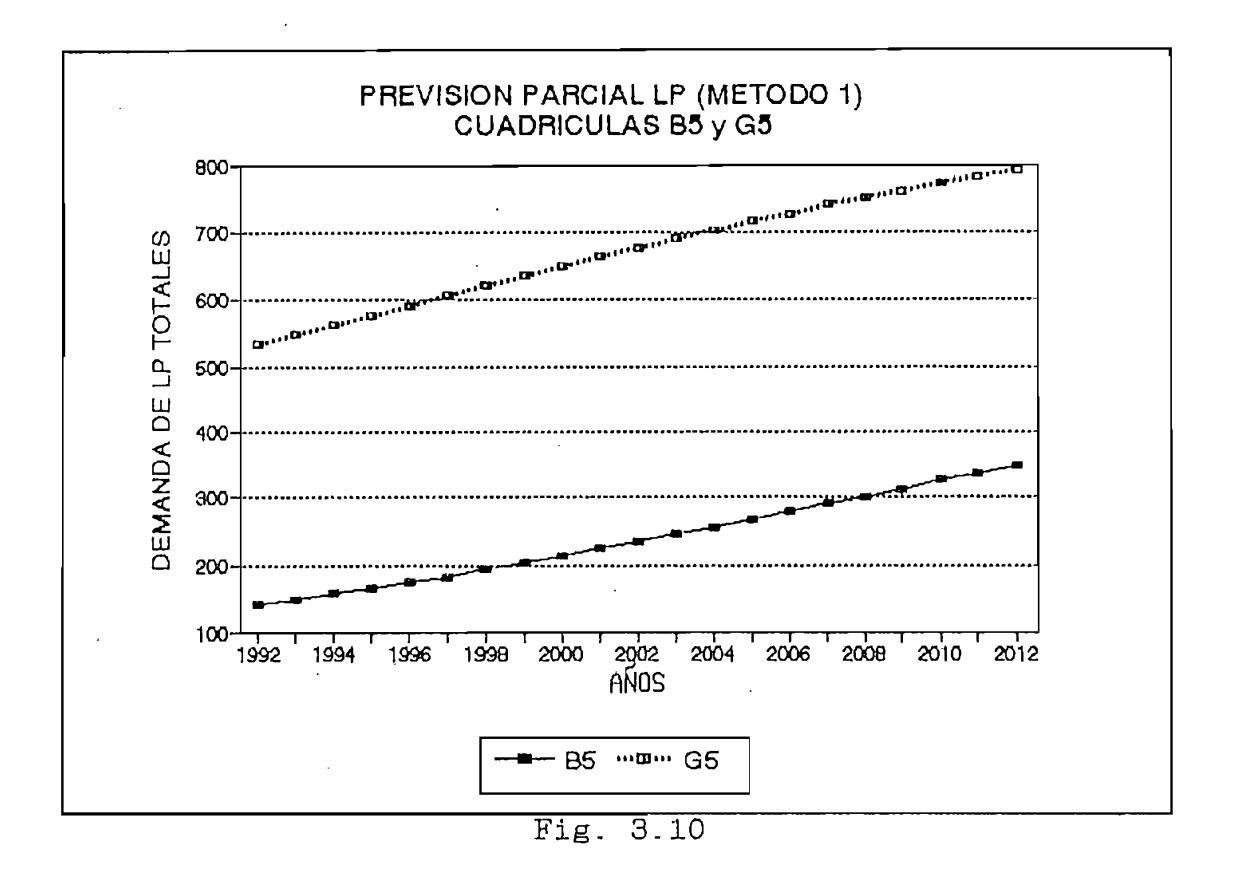

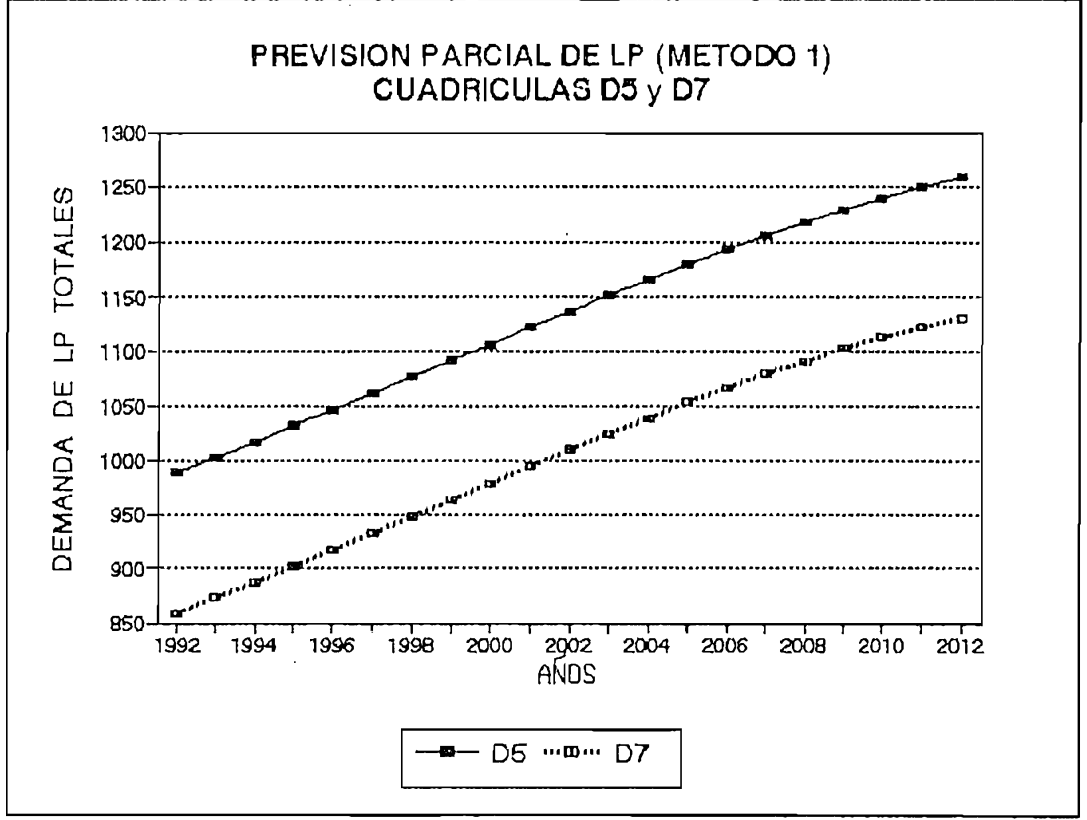

Fig. 3.11

## **CAPITULO IV**

 $\sim 10^{-11}$ 

 $\sim 10$ 

 $\sim$   $\sim$ 

DESARROLLO Y APLICACION DEL METODO:

PREVISION POR REGRESION LINEAL LOGARITMICA ENTRE LA DEMANDA DE LINEAS PRINCIPALES Y POBLACION

## CAPITULO IV

 $\bar{z}$ 

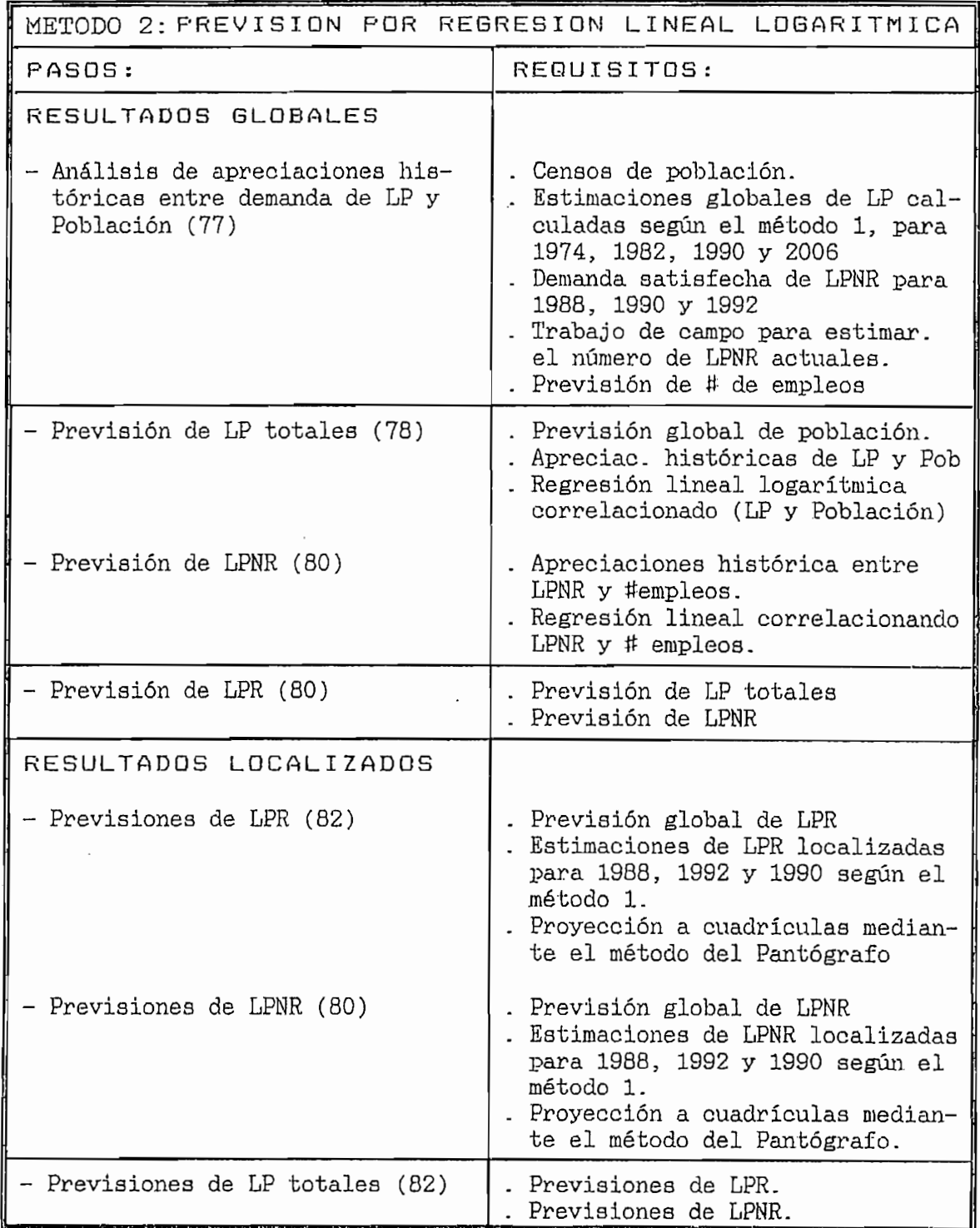

Puesto que la demanda de líneas telefónicas principales está directamente relacionada con el crecimiento demográfico, este método consiste en aplicar el modelo matemático  ${\tt form}$ :

$$
\log \mathbf{y} = a + b* \log \mathbf{x} \tag{4.1}
$$

para establecer la relación entre la demanda de líneas principales totales (en forma absoluta y relativa) y población (variable explicativa); cuyas constantes a y  $b$  se determinan mediante el análisis de regresión con una variable explicativa arbitraria<sup>36</sup> [*log*(población)], utilizando el método de mínimos cuadrados ordinario (MCO)<sup>37</sup>; para cuvo efecto es necesario disponer de previsiones de población en el período objeto de este estudio (Apéndice I). El procedimiento en resumen seguido en el presente capítulo, se detalla en el cuadro 4.1.

Además, para determinar el crecimiento de la demanda de líneas principales no residenciales en forma absoluta v relativa [#LP/100 Hab.], se utilizará la relación lineal<sup>38</sup>.

$$
Y_t = \alpha + \beta * X_t \tag{4.2}
$$

 $\frac{1}{t} - \alpha + \beta x \lambda$ 14. 2)<br>  $\frac{1}{t} - \alpha + \beta x \lambda$ 14. 1 <sup>de</sup> Regresión con una variable GAS 10, Cap IV, Pág.119.<br>'Variable explicativa": Es aquella cuya variación, influye<br>directamente sobre la demanda. <sup>37</sup> Método de los MCO, GAS 10, Cap. IV, Pág. 119.

38 Previsión de abonados comerciales, GAS 10, Cap VI, Pág. 233

cuyas constantes  $\alpha$  y  $\beta$  se determinan mediante un análisis de regresión lineal, con el # de empleos (Xt) como variable explicativa arbitraria<sup>39</sup> según las ecuaciones (4.7) y (4.8)  $(página 77)$ .

La previsión absoluta y relativa de líneas principales residenciales se establecen por diferencia de las dos previsiones anteriormente indicadas.

4.2 ANALISIS DE LA RELACION ENTRE LINEAS PRINCIPALES Y POBLACION

La ecuación lineal logarítmica (4.1) se emplea en comparaciones analíticas para relacionar el producto nacional bruto per cápita  $(x)$  con la demanda de LP por cada 100 habitantes (y)<sup>40</sup>, así como para establecer la función densidad de servicio y la previsión de gastos por familia<sup>41</sup>; la experiencia derivada del análisis de los datos históricos a nivel provincial<sup>42</sup>, muestran un coeficiente de correlación 0,91< $R^2$ <0,97 entre el  $log_{10}$  [de la demanda de líneas principales totales] y el log<sub>io</sub> [de población], lo que nos lleva a utilizar la misma relación para establecer la previsión de demanda interna de LP localizada para una área urbana (ciudad de Ambato) expresada de la siguiente manera:

$$
\log Lq = a + b* \log q \tag{4.3}
$$

- $40$  GAS 5, Comparaciones analíticas, Pág. 31 33.
- $\overline{u}$   $\overline{u}$   $\overline{$ <sup>41</sup> Modelos analíticos, GAS 10, Ca

<sup>&</sup>lt;sup>39</sup> Regresión con una variable explicativa arbitraria, GAS 10, Cap. IV, Pág. 119.

<sup>42</sup> "Memoria sobre el estudio de demanda y tráfico telefónico 1985-2010", Pág. 20-26.

De la ecuación (4.3), se puede determinar directamente la demanda de LP según:

$$
LP_{\mathbf{t}} = 10^{\mathbf{a}} * P_{\mathbf{t}}^{b} \tag{4.4}
$$

Se justifica plenamente la utilización de la relación logarítmica (4.3), ya que además, al determinar de ésta la demanda de LP expresada en (4.4) según se puede observar en de la población, dicha demanda tiene un comportamiento real; de la población, dicha demanda tiene un comportamiento real; es decir:

- Se inicia con una cota mínima
- El crecimiento tiende a saturarse aproximándose a una
- El crecimiento tiende a saturarse aproximándose a una cota máxima.

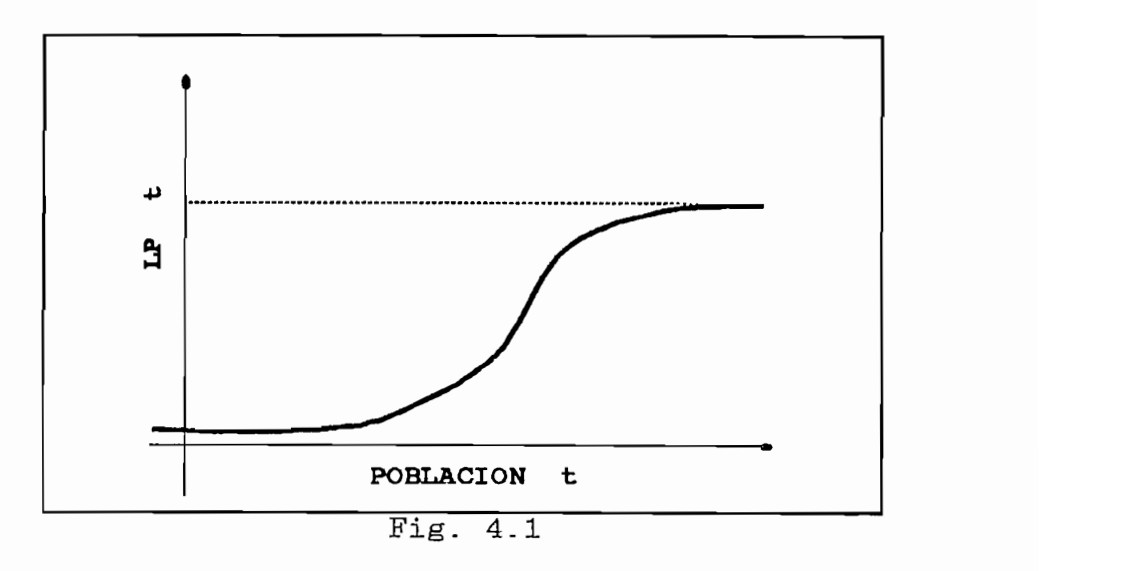

y *b* determinan la forma de la curva.

La forma de la curva que representa la fig. 4.1, a diferencia de la curva logística estudiada en detalle en el Cap. III, no es simétrica, la pendiente de crecimiento en su fase inicial es mínima, y en la fase de saturación es muy pronunciada, tendiendo a acercarse rápidamente a la cota máxima.

La ecuación exponencial  $(4.4)$ , se determina a partir de los mismos parámetros de la ecuación logarítmica (4.3), utilizando un modelo de regresión lineal con una variable explicativa arbitraria [ $log(P_{+})$ ] a partir de una regresión lineal entre  $log(LP_t)$  y  $log(P_t)$  correspondientes en el tiempo; utilizando el método de los mínimos cuadrados ordinarios, dada una serie de puntos dispersos, se determina a y  $b$  de tal manera que se reduzcan al mínimo la suma de los residuos elevados al cuadrado<sup>43</sup>.

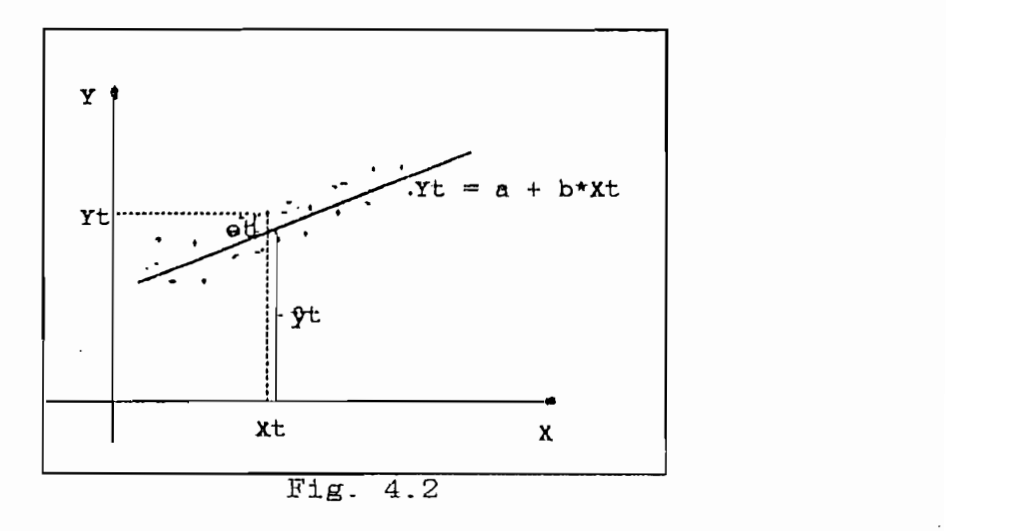

 $Y_i = a + b X_i$ 

llamar a Yt<sup>o</sup>logia y Xt-log(P.b). Y Xt-log(P.b). Y Xt-log(P.b). Y Xt-log(P.b). Y Xt-log(P.b). Y Xt-log(P.b). Y Xt-

 $(4.5)$ 

<sup>43</sup> Para efectos de simplificar las expresiones, vamos a llamar a Yt=log(LP<sub>t</sub>) y Xt=log(P<sub>t</sub>).

$$
f(a,b) = \sum_{i=1}^{T} e_i^2 = \sum_{i=1}^{T} (Y_i - a - b * X_i)
$$
 (4.6)

 $r$ ciales e "

$$
\frac{\partial f(a,b)}{\partial a} = 0 \qquad ; \qquad \frac{\partial f(a,b)}{\partial b} = 0
$$

se obtienen a y b que reducen al mínimo el error (ec.  $4.6$ ) entre los datos reales y la regresión.

$$
b = \frac{\sum_{t=1}^{T} x_t * Y_t}{\sum_{t=1}^{T} x_t^2}
$$
 (4.7)

$$
a = \overline{Y} - b * \overline{X} \tag{4.8}
$$

Donde:

\n
$$
\overline{Y} = \frac{1}{T} * \sum_{t=1}^{T} Y_t \qquad \overline{X} = \frac{1}{T} * \sum_{t=1}^{T} X_t
$$
\n
$$
y_t = (Y_t - \overline{Y}) \qquad x_t = (X_t - \overline{X})
$$

### 4.3 ANALISIS DE APRECIACIONES HISTORICAS ENTRE DEMANDA DE LINEAS PRINCIPALES Y POBLACION.

Para hacer efectiva esta aplicación en un medio urbano, es necesario disponer de una serie localizada de datos históricos del crecimiento poblacional, y evolución de la demanda de líneas principales totales, los mismos que al no disponerse, es indispensable estimarlos en base a datos reales, mediante el siguiente procedimiento:

estimación al año 2006 de 2015 correspondientes a mitados considera los puntos dispersos correspondientes a mitados cansales de población para 1974, 1982, 1990 y la  $\overline{\phantom{a}}$ Se estima la demanda de LP totales para 1974, 1982, 1982, 1982, 1982, 1982, 1982, 1982, 1982, 1982, 1982, 1982, 1982, 1982, 1982, 1982, 1982, 1982, 1982, 1982, 1982, 1982, 1982, 1982, 1982, 1982, 1982, 1982, 1982, 1982, 19

los datos censales de población para 1974, 1982, 1990 y la

- Se estima la demanda de LP totales para 1974, 1982,<br>1990 y 2006 en base a la ecuación (3.28c) determinada en el III.

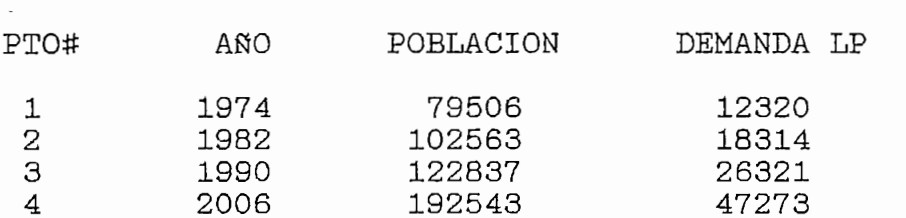

#### 4.4 PREVISION DE LINEAS PRINCIPALES TOTALES

Dados los 4 puntos dispersos en el tiempo, se aplican las ecuaciones  $(4.7)$  y  $(4.8)$  para determinar la constantes a y b; y utilizando las transformaciones:

$$
Yt = log (LPt)
$$
  
 $Xt = log (Pt)$ 

se tiene:

$$
\log(\text{LP}_{\text{t}}) = -3.38161 + 1.52696* \log(\text{P}_{\text{t}}) \tag{4.9}
$$

o expresado en forma exponencial para obtener directamente la demanda de líneas principales totales al año t ( $LP_+)$ :

$$
LP_{t} = 10^{-3.38161} * P_{t}^{1.52896}
$$
 (4.10)

con un coeficiente de correlación  $\mathbb{R}^2 = 0.98914$  entre los datos reales y estimados según la ec. (4.10).

Esta última ecuación nos da la previsión de la demanda de LP en función del crecimiento de población correspondiente al año t en forma global para el área urbana de la ciudad de Ambato. Gráficamente, esta previsión se muestra en la Fig 4.3:

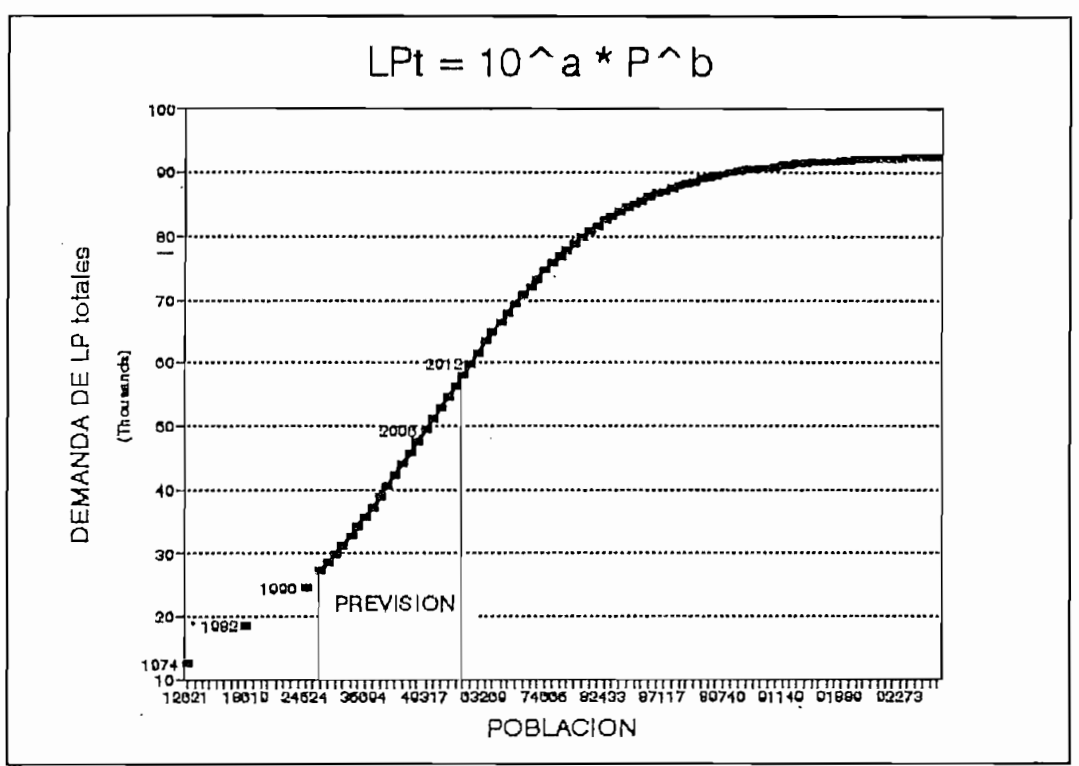

 $Fig. 4.3$ 

Cuyo límite de saturación máximo está dado por<sup>44</sup>:

 $LP_{\text{max}} = 10^{-3.38181} + (293405)^{1.52696} = 92681$  Totales

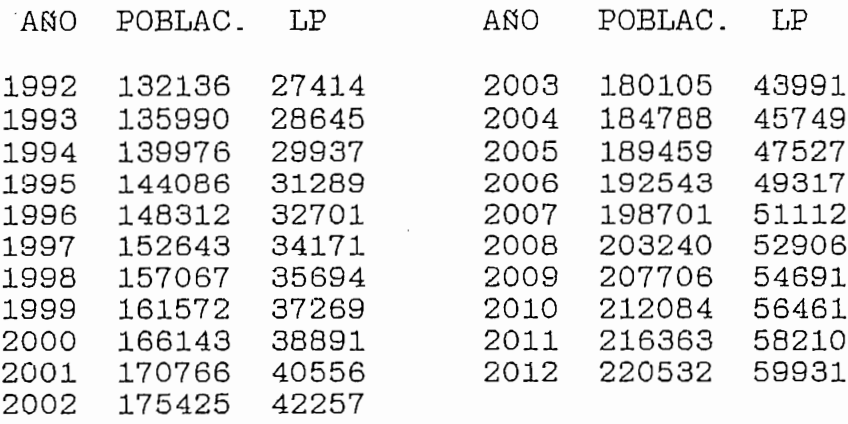

## RESIDENCIALES.

Para la previsión global de LP no residenciales según la ec. (4.2), se aplica una regresión lineal utilizando el # de empleos como variable explicativa arbitraria, según las ecuaciones  $(4.7)$  y  $(4.8)$ , donde:

 $Y_+$  = Previsión de LPNR al año t en función del # de Empleos.  $X<sub>+</sub>$  = Previsión del # de empleos al año t según la ec. determinada en el Cap. III #empl= 1320.18\*t-2578287.

Para aplicar la regresión lineal, se consideran tres puntos dispersos de demanda de LPNR estimados en el Cap. III y tabulados en el anexo F2 para los años 1988, 1990 y 1992; así como sus correspondientes # de empleos según la ecuación indicada anteriormente:

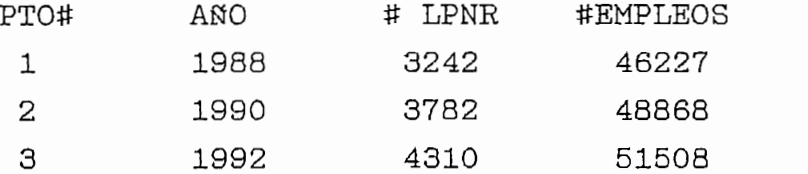

Como resultado de la regresión, se tiene la ecuación:

$$
LPNR_{+} = -6097.07 + 0.202069* X_{+}
$$
 (4.11)

Cuya variación del número de empleos entre 1992 y 2012, se muestran en el siguientes cuadro.

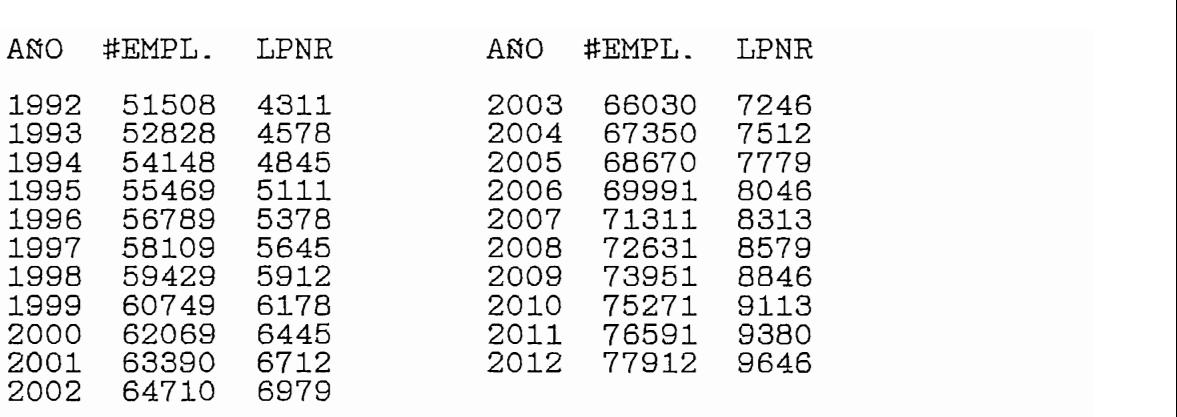

pales totales y no residenciales, la previsión de LP residenciales se calcula fácilmente mediante la diferencia de las ecuaciones (4.10) y (4.10).<br>Decembrationes (4.11). las ecuaciones  $(4.10)$  y  $(4.11)$ .

$$
LPR_{\mathbf{t}} = LP_{\mathbf{t}} - LPNR_{\mathbf{t}}
$$

 $LPR<sub>+</sub> = (0.00041533*P<sub>+</sub><sup>1.52696</sup>) - (609707 - 0.202069*X<sub>+</sub>)$  (4.12)

donde: Pt = Proyección de Población al año t  $Xt = Provection$  de Empleos al año t

4.6 DETERMINACION DE LA DEMANDA TELEFONICA LOCALIZADA EN CUADRICULAS GEOGRAFICAS DE 500 m. DE LADO PARA EL AÑO n EN EL PERIODO 1992 - 2012.

Lineas Principales Residenciales y No Residenciales; se  $\frac{1}{2}$ Líneas Principales Residenciales y No Residenciales; se<br>aplica el método descendente del Pantógrafo<sup>45</sup> para proyectar se mediante este método, cada una de las celdas conserva la tendencia de la previsión global, aunque su fase de crecimediante este método, cada una de las celdas conserva la<br>tendencia de la previsión global, aunque su fase de crecila históricos de cada cuadricula. 45 de cada ouder route.

<sup>45</sup> Detallado en el apéndice I, Pág. I.32- I.35

#### 4.6.1 LINEAS PRINCIPALES RESIDENCIALES Puesto que en la práctica deberían disponerse de datos

históricos fiables de demanda de LP totales, y al carecer de históricos fiables de demanda de LP totales, y al carecer de estos, es necesario contar por lo menos con tres estimaciodel Pantógrafo; debido a esto, se acude a utilizar la prevines equidistantes en el tiempo para poder aplicar el método<br>del Pantógrafo; debido a esto, se acude a utilizar la previsión de demanda de LP residenciales del Cap.III §3.7.1<sup>46</sup>, calculados para los años 1988, 1990 y 1992; tales apreciaciones y resultados finales localizados por cuadrículas, se detallan en el anexo H2; así como también el correspondiente cuadro de densidad de LP residenciales  $[\text{HLP}/100$  Hab. $-$ > anexo H1], que resultan de dividir el anexo H2 para la correspondiente previsión de población (Apéndice I).

Con el mismo criterio del § 4.5.1, se toman como base las apreciaciones históricas para los años 1988, 1990 y 1992 consideradas en el Cap. III, § 3.4.2; resultando la previ-Principales No residenciales [anexo H4]; y previsión de la sión localizada por cuadrículas de la demanda-de Líneas<br>Principales No residenciales [anexo H4]; y previsión de la  $\mathcal{A}(\mathcal{A})$  as a set of the set of the set of the set of the set of the set of the set of the set of the set of the set of the set of the set of the set of the set of the set of the set of the set of the set of the set

#### 4.6.3 LINEAS PRINCIPALES TOTALES

La previsión de la demanda de Líneas Principales totapor agregación de las dos previsiones anteriormente determiles en forma absoluta y relativa [#LP/100 Hab.], se obtiene<br>por agregación de las dos previsiones anteriormente determinadas, cuyos resultados se presentan en los anexo H5 y H6.

datos históricos, que permitan la comparación de la comparación por el comparación por el comparación por el c<br>Altre de la comparación por el comparación por el comparación por el comparación por el comparación de la comp

<sup>46</sup> Con el propósito además de que exista coherencia con datos históricos, que permitan la comparación posterior<br>sobre-una-misma-base-de-dos-métodos-diferentes. datos

#### a.) RESULTADOS TOTALES

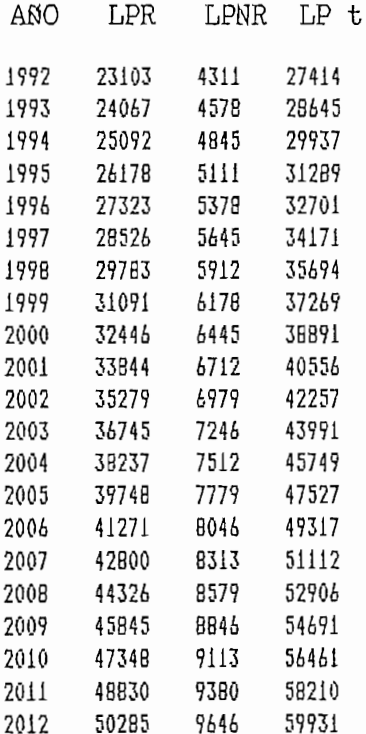

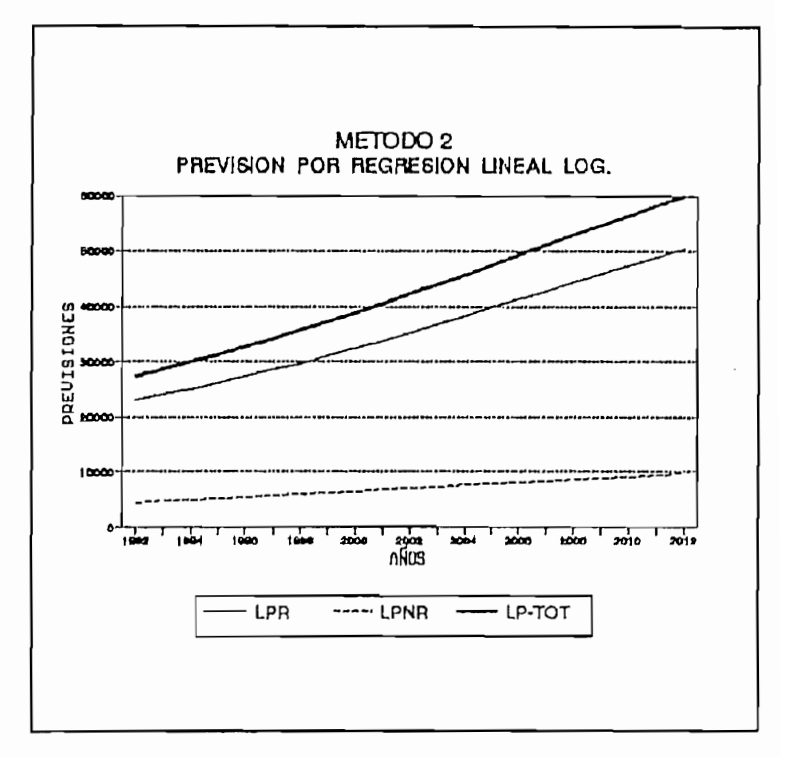

### b.) RESULTADOS PARCIALES

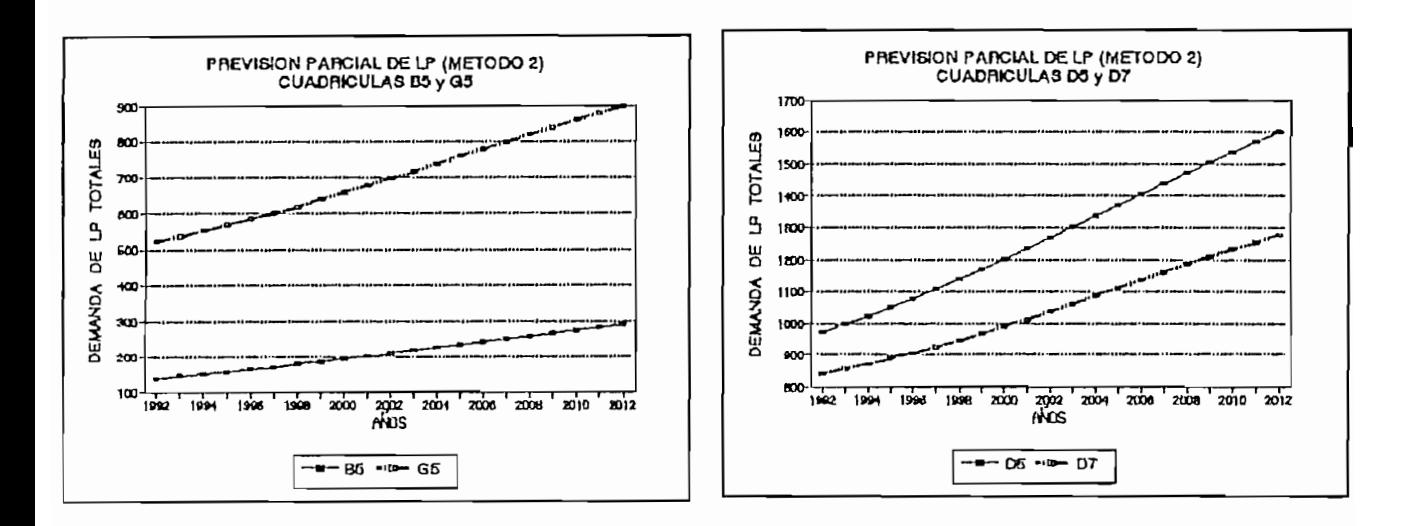

#### c.) RESULTADOS GLOBALES

METODO1: PREVISION POR CURVAS DE CRECIMIENTO (CAP. III) METODO2: PREVISION POR REGRESION LINEAL LOGARITMICA.

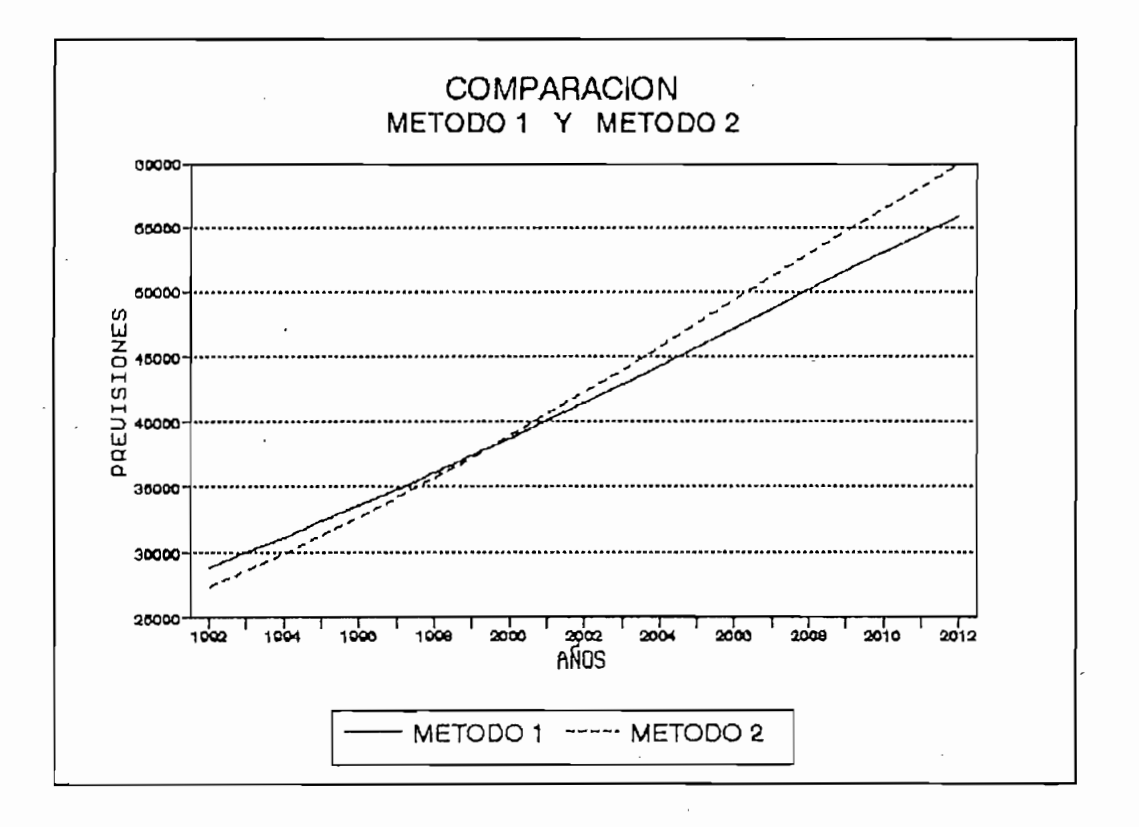

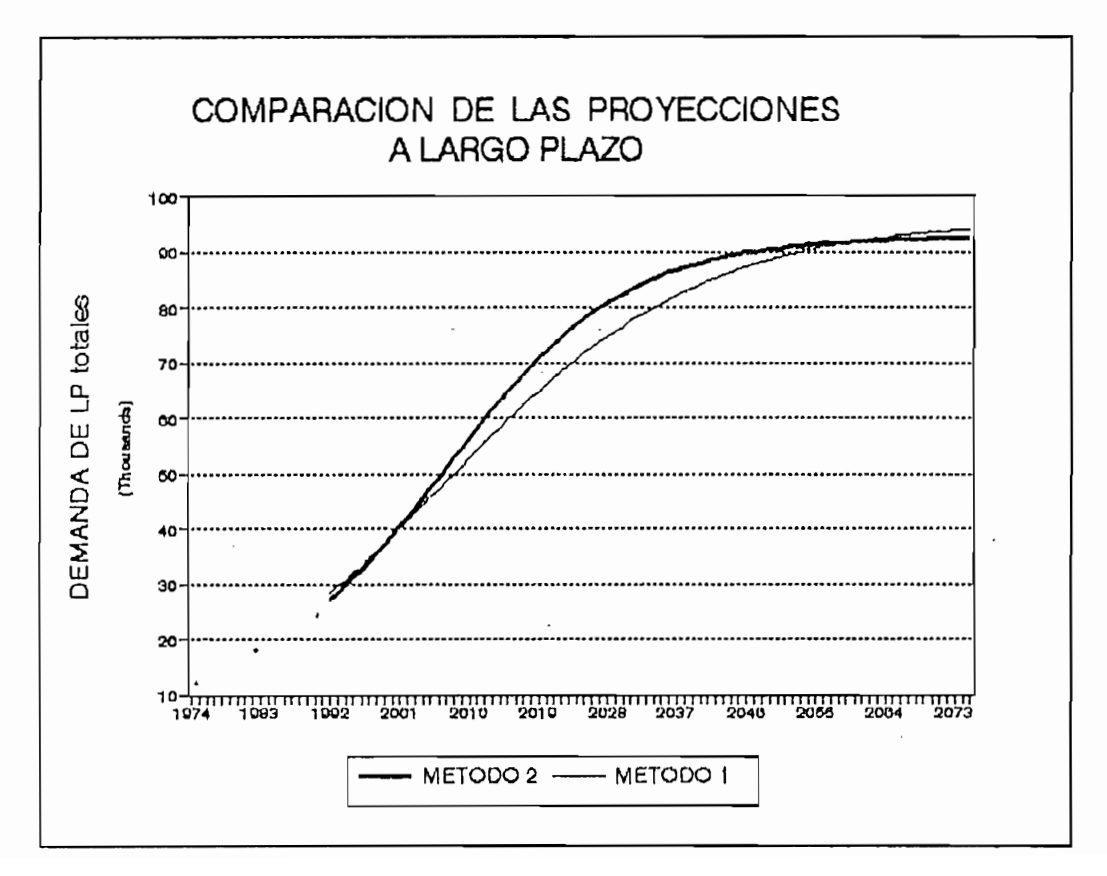

## **CAPITULO V**

 $\sim$ 

ANALISIS Y COMPARACION DE RESULTADOS

## CAPITULO V

## 5.1,1 ESTUDIO DE MERCADOS POR MUESTREO DE LA DEMANDA LOCALIZADA DE LA DEMANDA LOCALIZADA DE LA DEMANDA LOCALIZADA DE LA DEMANDA LOCALIZADA DE LA DEMANDA LOCALIZADA DE LA DEMANDA LOCALIZADA DE LA DEMANDA LOCALIZADA DE LA DE

#### 5.1.1 ESTUDIO DE MERCADOS POR MUESTREO DE LA DEMANDA LOCALIZADA

encuestas a los posibles usuarios del servicio telefónico, encuestas a los posibles usuarios del servicio telefónico, sobre su deseo de adquirir este servicio dentro de los próximos 2 años.

El uso de las informaciones recogidas en la investigación de mercados como base de las previsiones se circunscries difícil para los interrogados afirmar con cierta- seguribe a las formuladas a un plazo no mayor a dos años, ya que<br>es difícil para los interrogados afirmar con cierta· seguridad si solicitarán o no el servicio en un futuro lejano<sup>47</sup>.

En nuestro caso, la finalidad del estudio de mercados, demanda interna localizada de lineas telefónicas principales demanda interna localizada de líneas telefónicas principales residenciales y no residenciales, mediante información obtenida en un estudio de mercado.

La toma de muestras para el estudio de mercados se lo puede realizar mediante dos procedimientos<sup>47</sup>:

- muestreo directo del mercado total.

- muestreo de diferentes sectores.

47 GAS 5, Estudio de mercados, Pág. 37

Puesto que el muestreo directo del mercado total implicaría altos costos de personal y demandaría gran cantidad de tiempo por la amplitud del área en estudio, se ha optado por el muestreo de diferentes sectores; para lo que se debe tener una clara idea de los rasgos fundamentales que caracterizan a cada uno de los sectores para agruparlos entre sí a aquellos con similares características; para este efecto, se utiliza el Plano de zonificación general de usos de suelos de la ciudad de Ambato; con el propósito de realizar el muestreo en cada uno de los tipos característicos de asentamientos urbanos, residenciales y de comercio así :

```
CU
     Comercio Urbano
CZComercio Zonal \delta = densidad máxima
R1A Unifamiliar con \deltamax = 99 Hab./Ha.
    Unifamiliar con \deltamax = 199 Hab./Ha.
R1B
     Unifamiliar con \deltamax = 299 Hab./Ha.
R1C
R1D
    Unifamiliar con \deltamax = 399 Hab./Ha.
R2B
    Bifamiliar con \delta = [100 - 199] Hab./Ha.
R2C Bifamiliar con \delta = [200 - 299] Hab./Ha.
R2D Bifamiliar con \delta = [300 - 399] Hab./Ha.
     Multifamiliar con \delta = [300 - 399] Hab./Ha.
R3D
```
El muestreo de las diferentes zonas, se lo puede realizar mediante encuesta directa a los posibles usuarios; o en forma indirecta a personas líderes de un grupo de posibles consumidores tales como: presidentes de asociaciones, barrios o clubes que conozcan de cerca las necesidades de su sector; siendo esta última la opción aplicada a nuestra situación; en el caso en que no se disponga de la persona relaciona con el sector de muestreo, se procederá a recavar esta información, del personal de EMETEL<sup>48</sup> que conozca de cerca la demanda a corto plazo de los sectores urbanos en estudio.

48 Departamento de Registro de Líneas

Los datos fueron tomados en Julio de 1992, sobre la demanda actual (a esa fecha) en base al siguiente cuestionario.

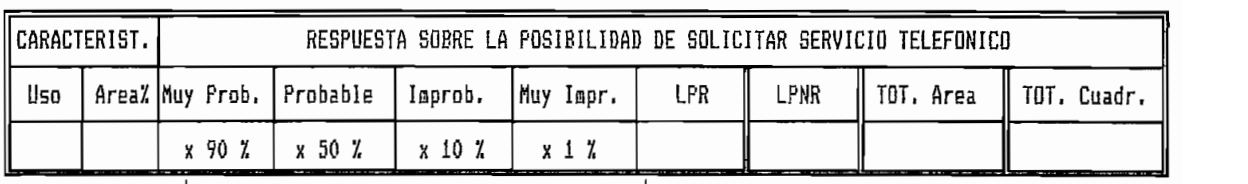

En donde:

En donde:

Uso, se refiere al tipo de asentamiento urbano de vivienda, indicadas anteriormente según el plano de usos de suelos.

Area, es el % de la zona que cubre respecto al 100% que cubriría una cuadrícula (25 Ha).

Ponderaciones, se refiere a una interpretación numérica del grado de incertidumbre sobre si el potencial abonado solicitará o no el servicio telefónico, dependiendo principalmente de la situación socio-económica de éste; así como si ya se dispone o no de este servicio. Estos valores expuestos, se los toma en base a observación y experiencia del análisis de la demanda localizada en la ciudad.

Los valores obtenidos así de las encuestas, se multiplican por el grado de incertidumbre; resultando el número de Líneas Principales Residenciales; a lo que se suma un estimado de Líneas Principales No Residenciales, para obtener la demanda total de Líneas Principales para el % de área del sector en cuestión así por ejemplo:

 $-87 -$ 

La zona residencial R1A encuestada ocupa el 30% de una cuadrícula y se calcula la demanda en 71 LP para esta área Pero como se necesita tener una referencia común para todas las zonas de similares características, se divide este número de LP encuestadas para el % de área que cubre la zona en estudio, obteniéndose de esta manera el número de LP para el 100% de la cuadrícula.

Demanda de LP [R1A] =  $71/0.3 = 237$  LP --> 100% Cuadr.

Para completar la demanda en las zonas no residenciales, se estima una demanda de LP por Ha.; y puesto que una cuadrícula tiene 25 Ha.; se tiene la demanda de LP por des descripcións i de la contexte este en el contexte en el context ... A la contexte a la contexte a la contexte a la contexte a la contexte a la contexte a la contexte a la contexte a la contexte a la contexte a la conte

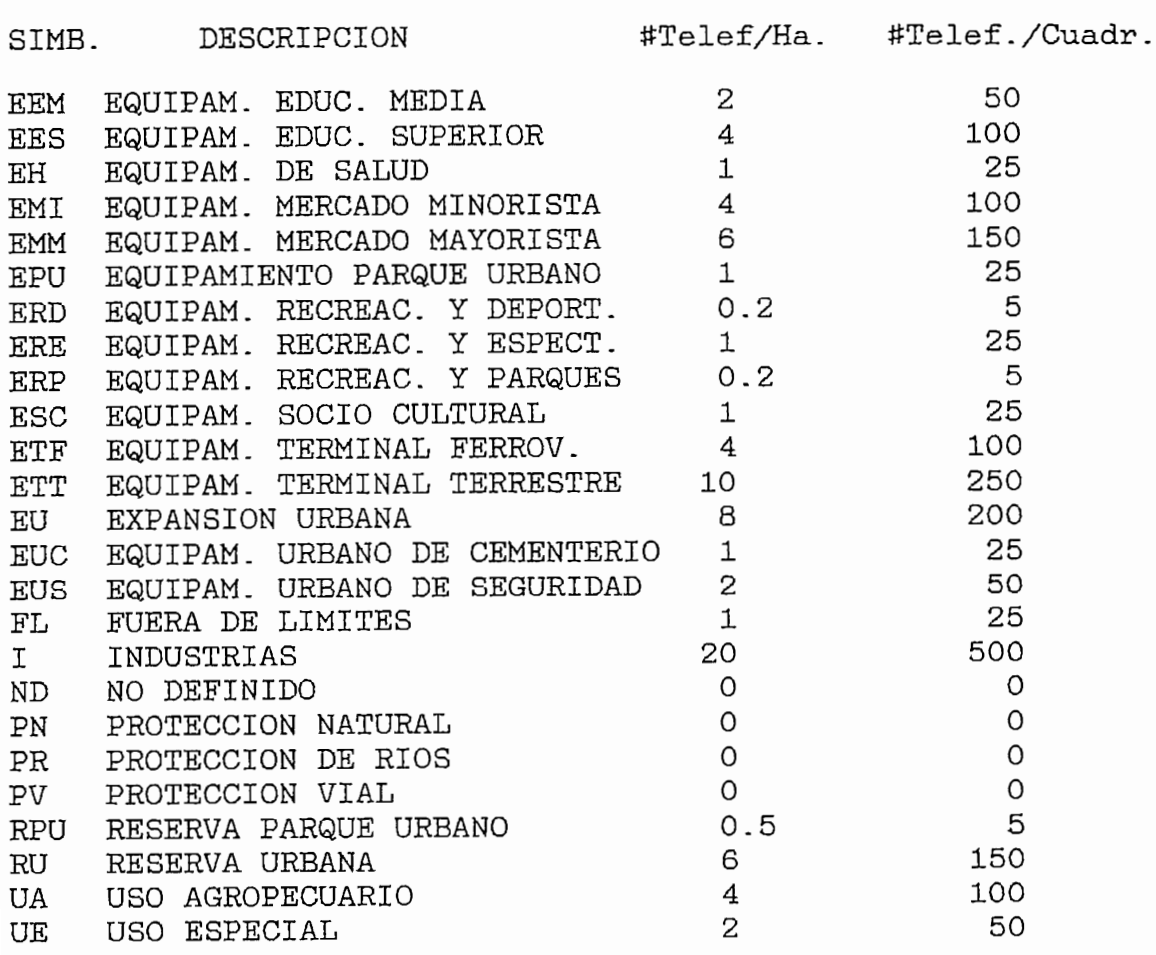

tomadas sobre muestras independientes propuestas según el sobre la posibilidad de solicitar el servicio telefónico;<br>tomadas sobre muestras independientes propuestas según el plano de usos de suelos, en forma total o parcial en cada caso.

sobre la posibilidad de solicitar el servicio telefónico;

RESPUESTA SOBRE LA POSIBILIDAD DE SOLICITAR SERVICIO TELEFÓNICO

|     | CARACTERIST. | RESPUESTA SOBRE LA POSIBILIDAD DE SOLICITAR SERVICIO TELEFONICO |          |         |          |     |             |           |             |
|-----|--------------|-----------------------------------------------------------------|----------|---------|----------|-----|-------------|-----------|-------------|
| Uso |              | Area% Muy Prob.                                                 | Probable | Improb. | Muy Impr | LPR | <b>LPNR</b> | Tot. Area | TOT. CUADR. |
| CZ  | BO%          | 120                                                             | 50       | 20      | 10       | 135 | 850         | 985       | 1231        |
| CU  | 75%          | 150                                                             | 60       | 30      | 10       | 168 | 500         | 668       | 891         |
| R1A | 30%          | 50                                                              | 20       | 10      | 0        | 56  | 15          | 71        | 237         |
| R1B | 40%          | 80                                                              | 50       | 10      | 5        | 98  | 15          | 113       | 283         |
| RiC | 30%          | 65                                                              | 40       | 5       | 0        | 79  | 10          | 89        | 297         |
| RiD | 10%          | 25                                                              | 10       | 5       | 0        | 28  | 5           | 33        | 330         |
| R2B | 10%          | 25                                                              | 10       | 5       | 5        | 28  | 10          | 38        | 380         |
| R2C | 40%          | 130                                                             | 70       | 50      | 10       | 157 | 20          | 177       | 443         |
| R2D | 50%          | 150                                                             | 75       | 25      | 5        | 175 | 60          | 235       | 470         |
| R3C | 40%          | 140                                                             | 60       | 30      | 10       | 159 | 50          | 209       | 523         |
| R3D | 20%          | 100                                                             | 40       | 20      | 5        | 112 | 5           | 117       | 585         |

*Cuadro 5.1* 

Para completar el estudio de mercados en toda el área urbana de la ciudad; se realiza el siguiente tratamiento estadístico: según la redistribución de usos de suelos, y en base al estudio selectivo de mercados según el cuadro 5.1; se calcula la demanda en cada cuadrícula según la composición residencial y no residencial en cada caso.

Además como las muestras fueron tomadas en zonas de más

Además como las muestras fueron tomadas en zonas de más alta densidad; en la redistribución de zonas se multiplica por un factor (valor sombra) entre 0 Y 1, que relaciona el grado de urbanización o adelanto respecto a las zonas de muestras así por ejemplo:

J7: 15%\*R3D\*0.30

+ 35%\*CZ\*0.25

+ 50%\*R2C\*0.30

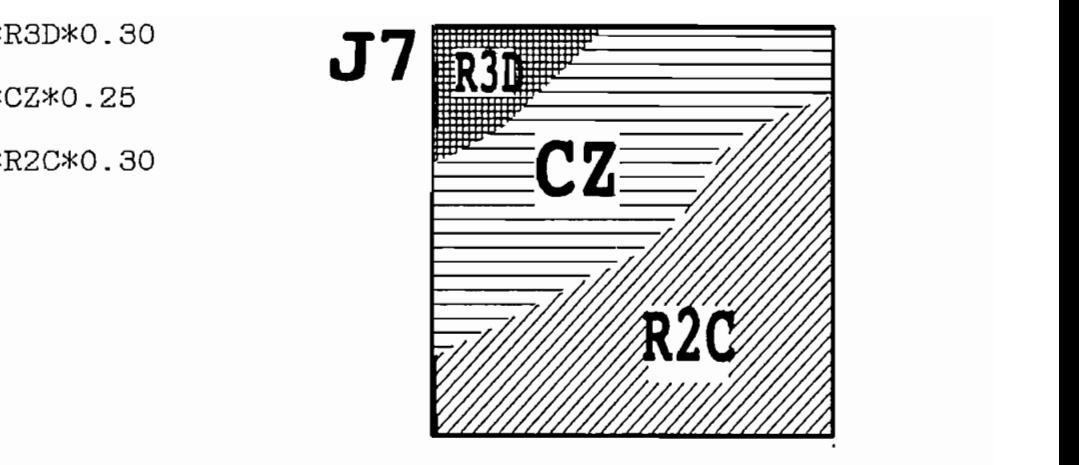

En donde los valores sombra 0.30, 0.25 y 0.30 representan el grado de urbanización de estas zonas respecto a las muestras de similares características tomadas en sectores de alta densidad.

Los resultados del tratamiento estadístico del estudio de mercados se detallan en el anexo I1, junto con sus similares obtenidos por los dos métodos anteriormente estudiados<sup>49</sup> para el mismo año.

La comparación entre el estudio de mercados y los otros dos métodos matemáticos para el año 1992, se lo hace en base al error medio cuadrático respecto a todas las cuadrículas en cada método; obteniéndose un error total del 10% con relación al primer método y 11% al segundo.

Método 2: Previsión por regresión logarítmica CAP. IV

<sup>49</sup> Método 1: Previsión por curvas de crecimiento CAP. III Método 2: Previsión por regresión logarítmica CAP. IV

#### 5.1.2 ESTUDIO DE SENSIBILIDAD EN CADA MODELO

5.1.2 ESTUDIO DE SENSIBILIDAD EN CADA MODELO

Los análisis de sensibilidad son un medio útil para demostrar hasta que punto la previsión depende de los cambios exteriores, así como para identificar las áreas de riesgo y los que requieren posterior investigación.

Si para la previsión se emplea criterios de apreciación en los métodos anteriormente descritos, es sumamente importante comprender que modificaciones de los supuestos básicos pueden repercutir considerablemente en la previsión global.

Los análisis de sensibilidad estudian la influencia que tienen en los resultados, los cambios de los factores de cálculo y de los supuestos básicos. En términos cuantitatimodo siguiente<sup>50</sup>:

$$
\frac{\Delta V}{|V|} = K * \left| \frac{\Delta F}{F} \right| \tag{5.1}
$$

donde:

es un cambio relativo en la variable externa F.

ΔV  $|V|$ 

es un cambio relativo en el valor previsto V<sup>51</sup>.

К es un factor de sensibilidad.

50 Análisis de sensibilidad, GAS 10, Cap. V, Pág. 186

51 Previsión de la demanda absoluta de Líneas Principales Totales.

Vivienda, Tipo de Vivienda, Pob. Alfabeta, P.E.A y LPNR.

w para cada año, respecto a cada variación externa a cada variación externa a cada variación externa AF/F. error cuadrático medio en el valor previsto V, de cada celda y para cada año, respecto a cada variación externa  $\Delta F/F$ .

A continuación, se muestran los resultados tabulados y gráficos del análisis de sensibilidad:

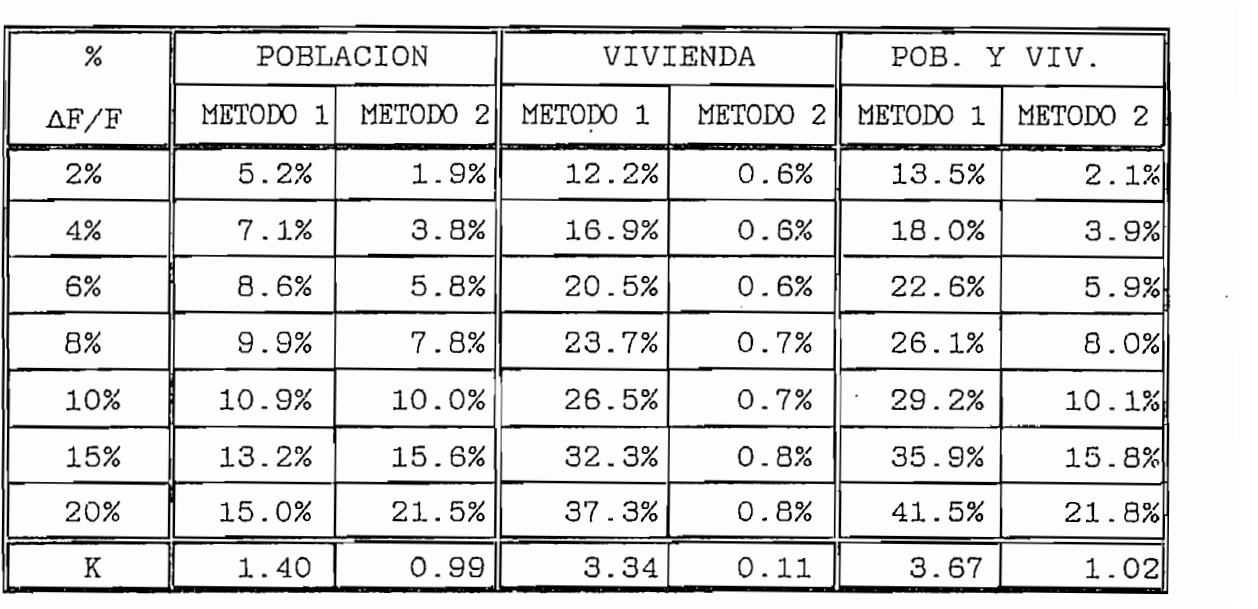

10 . 1%

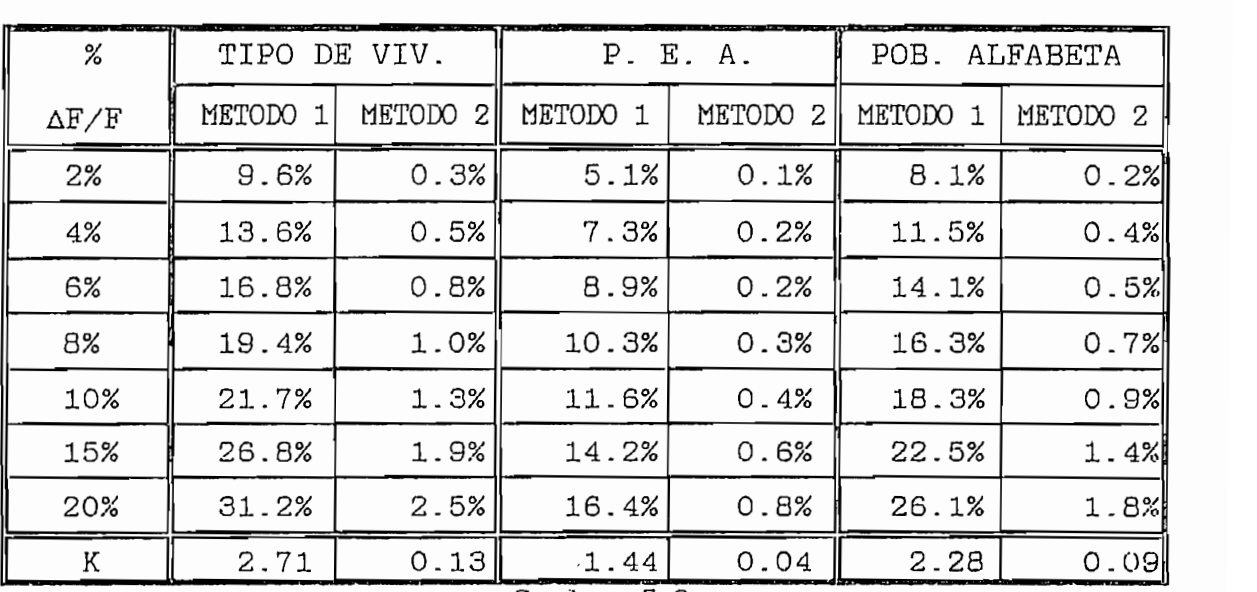

Cuadros 5.2
#### ANALISIS GRAFICO DE SENSIBILIDAD

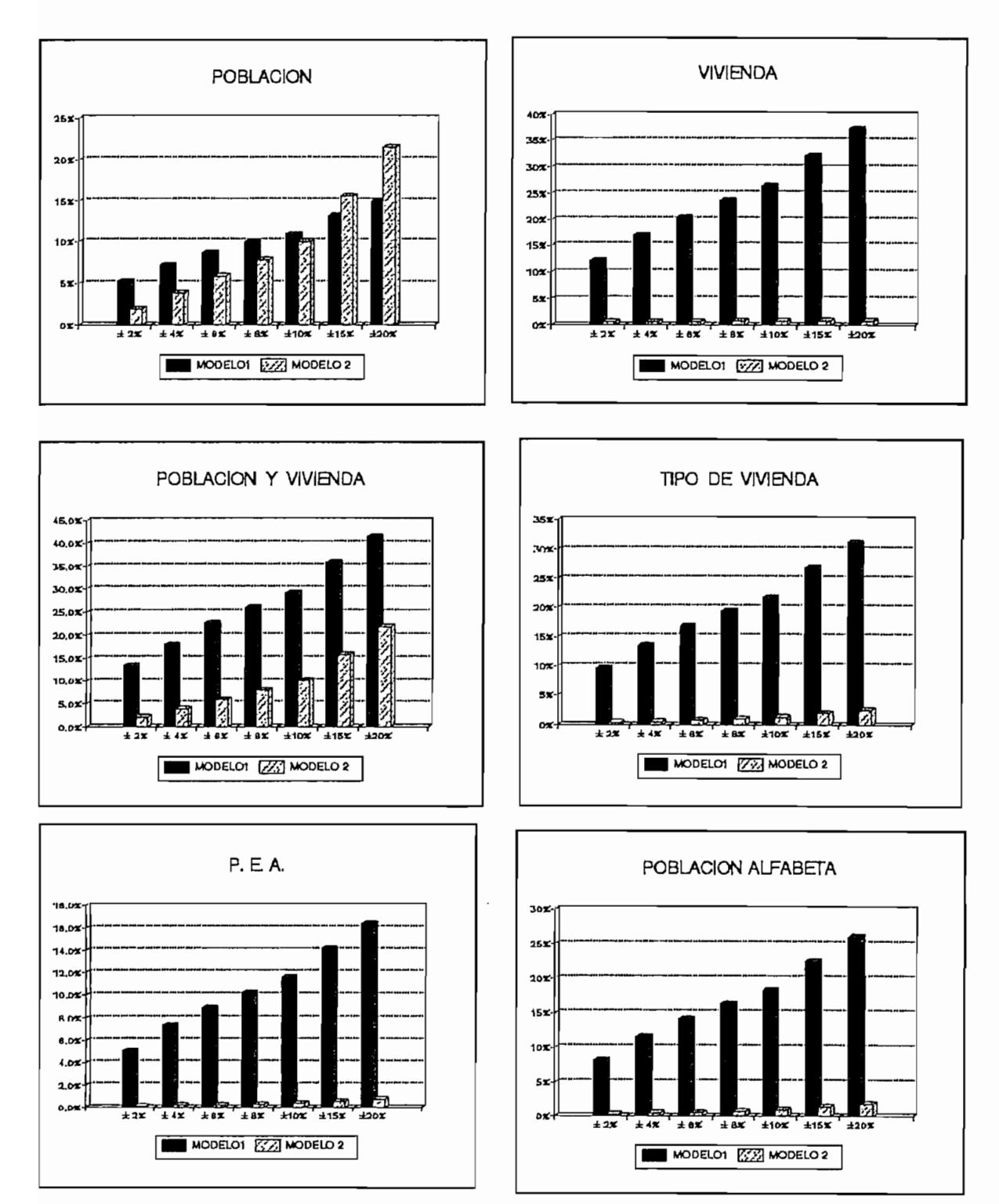

De lo que se concluye que el método 1 es más sensible a las variaciones externas, a excepción de las variaciones de población, en la que se aprecia que el método 2 es más sensible respecto al primero, para  $\Delta F/F \ge 10\%$ .

# 5.1.3 DETERMINACION Y ANALISIS DE LOS ERRORES LOCALIZADOS Para determinar los errores en la previsión, es necesa-

vivienda que requiere éste servicio. vivienda que requiere éste servicio.

Como ya se ha analizado, la evolución de la demanda de LP está intimamente correlacionada<sup>52</sup> con el crecimiento de la población y de la vivienda; por lo que estas variables, mediante la regresión logarítmica63:  $\frac{1}{2}$  .

$$
\log LP = a + b* \log X \tag{5.1}
$$
\n
$$
\text{LP} = 10^a * X^b \tag{5.2}
$$

 $\mathbb{R}$  errores, se los errores, se los errores, se errores, se errores, se errores, se encara en el se errores, se encara en el se encara en el se encara en el se encara en el se encara en el se encara en el se encara e

Para la determinación y análisis de los errores, se sigue el siguiente algoritmo:

Dada una sucesión de puntos: (P1, LP1), (P2, LP2), (P3, LP3), ........, (Pn, LPn)  $(V1, LP1), (V2, LP2), (V3, LP3), \ldots, (Vn, LPn)$ ó

tiempo), con el propósito de correlacionar poblacionar de correlacionar poblacionar poblacionar poblacionar pobla tiempo), con el propósito de correlacionar Población o

conectadas 2 variables; es decir cuanta información aportanta información aportante de circuladas de conectada<br>En el conectado de conectadas de conectadas de conectadas de conectadas de conectadas de conectadas de conecta

<sup>52</sup> Este concepto se utiliza para expresar cómo están conectadas 2 variables; es decir cuanta información aporta una variable respecto de la otra.

<sup>&</sup>lt;sup>53</sup> Determinada y analizada en el Capítulo III.<br>Donde: *X* = Datos de Población o Vivienda actualizados

Vivienda con demanda de LP en cada cuadrícula para un mismo Resultado de esta correlación, se tiene la demanda real

Resultado de esta correlación, se tiene la demanda real de LP calculada para cada cuadrícula, dependiendo de su concentración de Población o Vivienda.

Los resultados así obtenidos se comparan con sus similares al mismo año<sup>54</sup>; obteniendo de ésta manera el error al año t expresado de la siguiente forma:

- error relativo porcentual localizado y total - error absoluto localizado por cuadrícula y total
- error relativo porcentual localizado y total<br>- error cuadrático medio total
- R-L'atoristic de datos regresión logarítmica de datos regresión de datos reales y el control de datos reales<br>De la control de datos regresión de datos reales y el control de la control de la control de la control de la
- $-$  coeficiente de correlación  $\mathbb{R}^2$  :
	- $R_1^2$  = entre regresión logarítmica de datos reales y<br>datos reales. previsiones de LP (por uno de los dos métodos).
	- previsiones de LP (por uno de los dos métodos). Para la aplicación de este algoritmo, se ha desarrolla-

Para la aplicación de este algoritmo, se ha desarrollado un programa en Quick Basic V4.5 [anexo K4], según el diagrama de flujo del anexo J4.

Para la ejecución del mencionado programa, previamente se ha almacenar la siguiente base de datos: - Registro detallado del número y nomenclatura de las cuadr.

- Registro detallado del número y nomenclatura de las cuadr. - Previsión localizada para el año N de población y vivienda - Previsión de LP para el año N por el Método 1 y Método 2 - Registro de datos reales de  $(P, LP)$  ó  $(V, LP)$  (1992).

en el Cap. III (método 1) o Cap. III (método 1) o Cap. III (método 2).<br>Internacional

 $^{54}$  Por uno de los dos método estudiados anteriormente<br>en el Cap. III (método 1) o Cap. IV (método 2).

reales válidos el estudio de mercado del § 5.1.1 [anexo II], el mismo que se correlaciona con las correspondientes previsiones de Población y Vivienda para 1992; y se compara con las previsiones de LP totales por los dos métodos, obteniéndose los siguientes resultados: dose los siguientes resultados:

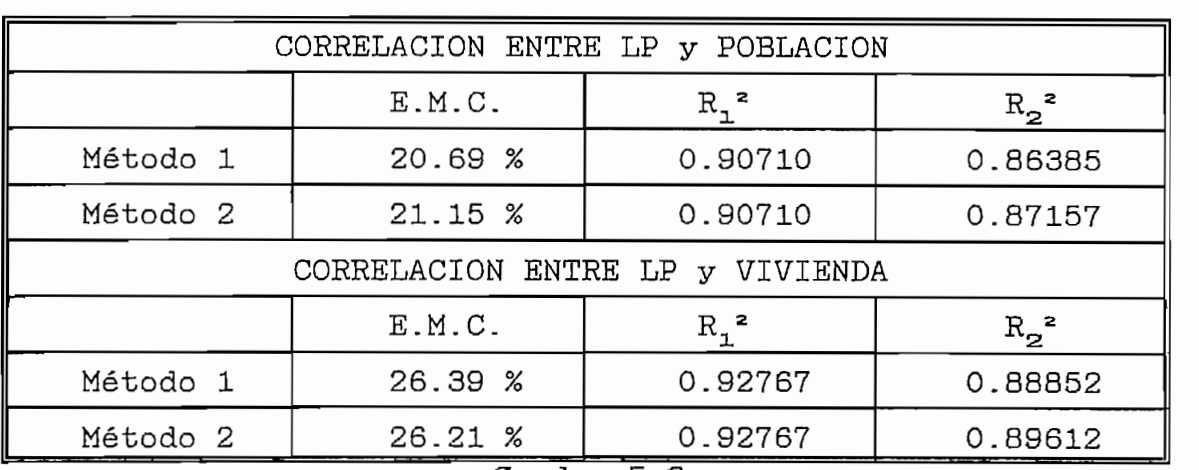

*Cuadro 5.3* 

#### 5.2 LIMITES DE CONFIABILIDAD

Los límites de confiabilidad determinan los intervalos de confianza<sup>55</sup>, para verificar si la variable  $X$  cumple una  $\mathcal{L}$  =  $\mathcal{L}$ 

 $Y = f(X)$ 

Para aplicar este concepto, es necesario tener una serie de datos actualizados de demanda de LP, y verificar sobre éstos los intervalos de confianza de las previsiones.

55 Intervalos de confianza, GAS 10, Cap VI, Pág. 121.

 $5^6$  X representa Población o Vivienda en c/cuadr.<br>Y representa la previsión de Líneas Principales

Las muestras actualizadas de demanda de LP se pueden correlacionar con sus correspondientes previsiones de Población y/o Vivienda; mediante una regresión de la forma:

$$
Y = a + b * X
$$

Específicamente el tipo de regresión aplicado a nuestro caso, según lo analizado en el Cap. IV, corresponde a la regresión lineal logarítmica de la forma:

$$
log(LP) = \alpha + \beta * log(X)
$$
 (5.3)

donde:

$$
\alpha = \hat{\alpha} \pm t_v * \hat{\sigma} * \frac{\sum \log (X_n)^2}{N * \sum x_n^2}
$$
  

$$
\beta = \hat{\beta} \pm t_v * \frac{\hat{\sigma}}{\sum x_n^2}
$$
 (5.4)

se determinan mediante regresión lineal logarítmica., implíde to res.  $a y p$ 

se determinan mediante regresión lineal logarítmica, implícito en el módulo de intervalos de confianza del programa de errores [anexo K4], según el diagrama de flujo del anexo J3.

$$
log(X_n) = log(Pob.)
$$
 o  $log(Viv.)$  correlationados

$$
x_n = \log(X_n) - \text{Promedio}[\Sigma \log(X_n)]
$$
  
\n
$$
N = \text{Número de grados de libertad (número de cuadrículas)}
$$
  
\n
$$
= \text{factor de Student}^{57}, \text{ para (N-2) grados de libertad.}
$$
  
\n
$$
\hat{\sigma} = \text{error cuadrático medio}
$$

Los intervalos de confianza:

# $\alpha = \hat{\alpha} \pm \Delta \hat{\alpha} \quad ; \quad \beta = \hat{\beta} \pm \Delta \hat{\beta}$

 $\sum_{i=1}^{n} a_i$  ,  $\sum_{i=1}^{n} a_i$  and  $\sum_{i=1}^{n} a_i$  según la tabla de  $\sum_{i=1}^{n} a_i$ representa el grado de confianza, el mismo que puede ser:<br>v = 50%, 80%, 90%, 95%, 98% y 99% según la tabla de Distribución de Student.

Como ejemplo de aplicación, se considera el estudio de limites de conflabilidad respecto a las dos previsiones de mercado para 1992 [anexo I1]; en el cual se establecen los<br>límites de confiabilidad respecto a las dos previsiones de Población.

| CORRELACION<br>(LP, P) |                  |                 |                     |                 | CORRELACION (LP, V) |                 |                     |                |
|------------------------|------------------|-----------------|---------------------|-----------------|---------------------|-----------------|---------------------|----------------|
| Lim.<br>de<br>conf.    | Método 1         |                 | Método 2            |                 | Método 1            |                 | Método 2            |                |
|                        | $\alpha = 0.720$ | $\beta$ = 1.005 | $\alpha = -0.720$   | $\beta = 1.005$ | $\alpha = 0.041$    | $\beta = 0.960$ | $\alpha = 0.041$    | $\beta = 0.96$ |
|                        | Δα               | ±Δß             | $\pm \Delta \alpha$ | Щß              | $\pm\Delta\alpha$   | 立β              | $\pm \Delta \alpha$ | 垃β             |
| 50%                    | 0.035            | 0.012           | 0.038               | 0.013           | 0.027               | 0.012           | 0.029               | 0.013          |
| 80%                    | 0.067            | 0.023           | 0.073               | 0.025           | 0.051               | 0.023           | 0.055               | 0.024          |
| 90%                    | 0.086            | 0.029           | 0.092               | 0.032           | 0.066               | 0.029           | 0.071               | 0.031          |
| 95%                    | 0.103            | 0.035           | 0.113               | 0.038           | 0.079               | 0.035           | 0.085               | 0.037          |
| 98%                    | 0.122            | 0.042           | 0.134               | 0.046           | 0.094               | 0.041           | 0.101               | 0.045          |
| 99%                    | 0.187            | 0.064           | 0.205               | 0.070           | 0.144               | 0.063           | 0.155               | 0.068          |

Cuadro 5.4

Con éstos intervalos de confianza puede verse para todos los casos, que el cero está fuera del intervalo de confianza de  $\beta$ . Esto significa que la previsión de Población, y/o de Vivienda, desempeñan un papel importante en la Para la aplicación y establecimiento de los límites de

confiabilidad, se ha diseñado conjuntamente con el programa

de localización de errores del § 5.1.3 [anexo J4], un módulo<br>de intervalos de confianza; el mismo que dispone de una base  $\sum_{i=1}^{n}$  de Studentin, y trabaja  $\sum_{i=1}^{n}$  dos dos dos dos dos  $\sum_{i=1}^{n}$ sión <sub>d</sub>ue incluyé teune de veneres de la base de deutera Normal de Student; y trabaja con los dos métodos de Previ-<br>sión (incluídos también en labase de datos), así como también establece las dos correlaciones posibles: (LP, P) y (LP, V).

A continuación se describe el procedimiento a seguirse en el módulo de intervalos de confianza del programa de errores [anexo K4].

- Población babb ab a

- Lineas Principales: 1999<br>1999 - Maria Barato, españolar estado 1 de febrero: 1999 - 1999 - 1999 - 1999 - 1999 - 1999 - 1999 - 1999 - 1 - Vivienda - Líneas Principales: - método 1 LP(1)<br>- método 2 LP(2)

- Tabla de los coeficientes de Student

INGRESAR:

- Año a ser analizado - Datos reales de Líneas Principales<sup>58</sup>

- Correlación: Población - Líneas Principales Vivienda - Líneas Principales - Método de Previsión a correlacionar: LP(1), LP(2)  $-$  Intervalo de confianza: 50%, 80%, 90%, 95%, 98%, 99%

CONSULTAR: base de datos de los coeficientes de Student ty CALCULAR:  $\alpha = \hat{\alpha} \pm \hat{\alpha} \overline{\alpha}$  y  $\beta = \hat{\beta} \pm \hat{\alpha} \hat{\beta}$  según las ec. (5.4) PRESENTAR: resultados parciales por cuadrículas y globales totales.

cualquier parte de la ciudad y su número puede ser independente ser independente ser independente ser independ<br>De la ciudad y su número puede ser independente ser independente ser independente ser independente ser indepen

<sup>58</sup> Las muestras pueden ser tomadas indistintamente en cualquier parte de la ciudad y su número puede ser indefinido.

5.3 APLICACION DE LOS MODELOS EN UN SECTOR URBANO CONCEN-TRADO DE LA PROVINCIA DE TUNGURAHUA.

#### CANTON: CEVALLOS

 $M$  $\cap$  $\mathbb{F}$ por curvas de  $imionto$ 

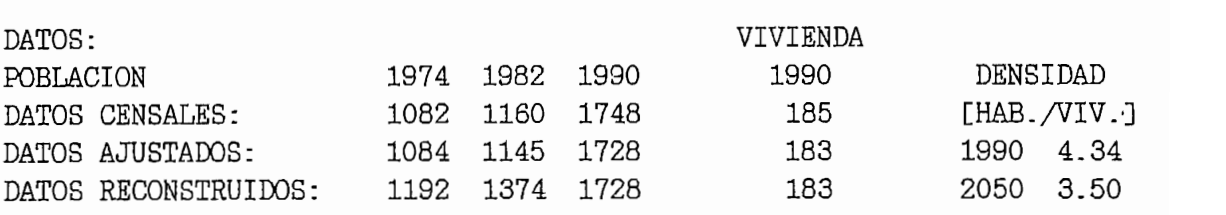

a de portación y viviry. CREAME DE PORMAND r x atat<mark>e</mark>bi

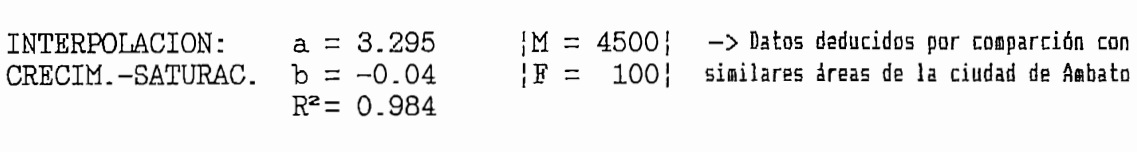

PROYECCIONES DE:

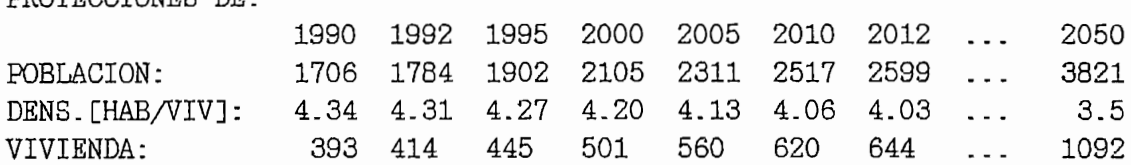

# DATOS SOCIOECONOMICOS PAIOR BOOIDBOONOHIOOD INDICED NONTHLISHDOD

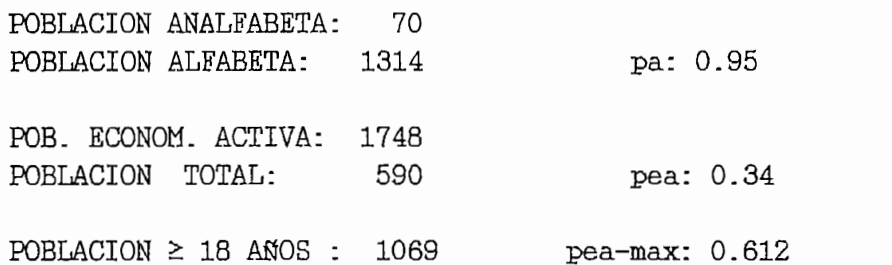

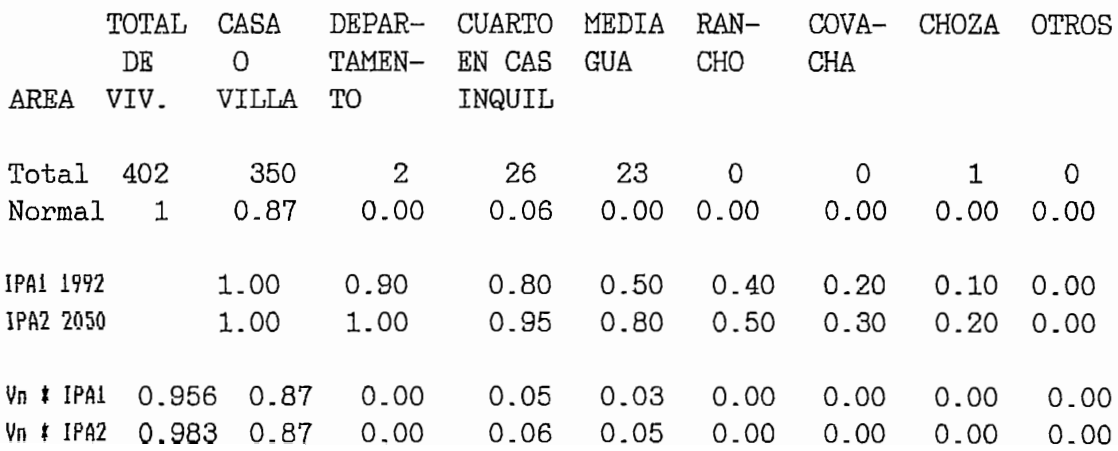

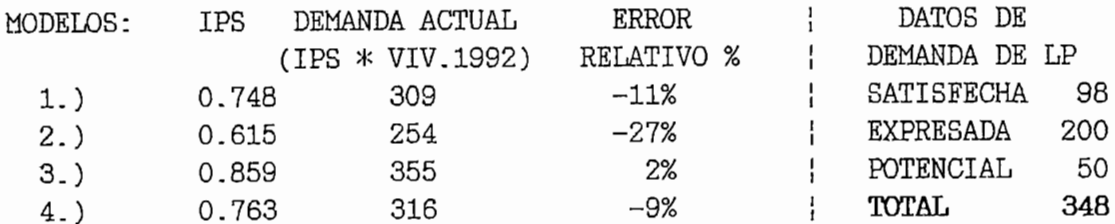

MODELO SELECIONADO: (3):

#### PREVISIONES DE LPR

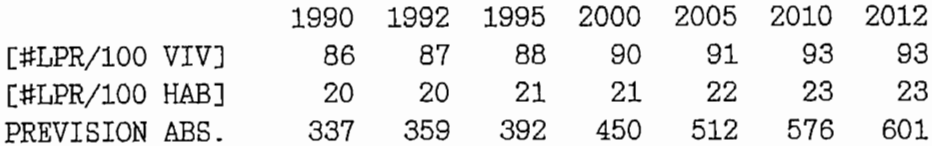

#### Lineas Principales No Residenciales

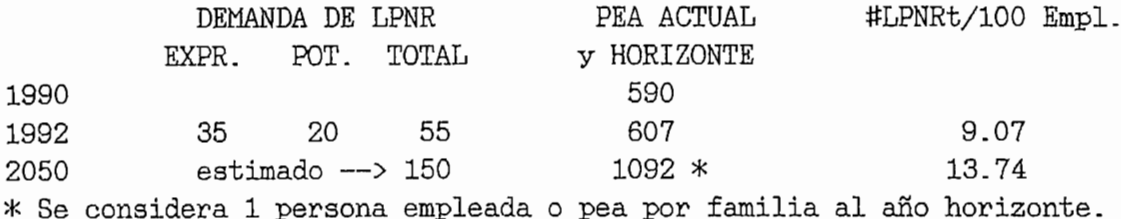

#### PREVISIONES DE LNPR

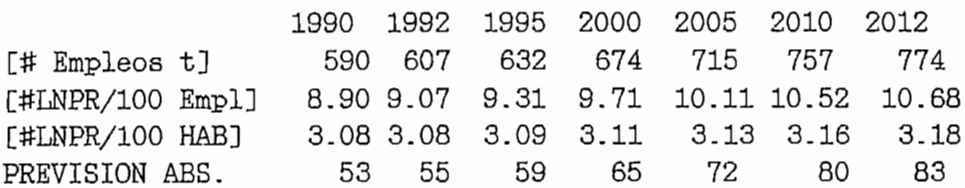

#### PREVISIONES DE LP totales

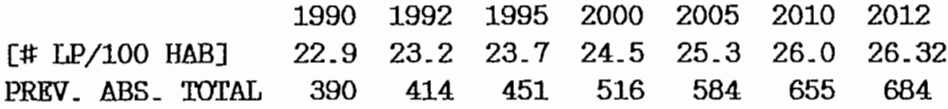

5.3.2 MODELO 2: Previsión Regresión Lineal Logarítmica

DATOS:

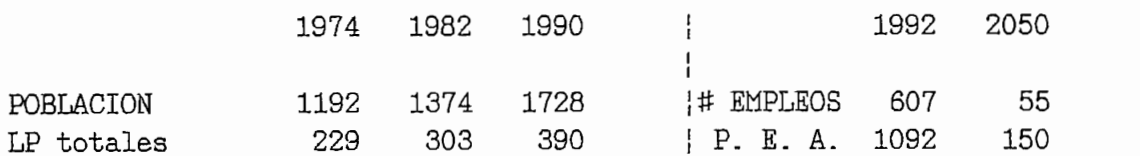

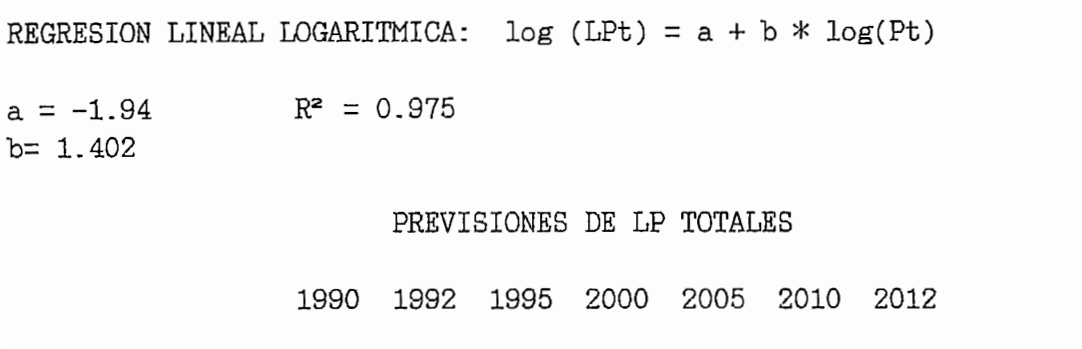

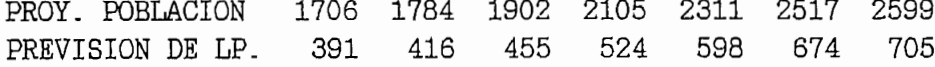

#### PREVISIONES DE LP NO RESIDENCIALES

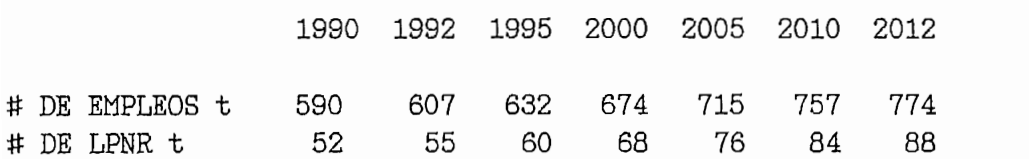

#### PREVISIONES DE LP RESIDENCIALES

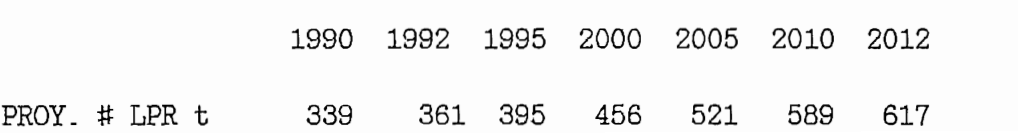

TRADO DE LA PROVINCIA DE TUNGURAHUA.

#### PARROQUIA: HUACHI GRANDE

MODE Por carvas de d zimient

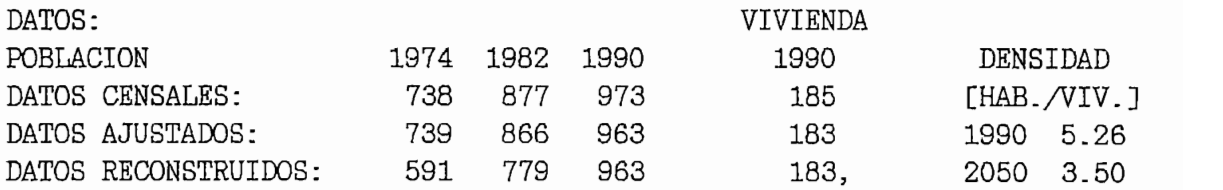

PROYECCIONES DE POBLACION Y VIVIENDA: LOGISTE DE LOGISTON I VIVIENDE.

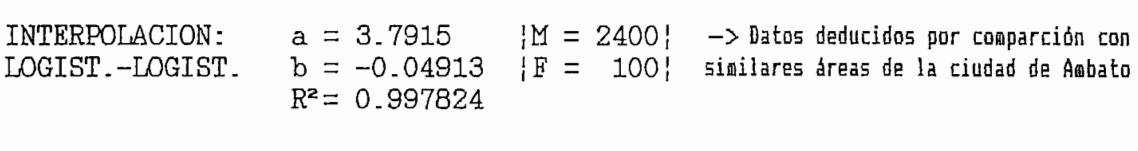

PROYECCIONES DE:

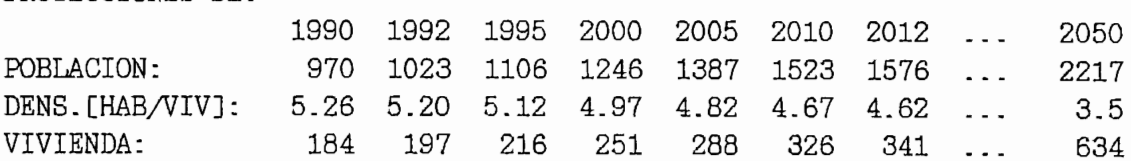

#### DATOS E INDICES SOCIOECONOMICOS DATOS SOCIOECONOMICOS  $\frac{1}{2}$

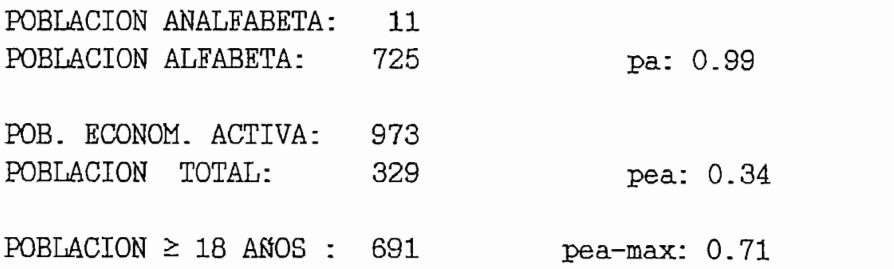

Tipo de vivienda normalizado \* ipal =  $0.946$  \* Tipo de vivienda normalizado \* ipa $2 = 0.974$  \*

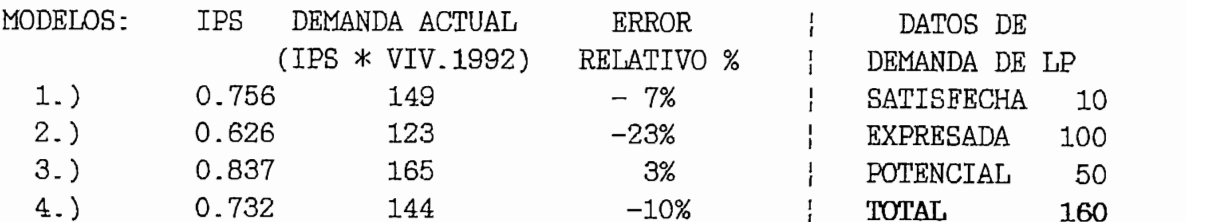

MODELO SELECCIONADO: (3):

 $(pa + pea + Vn*IPA1)$ LPt = --------------------------  $*$  [proyecc. viv]  $(2 + \text{pea max})$ 

 $\begin{array}{ccccccccc} \text{IPS} & 1990 & * & 100: & 84 & & & & k = 0.03 & & & & & \text{S} \\ \text{IPS} & 2050 & * & 100: & 97 & & & & & \text{to= } 1940 & & -& & \text{dLP = } & & & & & \\ & & & & & & & & & s = 100 & & & & & 1+ \text{EXP} \text{Ex} \end{array}$ 1+EXP[k\*(t-to)]

#### PREVISIONES DE LPR

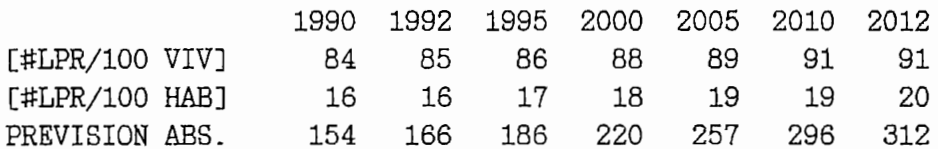

#### Lineas Principales No Residenciales

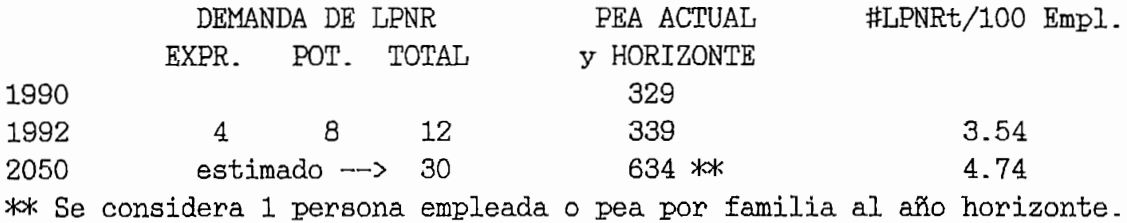

#### PREVISIONES DE LNPR

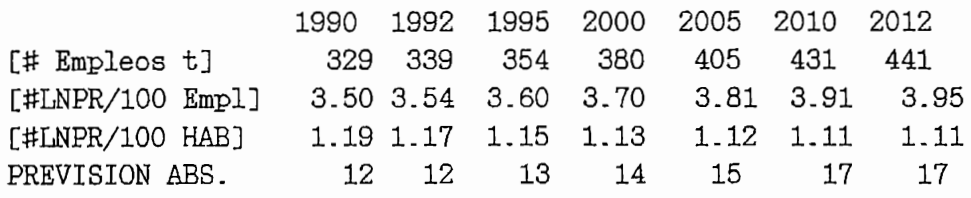

#### PREVISIONES DE LP totales

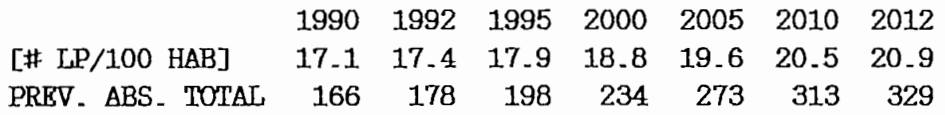

 $\cdot$ 

DATOS:

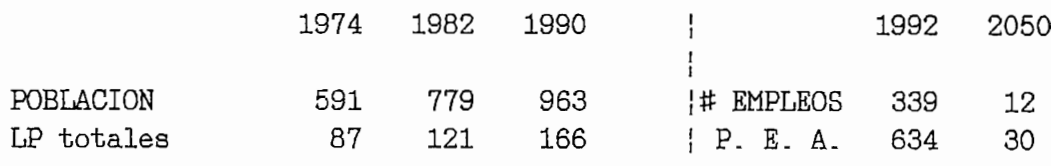

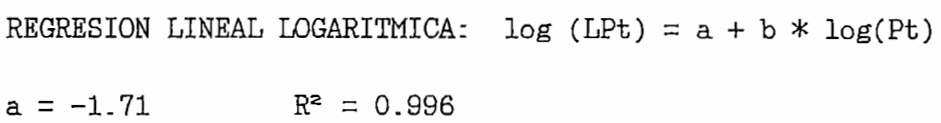

 $b = 1.317$ 

#### PREVISIONES DE LP TOTALES

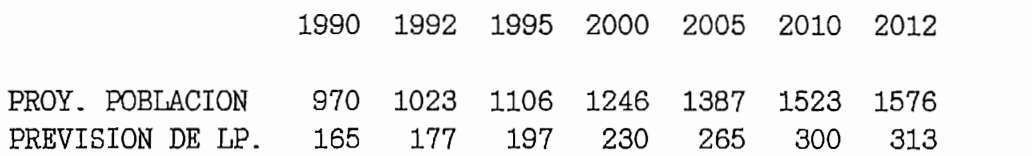

#### PREVISIONES DE LP NO RESIDENCIALES

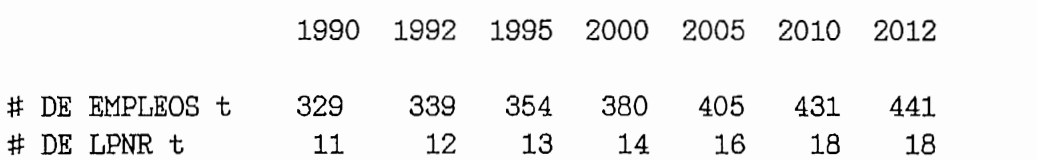

#### PREVISIONES DE LP RESIDENCIALES

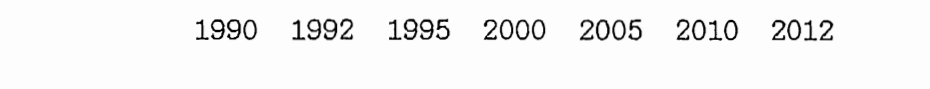

### 5.5 ANALISIS COMPARATIVO DE RESULTADOS GLOBALES CON OTRAS CIUDADES DENTRO Y FUERA DEL PAIS

Las comparaciones entre previsiones con valores absolutos, se lo hace para la misma área geográfica, con el objeto de determinar puntos de coincidencia o divergencia, así como En este caso, se presentan las previsiones absolutas por los En este caso, se presentan las previsiones absolutas por los 2 métodos anteriormente estudiados, comparadas con la EMETEL en su Estudio de Demanda de 1994 a nivel global para EMETEL en su Estudio de Demanda de 1994 a nivel global para la ciudad de Ambato (por quinquenios).

2005 47376

2010 51580

45786

53012

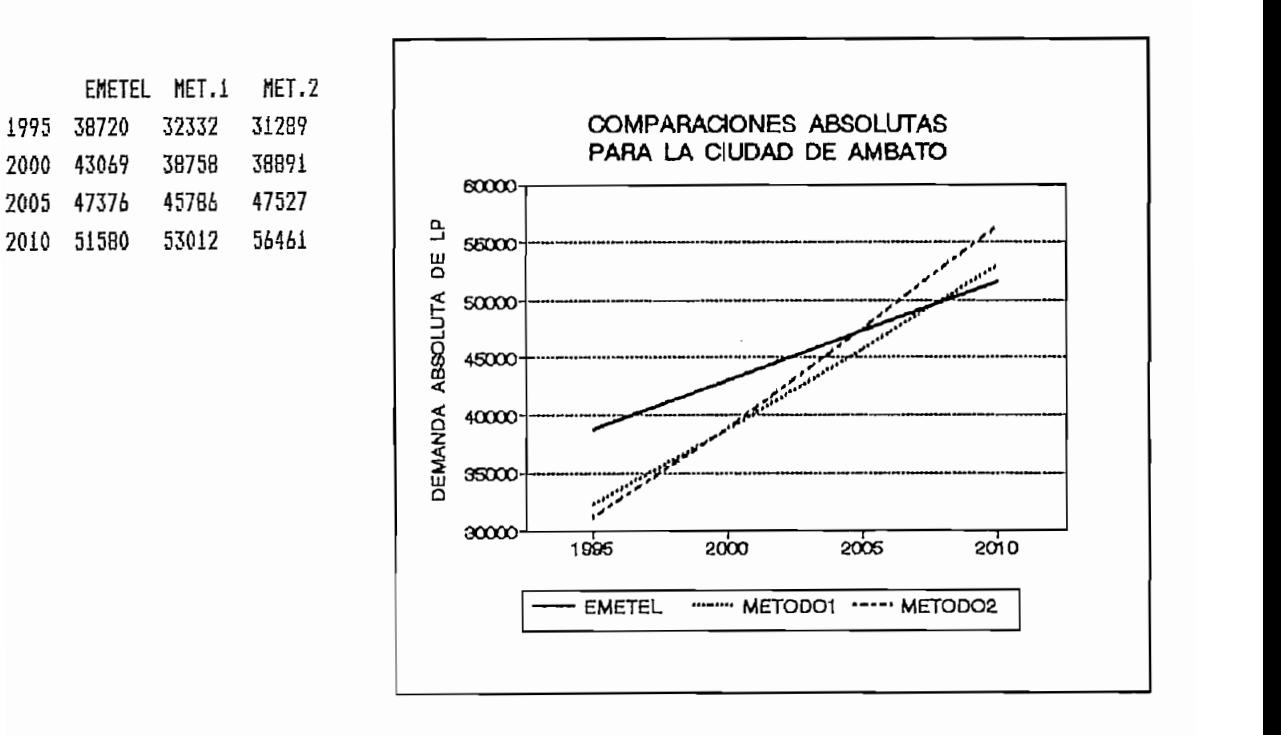

año 2005 la  $\frac{1}{2}$ la previsión de EMETEL ser menor respecto a la de los dos 2008 con el METODO 1, para posteriormente métodos. la previsión de EMETEL ser menor respecto a la de los dos métodos.

En este caso, se utiliza el valor promedio de los

En este caso, se utiliza el valor promedio de los previsiones Guayaquil (se divide el valor absoluto de demanda de LP para Quito v la respectiva previsión de población proporcionada por el INEC). para la respectiva previsión de población proporcionada por el INEC).

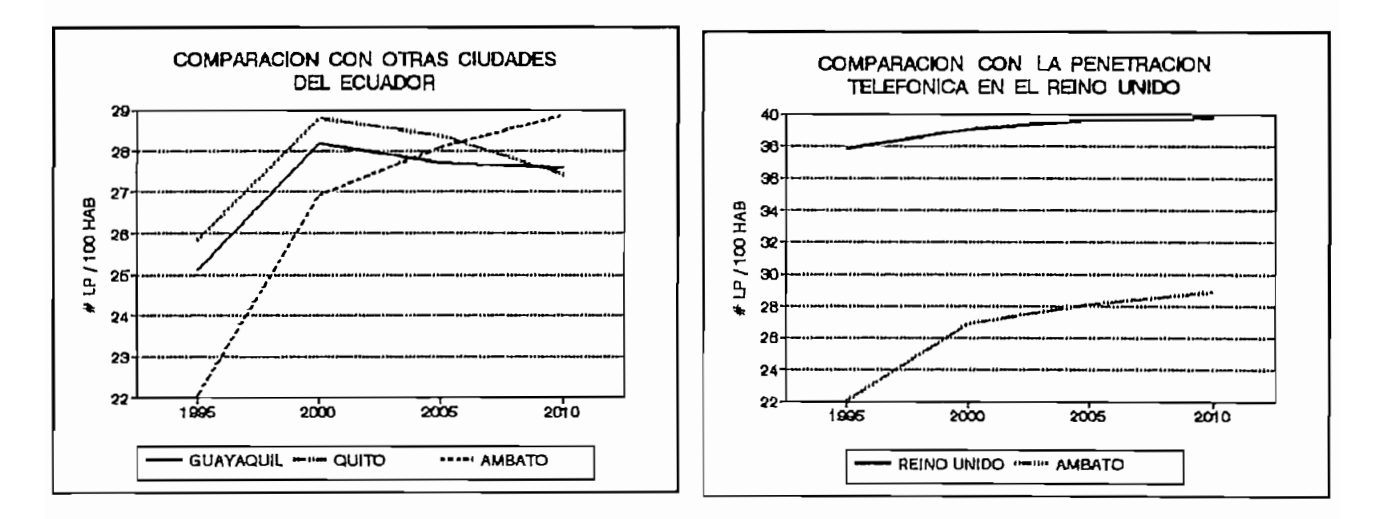

La misma comparación se la realiza con la penetración telefónica en el Reino Unido<sup>59</sup>, en donde se puede apreciar,  $e<sup>1</sup>$ la misma que en su mayoría corresponde a demanda satisfecha. llegando en el año 2010 a una cota máxima de 40 LP/100 HAB. la misma que en su mayoría corresponde a demanda satisfecha.

de similitud en la forma de la forma de la forma de la forma de la forma de la curva de previsión. En la forma de previsión, sin embargo este último en caso  $se$ observa similitud en la forma de la curva de previsión.

A continuación. se muestra en detalle los valores de éstas comparaciones.

59 GAS 5, Pág. 21

### POBLACION

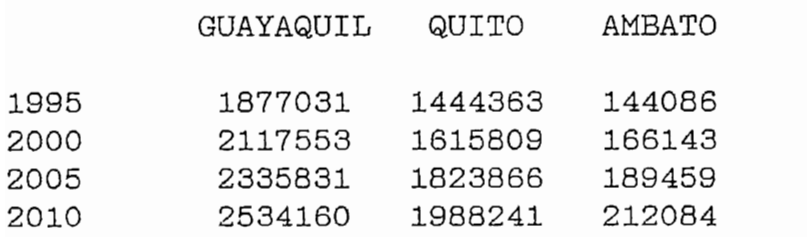

#### LINEAS PRINCIPALES TOTALES

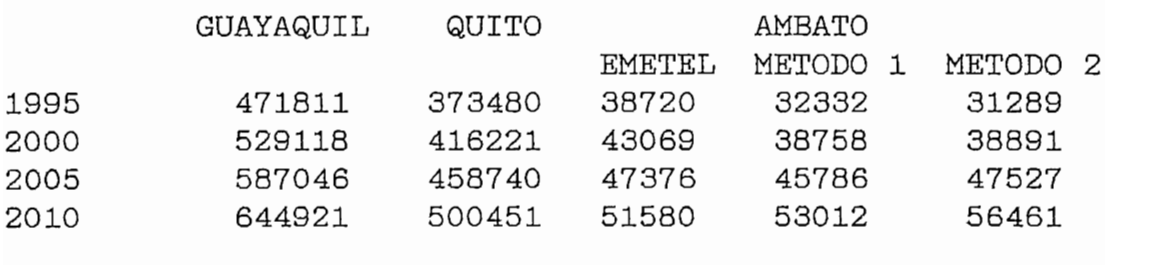

#### DENSIDADES [#LP/100 HAB]

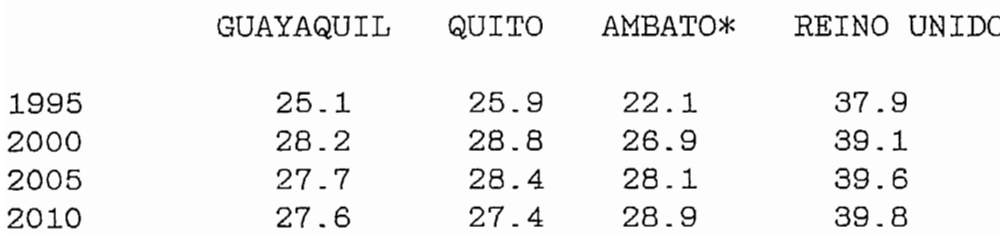

# **CAPITULO VI**

CONCLUSIONES Y RECOMENDACIONES

## CAPITULO VI

#### 6.1 APLICABILIDAD DE ESTE TRABAJO EN OTRAS CIUDADES

La previsión a largo plazo de la demanda interna localizada en telefonía, puede ser aplicado a cualquier otro centro urbano concentrado, es importante la obtención y tratamiento de datos fundamentales para la planificación, aplicados a los métodos aquí estudiados, la información puede obtenerse de las siguientes fuentes:

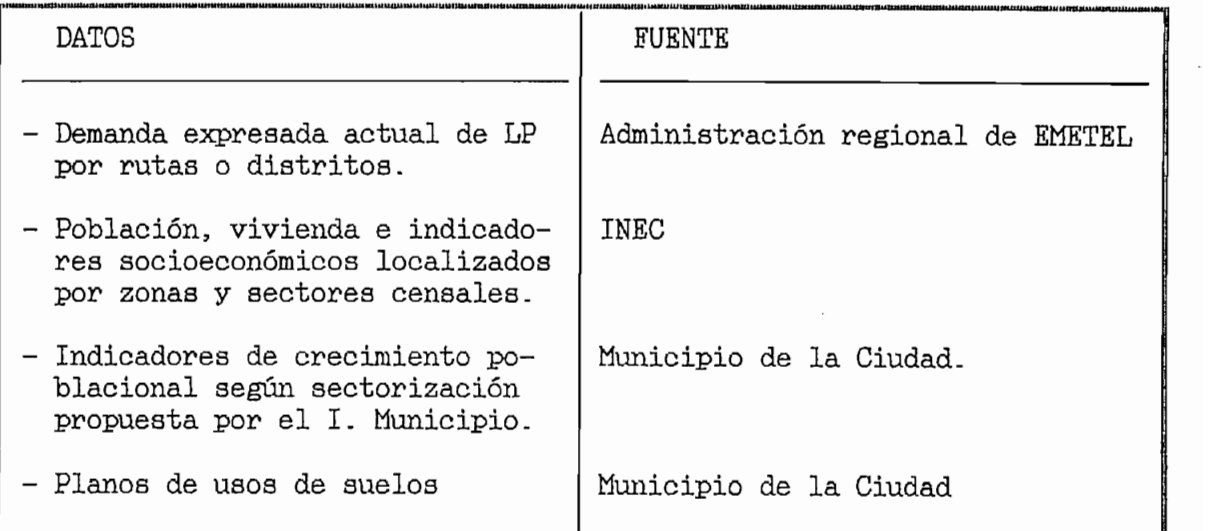

Cuadro 6.1

Los pasos para la consecución de los resultados finales en cada uno de los métodos, se sintetizan en los cuadros 3.1  $y \, 4.1$ :

 $Request of previous: - Provectiones de población$ 

- Proyecciones de vivienda

Una vez hecho el presente estudio de planificación, se concluye lo siguiente:

- Los datos expuestos y utilizados son los mínimos necesarios para la planificación y previsión de la demanda de LP.
- Las proyecciones de población y vivienda deben ser lo más actuales y confiables posibles, para garantizar la calidad de los resultados.
- En caso de no contar con una proyección de población y vivienda confiable, será necesario calcularla con el método aquí desarrollado.
- Se debe analizar variedad de métodos de planificación, y escoger el que más se ajuste a las necesidades del medio, delimitación de la previsión y disponibilidad de datos.
- Se debe partir con una base de datos común para la aplicación de dos o más métodos de previsión, con el propósito de que sus resultados sean comparables.
- Se puede utilizar apreciaciones subjetivas, a la falta de selectivo en base a: - comparaciones analíticas de medios con similares carac-
	- comparaciones analíticas de medios con similares carac-- conocimiento geográfico, social e histórico del medio.
	- conocimiento geográfico, social e histórico del medio.
- La previsión por curvas de crecimiento, es más sensible a socioeconómicos determinantes en la demanda. socioeconómicos determinantes en la demanda.
- El modelo por regresión lineal logarítmica, es más estable apreciaciones, por tratarse de un método puramente matemático\_  $\mathbf{a}$ apreciaciones, por tratarse de un método puramente matemático.
- Es necesario complementar la planificación, con estudios de mercado, que permitan corregir sobre la marcha posibles desviaciones en los resultados de los métodos de previsión aplicados.

#### 6.3 RECOMENDACIONES

- Para la Administración de Telecomunicaciones, se recomienda:
- expresada y demanda potencial, de los servicios que pueda expresada y demanda potencial, de los servicios que pueda sobre la cual se puedan elaborar futuras planificaciones.
- Difundir la metodología planteada en este trabajo, hacia otras ciudades o centros urbanos y verificar su funcionamiento.
- co, optimización de centrales y red externa; con el objeto co, optimización de centrales y red externa; con el objeto de optimizar las telecomunicaciones en el Ecuador.
- plan maestro de las Telecomunicaciones deberá tomar en - El cuenta la planificación y proyecciones locales.

# **APENDICE I**

PROYECCION DE LA POBLACION URBANA PARA LA CIUDAD DE AMBATO EN EL PERIODO 1992 - 2012

# APENDICE I

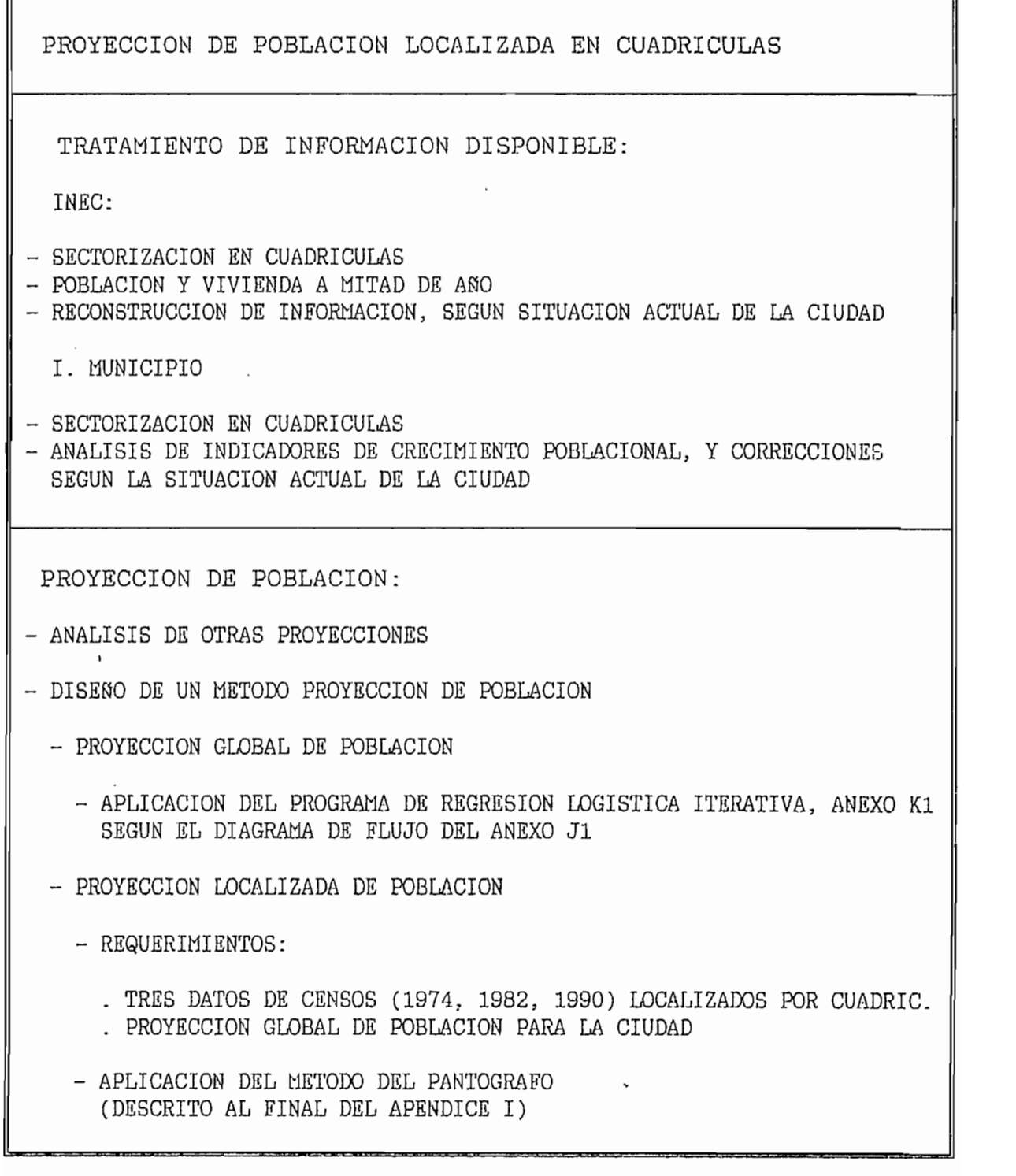

#### I.1.1 DATOS CENSALES DEL INEC

Para este efecto se utiliza los datos proporcionados por el INEC de los tres últimos censos (1974, 1982, 1990), los mismos que están tabulados en zonas y sectores de la siguiente forma:

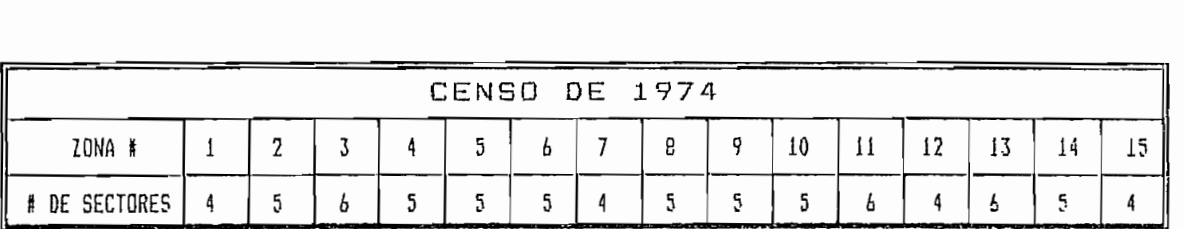

CENSO DE 1982

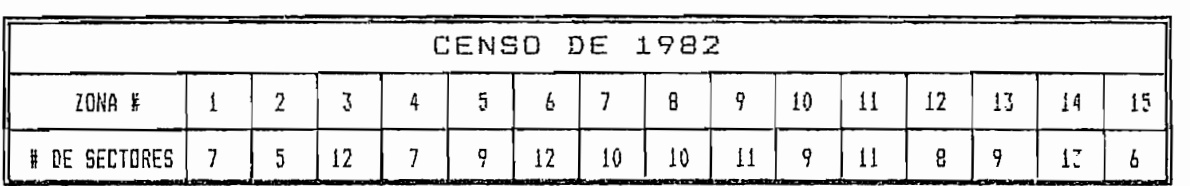

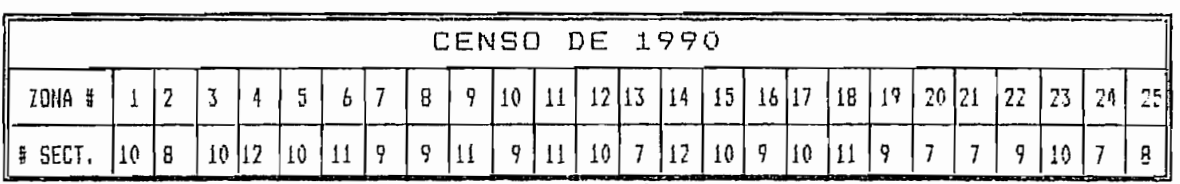

Cuadros I.1

La información disponible por zonas y sectores en cada censo es la siguiente:

1974:

- $\overline{v}$
- Viviendas con personas presentes y ausentes
- Viviendas desocupadas

- Población Masculina y Femenina
- Viviendas ocupadas
- Viviendas restantes
- Densidad de Población

- Población total clasificada por sexo
- Población de 8 años y más económicamente activa.
- Población de 10 años y más por condición de alfabetismo
- Clasificación de las viviendas por su tipo y disponibilidad del servicio telefónico.
- Clasificación de las viviendas por sus utilización.

Estas zonas y sectores varían en tamaño y número ajustándose cada vez a las nuevas condiciones de crecimiento urbano, por lo que no es posible tomar ésta sectorización como modelo de distribución para este estudio; otra opción sería la de considerar zonas de servicio telefónico (de central, de subrepartidor, etc.) existentes o en proyecto, pero esto tampoco es posible<sup>so</sup> pues la distribución por zonas de servicio no es estática, sino que evoluciona con la estructura de la red.

For estas razones, se optó por normalizar la distribu-

<sup>&</sup>lt;sup>80</sup> Problemas de distribución por zonas, GAS 10, Cap.VI, Pág. 200

ción en cuadrículas de 500 m. de lado uniformes para toda la ciudad, obteniéndose un total de 104 cuadrículas, las mismas que cubren el crecimiento urbano de la ciudad más allá del año 2006<sup>61</sup> así como también abarcan la amplitud de distribución zonal según el plano de 1990 del INEC [anexo D3]; a cada cuadrícula corresponde entonces un % de los sectores de la distribución censal del INEC, así como de los sectores del plano de *indicadores de crecimiento poblacional por* áreas a ocupar según sectorización propuesta por el Plan de desarrollo Urbano del I. Municipio de Ambato [anexo D4].

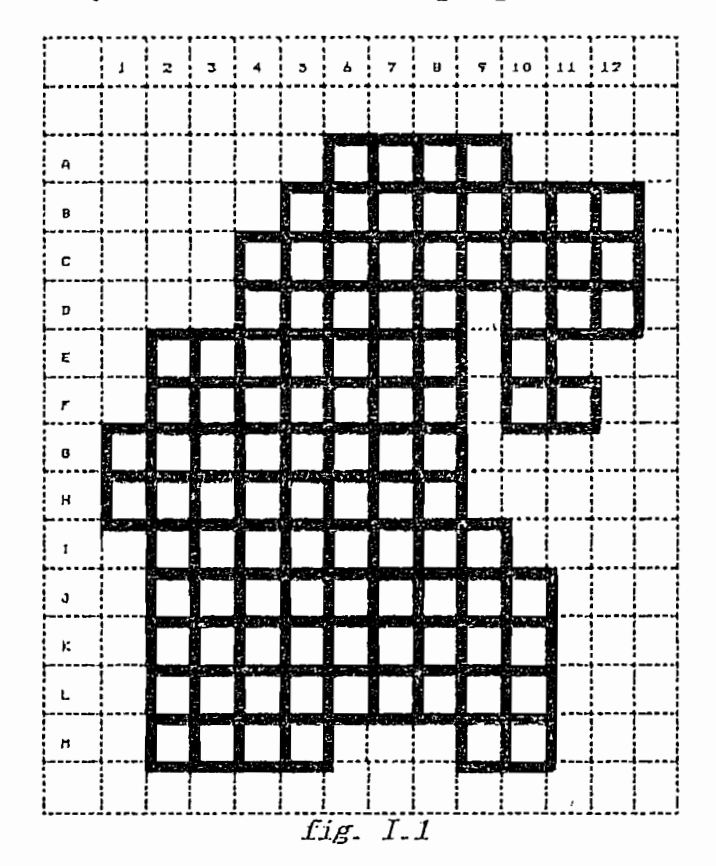

La nomenclatura y la distribución propuesta es la siguiente:

Para ajustar la distribución geográfica de los datos de

61 Según el Plan de Desarrollo Urbano de la ciudad de Ambato, Vol I, Pág. 161 - 169.

los censos, a la plantilla normalizada propuesta  $(fig. I.1)$ , se ha procedido de la siguiente manera.

a.) Se superpone la plantilla normalizada sobre la distribución geográfica propuesta para cada uno de los 3 últimos censos de población y vivienda [anexos D1, D2 y D3], y se redistribuye en las cuadrículas considerando los siguientes criterios:

a.1) Si el tipo de construcciones y su distribución es uniforme sobre toda el área, la redistribución de las zonas sobre las cuadrículas es proporcional al área compartida, éste es el caso de urbanizaciones o barrios asentados sobre ciertas zonas residenciales de hace 20 años o más.

a.2) Si el tipo de construcciones y su distribución es uniforme, pero sobre el área en cuestión existen espacios no habitables como: parques, áreas de recreación, instituciones públicas o privadas, cementerios, áreas con pendientes mayores al 30%, espacios verdes, ríos, áreas de servicio público, etc, estos espacios no se consideran, y la redistribución se la hace sobre las cuadrículas en forma proporcional al área compartida, eliminado los espacios ya mencionados.

a.3) Si el tipo de construcciones es uniforme, pero no así su distribución puesto que hay zonas y sectores en proceso de urbanización o construcción de viviendas, se procede a una observación física de los sectores en cuestión; y según aprovimadamente el tiempo de las edificaciones, se puede inferir aproximadamente el tiempo en que éstas fueron construidas,

cada año, anotar los porcentajes de redistribución compartida en cada censo; este caso se da en la mayoría de sectores a.4) Si el tipo de construcciones no en un interpretato no en un interpretato no en un interpretato de construcciones no en un interpretato de construcciones no en un interpretato de construcciones no en un interpretato de

a.4) Si el tipo de construcciones no es uniforme, la  $p$  is sectored a los sectores  $p$  . The sector rate  $\mathcal{L}^{\mathcal{L}}$ cuadrículas se la hace casi en forma puntual, dando un mayor condominios, para és necesario orixe que que a concentra es necesario de la concentra este contra este concentra este contra este concentra este contra este contra este contra este contra este contra este contra este contr mayor, tal es el caso de sectores en los que predendiam condominios, para éste caso también es necesario establecer una inspección visual de los sectores en cuestión, proce-Los porcentajes de distribución se deUxlJan en IMÍ-. /m<i:<f>:í

Los porcentajes de distribución se detallan en los anezos A1,  $\Delta 2$ ,  $\Delta 3$ , respectivamente para los años 1974,  $\Delta 1902$  y 1990, de similar forma se procede con la redistribución del  $\,$ plano de Capacidad Máxima de Recepción de Población y Pob. 2006  $A_{\alpha}$ , si la constant di medicine, si la constant di  $\alpha$ 

Asi por ejemplo, si la cuadrícula B7 (1999) cotá compartida por las zonas 2, 3, 4 y 5, su redistribución condi

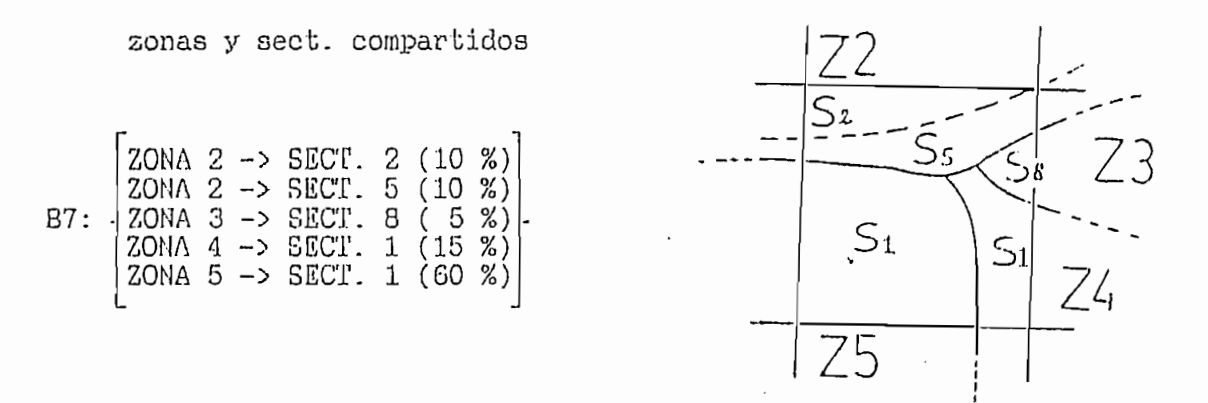

Para estas observaciones y es timan aprecia-14 2205 % de  $1 + 2306$ 

Para estas observaciones y estimaciones, se considera una apreciación de ± 5 %.

a.5) Una vez realizado este tipo de consideraciones, se procede a la total redistribución porcentual sobre las cuadrículas en cada censo, y se compara los resultados, esperándose obtener en todos los casos respuestas coherentes, éstos es: en sectores periféricos o de expansión urbana la población debería crecer en cada censo, como en efecto se ha determinado; no así en determinados sectores en los que los asentamientos ya han saturado la zona; en estos casos ha sido necesario hacer una nueva inspección visual para corregir las fórmulas de redistribución ajustando éstas a la realidad; concluyendo de ésta manera en resultados más lógicos, sin embargo en sectores centrales de la ciudad tales como D5, E5, F5, F6, F7, F8, etc. la población ha decrecido hasta el censo de 1990, justificándose plenamente puesto que siendo sectores centrales el área comercial tiende ha expandirse cada vez más, expulsando población hacia sectores residenciales.

Los resultados totales y parciales de éstos cálculos por cuadrículas, se detallan en los anexos:

B1: Población y Vivienda: 1974, 1982 y 1990

B2: Población de 8 años y más económicamente activa 1990 Población de 10 años y más por condición de alfabet. 1990 B3: Viviendas por su tipo y disponibilidad de ss. telef. 1990 B4: Viviendas por su utilización 1990

Los datos CENSALES fueron tomados con intervalos de 8 años en las siguientes fechas:

Censo 1974: 08 de Junio Censo 1990: 25 de Noviembre Censo 1990: 25 de Noviembre

 $-1.7 -$ 

(Conciliación censal) para éstos tres datos (por norma se<br>toma el 30 de Junio de cada año); es necesario trasladar toma exponenciales de crecimiento<sup>62</sup>

$$
P_f = P_o * e^{\ln(\frac{PT_2}{PT_1}) \cdot \frac{a}{b} \cdot c} \tag{I.1}
$$

el significado de cada uno de sus términos.

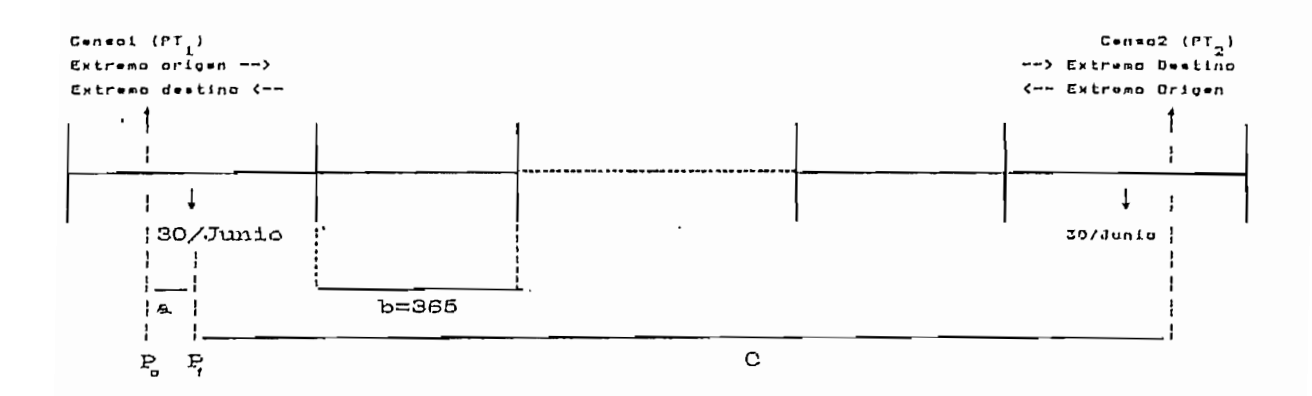

oblación por cuadrícula (localizada) a mitad de año  $P_{\alpha}$  = Población localizada a la fecha del censo. PT, = Población total ( $\Sigma$  cuadrículas) a la fecha del censo 1  $PT_{\sigma}$  = Población total (2 cuadrículas) a la fecha del censo 2 a = tiempo en días desde la fecha del censo hasta medio año  $b = a$ ño en días (365) tiempo en años que separa las fechas de los dos censos  $c =$ 

e2 Conciliación Censal, Ecuador: Estimaciones y proyectoriación 1950 - 2010, Cap I, Pag. 2010, Cap I, Pag. 2010, Cap I, Pag. 2010, Cap I, Pag. 2010, Cap I, Pag. 2010, Cap I, Pag. 2010, Cap I, Pag. 2010, Cap I, Pag. 2010, C

<sup>&</sup>lt;sup>62</sup> Conciliación Censal, Ecuador: Estimaciones y proyecciones de población 1950 - 2010, Cap I, Pág. 2

 $\overline{P}$ ar mayor comprensión, aplicamos el modelo al modelo al modelo al modelo al movim-

Para mayor comprensión, aplicamos el modelo al moviensos.

$$
\ln(\frac{PT_{21}}{PT_{11}}) * \frac{22}{365} * 8.474
$$
  
1974:  $P_{f1} = P_{o1} * e$ 

1982: 
$$
P_{f2} = P_{c2} * e^{ \ln(\frac{PT_{22}}{PT_{12}}) * \frac{151}{365} * 8.474}
$$

$$
\ln(\frac{PT_{23}}{PT_{13}}) * \frac{148}{365} * 8.00822
$$
  
1990:  $P_{f3} = P_{c3} * e$ 

Pol = Pob.cuadr/74 P02 = Pob . cuadr/82 Po3 = Pob,cuadr/90

 $P_{c1}$  = Pob. cuadr/74  $P_{c2}$  = Pob. cuadr/82  $P_{c3}$  = Pob. cuadr/90<br>PT<sub>21</sub> = Pob. Total/82 PT<sub>22</sub> = Pob. Total/74 PT<sub>23</sub> = Pob. Total/82  $PT_{11}$  = Pob.Total/74  $PT_{12}$  = Pob.Total/82  $PT_{13}$  = Pob.Total/90

Los resultados finales por cuadrículas de estos cálculos se detallan en el anexo B5.

10, Cap. Vi, Pag. 1920, Pag. 1920, Pag. 1920, Pag. 1920, Pag. 1920, Pag. 1920, Pag. 1920, Pag. 1920, Pag. 1920

Se reconstruye la información, para completar los datos al área de trabajo establecida, puesto que en los censos de 1974 y 1982 el área censada era sensiblemente menor a la de<br>1990, según se observa en los cuadros I.1; para esto, se procede de la siguiente manera<sup>63</sup>:

<sup>83</sup> Aplicación selectiva de la apreciación subjetiva; GAS 10, Cap. VI, Pág. 192

- Se divide las celdas de 1974 en las que se tienen de

- Se divide las celdas de 1974 en las que se tienen de valores, para sus similares de 1982; así como las de 1974 para sus similares de 1990, con el propósito de tener una ren enere eerdab eerrespendrenses de drierenses eenses.

$$
R1 = [Cuadrícula1974/Cuadrícula1982]
$$
\n
$$
R2 = [Cuadrícula1974/Cuadrícula1990]
$$
\n(1.2)

- Mediante el análisis de planos de los respectivos censos, la experiencia y criterios de personas que han vivido por años en los sectores, se puede establecer porcentajes de incrementos o decrementos  $(\delta)$  entre intervalos de los censos, para las cuadrículas circundantes a la que se desea completar con el dato faltante; por ejemplo, para la cuadrícula  $B9_{74}$  que tiene como cuadrículas circundantes con datos B8, C8 y C9 tenemos.

 $\frac{1}{2}$ ES $\frac{1}{2}$  =  $\frac{1}{2}$  =  $\frac{1}{2}$  =  $\frac{1}{2}$  =  $\frac{1}{2}$  =  $\frac{1}{2}$  =  $\frac{1}{2}$  $\mathbf{E}$ Así por ejemplo:<br> $\delta_{\texttt{BA-BA}}$  =0.55, es el índice de cre- $\vdash$ cimiento de B9 entre 1974 y 1982  $||ca||$ respecto a B8.

- $\approx 0.55$   $\qquad \frac{6}{9}$   $\qquad = 0.2$   $\qquad \frac{6}{90}$   $\qquad = 0.3$  $\delta_{BB-BO}$  =0.65  $\delta_{CB-BO}$  =0.25  $\delta_{CB-BO}$  =0.5
- R1BS= 0-397 Rlos= 0.921 = 0.681  $R1_{\text{B}} = 0.397$  $R1_{CB} = 0.921$  $R1_{CB} = 0.681$
- $\sqrt{B}R$   $\sqrt{B}R$   $\sqrt{B$  $R2_{BB} = 0.386$ R2<sub>ce</sub>= 0.898  $R2_{CB} = 0.553$

- Con éstos valores de 8 y R, se procede a calcular el valor correspondiente a la Celda por completar (en este ejemplo,<br>para B9<sub>74</sub>) mediante el promedio de la suma-producto R\*8 y multiplicado por la celda del año correspondiente.

$$
B9_{74} = B9_{82} * \frac{(R1_{B8} * \delta_{B8-82} + R1_{C8} \delta_{C8-82} + R1_{D9} \delta_{C9-82})}{3} +
$$
  

$$
B9_{90} * \frac{(R2_{B8} * \delta_{B8-90} + R2_{C8} \delta_{C8-90} + R2_{C9} \delta_{C9-90})}{3}
$$
 (I.3)

Similar procedimiento se sigue para el censo de 1982. Los

Además se dispone también corno información oficial, el

áreas a ocupar según sectorización propuesta por el I . detalle de los indicadores de crecimiento poblacional por<br>áreas a ocupar según sectorización propuesta por el I. sectorización propuesta por el INSC), Municipio de Ambato (10 zonas y 121 sectores); (diferente Los indicadores de crecimientos de crecimiento poblacional son en son en el proposto poblacional son en el pro

Los indicadores de crecimiento poblacional son<sup>85</sup>:

2. Superficie de vias 8. Densidad neta 2

- 1. Superficie Neta 1 a. 9. Superficie de pendientes 1 2. Superficie de vías antes 10. Densidad neta 2 3. Superficies de pendientes 19. Densidad bruta máx. 4. Superficies de equipam. mayor 10. Capac. Max. Recep. Pob. 5. Superficies de equipam. menor
- 
- 6. Area neta ocupada actual and 12. Población a 2006
- 
- 
- 
- 11. Población a 1982
	-

<sup>&</sup>lt;sup>64</sup> Plan de Desarrollo Urbano para la Ciudad de Ambato, Vol I Pág. 171 - 174.  $Pág. 171 - 174.$ 

sectorización propuesta por el I. Municipio, Plan de desarrollo Urbano, Vol I, Pág. 171 - 173.

De éstos indicadores, la información más valiosa e indispensable, son los puntos 10. Capacidad Máxima de Recepción de Población; y 12. Población al año 2006, información que se puede considerar tan confiable como la de los censos, puesto que ésta no es producto de una proyección, sino de un análisis detallado y pormenorizado de pequeños sectores homogéneos, considerando:

- tipos de construcción,

- densidades máximas,
- superficies netas,
- superficies de vías,
- superficies de equipamiento mayor y menor,
- densidades netas, etc;

razón por la cual esta información se considera como dato.

Los datos propuestos, se muestran en el cuadro I.2(a)

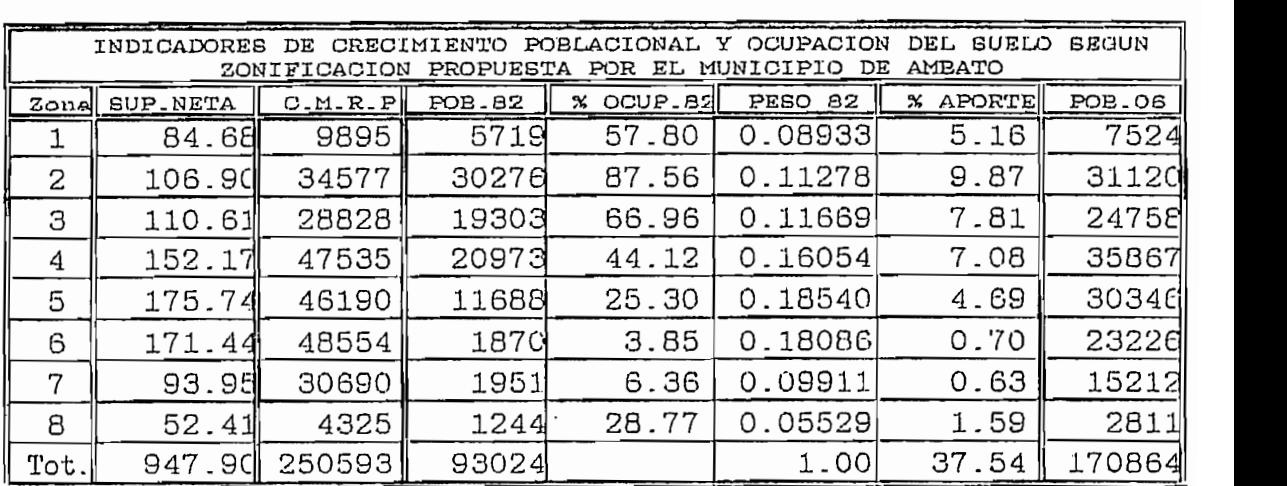

 $(a)$ 

| V ALORES<br>CORREGIDOS<br>SECUN<br><b>SITUACION</b><br>ACTUAL<br>AJUBTADJE<br>CENSO<br>1982<br>AL<br>Y |                 |                |                    |              |         |                    |                   |
|----------------------------------------------------------------------------------------------------|-----------------|----------------|--------------------|--------------|---------|--------------------|-------------------|
| ZONA                                                                                                   | <b>GUP.NETA</b> | C.M.R.P        | POB <sub>-B2</sub> | OCUP.82<br>℁ | PESO 82 | <b>APORTE</b><br>ૠ | FOB.OG            |
|                                                                                                    | 112.63          | 12645          | 6464               | 51.12        | 0.10578 | 5.41               | 9450              |
| 2                                                                                                    | 106.90          | 34577          | 31216              | 90.28        | 0.10041 | 9.06               | 3112 <sub>d</sub> |
| 3                                                                                                    | 110.61          | 28828          | 20276              | 70.34        | 0.10389 | 7.31               | 2475日             |
| 4                                                                                                    | 152.17          | 47535          | 22311              | 46.94        | 0.14292 | 6.71               | 35867             |
| 5                                                                                                    | 175.7           | 46190          | 13234              | 28.65        | 0.16506 | 4.73               | 30346             |
| 6                                                                                                    | 171.44          | 48554          | 3378               | 6.96         | 0.16102 | 1.12               | 2322d             |
| 7                                                                                                    | 93.95           | 30690          | 2777               | 9.05         | 0.08824 | 0.80               | 15212             |
| 8                                                                                                    | 52.41           | 21325          | 1705               | 7.99         | 0.04922 | 0.39               | 7952              |
| 9                                                                                                    | 57.OC           | 20000          | 1000               | 5.00         | 0.05353 | 0.26               | 14000             |
| 10                                                                                                    | 31.85           | 3063           | 153                | 5.00         | 0.02991 | 0.15               | 613               |
| <u> Tot</u>                                                                                            | <u>1064.7</u>   | <u> 293405</u> |                    |              |         | 35.95              | 192545            |
| b                                                                                                    |                 |                |                    |              |         |                    |                   |

Cuadros I.2

#### ANALISIS DE DATOS Y CORRECCIONES

1.) La Capacidad Máxima de Recepción de Población  $se$ corrige, ya que debió considerarse la densidad neta máxima entre 8 neta 1 y 8 neta 2; por tal razón, se toma la diferencia entre la  $\delta_{\texttt{meta 2}}$  -  $\delta_{\texttt{meta 1}}$  (En caso de que  $\delta_{\texttt{nz}}$  >  $\delta_{\texttt{nl}}$  ) y se multiplica por el área neta correspondiente a ese sector.

Las correcciones realizadas son las siguientes.

| ZONA : SECTOR                                             | 2:103 | $3:312$ 4:411     |        | <b>B: 804, 815</b>            |
|-----------------------------------------------------------|-------|-------------------|--------|-------------------------------|
| C.M.R.P.                                                  | 982E  | 28751             | 47449  | 46.895                        |
| CORRECC. $(\mathbf{A}, \star \mathbf{Area}_{\text{net}})$ |       | 25*2.788 46*1.686 |        | 5*17,136 71*9.044 + 95 * 10.7 |
| <b>TOTAL</b>                                              | 9.895 | 28.827            | 47.534 | 48.5531                       |

Cuadro I.3

Los valores de C.M.R.P. y Pob.2006 para las zonas 2, 5 y 7 son los mismos que anteriormente se habían especificado en el documento oficial<sup>64</sup>.

2.) Se ajustó el total de la Población de 1982-al resultado del censo de ese año y la diferencia (9490-1153=8337) se dividió entre las mueve zonas [anexo D4] proporcionalmente a sus pesos, con excepción de la zona # 9, que por ser de reciente incorporación urbana el Municipio estima un porcentaje mínimo de utilización, el cual se establece en un 5%.

(El valor 1153 corresponde a la suma de las zonas  $9 \text{ y } 10$  de reciente incorporación, que sí son consideradas en el censo, pero que se encuentran fuera del límite urbano propuesto por el Municipio.)

3.) Según la situación actual de desarrollo urbano se estableció una nueva Capacidad Máxima de Recepción de Población (CMRP) para las zonas  $# 1 y # 8$ , además de incorporarse las nuevas zonas  $9 \times 10$ , éstos nuevos valores se establecen de la siguiente manera.

Para las zonas 1 y 8, se toma en cuenta el porcentaje de los sectores no considerados en el plano [anexo D4], pero que sí pertenecen al área de las cuadrículas

A continuación se muestra ese detalle:

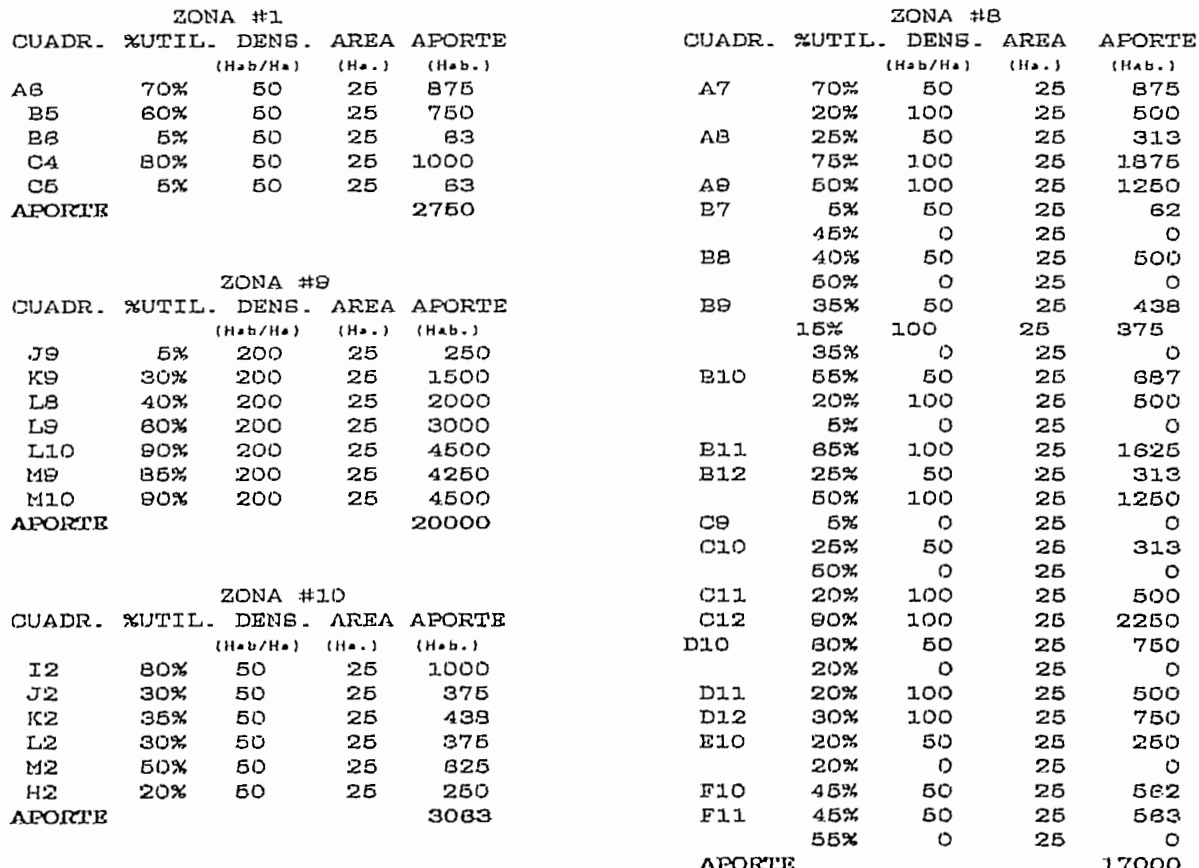

El área corresponde al de la superficie de c/cuadrícula (25 Ha.)

4.) La población al año 2006 es la misma tabulada según información oficial<sup>64</sup>, a diferencia de las zonas 1, 9 y 10; ya que en la zona 1 se ha ampliado su área a la del censo de 1982, con lo que la CMRP se ha incrementado en 2750 Hab. y se estima que para el año 2006 un 70 % de esta se incorporará a la población de este año; las zonas 9 y 10 son de reciente incorporación urbano y en el I. Municipio, se ha estimado<sup>66</sup> que para el año 2006 su población será de 70% y un 20 % respectivamente de sus valores máximos.

<sup>66</sup> Criterios según experiencia de planicadores del Ι. Municipio de la Ciudad de Ambato.
$ZONA$  # 1 --> 7524 + 2750 \* 0.7 = 9450<br> $ZONA$  # 9 --> 0 + 20000 \* 0.7 = 14000  $ZONA$  #  $9$   $\rightarrow$ Todas estas consideraciones, han servido para concluir

Todas estas consideraciones, han servido para concluir los datos finales ajustados a nuestras necesidades de tiempo y espacio, para la C.M.R.P. y Población al año 2006 que son:

 $C.M.R.P.$  ------> 293405 

I.2 PROYECCION DE POBLACION

#### I.2.1 PROYECCION DE POBLACION TOTAL

Se requiere de una proyección global (del sector urbano de la Ciudad de Ambato) para el período 1990-2012; existen varias proyecciones de población para el sector urbano de la ciudad, en la práctica se ha considerado dos de éstas por estar necesariamente relacionadas con el crecimiento a.- Proyección del INEC para el periodo 1990-2000

Se requiere de una proyección global (del sector urbano

a.- Proyección del INEC para el período 1990-2000

b.- Proyección del I. Municipio de Ambato Y CONSULPLAN para

La proyección del INEC está basada en los censos de ST ECUADOR: Proyecciones de población por provincias, cantones, áreas , sexo y grupos de edad, Agosto de 1994.

<sup>67</sup> <sup>e</sup> ECUADOR: Proyecciones de población por provincias,<br>cantones, áreas , sexo y grupos de edad, Agosto de 1994.

a.) Esta proyección en su metodología<sup>68</sup> no forza el crecimiento a un límite de Recepción Máxima de Población (Cota mat emát ico ament emát ico ament entre el comport ent omport ent ou de la cur va de la cur va de la cur va de<br>Ami entre el cur va de la cur va de la cur va de la cur va de la cur va de la cur va de la cur va de la cur va crecimiento, limite de crecimiento máximo indispensable en crecimiento, límite de crecimiento máximo indispensable en una previsión de demanda telefónica a largo plazo, además el período (10 años) es demasiado corto para nuestro estudio, por lo que no se considera esta proyección.

b.) En la Proyección del I. Municipio de Ambato Y CONSULPLAN para el período 1981-2006, se desconoce el método utilizado, pero en la práctica esta proyección se asemeja a una línea recta, como lo demuestra el análisis de regresión lineal hecha sobre estas proyecciones; así:

#### PROYECCION DE

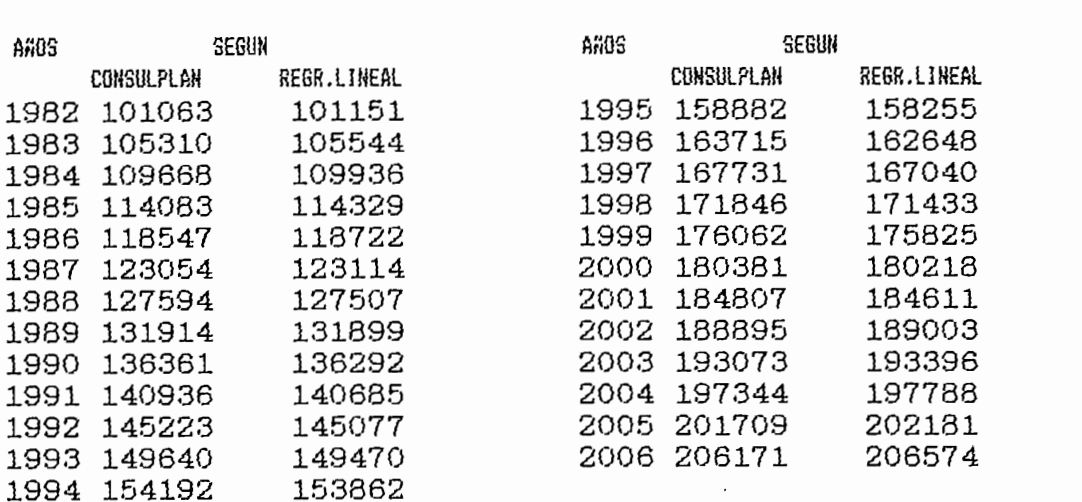

### De la regresión lineal RE - 0.99987 «

 $\alpha$ *adro I.4*<br>De la regresión lineal R<sup>2</sup> = 0.99987  $\approx$  1

 $Y = m*X + b$  -->  $m = 4392.6$  ;  $b = -8604982$ 

población población por provincias, cantones, sexo y grupos de edad, sexo y grupos de edad, sexo y grupos de e<br>A externa de edad, sexo y grupos de edad, sexo y grupos de edad, sexo y grupos de estacional, sexo y grupos de

Pag. 1-12. de población por provincias, cantones, sexo y grupos de edad, Pág.  $1-12$ .

De tal manera que al prolongar esta proyección hasta el año 2012, ésta diverge en línea recta, lo cual contradice el comportamiento real de crecimiento demográfico, además esta proyección no considera toda el área urbana que abarca la plantilla de cuadrículas (fig. I.1).

Por éstas razones expuestas, es conveniente diseñar un método propio de proyección de población urbana total; para luego reflejar mediante el método del Pantógrafo a cada una de las celdas de estudio.

#### DISENO DE UN METODO DE PROYECCION DE POBLACION

Se puede analizar el comportamiento del crecimiento demográfico para un determinado sector de asentamiento poblacional urbano de la siguiente manera<sup>69</sup>:

- FASE INICIAL: En una zona sin urbanizar, los asentamien-

- FASE INICIAL: En una zona sin urbanizar, los asentamientos son mínimos y desordenados.
- CRECIMIENTO INICIAL: Se urbaniza el sector antes lotizado, y se inicia un crecimiento ordenado de población el mismo que se incrementa conforme mejoren los servicios del sector como agua, luz, transporte, centros comerciales, educativos, etc.

de la ciudad de Ambato, Vol. I,Pag. 161 - 161 - 161 - 161 - 161 - 161 - 161 - 161 - 161 - 161 - 161 - 161 - 16<br>161 - 161 - 162 - 162 - 162 - 162 - 162 - 162 - 162 - 163 - 164 - 165 - 165 - 165 - 165 - 165 - 165 - 165 - 16

<sup>&</sup>lt;sup>69</sup> CRITERIOS DE SECTORIZACION, Plan de desarrollo urbano<br>de la ciudad de Ambato, Vol. I, Pág. 161 - 167

- CRECIMIENTO SOSTENIDO: Cuando el sector ha alcanzado un notable equipamiento de servicios, la pendiente de crecimiento se incrementa cada vez más hasta que el nivel de plusvalía (costo del sector) sube drásticamente.
- CRECIMIENTO SATURADO: Puesto que el sector es privilegiado, por su ubicación y servicios, el costo de adquisición es cada vez más elevado, disminuyendo de esta manera la hardnes as si serminas sectorinas.
- SATURACION: A largo plazo el sector llega a copar su CMRP, y el crecimiento se detiene, llegando inclusive en casos en los que el sector se transforma en comercial a Puesto que estas características del análisis de creci-

que la curva que mejor se adapta a estas condiciones es la ecuación (2.2) perteneciente a la curva logística que tieneciente a la curva logística que tiene a la curva lo  $1a$ forma de £> (sigmoidea) según se ve en la figura 2.2. forma de  $S$  (sigmoidea) según se ve en la figura 2.2.

Se dispone de tres puntos distantes entre sí, estos son $^{70}$ :

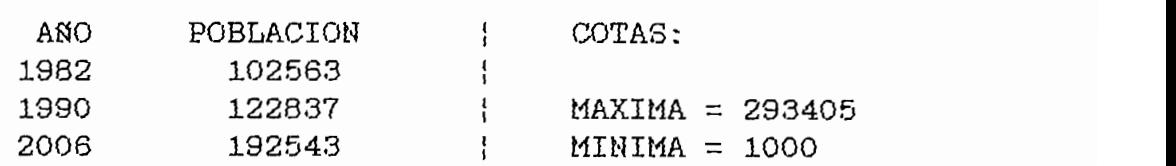

permita proyectar el total de la población por encima del permita proyectar el total de la población por encima del

gran cantidad de información reconstructiva de información reconstructiva en la constructiva de incurrirse en<br>En el podría incurrirse de información en la constructiva en la constructiva en la constructiva en la construc

 $^{70}$  No se considera el punto 1974 puesto que al contener gran cantidad de información reconstrída, podría incurrirse en mayores errores; por lo que se prefiere el punto 2006.

año 2006, por lo que es necesario interpolar una serie de valores mediante diferentes criterios.

Se ha creído conveniente realizar la interpolación de valores continuos entre 1982 - 1990 - 2006 utilizando curvas que estén de acuerdo al real comportamiento del crecimiento demográfico fig. (I.2), (I.3), (I.4).

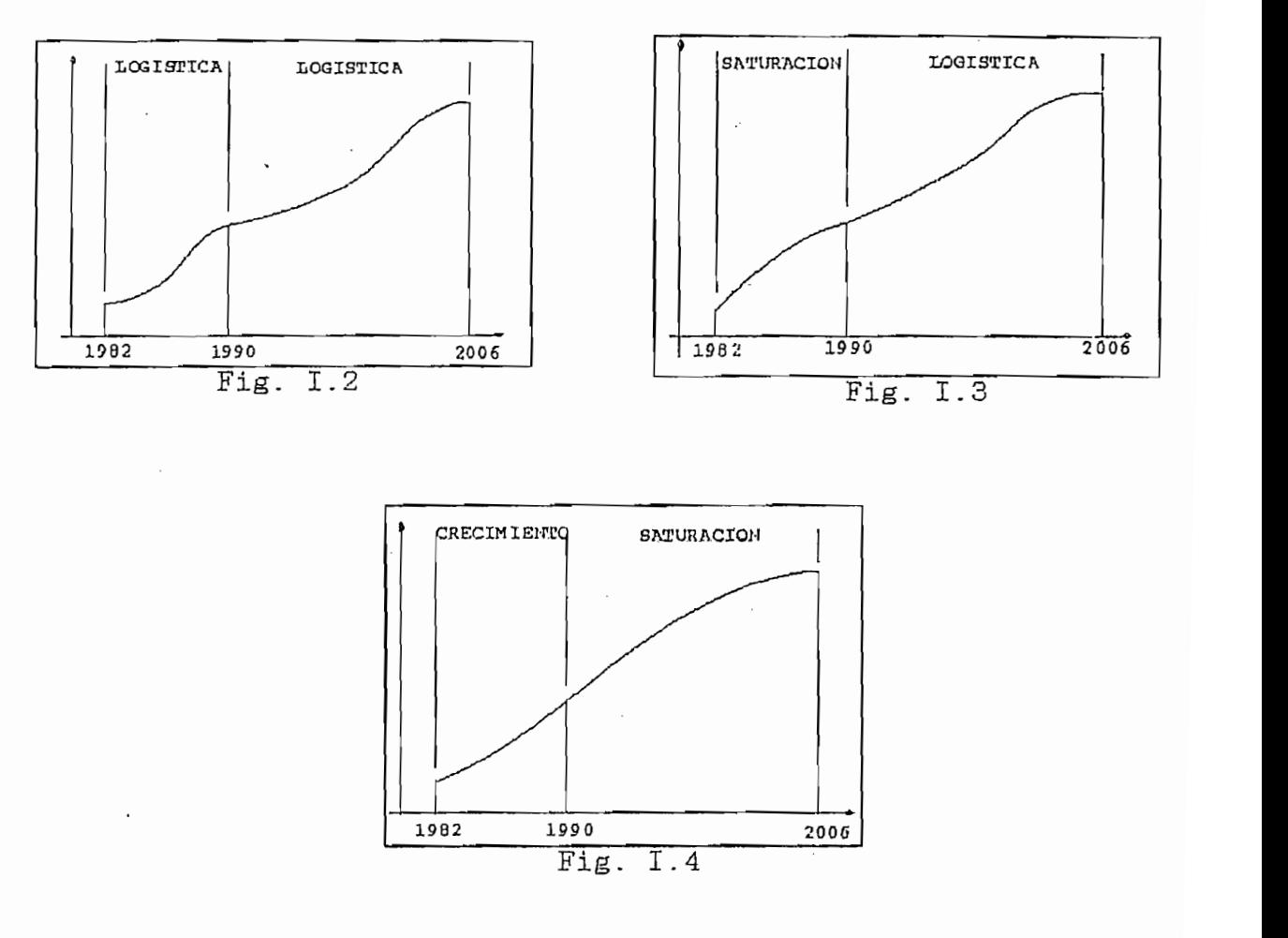

Las ecuaciones correspondientes a estas segmentaciones son:

JDIF. CRECIM.:  $I_t = I + A * e$  (2.1) Fig.(2.1.1) EXP. MODIF. SATURAC:  $Y_+ = M - a * e^{(b * b)}$  Ec. (2.1) Fig. (2.1.3) LOGISTICA:  $Y_+ = F + (M - F)/(1 + a * e^{(b * t)})$  Ec.(2.2) Fig.(2.2)

A continuación, se consideran cada uno de estos tres casos  $f_i, 1, 2,$  Fig. I.3, Fig. I.4), los mismos que tienen 2 segmentaciones con un punto intermedio de discontinuidad; la finalidad es buscar un modelo de proyección (ecuación), para Para determinar la calidad del modelo , se ha tomado el

Para determinar la calidad del modelo, se ha tomado el indicador llamado coeficiente de correlación múltiple<sup>71</sup>  $\mathbb{R}^2$ ; si el modelo es bueno, es decir si los valores calculados, se aproximan lo máximo a los valores reales de la serie de puntos interpolados entre 1982-2006, entonces  $\mathbb{R}^2 \to 1$ . El **donde** : n=25 (1.4)

$$
y_{m} = \sum_{t=1}^{n} \frac{Y_{t}}{n}
$$
 donde : n=25 (1.4)

$$
R^{2} = 1 - \frac{\sum_{t=1}^{n} (Y_{t} - Y_{t})^{2}}{\sum_{t=1}^{n} (Y_{t} - Y_{m})^{2}}
$$
(1.5)

 $Y_m$  = Valor medio de la serie propuesta Donde:  $Y_+$  = Valor propuestos  $y_r$  = Valores calculados  $p = 25$  --> número de datos

Para determinar el modelo a utilizarse, es necesario definir los datos: máximo: M=293405 (anteriormente determinado), y mínimo: F=1000. Teóricamente este valor en el inicio de los tiempos debería ser 0; pero no es conveniente adoptar este valor por dos razones<sup>72</sup>.

T1 Coefficiente de correlación múltiple; GAS 10, Cap. IV, Pag. 120, Cap. IV, Pag. 120, Cap. IV, Pag. 120, Cap.<br>Internación múltiple; Gas 10, Cap. IV, Pag. 120, Cap. 120, Cap. 120, Cap. 120, Cap. 120, Cap. 120, Cap. 120, C

<sup>&</sup>lt;sup>71</sup> Coeficiente de correlación múltiple; GAS 10, Cap.<br>IV, Pág. 120

<sup>&</sup>lt;sup>72</sup> Propiedades de la curva logística, GAS 5, Pág 15

a) Cuando el valor mínimo se fija en cero, la curva logística tiene la propiedad de que el crecimiento porcentual de  $Y_+$  disminuye a lo largo de la curva. Esto es contrario a la experiencia en cuanto al crecimiento de sistemas.

b) Si el valor mínimo es cero, el punto de inflexión de la curva estará necesariamente a nivel equidistante al 50% del máximo. Y puesto que el crecimiento de la demanda telefónica está directamente relacionada con el crecimiento poblacional, en planificación es importante saber por ejemplo cuando disminuirá la tasa de crecimiento del número de aparatos telefónicos y no conviene en absoluto que este punto quede fijado automáticamente al adoptarse la curva.

A fin de salvar estas limitaciones, se ajusta usualmente una curva logística con un valor mínimo libremente calcuhado en lugar de fijarlo a cero, aunque es intrascendente hablar de una proyección hacia el pasado (retroproyección).

Para buscar el mejor modelo de previsión, hay que determinar los coeficientes a y b de la ec. (2.2)  $Y_{+} = F+(M-F)/(1+a*e^{b-t})$ que mejor se ajuste a una serie contínua de puntos (datos interpolados) determinado por el estadístico R<sup>2</sup>.

Los coeficiente  $a \, y \, b$  se determinan mediante el método matemático de Regresión Logística utilizando el método de mínimos cuadrados ordinario<sup>73</sup>, para cuyo efecto se desarrolló un programa en QBASIC V4.5 [anexo K2], según el diagrama de flujo del anexo J2, en el que se ingresa una serie contí-

T3 Modelo Logístico basado en cuatro parámetros, GAS 10, Pag. 52, 54 y 117 parámetros, GAS 10, Pag. 52, 54 y 1<br>También

<sup>&</sup>lt;sup>73</sup> Modelo Logístico basado en cuatro parámetros, GAS 10, Pág. 52, 54 y 117

nua de datos y los parámetros M y F; obteniéndose  $a$ ,  $b$ ,  $\mathbb{R}^2$  y los valores de la regresión, además de un gráfico de la regresión logística y una ampliación del mismo en la sección de datos.  $\mathcal{L}$ 

Este programa se aplica a cada uno de los 3 casos de interpolaciones, con el propósito de analizar el modelo que mejor se adapte a estos datos; obteniéndose el siguiente resultado.

Para todos los casos  $M=293405$  y  $F=1000$ 

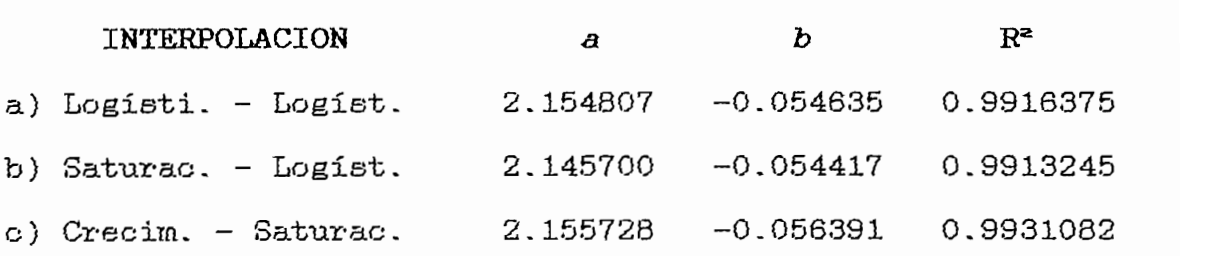

En estos tres casos, la curva logística tiene una cota mínima (F) y máxima (M), de donde la mejor opción sería la (c) por tener el mejor  $\mathbb{R}^2$ ; pero si no se fija la cota mínima en (F), dejando que ésta se determine según la tendencia de los datos, es posible encontrar una curva con un  $\mathbb{R}^2 \to 1$ , obteniéndose de estamanera una mejor aproximación a la serie de datos. Para este efecto se consideran 3 casos:

i.) Resolver todos los puntos en grupos de 4  $(12650$  combinaciones) para encontrar a, b, M, y F; y de todas las soluciones posibles, buscar la que más se acerque a M calculado por  $nosotros$  (M=293405).

ii.) Resolver todos los puntos en grupos de 3 (2300 combinaciones) para encontrar a, b,  $y \in (M \text{ es } data)$ ; y de todas las soluciones posibles, buscar la que tenga mejor  $\mathbb{R}^2$ .

iii) Resolver todos los puntos en grupos de 2 (300 combina-<br>ciones) para encontrar a y b (M y F son datos); y de todas aunque este caso seria muy similar al de la regresión logís-logís-logís-logís-logís-logís-logís-logís-logís-lo tica, puesto que se busca el mejor modelo, fijando M y F. De las propiedades de la curva logística (Cap. II), el punto

De las propiedades de la curva logística (Cap. II), el punto de inflexión,  $t_{\alpha}$  se encuentra derivando 2 veces la ec. (2.2); con lo que se obtiene:  $t_{\alpha} = (1/b) * ln(1/a)$ , es decir a y b son parámetros que en combinación, determinan t<sub>o</sub>, es por esta razón que no se considera el caso en la curva del modelo pase por un solo punto de los datos, ya que esto implicaría fijar un valor para a o b, con lo que se estaría influyendo directamente en la determinación de  $t_{\alpha}$ , lo que no es conveniente según se había analizado anteriormente; además según la experiencia  $a \circ b$ , tienen un amplio margen de variación, por lo que al fijar un valor cualquiera para uno estos parámetros, se lo estaría haciendo arbitrariamente sin fundamento que lo determine; por lo que es conveniente que estos valores en conjunto se determinen automáticamente al<br>resolver la ecuación (2.2); dejando libertad al posiciona- $\mathcal{L}_{\mathbf{c}}$ .

Para resolver estas 15250 ecuaciones  $(12650 + 2300 + 300)$ , calcular el  $\mathbb{R}^2$  de c/u y seleccionar el mejor  $\mathbb{R}^2$  de todas, se ha diseñado un programa en QBASIC V4.5 [Anexo K1], según el diagrama de flujo del anexo  $J1$ , con una precisión de 0.001 para el parámetro a, lo que determina un error menor al 1 por mil en  $Y_+$ ; a continuación presentamos los resultados para la solución del modelo logístico de cada uno de los 3 casos:

 $-1.24 -$ 

RESULTADOS DE LA SOLUCION DE LA ECUACION (2.2) AGRUPANDO **ir =P4- (M-Jf )**

$$
y_t = F + \frac{(M-F)}{1 + a * e^{b * (t-1981)}}\tag{3.1}
$$

### a. ) INTERPOLACION LOGISTICA-LOGISTICA

a.i) AGRUPACION DE 4 PUNTOS Número de posibles combinaciones: 12650 Número de soluciones válidas: 2970 Solución para el mejor  $\mathbb{R}^2$ Puntos:  $(3, 4, 12, 23) \rightarrow en$  años:  $(1984, 1985, 1993, 2004)$  $M = 267013$   $F = 77780$  $a=7.175459$  b=-0.09670  $R^2 = 0.9990163$ 

> AGRUPACION DE 4 PUNTOS CON ACERCAMIENTO A M=293405 De todos las 2970 soluciones encontradas en el literal anterior, seleccionamos el grupo de 4 puntos no en base a su mejor  $\mathbb{R}^2$  sino en función de la solución que más se acerque al valor M=293405  $\mathcal{L}$ Puntos:  $(12, 17, 20, 24)$  -> en años:  $(1993, 1998, 2001, 2005)$ M=293405 F= 1000  $a=2.426534$  b=-0.061113  $R^2 = 0.9738324$

#### a.ii) AGRUPACION DE 3 PUNTOS

 $Dato: M=293405$  $P = 293403$  $\frac{1}{2}$ b--0. 083490 R\* -0.998865  $R^2 = 0.998865$ 

 $\mathcal{L}$  and  $\mathcal{L}$  for  $\mathcal{L}$  for  $\mathcal{L}$  $P = 1.80018$ Puntos: (6,18) --> en años: (1987, 1999)<br>a=2.174963  $\overline{\phantom{a}}$  $b=-0.055032$  $R^2 = 0.9916382$ 

#### INTERPOLACION: SATURACION-LOGISTICA  $b.$ )

 $b.i$ )

 $\frac{1}{28}$  i follow  $\sum_{i=1}^{\infty}$ Puntos: (5,15,23,24) -> enanos : (1986, 1996, 2004, 2005) Puntos: (5, 15, 23, 24) -> en años: (1986, 1996, 2004, 2005) F= 74154  $\mathcal{D}_{\mathcal{D}}$ 5^=0.9990404

 $R^2 = 0.9990404$ 

AGRUPACION DE 4 PUNTOS CON ACERCAMIENTO A  $M=293405$ De todos las 2880 soluciones encontradas en el literal anterior, seleccionamos el grupo de 4 puntos no en base a su mejor  $\mathbb{R}^2$  sino en función de la solución que más se acerque al valor M=293405  $(CMRP)$ .

Puntos: (21,23,24,25) -> en años: (1990, 1993, 2004,2006)

Puntos:  $(21, 23, 24, 25)$  -> en años:  $(1990, 1993, 2004, 2006)$  $\frac{1}{2}$ . a-2.426534 **b=-O.O61113** ^-0.9748902  $R^2 = 0.9748902$ 

b.ii) AGRUPACION DE 3 PUNTOS

Número de posibles combinaciones: 2300 Número de soluciones válidas: 1770 Dato: M=293405 Solución para el mejor  $\mathbb{R}^2$  : Puntos: (5,12,22) --> en años: (1985 1993, 2003) **a-6\_546526 b=-0,084O7O**  $b=-0.084070$  $R^2 = 0.998861$ 

b.iii) AGRUPACION DE 2 PUNTOS

Número de posibles combinaciones: 300 Número de soluciones válidas: 300 Datos: M=293405  $\overline{S}$  para el mejor R2 Solución para el mejor R<sup>2</sup> Puntos: (6,18) --> en años: (1997, 1999)  $a=2.187830$ **b**=-0.055360  $R^2 = 0.991726$ 

#### c.) INTERPOLACION: CRECIMIENTO-SATURACION

AGRUPACION DE 4 PUNTOS  $c.i$ Número de posibles combinaciones: 12650 Número de soluciones válidas: 1836  $\mathcal{P}_{\text{S}}$ Puntos: (5,15,24,25) -> en años: (1986, 1996, 2005, 2006) **F= 59279 a- 3.857666**  $a=3.857666$ **10000** 

 $R^2 = 0.995713$ 

#### AGRUPACION DE 4 PUNTOS CON ACERCAMIENTO A M=293405

De todas las 1836 soluciones encontradas en el literal anterior, seleccionamos el grupo de 4 puntos no en base a su mejor  $\mathbb{R}^2$  sino en función de la solución que más se acerque al valor M=293405 Soluciones:

Soluciones:

Puntos:  $(11, 17, 23, 25)$   $\rightarrow$  en años:  $(1992, 1998, 2004, 2006)$ **M=293428 a=2.425829 a=2.425829 b**=-0.061100  $R^2 = 0.97002$ 

Número de posibles combinaciones: 2300

Número de posibles combinaciones: 2300 solución para el metodo el metodo el metodo el metodo el metodo el metodo el metodo el metodo el metodo el met<br>El metodo el metodo el metodo el metodo el metodo el metodo el metodo el metodo el metodo el metodo el metodo  $m = 299409$ Puntos: (4,12,22) --> en años: (1985 1993, 2003) b--0.074OO  $1200.5$  $R^2 = 0.995895$ 

Datos: M=293405 300 Datos: M=293405  $P = 2000$ Solución para el mejor R<sup>2</sup> Puntos:  $(14,25)$  --> en años:  $(1995, 2006)$ .<br>a=2.161635  $R_{2,2}$  $b=-0.056489$  $R^2 = 0.993141$ 

Estos casos puestos a consideración son los que mejor  $\mathbb{R}^2$ presentan; además muestran la menor discontinuidad en el punto (1990), otras combinaciones de interpolación como son:

. SATURACION - SATURACION,

ya que no presentan las mismas carácter isticas que los mismas carácter isticas que los mismas carácter isticas que los mismas carácter isticas que los mismas carácter isticas que los mismas carácter isticas que los mismas

expuestos, el punto de discontinuidad es mas pronunciado, lo

ya que no presentan las mismas características que los expuestos, el punto de discontinuidad es mas pronunciado, lo que hace que sus respectivos  $\mathbb{R}^2$  no se aproximen a 1.

De los  $3 \times 4$  casos expuestos, es necesario elegir uno de ellos, en función de un equilibrio entre su  $\mathbb{R}^2$ , y su límite superior M lo más cercano posible a la CMRP total.

El caso elegido es el (a.ii), correspondiente a una<br>interpolación LOGISTICA - LOGISTICA con una curva (ec. 2.2) que pasa por 3 puntos y tiene un  $R^2 = 0.998865$ .

Como se puede observar, esta aproximación es mejor a la obtenida mediante el método de *regresión logística*.

RESULTADOS DE PROYECCION GLOBAL DE POBLACION ASO POBLAC . AflO POBLAC .

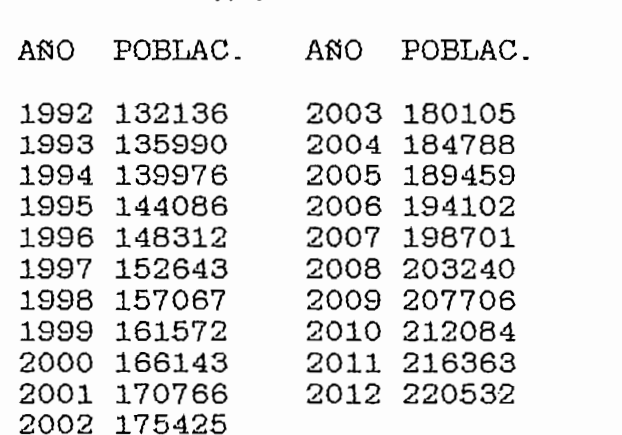

#### I.2.2 PROYECCION DE POBLACION LOCALIZADA (EN CUADRICULAS)

se función de sus valores históricos (3 últimos censos).

A continuación, se detalla el método.

#### METODO DEL PANTOGRAFO<sup>74</sup>

Este es un método descendente<sup>75</sup> (general  $\rightarrow$  particular); y tres observaciones equidistantes en tiempo (Censos) de los y tres observaciones equidistantes en tiempo (Censos) de los sectores que componen el universo en estudio, se proyecta cada sector según la tendencia del universo; el comportamiento a futuro de cada sector (cuadrícula) depende de sus previsiones localizadas tiene que ser igual a las previsiones globales (previsiones globales y localisadas son coherentes). nes globales (previsiones globales y localizadas son coherentes).

Para la aplicación del método del Pantógrafo se requiere:

- a.) Valores observados en 3 censos para una fecha común.
- b.) Proyección continua para el período en estudio (1992-2012)

<sup>&</sup>lt;sup>74</sup> Manual del Gas 10 Capítulo VI Pág. 223

Métodos descendente y ascendente, GAS 10, Cap. VI, Pág. 220,221

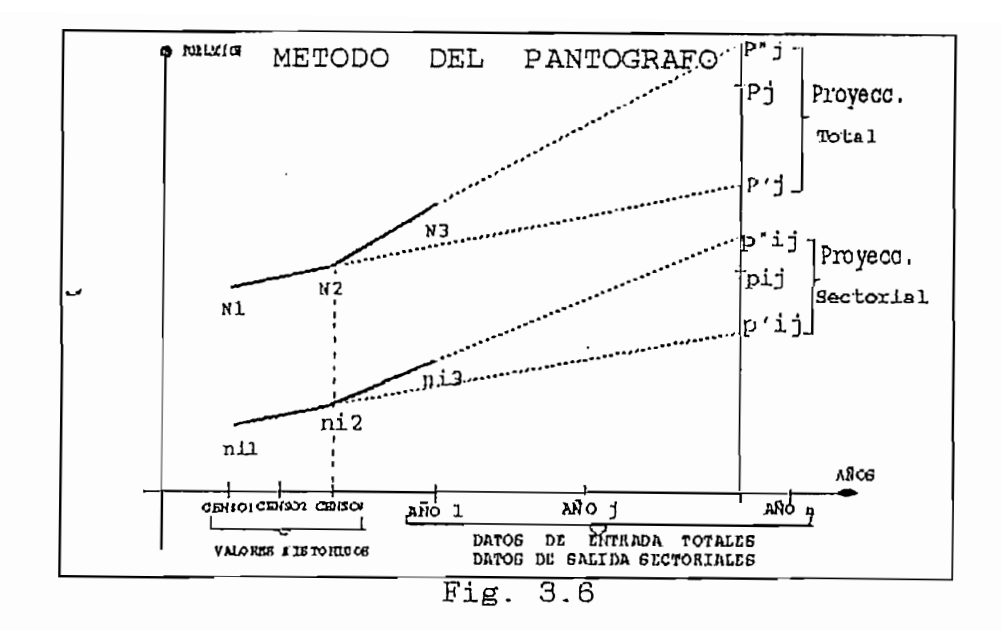

VARIABLES UTILIZADAS EN EL METODO DEL PANTOGRAFO

Total:  $N_{\text{12}}$ <br> $N_{\text{2}}$ | Valores observados en los 3 censos  $N_{\mathbf{R}}^-$ 

 $P^r_{J}$ = previsión en el año *j* con extrapolación lineal desde los dos primeros censos.  $P''$  = lo mismo, desde los dos últimos censos<br> $P_A$  = valores deseados en el año *j* (entrada del proceso) Sectorial: i es el primer subíndice, indica la cuadrícula:  $i=1...k$ j es el segundo subíndice, indica el año:  $J=1...n$  $\left[\begin{array}{c} n_{1,1}\\ n_{1,2}\\ n_{1,3} \end{array}\right]$  Valores observados en los 3 censos previsión en el año  $j$  con extrapolación lineal  $P_{\perp,j} =$ desde los dos primeros censos.  $\begin{array}{c} \mathbb{P}^{\prime\prime} \uparrow \mathbb{J} = \\ \mathbb{P}^{\prime\prime} \downarrow \mathbb{J} = \end{array}$ lo mismo, desde los dos últimos censos valores deseados en el año  $j$  (salida del proceso)  $P_{1J}$ 

ALGORITMO DEL METODO DEL PANTOGRAFO<sup>74</sup>

Se repite el mismo cálculo para cada año  $j$ ; se introducen dos parámetros A y B de modo que:

 $P_1 = A * P'$ ,  $B * P''$ 

A y B se definirán más adelante, mediante una segunda ecuac. El método del Pantógrafo consiste en enunciar la misma relación para cada cuadrícula con los mismos parámetros Ay B, de manera que el valor a determinar para cada cuadrícula i es:

$$
p_{ij} = A * p'_{ij} + B * p'_{ij}
$$

$$
A = K \ast P_i \ast (P_i - P_{i})
$$

 $\mathbf{e}$ :

- $P_{d} = P''_{d}$  a nivel nacional, se tiene que dar  $P_{ii} = P''_{ii}$ Si  $(i, j)$  para cada cuadrícula.
- $P_{d}$  tiende a cero, todos los valores  $P_{i}$  deberán tender también. Si ciones P' tiende a cero los resos de las rrevoc ciones P', y P", tienden a ser iguales, por lo cual:  $P_1 \rightarrow 0$  entonces  $A/B \rightarrow 1$ Si

$$
P_j = A * P'_j + B * P'_j
$$

De las ecuaciones:

DB las ecuaciones:

$$
p_{ij} = A * p'_{ij} + B * p''_{ij} \qquad i = 1 \ldots k
$$

$$
A = K \cdot P_j \cdot (P_j - P_{j})
$$

$$
B = \frac{P_J * (1 - K * P'_{j} * (P_j - P'_{j})}{P'_{j}}
$$

$$
\frac{A}{B} = \frac{K * P^{2} + (P_{j} - P^{2})}{1 - K * P^{2} + (P_{j} - P^{2})}
$$

 $-1,34 -$ 

$$
\begin{array}{cccc}\n\text{Si} & P_j \rightarrow 0 & \text{entonces} & \frac{-K*P^j + P^j}{1 + K*P^j + P^j} \\
\text{H} & \text{H} & \text{H} & \text{H} \\
\end{array}
$$

$$
\text{De esta manera } K = \frac{-1}{P'_{j}*P''_{j}+P''_{j}^2}
$$

$$
\text{Finalmente} \qquad A = \frac{-P_j * (P_j - P_{j}^{*})}{P_{j}^{*}(P_{j}^{'} + P_{j}^{*})} \qquad ; \qquad B = \frac{(P_j * (P_j * P_{j}^{'} + P_{j}^{*})}{P_{j}^{*}(P_{j}^{'} + P_{j}^{*})}
$$

La aplicación de éste método, valores de los parámetros, resultados totales y parciales se detallan en el Anexo C1.

 $\mathcal{L}^{\pm}$ 

## **APENDICE II**

**PROYECCIÓN DE VIVIENDA URBANA** PARA LA CIUDAD DE

XIVIENDA URBANA PARA LA CIUDAD DI AMBATO EN EL PERIODO 1992 - 2012

### APENDICE II

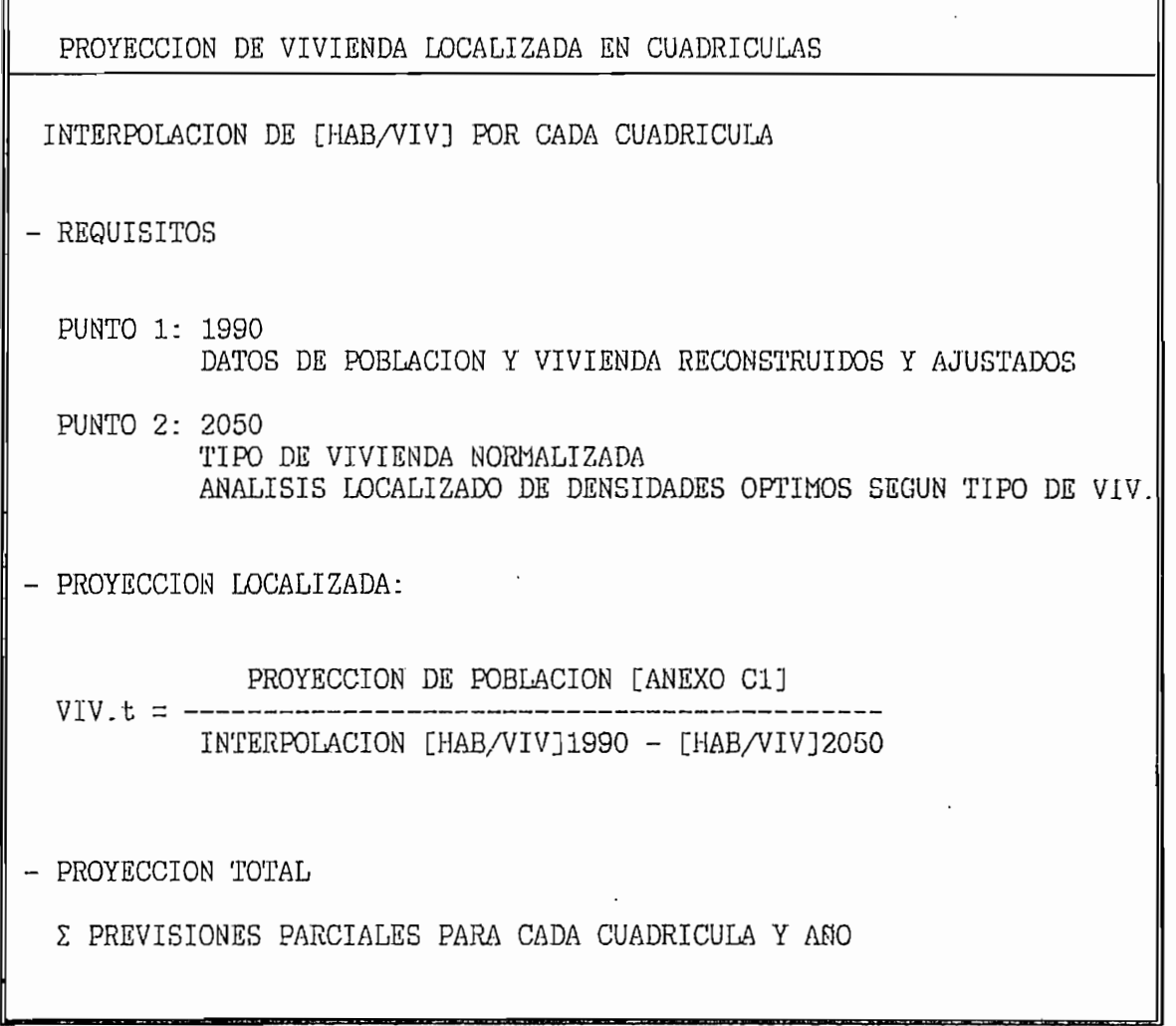

#### II.1 PROYECCION DE VIVIENDA LOCALIZADA Y TOTAL

Para la proyección de viviendas permanentes, se utiliza un método ascendente (particular  $\rightarrow$  general); el cual consiste en dividir la proyección de población de cada año y cuadrícula para una extrapolación lineal de Hab/viv. en el mismo período de proyección y en cada cuadrícula; para extrapolar el número de personas por vivienda (familia) separadamente en cada cuadrícula, se utiliza una tendencia lineal<sup>76</sup>, definida por los dos puntos siguientes:

- en 1990, con los datos disponibles sobre los habitantes y las viviendas a mitad de año y reconstruida [anexos B5 y B6] en cada cuadrícula, se obtiene el primer punto de [Hab/viv]<sub>1890</sub> detallado en el anexo C2.

- se establece el año 2050 como un objetivo muy remoto, externo al período estudiado, lo suficientemente lejano como para llegar a alcanzar un valor estable de Hab/viv.; estableciéndose éste segundo punto [Hab/viv]<sub>2050</sub> en forma separada para cada cuadrícula según el siguiente procedimiento:

Se utiliza los datos localizados (por cuadrículas) del último censo (1990), en lo referente a clasificación por tipo de viviendas [anexo B3]; procediendo de la siguiente manera:

10, Cap VI, Pag. 228, Cap V, Pag.

<sup>7&</sup>lt;sup>8</sup> Previsiones de abonados en viviendas permanentes, GAS 10, Cap VI, Pág. 228

- i) Primero se normaliza el tipo de vivienda dividiendo éste valor para el total en esa cuadrícula [Anexo E1].
- ii) Se asigna densidades [Hab./viv] para el año horizonte 2050 en cada tipo de vivienda; determinando un mínimo y un máximo a los dos extremos según su tipo de vivienda, de la siguiente forma.

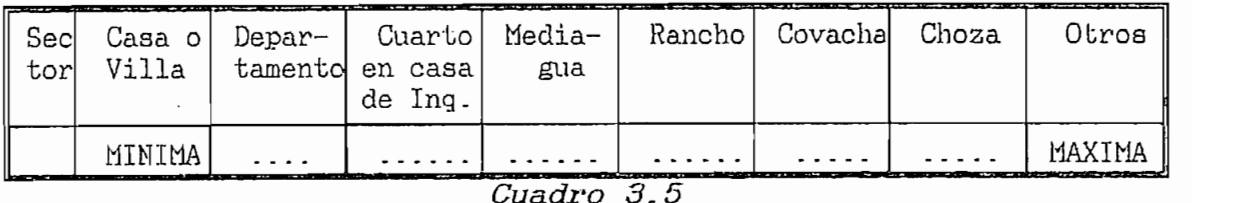

Dependiendo del sector en el que se localice la cuadrícula, el valor mínimo varía entre (3 y 4 Hab/Viv), y el máximo varía entre (5 y 6 Hab/Viv.); realizando una interpolación lineal para las densidades intermedias [Anexo E2]

iii) Se multiplican los cuadros [Normalización]x[Densidades]; [Anexo E1 x Anexo E2]; con el objeto de dar mayor peso a la densidad que tenga mayor número de viviendas, a continuación se suman estas densidades normalizadas; y se obtiene la densidad total [hab/viv]<sub>2050</sub> de cada cuadrícula [Anexo C2].

Los números de viviendas permanentes residenciales (familias) localizadas, se obtiene dividiendo los números de habitantes por los números de personas por vivienda y el total para cada año se consigue sumando estos resultados parciales [Anexo C2].

# **ANEXOS A**

FORMULAS DE REDISTRIBUCION EN CUADRICULAS

 $\ddot{\phantom{a}}$ 

#### REDISTRIBUCION EN CUADRICULAS DE 500 m. DE LADO CENSO 1974

 $AS: *$  $A7:$  $AB:$  $A9:$ B5: Z104\*.25 B6: Z103\*.05+Z104\*.6 B7: Z104\*.1+Z201\*.2 BB: Z202\*.25+Z104\*.05 **B9:** B<sub>10</sub>: **B11:** B<sub>12</sub>: C4: Z102\*.05+Z103\*.05  $C5: Z103*2+Z401*2+Z403*05$ C6: Z201\*.3+Z403\*.8+Z402\*.1+Z301+Z302\*.1+Z303\*.1 C7: Z201\*.5+Z205\*.65+Z204\*.45+Z302\*.05 C8: Z202\*.5+Z203+Z204\*.4+Z1202\*.05 C9: Z202\*.25+Z1203\*.05  $C10:$  $C11$ :  $C12:$ D4: Z102\*.45+Z103\*.45 D5: Z502\*.6+Z401\*.8+Z402\*.75+Z404\*.3+Z405+Z1001\*.4 D6: Z404\*.7+Z403\*.15+Z402\*.15+Z305+Z303\*.9+Z302\*.4+Z304+Z306+Z1002+Z1001\*.2 +Z1003\*.7+Z1004\*.3+Z1101\*.55+Z1104\*.6+Z1102\*.3 D7: Z205\*.35+Z204\*.05+Z302\*.45+Z1101\*.45+Z1102\*.7+Z1103\*.8+Z1104\*.3+ Z1306\*.3+Z1204\*.4 D8: Z204\*.1+Z1204\*.4+Z1201+Z1203\*.15+Z1202\*.15 D9: Z1202\*.8+Z1203\*.45  $D10:$  $D11:$  $D12:$ E2: Z101\*.05 E3: Z101\*.3+Z102\*.5 E4: Z101\*.15+Z103\*.25+Z602\*.1+Z501\*.2 E5: Z501\*.8+Z502\*.4+Z503+Z504\*.8+Z505\*.6+Z901\*.9+Z902\*.1+Z903\*.3+Z1005\*.3+ Z<sub>1001</sub>\*.4 E6: Z1005\*.7+Z1003\*.3+Z1004\*.7+Z901\*.1+Z902\*.2+Z1301+Z1302+Z1303\*.8+ 21304\*.2+21104\*.1+21105\*.6 E7: Z1105\*-4+Z1106+Z1103\*-2+Z1204\*-1+Z1306\*-7+Z1303\*-2+Z1305\*-5+Z1304\*-4 E8: Z1203\*.2+Z1204\*.1 E10: F2: Z101\*.3 F3: Z101\*.05+Z601\*.15+Z602\*.35+Z605\*.05 F4: Z602\*.4+Z603+Z604\*.9+Z605\*.05+Z801\*.5 F5: Z902\*.3+Z903\*.7+Z904+Z905+Z801\*.1+Z803\*.8+Z802\*.1+Z804\*.6+Z504\*.2+ Z505\*.4 F6: Z902\*.4+Z805+Z804\*.4+Z1401\*.85+Z1402\*.15+Z1304\*.4 F7: Z1305\*.4+Z1402\*.7+Z1502\*.05+Z1503\*.05 F8: Z1203\*.1+Z1305\*.1 F10:

 $F11:$ 

G1: Z101\*.1+Z601\*.1 G2: Z101\*.05+Z601\*.55+Z602\*.05+Z605\*.05 G3: Z601\*.15+Z602\*.1+Z605\*.7 G4: Z604\*.1+Z605\*.1+Z801\*.4+Z802\*.5+Z701\*.1 G5: Z802\*.4+Z803\*.2+Z1401\*.05+Z1405\*.55+Z703\*.05 G6: Z1401\*.1+Z1402\*.05+Z1403\*.9+Z1404+Z1405\*.45+Z703\*.1 G7: Z1402\*.1+Z1403\*.1+Z1502\*.95+Z1503\*.25+Z1501\*.2 G8: Z1503\*.55+Z1203\*.05 H1: Z601\*.05 H2: Z701\*.1+Z605\*.05 H3: Z701\*.5 H4: Z701\*.1+Z702\*.5+Z703\*.55 H5: Z703\*.2+Z704\*.1 H6: Z703\*.05+Z704\*.5 H7: Z704\*.2+Z1501\*.75+Z1504\*.25 H8: Z1501\*.05+Z1503\*.15+Z1504\*.4 I2: Z701\*.05 I3: Z701\*.15+Z702\*.15 I4: Z702\*.3 I5: Z702\*.05+Z703\*.05+Z704\*.1 I6: Z704\*0.05 I7: Z704\*0.05 I8: Z1504\*0.35 I9:  $J2:$  $J3:$  $J4:$  $J5:$ J6:  $J7:$  $JB:$ J9:  $J10:$  $K2:$ K3: K4: K5: K6: K7: K8: K9: K10:  $L2$ : L3:  $L4$ :  $L5:$  $L6:$  $L7:$  $L8:$  $L9:$  $L10:$  $M2:$ M3:  $M4:$ M5: M9: M10:

\* Las cuadrículas en blanco, no se han considerado como área urbana a la fecha del censo.

REDISTRIBUCION EN CUADRICULAS DE 500 m. DE LADO **CENSO 1982** 

- $\frac{1}{2}$ A6: Z202\*.15<br>A7: Z202\*.25 B5: 2201\*.254-Z202\*.054-Z204\*\_55 .02\*. 35+Z305\*. 05<br>0201: 8 806\*.2<br>:01\*.25+Z202\*.05+Z204\*.55<br>:01\* 15!7202\* 05+Z203\* 8+Z204\* 15 B6: Z201\*.15+Z202\*.05+Z203\*.8+Z204\*.15 B7: Z202\*. 1+Z203\*. 1+Z304\*. 15+Z305\*. 1+Z401\*. 1 B8: Z304\*.25+Z305\*.5+Z202\*.05+Z203\*.05 B9: Z305\*.35+Z306\*.2<br>B10: Z306\*.3  $06*$ . 3  $B11:$ **B12:** C6: Z203\*.05+Z204\*.15+Z501\*.55+Z502\*.5+Z506\*.2+Z401\*.1+Z403\*.15+Z404 C4: Z201\*.4+Z204\*.05+Z205\*.1<br>C5: Z201\*.15+Z204\*.1+Z501\*.1 .<br>2003 : 2517204\*.1+2501\*.1<br>2003 : 2517204\*.1517501\*.55+7502\*.5+7506\*.2+7401\* O3\*.05+Z204\*.15+Z501\*.55+Z502.<br>.01:: 2:5408:5409:: 25:5400\*. 05: C7: Z401\*.8+Z402+Z403\*.85+Z406\*.25+Z304\*.3+Z303\*.05+Z301\*.05 CB: Z301\*.75+Z302\*.95+Z303\*.55+Z304\*.3+Z307\*.1 C9: Z310\*.2+Z303\*.25+Z306\*.05<br>C10: Z306\*.25 06\* . 232000 . . 2012000 . . 00<br>06\* . 25  $C11$ :  $C12$ : D4: Z201\* . 05+Z205\* . 65+Z105\* . 45+Z106\* . 3+Z708\* . 5 O13.U0+ZZU03.B0+ZIU03.40+ZIUB4.0+Z7084.8<br>205 1170055 OE175015 OE175005 21750217504175055 2175003 BE1770135 O +Z200\*.Z0+Z001\*.30+Z002\*.3+Z003+Z004+Z000\*.3+Z009\*.85<br>2.C+ZC01\*\_05+ZC00\*\_0 ,702%.6+Z601%.05+Z602%.2<br>losy straok otrosy ztraok ptraochizson.250ai 15traok Ptraochiz 5+Z502\*.2+Z500\*.7+Z5<br>2005+2000\*.5+Z000+Z6 D8: Z301\*.2+Z302\*.05+Z307\*.9+Z308+Z309\*.2+Z311\*.4+Z1303\*.35+Z1304\*.3 .05\* . 5+Z406\* . 75+Z407+Z610\* . 2+Z1203\* . 45+Z120<br>'1300\* . 85+Z1204\* . 85 +Z1302\*.25+Z1304\*.25 D8: 2301\* 2+2302\* 05+2307\* 9+2308+2309\* 2+2311\* 4+21303\* 35+21304\* 3 D9: Z303\*.15+Z309\*.8+Z310\*.55+Z708\*.25 D<sub>10</sub>:  $D11:$  $D12:$ E2: Z103\*.1+Z104\*.1 E3: Z103\*. 4+Z104\*. 85+Z105\*. 4 E4: Z103\* . 05+Z104\* . 05+Z105\* . 15+Z106\* . 6+Z804\* . 35 E5: Z701\*.7+Z702\*.4+Z703+Z704+Z705\*.75+Z706\*.1+Z804\*.65+Z805\*.5+Z806\*.7<br>+Z807\*.3+Z601\*.45 E807%.3+Z60I%.45<br>2014 E12006t E1200717011t B1201017700t O1270Et 1517700t 1517710 5+2606\*. 5+Z607+Z611<br>21100\*. 4:Z1808:Z180 +Z707+Z1102\*.4+Z1202+Z1203\*.3+Z1201+Z1206\*.05+Z1207\*.4 E7: Z1206\*.95+Z1208+Z1207\*.6+Z1205\*.1+Z1302\*.75+Z1304\*.1+Z1305\*.95 +Z1301\*.6+Z1306\*.1 E8: Z310\*.1+Z311\*.3+Z312\*.3+Z1303\*.1+Z1304\*.35  $E10:$  $\overline{50.71034}$   $\overline{15.71074}$ .  $\overline{9}$ F2: Z102+Z103\*. 15+Z107\*. 2 F3: Z103\*. 3+Z107\*. 7+Z802\*. 4 F4: Z802\*.2+Z803\*.05+Z805\*.5+Z901\*.6+Z903\*.3+Z904+Z905+Z907\*.2+Z909\*.1 F5: Z806\*.3+2807\*.7+Z808+Z809+Z810+Z902+Z903\*.7+Z910+Z909\*.6+Z911\*.4<br>4.7705\*.1+Z708\*.1+Z1107\*.05 F8 : 21308 : 21308 . 2008 . 2009 . 2010 . 2002 . 2000 . 7 . 2010 . 250<br>. 2008 . 1+2708\* . 1+21107\* . 05<br>2008 2011\* . 64-211014 21109\* . 64-21109 . 21104\* . 85 . 21105\* . ;709+<br>... F7: Z1110+Z1109\*.2+Z1301\*.4+Z1305\*.05+Z1306\*.9+Z1307+Z1308\*.85+Z1401\*.5 F8: Z1308\*.15+Z1309\*.3+Z310\*.15+Z311\*.2+Z312\*.7
- $F10:$
- $F11$ :
- G1: Z101\*.5
- G2: Z101\*.5+Z107\*.1+Z802\*.1+Z801\*.8

G3: Z801\*.05+Z802\*.3+Z803\*.955+Z901\*.15+Z906\*.55

G4: Z906\* 15+Z907\* 8+Z908\* 6+Z1003\* 1

G5: Z908\* 4+Z909\* 3+Z1004+Z1003\* 25+Z1107\* 8+Z1106\* 15

G6: Z1106\*.85+Z1105\*.55+Z1107\*.15+Z1104\*.15+Z1108+Z1111\*.85+Z1109\*.1+ Z1005\*.35

G7: Z1109\*-55+Z1111\*-15+Z1005\*-15+Z1309\*-05+Z1401\*-5+Z1402\*-95+Z1403\*-9 +21405\* 1+21406\* 1

G8: Z1309\*.5+Z1402\*.05+Z1406\*.4+Z311\*.1

 $H1:$ 

- H2: Z801\*.15+Z901\*.25+Z1001\*.15
- H3: Z906\* 3+Z1001\* 85+Z1002\* 6+Z1009\* 2
- H4: Z1002\*.4+Z1003\*.4+Z1008\*.2+Z1009\*.1
- H5: Z1007\*.05+Z1003\*.25
- H6: Z1007\*.5+Z1005\*.4+Z1006
- H7: Z1005\*.1+Z1403\*.1+Z1405\*.7+Z1404+Z1407\*.6+Z1410\*.1
- H8: Z1405\*.2+Z1406\*.5+Z1407\*.4+Z1309\*.15+Z1408\*.85+Z1409\*.3
- I2: Z1009\*.15
- I3: Z1009\*.45
- I4: Z1009\*.05+Z1008\*.35
- I5: Z1008\*.2+Z1007\*.2+Z1502\*.15+Z1504\*.4+Z1505\*.05
- I6: Z1007\*.25+Z1504\*.6+Z1505\*.2+Z1410\*.5
- $I7: 21410*4+21411*5+21409*3$
- I8: Z1408\*.15+Z1409\*.4+Z1411\*.1+Z1412\*.15
- I9: Z1412\*.1+Z1413\*.4
- $J2:$
- J3: Z1009\*.05+Z1008\*.1+Z1501\*.2
- J4: Z1008\*.15+Z1502\*.35
- J5: Z1502\* 4+Z1505\* 3+Z1503\* 05+Z1506\* 05
- J6: Z1505\*.45+Z1506\*.05+Z1411\*.2
- J7: Z1411\*.2+Z1412\*.15
- J8: Z1412\*.25
- J9: Z1412\*.1+Z1413\*.45
- J10: Z1413\*.15
- $K2:$
- K3: Z1501\*.2
- K4: Z1501\*.1+Z1502\*.1+Z1503\*.3
- K5: Z1503\*.15+Z1506\*.25
- K6: Z1506\*.05+Z1412\*.1
- K7: Z1412\*.05
- K8: Z1412\*.05
- K9:
- K10:
- 
- $L2$ :
- $L3: 71501*.25$
- L4: Z1501\*.1+Z1503\*.5+Z1506\*0
- L5: Z1506\*.35
- L6: Z1506\*.25 L7: Z1412\*.05
- L8:
- 
- $1.9:$
- $L10:$
- M2: Z1501\*.05
- M3: Z1501\*.1
- $M4:$
- M5: M9:
- M10:

REDISTRIBUCION EN CUADRICULAS DE 500 m. DE LADO **CENSO 1990** 

- a6: Z202\*.3+Z203\*.1
- $a7: 2201*.3+2202*.4$
- a8: Z201\*.7+Z202\*.15+Z301\*.15+Z308\*.05
- a9: Z301\*.65
- b5: Z203\*.6+Z204\*.3+Z205\*.1+Z206\*.1+Z207\*.2
- b6: Z203\*.3+Z204\*.7+Z205\*.7
- b7: Z202\*.1+Z205\*.1+Z308\*.05+Z401\*.15+Z501\*.6
- b8: Z202\*0.05+Z205\*0.1+Z308\*0.35+Z401\*0.7+Z405\*0.05+Z406\*0.5
- b9: Z301\*.15+Z302\*.4+Z307\*.15+Z308\*.55+Z309\*.1
- b10: Z301\*.05+Z302\*.5+Z303\*.2+Z307\*.15
- b11: Z302\*.1+Z303\*.3+Z304\*.4+Z305\*.05
- b12: Z304\*.1+Z305\*.3
- c4: Z207\*.35+Z208\*.3
- c5: Z207\*.1+Z206\*.35+Z701\*.05+Z601\*.1
- e6: Z505\*,05+Z506\*,1+Z507\*,85+Z601\*,9+Z602+Z603\*,7+Z604\*,5
- c7: Z501\*.4+Z502+Z503+Z504\*.5+Z505\*.95+Z506\*.9+Z510\*.35
- c8: Z401\*.05+Z405\*.5+Z406\*.5+Z407+Z408+Z409+Z410\*.15+Z510\*.15
- c9: Z401\*.1+Z402\*.25+Z404\*.4+Z405\*.45+Z410\*.15
- $c10: 7303*25+7307*3+7309*2$
- c11: Z303\*.25+Z304\*.45+Z305\*.1+Z307\*.3
- c12: Z305\*.4
- d4: Z208\*.7+Z207\*.35+Z206\*.5+Z101\*.5+Z102\*.3+Z103\*.05
- d5: Z206\*.05+Z701\*.95+Z702\*.35+Z704\*.3+Z705\*.95+Z706+Z707+Z708+Z709\*.7 +Z801\*.6+Z804\*.1+Z1007\*.1
- d6: Z507\*,15+Z508\*,5+Z603\*,3+Z604\*,5+Z605+Z606+Z607+Z608+Z609+Z610 +2611\*.7+2702\*.65+2703+2704\*.7+2705\*.05+21001+21002+21003\*.3 +21004\*, 3+21005+21006+21007\*, 05+21102\*, 5+21103\*, 2
- d7: Z504\*.5+Z508\*.5+Z509+Z510\*.3+Z611\*.3+Z1101+Z1102\*.5+Z1103\*.4 +Z1104\*.9+Z1106\*.2+Z1107\*.15+Z1201\*.6+Z1203\*.3+Z1204\*.8
- d8: Z410\*.6+Z411\*.5+Z412\*.8+Z510\*.2+Z1201\*.4+Z1202\*.3+Z1203\*.5+Z1302\*.6
- d9: Z402\*.75+Z403+Z404\*.6+Z410\*.1+Z411\*.5+Z412\*.2+Z1302\*.05
- d10: Z306\*.35+Z309\*.4
- d11: Z304\*.05+Z305\*.05+Z306\*.35+Z307\*.1
- d12: Z305\*.1+Z306\*.3
- e2: Z106\*.2+Z107\*.1
- e3: Z101\*.5+Z102\*.2+Z104\*.35+Z105+Z106\*.8+Z107\*.05
- e4: Z102\*.5+Z103\*.9+Z104\*.05+Z804\*.3+Z805\*.11
- e5: Z709\*.3+Z1007\*.7+Z1008\*.15+Z801\*.4+Z802+Z803+Z804\*.6+Z901\*.65 +Z904\*.9+Z905\*.7+Z909\*.7
- e6: Z901\*.35+Z902\*.7+Z903\*.05+Z904\*.05+Z1003\*.7+Z1004\*.7+Z1007\*.15 +Z1008\*.85+Z1009+Z1103\*.4+Z1107\*.2+Z1108+Z1110+Z1111+Z1501+Z1502 +Z1503\*.9+Z1504\*.65
- e7: Z1104\*.1+Z1105+Z1106\*.8+Z1107\*.65+Z1109+Z1202\*.1+Z1204\*.2+Z1205 +21206+21207+21208\*.9+21210\*.5
- eB: Z1203\*.2+Z1202\*.6+Z1302\*.2+Z1303\*.3+Z1301\*.5
- e10: Z309\*.3+Z310\*.2
- f2: Z107\*.8+Z108\*.2+Z109\*.85
- f3: Z104\*.6+Z107\*.05+Z108\*.5+Z805\*.25+Z807\*.2
- f4: Z103\*.05+Z805\*.35+Z806+Z807\*.2+Z1602\*.15+Z1603\*.05+Z1701\*.1 +Z1702\*.65+Z1703+Z1704+Z1705+Z1706\*.2+Z1708\*.1
- f5: Z903\*.25+Z904\*.05+Z905\*.3+Z906\*.8+Z907+Z908+Z909\*.3+Z910+Z911 +Z1510\*,7+Z1509\*,25+Z1601+Z1602\*,85+Z1603\*,5+Z1605\*,15+Z1701\*,9 +Z1702\*.36
- f6: Z902\*, 3+Z903\*, 7+Z906\*, 2+Z1401\*, 25+Z1407\*, 15+Z1408\*, 8+Z1412\*, 15 +Z1503\*.1+Z1504\*.35+Z1505+Z1506+Z1507+Z1508+Z1509\*.75+Z1510\*.3
- f7: Z1208\*.1+Z1209+Z1210\*.5+Z1305\*.95+Z1306\*.45+Z1304\*.55+Z1401\*.75 +Z1407\*.4+Z1402\*.91
- f8: Z1301\*.5+Z1303\*.7+Z1304\*.45+Z1306\*.55
- f10: Z310\*.65
- f11: Z310\*.15
- g1: Z110\*.6+Z109\*.05
- g2: Z108\*.3+Z109\*.1+Z110\*.15+Z805\*.15+Z808\*.3+Z809\*.7
- g3: Z805\*.15+Z807\*.6+Z808\*.3+Z1707\*.4+Z1708\*.45+Z1709\*.5
- g4: Z1707\*.6+Z1708\*.2+Z1706\*.8+Z1603\*.05+Z1604\*.7+Z1608\*.35
- g5: Z1412\*.3+Z1603\*.4+Z1604\*.3+Z1605\*.85+Z1606+Z1607+Z1608\*.4+Z1609\*.05
- g6: Z1406+Z1407\*.1+Z1408\*.2+Z1409+Z1410+Z1411+Z1412\*.55+Z2201\*.75  $+22202*2$
- g7: 1305\*.05+Z1307\*.1+Z1402\*.1+Z1403+Z1404\*.15+Z1405+Z1407\*.35 +Z2201\*.2+Z2301+Z2302\*.3+Z2307\*.5
- g8: Z1302\*.05+Z1307\*.7+Z1404\*.7
- h1: Z110\*.25+Z1811\*.05
- h2: Z808\*.4+Z809\*.3+Z1708\*.2+Z1710\*.3+Z1805\*.15
- h3: Z1708\*.05+Z1709\*.5+Z1710\*.7+Z1805\*.6+Z1801\*.15+Z1803\*.1+Z1804
- h4: Z1608\*.2+Z1609\*.25+Z1801\*.85+Z1802+Z1803\*.55+Z1901\*.8+Z1903\*.2
- h5: Z1608\*.05+Z1609\*.7+Z1901\*.1+Z2206\*.15+Z2207\*.3+Z2209\*.75
- h6: Z2201\*.05+Z2202\*.8+Z2203+Z2206\*.85+Z2205\*.7+Z2207\*.15+Z2307\*.1 +Z2308\*.25+Z2310\*.3
- h7: Z2302\*,7+Z2303\*,1+Z2304+Z2305+Z2306+Z2307\*,4+Z2308\*,75+Z2309\*,9 +Z2310\*.15+Z2402\*.2+Z2403\*.2
- h8: Z1307\*.2+Z1302\*.1+Z1404\*.15+Z2303\*.9+Z2401+Z2402\*.55
- i2: Z1810\*.5+Z1811\*.55
- i3: Z1805\*.25+Z1806\*.85+Z1807\*.55+Z1808\*.2+Z1810\*.1+Z1803\*.15
- i4: Z1803\*.2+Z1806\*.15+Z1808\*.45+Z1901\*.05+Z1902\*.1+Z1903\*.8+Z1904\*.95+ +Z1905\*.65+Z1908\*.1
- i5: Z1901\*.05+Z1902\*.9+Z1904\*.05+Z1905\*.2+Z1906\*.5+Z2001\*.05+Z2101\*.15 +22207\*.4+Z2208\*.85+Z2209\*.25
- i6: Z2101\*.85+Z2102\*.05+Z2103\*.05+Z2204+Z2205\*.3+Z2207\*.15+Z2208\*.15 +Z2310\*.3+Z2405\*.3
- i7: Z2310\*.25+Z2309\*.1+Z2402\*.05+Z2403\*.8+Z2404+Z2405\*.3+Z2406\*.1
- 18:  $Z2402*2+Z2406*2+Z2501*2+Z2502*2$
- i9: Z2502\*.8+Z2503\*.3
- .12: Z1810\*.1+Z1811\*.2
- j3: Z1807\*.45+Z1808\*.35+Z1809\*.75+Z1810\*.15+Z1909\*.05
- Z1809\*.25+Z1905\*.15+Z1908\*.9+Z1907\*.5+Z1909\*.15 j4:
- j5: Z1906\*.5+Z1907\*.4+Z2001\*.5+Z2002\*.05+Z2102\*.2
- j6: Z2102\*.45+Z2103\*.75+Z2405\*.1
- .17: Z2405\*.3+Z2406\*.5+Z2407\*.1
- j8: Z2406\*.15+Z2407\*.05+Z2501\*.5
- $.19:$  Z2503\*.7+Z2504\*.5
- $j10: 22504*.3$
- k2: Z1811\*.05+Z1810\*.05
- k3: Z1810\*.1+Z1909\*.35+Z2005\*.1
- $k4: 21909*.1+21907*.1+22001*.15+22005*.4$
- k5: Z2001\*.3+Z2002\*.95+Z2003\*.5+Z2102\*.1+Z2105\*.5
- k6: Z2102\*.2+Z2105\*.1+Z2103\*.2+Z2104\*.8
- k7: Z2406\*.05+Z2407\*.4
- k8: Z2407\*.15+Z2501\*.1
- $k9: 22505*$  4+22504\* 1
- k10: Z2504\*.1+Z2505\*.2
- 12: Z1811\*.05+Z1909\*.1
- 13: 21909\*.15+Z2005\*.3+Z2006\*.2
- 14: Z2004\*.5+Z2005\*.2+Z2006\*.45
- 15:  $Z2003*5+Z2004*5+Z2007*05+Z2105*5+Z2106*7$
- 16: Z2104\*.2+Z2105\*.1+Z2107\*.9
- 17: 22107\*.1+22407\*.2
- 18: 22407\*.1+22506\*.5
- 19:  $22505*$ .3+Z2506\*.5
- 110: Z2505\*.1
- m2: Z1811\*.1+Z1909\*.1
- m3: Z2006\*.2+Z2007\*.3
- m4: Z2006\*.15+Z2007\*.35
- m5: Z2007\*.3+Z2106\*.3
- m9: Z2507+Z2508\*.3
- m10: Z2508\*.7

REDISTRIBUCION EN CUADRICULAS DE 500 m. DE LADO INDICADORES DE CRECIMIENTO POBLACIONAL (C.M.R.P.)

 $R: 60+100$ A6: (.7\*50)\*25 A7:  $(.7*50+.2*100+.05*0)*25$ A8: (.25\*50+.75\*100)\*25<br>A9: (.5\*100)\*25 A8: B7: 2201\*.1+2203\*.1+2301\*.35+2302\*.25+2324\*.05+(\_05\*50+.45\*0)\*25 .115\*.15+Z117\*.6+(.6\*50+.2\*0)\*25<br>1100\*.1:Z11Z\*.4:Z110:Z110:Z100:Z001\*.1:Z000\*.1 B109\*.1+Z117\*.4+Z118+Z119+Z120+Z201\*.1+Z202\*.1+(.05\*50+.01\*0)\*25 B6:  $B7:$ B105\*50+.1+2203\*.1+2301\*.35+2302\*.25+2324\*.05+(.05\*50+.45\*0)\*25 BB: Z302\*.5+Z324\*.25+Z303\*.9+(.4\*50+.5\*0)\*25 Z303\*.1+Z324\*.2+(.35\*50+.15\*100+.35\*0)\*25 B9: B10: Z805\*.2+(.55\*50+.2\*100+.05\*0)\*25 B11: Z805\*.2+(.65\*100)\*25 B12: 012: (.25\*50+.5\*100)\*25<br>C4: 2112\*.15+Z113\*.1+(.8\*50)\*25 112\*.15+Z113\*.1+(.8\*50)\*25<br>1003: 15:3115\*.85:3110:3001\*.15:3019\*.3:/ 05\*501\*05 209\*.15+Z115\*.85+Z116+Z201\*.15+Z213\*.2+(.05<br>2002: 15:Z001:: 05:Z000:: 0:Z000:: 1:Z010: 7:Z0 C6: Z109\*.15+Z201\*.05+Z202\*.8+Z203\*.1+Z213\*.7+Z206\*.05  $C7: \quad Z202*1+Z203*8+Z204+Z205*15+Z301*65+Z319*3$ C8: Z302\*.25+Z319\*.4+Z307\*.3+Z304\*.05+Z320 C9: Z304\*.95+Z305\*.5+Z307\*.1+Z324\*.3+(.05\*0)\*25 C10: Z805\*.1+Z801+Z802\*.1+(.25\*50+.6\*0)\*25 C11: Z805\*.4+(.2\*100)\*25<br>C12: (.9\*100)\*25 .9\*100)\*25<br>3.005.2.Z1195.Z5+Z3195.Z5+Z1185.Z5+Z  $D4:$ .109\*.2+Z112\*.75+Z113\*.75+Z114\*.5<br>1100\*.1+Z201\*.2+Z207\*.05+Z010\*.25+Z200\*  $D5:$ D8: Z307\*.4+Z308\*.5+Z309\*.85+Z310\*.15+Z318\*.25+Z319\*.3 D6: Z205\*.2+Z206\*.55+Z207\*.2+Z318\*.05  $D7:$ Z205\*.65+Z206\*.15+Z318\*.3+Z323\*.15 D8: Z307\*.4+Z308\*.5+Z309\*.85+Z310\*.15+Z318\*.25+Z319\*.3 D9:  $Z305*15+Z306+Z307*12+Z308*15+Z324*12$ D10: Z802\*.8+Z803\*.15+(.6\*50+.2\*0)\*25<br>D11: Z805\*.1+(.2\*100)\*25 D10: E3003\*.1+(.Z\*100)\*Z5<br>Z1003\*.1+C2\*100.3\*Z5 D12: (.3\*100)\*25<br>E2: Z102\*.15+Z104\*.7+Z105\*.1 E5: 2201\*.2+Z207\*.4+Z211\*.25+Z212\*.65 OZ\*.19+Z104\*.3+Z109\*.9+Z106+Z107\*.1+Z108\*.9+Z110\*.9+Z11Z\*.1+Z11<br>100\* 117110\* E1711117119\* 117114\* E17901\* 117911\* 9 E4: Z109\*.1+Z110\*.5+Z111+Z113\*.1+Z114\*.5+Z201\*.1+Z211\*.2 E5: Z201\*.2+Z207\*.4+Z211\*.25+Z212\*.65 E6: Z206\*.05+Z207\*.3+Z208\*.95+Z316\*.1+Z317\*.9+Z318\*.05+Z405\*.1 E7: Z310\*.15+Z316\*.85+Z317\*.1+Z318\*.25+Z322\*.5+Z323\*.85 E8: Z309\*.15+Z310\*.7+Z312\*.1+Z318\*.1 E10: Z803\*.85+Z804\*.1+(.2\*50+.2\*0)\*25<br>F2: Z101\*.05+Z102\*.5+Z103\*.9 F5: Z207-Z2020 J24-Z2020<br>J2014 2121024 2121024 O121094 E121004 O5125034 3125054 3125124 F6: Z208\*.05+2209+2210\*.1+Z402\*.1+Z404\*.7+Z405\*.9+Z406\*.4+Z315\*.3 F4: Z210\*.1+Z211\*.15+Z502\*.5+Z505\*.6+Z506\*.5+Z512\*.4  $F5:$ Z207\*.05+Z210\*.8+Z211\*.4+Z403\*.3+Z404\*.3+Z506\*.2+Z507\*.3 F6: Z208\*.05+Z209+Z210\*.1+Z402\*.1+Z404\*.7+Z405\*.9+Z406\*.4+Z315\*.3  $F7:$ Z311\*.6+Z315\*.7+Z316\*.05+Z321\*.9+Z322\*.5+Z406\*.2+Z407\*.3+Z414\*.6 F8: Z311\*.4+Z312\*.9+Z313\*.3+Z321\*.1 F10: Z804\*.9+(.45\*50)\*25<br>F11: (.45\*50+.55\*0)\*25 . 40\*00+. 00\*0 )\*Z0<br>1101\*. 2 G401\*.2<br>S101\*.2 GIUI\*.35+2103\*.1+2109\*.15+2501\*.6+2503\*.4+2504<br>Sook Euseosy Cuseovy Suseisy Suseisy suseivy  $G3:$ Z502\*.5+Z503\*.6+Z504\*.3+Z512\*.3+Z513\*.7+Z514\*.55+Z515\*.2+Z516\*.1 G701\*.1+Z506\*.3+Z507\*.2+Z508\*.1+Z514\*.35+Z515\*.75+Z516\*.05 G4 : G5: Z401\*.8+Z402\*.3+Z403\*.7+Z413\*.15+Z507\*.5 G6: Z402\*.6+Z406\*.3+Z413\*.25+Z415\*.15<br>G7: Z414\*.4+Z406\*.1+Z407\*.6+Z408\*.2+Z415\*.2+Z416\*.9 G7 : G8: Z313\*.7+Z314+Z407\*.1+Z408\*.4

H1: Z101\*.2

H2: Z501\*.4+Z511\*.35+Z512\*.1+(.2\*50)\*25 H3: 2511\* 25+2512\* 2+2514\* 1+2515\* 05+2516\* 5+2517 Z508\*.3+Z509\*.1+Z516\*.25  $H4:$ Z401\*.1+Z411\*.15+Z412\*.9+Z413\*.3+Z508\*.2  $H5:$ Z411\*.25+Z413\*.3+Z415\*.05+Z418\*.45+Z419\*.8 H6:  $H7:$ Z415\*.3+Z417\*.7+Z418\*.35 H8: Z408\*.4+Z409\*.5+Z415\*.3+Z416\*.1  $I2:$ Z511\*.15+Z510\*.1+(.8\*50)\*25 2509\*.05+2510\*.1+2511\*.25+2516\*.05 I3:  $I4:$ Z509\*.2+Z516\*.05 Z412\*.1+Z411\*.15+Z508\*.4+Z509\*.15  $I5:$ I6: Z410\*.25+Z411\*.45+Z418\*.15+Z419\*.2  $17:$ Z410\*.45+Z417\*.3+Z418\*.05+Z701\*.1 I8: Z409\*.5+Z410\*.15+Z701\*.45+Z702\*.1+Z705\*.2+Z706\*.1 I9: Z702\*.4+Z703\*.25+Z708\*.15  $J2:$ 2510\*.2+(.3\*50)\*25 J3: Z509\*.1+Z510\*.3  $J4$ : 2509\* 2+2602\* 05  $J5:$ Z509\*.1+Z602\*.4+Z603\*.15+Z608\*.05+Z609\*.4+Z610\*.1 J6: Z410\*.1+Z603\*.85+Z610\*.25+Z611\*.7+Z612\*.2 J7: 2410\*.05+2701\*.4+2706\*.15 J8: 2701\*.05+2705\*.1+2706\*.25 Z702\*.4+Z703\*.25+Z705\*.6 J9:  $J10:$ Z703\*.15+Z708\*.15+(.05\*200)\*25 2510\*.1+2601\*.05+(.35\*50)\*25  $K2$ : КЗ: Z510\*.2+Z509\*.05+Z601\*.1+Z602\*.15+Z608\*.05 K4: Z509\*.05+Z602\*.4+Z608\*.15 K5: 2608\*.2+2609\*.6+2610\*.65+2613\*.45+2614 K6: Z604\*.3+Z611\*.3+Z612\*.8+Z613\*.15 K7: 2604\*.05+2706\*.2+2707\*.2 K8: Z704\*.5+Z706\*.15 K9: 2702\*.1+2703\*.25+2704\*.4+2705\*.1+2706\*.05+2708\*.1 K10: Z703\*.1+Z708\*.2+(.3\*200)\*25 L2: Z601\*.35+(.3\*50)\*25 L3: Z601\*.25+Z607\*.1+Z608\*.3  $L4:$ 2607\*.2+2608\*.25  $L5:$ 2605\*.6+2606+2607\*.1+2613\*.3  $L6:$ 2604\*.6+2605\*.2+2613\*.1+2615\*.4 L7: 2604\* 05+2615\* 15+2706\* 05+2707\* 8+2708\* 05 L8: 2704\*.1+2706\*.05+2708\*.2+(.4\*200)\*25  $L9:$ Z708\*.15+(.6\*200)\*25  $L10: (.9*200)*25$  $M2:$ Z601\*.2+(.5\*50)\*25 M3: Z601\*.05+Z607\*.3+Z615\*.15 M4: 2607\*.2+2615\*.15 M5: 2605\*.2+2607\*.1+2615\*.15 M9:  $(.85*200)*25$ 

M10: (.9\*200)\*25

#### REDISTRIBUCIÓN EN CUADRICULAS DE 500 m. DE LADO ANEXO A5

A6: 75% PN 4- 25% PN 4- 25% PN IT THE MORTIC COUNTRIES A6: 75% PN + 25% UA  $35\%$  PN + 60% UA + 5% ESC  $A7 20\%$  PN + 80% UA  $AB:$ A9: 30% UA + 70% FL  $B5:$  $60\%$  PN + 35% R1B + 5% EH  $RS:$  $25\%$  PN + 35% R1B + 15% ESC + 25% PR  $50\%$  PR + 30% R2C + 20% ESC  $B7:$ **B8:**  $45\%$  PN + 35% R1B + 20% PR 70% PN + 30% UA B9: B<sub>10</sub>: 20% PN + 25% R1B + 55% UA 15% PN + 70% R1B + 15% UA  $B11:$  $R12:$ 15% PN + 20% R1B + 65% UA 75% PN + 15% R3D + 10% UA  $C4$ :  $10\%$  PN + 20% R1A + 10% R1B + 15% R2C + 15% EEM + 30% PR  $C5:$  $C6:$  $5\%$  CU + 35% R2C + 10% EH + 15% EEM + 35% EPU y PR  $5\%$  CU + 60% R1C + 10% EH + 15% EUC + 10% ETF  $C7:$  $CB:$ 5% EU + 70% R1B + 10% R1D + 5% EES + 10% ETF  $C9:$ 35% PN + 15% R1B + 50% UE  $C10:$  $25$  % I + 15% R1B + 60% PN  $C11:$ 5% PV + 80% R1B + 15% UA  $C12:$  $15\%$  PN + 15% R1B + 70% UA  $D4:$  $15\%$  PN + 15% R1B + 10% R3C + 45% R3D + 5% PR + 10% UA  $DS:$  $35\%$  CU + 15% R1B + 15% R2C + 20% R3C + 15% PR  $D6:$  $B0\%$  CU + 10% R2C + 10% R3D  $DT:$  $10\%$  CU + 50% R2C + 35% R3D + 5% EPU  $5%$  EPU + 15% R1B + 15% R1D + 20% R2C + 25% R3D +10% EEM + 10% ETF  $DB:$  $DS:$  $35\%$  PN + 45% R1B + 10% R1D + 10% PR  $5\%$  I + 5% R1B + 60% PN + 15% UA + 5% PR  $D10:$ 70% PN + 10% R1A + 20% R1B  $D11:$  $75\%$  PN + 20% R1A + 5% UA  $D12:$  $E2:$ 60% FL + 40% R1B  $15\%$  PN + 80% R1B + 5% EEM E3:  $E4:$  $50\%$  PR + 10% R1B + 30% R3C + 10% R3D  $R5:$ 75% CU + 25% R3C E6:  $60\%$  CU + 20% CZ + 10% R2C + 5% R2D + 5% EPU  $E7:$  $60\%$  CZ + 30% R2C + 5% R3D + 5% EEM  $55\%$  PN + 15% R2C + 20% R3D +10% EPU E8: E10: 35% PN + 65% R1B 15% FL + 85% R1B  $F2:$  $F3:$  $40\%$  PR + 15%% R1A + 45% R1B  $10\%$  PR + 10% R1A + 30% R1B + 5% R1D + 35% R2C + 10% R3C  $F4:$  $45\%$  CU + 5% CZ + 25% R1D + 10% R2C + 5% EMM + 5% EPU  $F5:$  $F6:$  $10\%$  CZ + 5% R1B + 55% R2C + 15% R2D + 15% ESC  $F7:$  $20\%$  CZ + 55% R1B + 10% R2C + 15% ERE  $F8:$  $60\%$  PN + 40% R1B  $60\%$  ERP +  $40\%$  R1B  $F10:$  $F11:$  $50\%$  ERP +  $50\%$  PN 20% PN + 35% R1B + 45% FL  $G1:$  $G2:$  $5% \, \text{PN} + 35% \, \text{R1B} + 60% \, \text{PR}$ 20% PN + 25% R1A + 35% R1B + 5% R2C + 15% EEM  $G3:$  $10\%$  CZ + 15% R1B + 25% R2C + 5% PN + 45% EEM G4:

 $G5: 30\%$   $CZ + 60\%$   $R1B + 10\%$  (EEM + RPU) G6:  $20\%$  RPU + 20% R1B + 25% R2B + 35% R2C  $G7:$ 20% CZ + 5% R2B + 50% R2C + 25% R2D  $GB:$  $30\%$  CZ + 15% R1B + 5% UA + 50% PN  $H1$ :  $40\%$  ND +  $40\%$  R1B + 20% PN  $H2:$  $10\%$  PR + 30% R1A + 60% PN H3: 10% ERE +30% R1A + 50% R2C +10% PN 10% CZ + 85% R2C + 5% EMM  $H4:$ H5:  $10\%$  CZ + 45% R1B + 20% R2D + 25% ERE 10% RPU + 55% R2C + 35% R2D  $H6:$  $H7:$ 5% EMI + 50% R2C + 45% R2D  $HB:$  $30\%$  CZ + 20% PN + 35% R2D + 15% EEM  $I2:$ 80% PN + 20% R1A 15: 25% R2M<br>15: 25% R2M<br>15: 25% R2M I3: 16: 5% RPU + 15% R2C + 80% R2D I4: 100% R2C<br>25% CZ + 5% R1B + 40% R2C + 30% R2D I5: I6: 5% RPU + 15% R2C + 80% R2D  $I7:$ 5% CZ + 20% R2C + 75% R3D  $I8:$  $50\%$  CZ + 20% R3D + 20% EEM + 10% ERD I9: 35% PN + 50% R2C + 15% ERP  $J2:$ 85% PN + 15% R1A  $J3:$  $50\%$  R1A + 50% R2C  $J4:$ 5% CZ + 95% R2C  $J5:$ 55% CZ + 40% R2C + 5% R2D  $30\%$  CZ + 5% R2C + 20 % R2D + 10% R3D + 35% EES J6:  $J7:$ 35% CZ + 50% R2C + 15% R3D  $JB:$  $10\%$  CZ + 80% R2C + 5% EMM + 5% ERP J9:  $20\%$  CZ + 50% R2C + 30% ERD 15% RU + 55% PV + 30% R2C  $J10:$  $K2$ :  $B0\%$  PN + 20% R1A K3:  $20\%$  CZ + 50% R1A + 30% R2C K4: 35% CZ + 65% R2C K5: 30% CZ + 30% R1B 35% R2C + 5% EMM  $60\%$  ERD + 25% R1B + 15% R2C K6: K7:  $15%$  ERD + 85% R2C K8:  $20\%$  ERD + 45% R2C + 35% ERM K9:  $5\%$  CZ + 5% EEM + 5% R2C + 20% EMM + 20 ETT + 45% PV K10:  $50\%$  PV + 10% R2C + 25% RU + 15% EU  $L2:$  $30\%$  PN +  $30\%$  R1A +  $40\%$  FL L3: L5: 30% R1B + 70% R2C  $L4$ : 100% R2C  $L5:$ 30% R1B + 70% R2C L6:  $40\%$  EU +  $40\%$  R1B + 20% R2C  $L7:$  $B0\%$  RU + 5% R1B + 15% R3D  $L8:$  $35\%$  EU + 65% PV L9:  $40\%$  EU + 60% PV  $L10:$  $90\%$  EU + 10% PV  $M2:$ 35% PN + 15% R1A + 50% FL M3: 75% R2C + 25% PV M4:  $25\%$  RU +  $25\%$  R2C +  $35\%$  PV +  $15\%$  EH M5:  $15\%$  RU + 20% R2C + 65% PV M9: 20% PV + 80% EU M10: 100% EU

### SIMBOLOGIA:

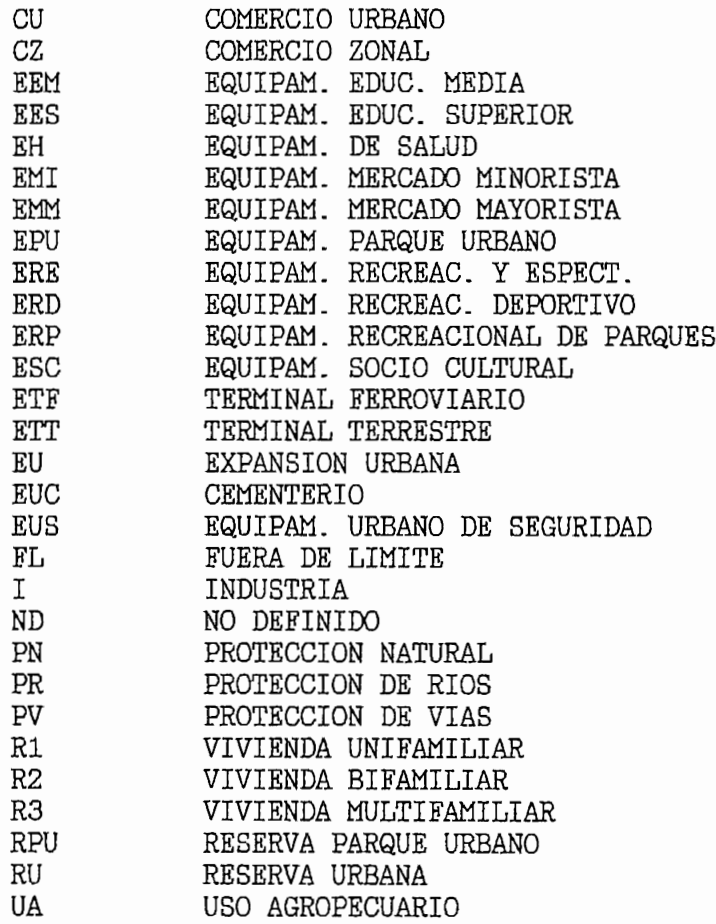
### ANEXO A6

REDISTRIBUCION EN CUADRICULAS DE 500 m. DE LADO DE LA DEMANDA EXPRESADA, A JUNIO DE 1992 DE LA CENTRAL AMBATO II

- 2102\*0.4+2101\*0.1+2130\*0.2+2132\*0.05+20  $g4:$
- Z101\*0.35+Z108+Z109\*0.15+Z130\*0.2+30 g5:
- g6: 2108\*0.05+Z109\*0.7+Z112\*0.75+Z113\*0.75+30
- 2102\*0.15+2132\*0.3+2133\*0.45+2141\*0.75+10 h3:
- $h4:$ Z130\*0.2+Z131\*0.3+Z132\*0.55+30
- 2119\*0.25+2130\*0.5+2131\*0.05+20  $h5:$
- Z113\*0.2+Z115\*0.4+Z119\*0.75+Z120\*0.05+Z121\*0.2+35 h6:
- $h7$ : Z114+Z115\*0.55+Z116\*0.15+Z117\*0.75+Z118\*0.45+30
- Z131\*0.3+Z132\*0.1+Z134\*0.3+Z135\*0.4  $i4:$
- $i5:$ Z121\*0.25+Z122\*0.15+Z130\*0.1+Z131\*0.35
- 2120\*0.5+2121\*0.5+2122\*0.25+2123\*0.35  $i6:$
- $i7:$ Z115\*0.05+Z118\*0.15+Z116\*0.85+Z120\*0.3+15

# **ANEXOS B**

RESULTADOS DE REDISTRIBUCION EN CUADRICULAS

POBLACIÓN VIXIENDADES DE ARABITECTURA DE LA ALES DE POBLACION Y VIVIENDA

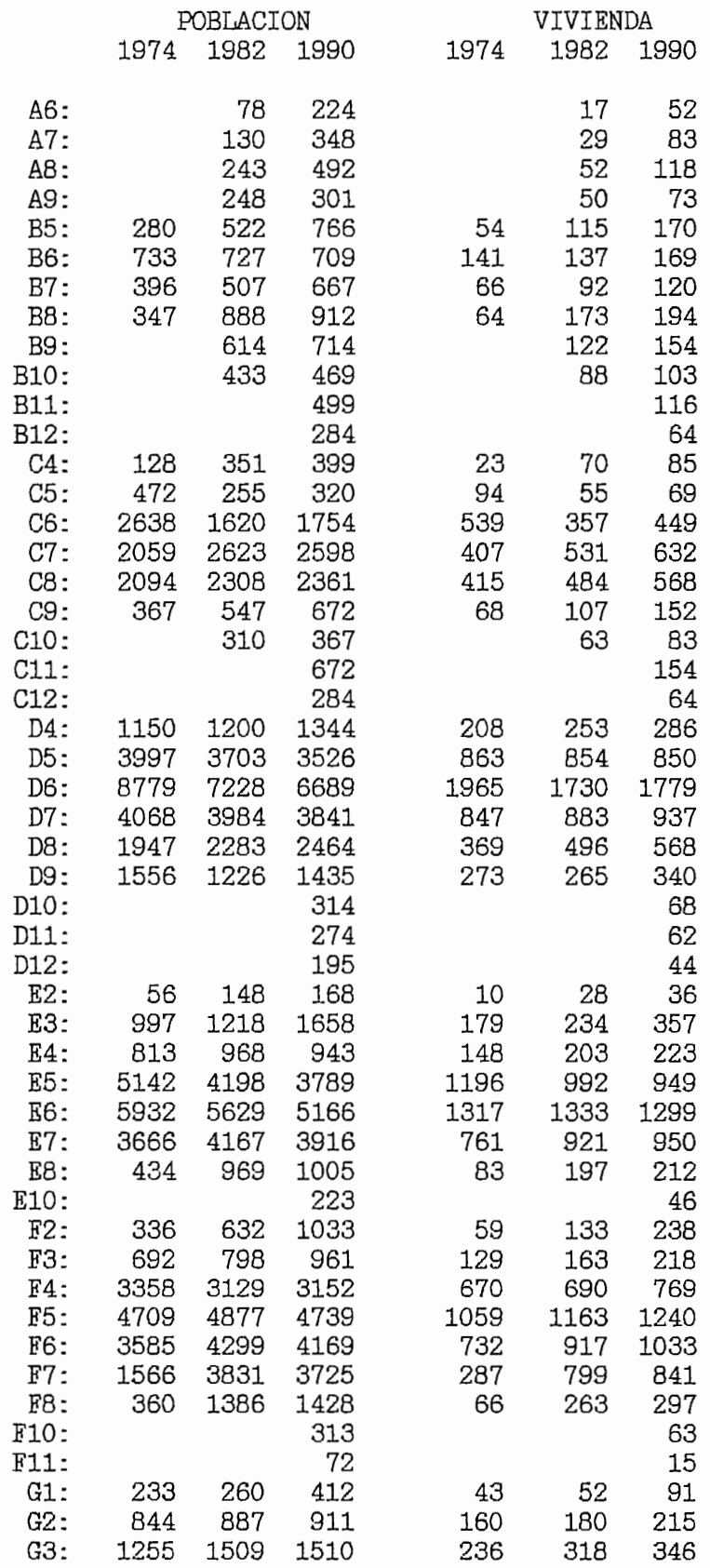

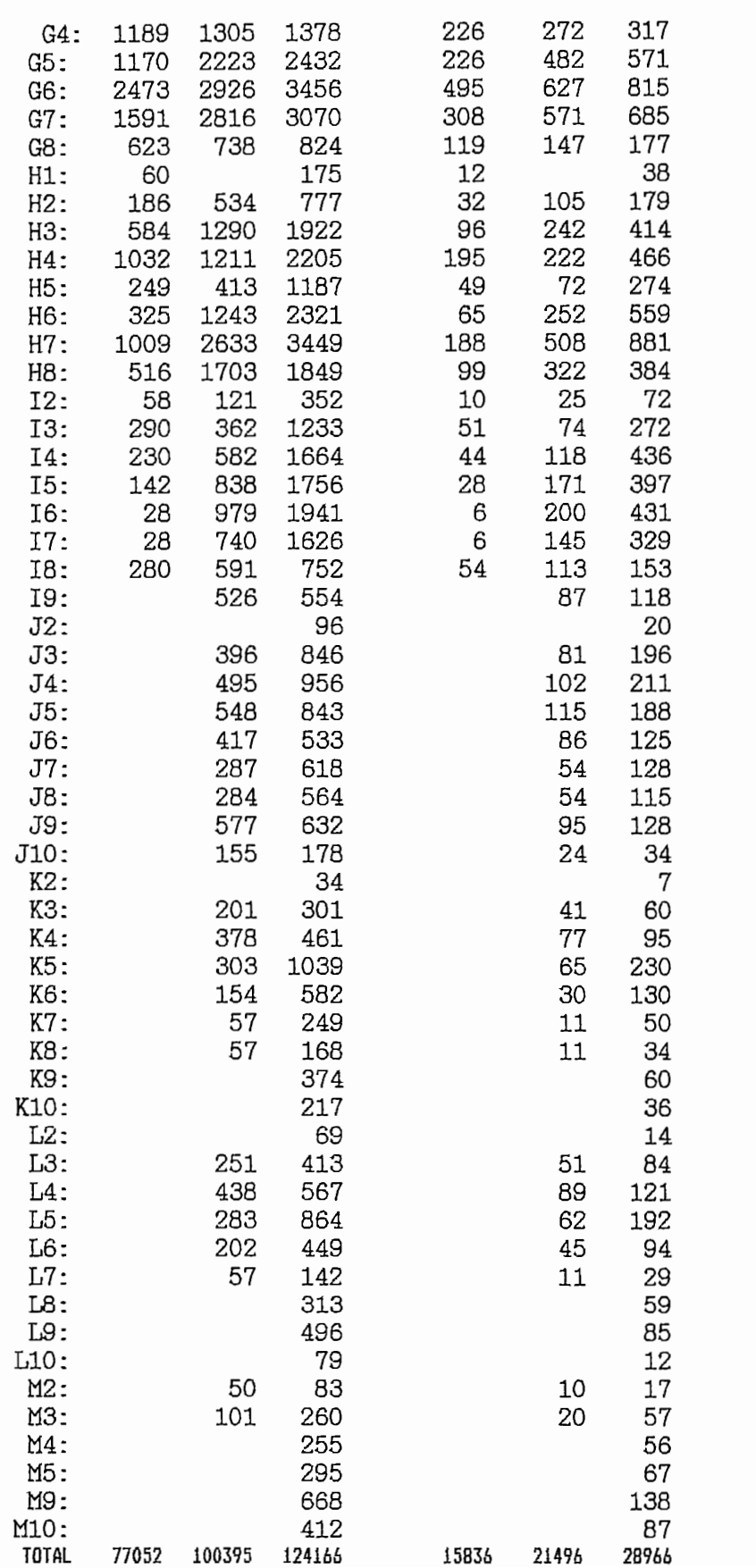

 $\sim$ 

**PORTOS CENSALES 1990 ANEXO B2** POBLACION DE 8 AÑOS Y MAS ECONOMICAMENTE ACTIVA Y POB. TOTAL<br>POBLACION DE 10 AÑOS Y MAS POR CONDICION DE ALFABETISMO Y POB.>10 AÑOS

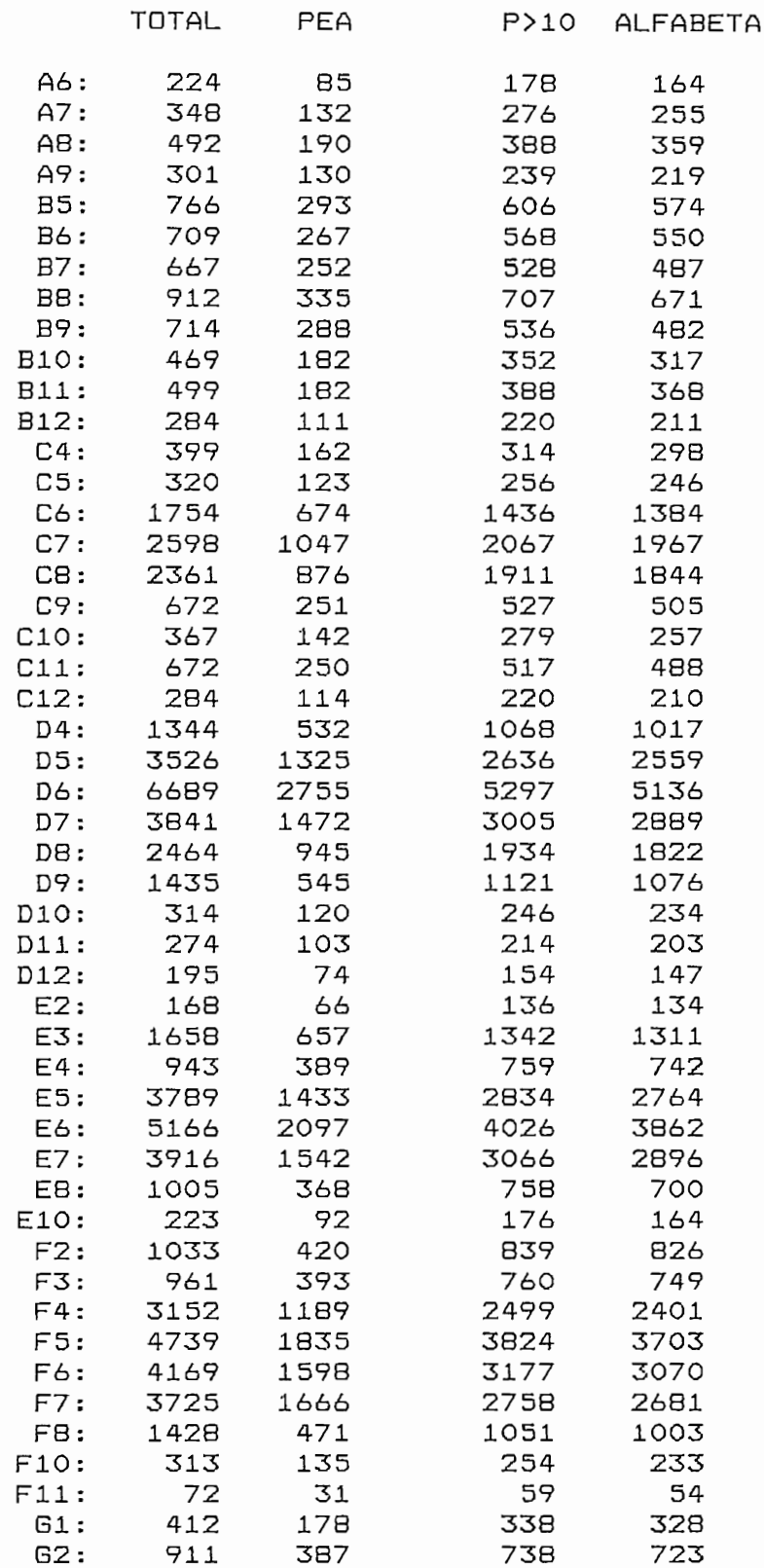

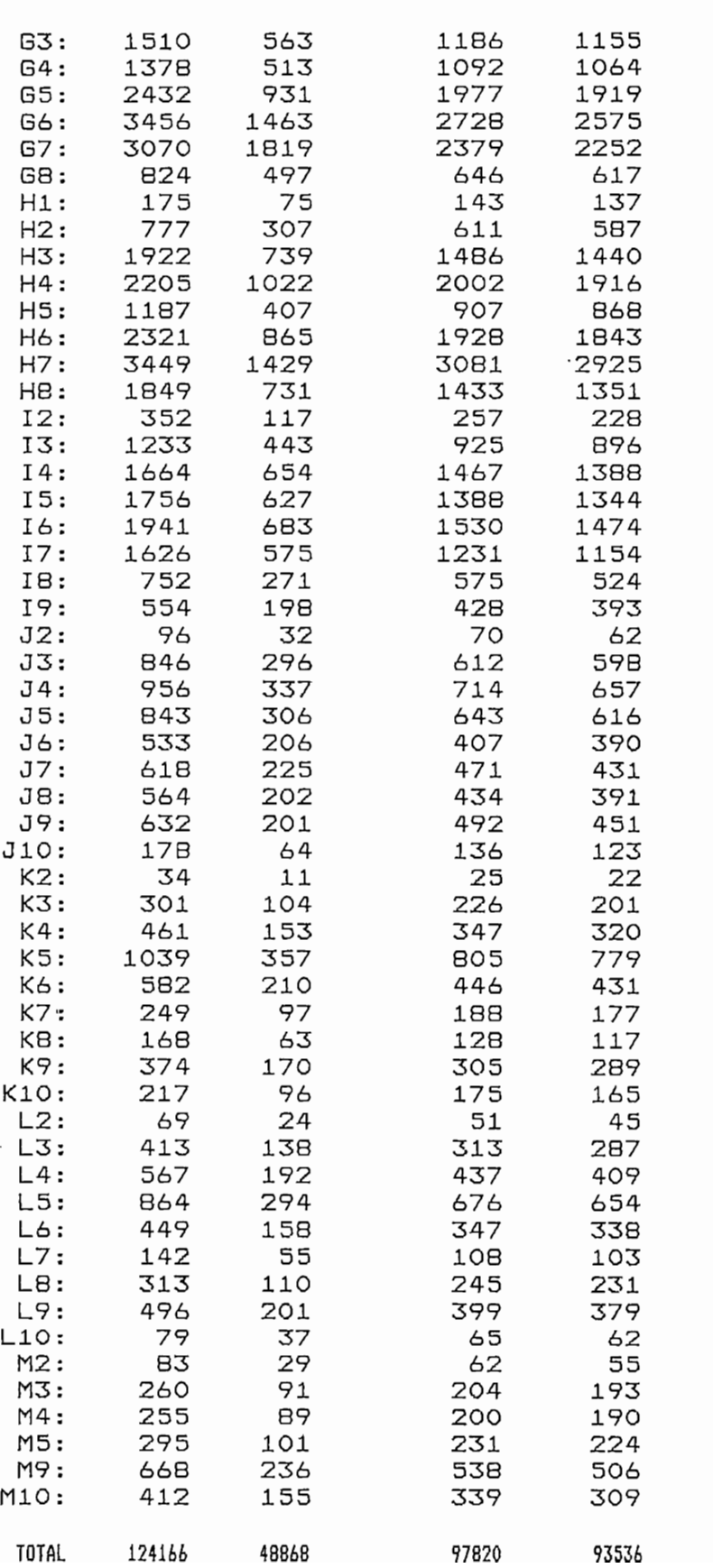

VIVIENDAS PARTICULARES OCUPADAS, POR TIPO DE VIVIENDA,<br>SEGUN AREAS Y SERVICIOS TELEFONICO

DISPONIB. DE O TAMEN-EN CAS GUA CHO CHA

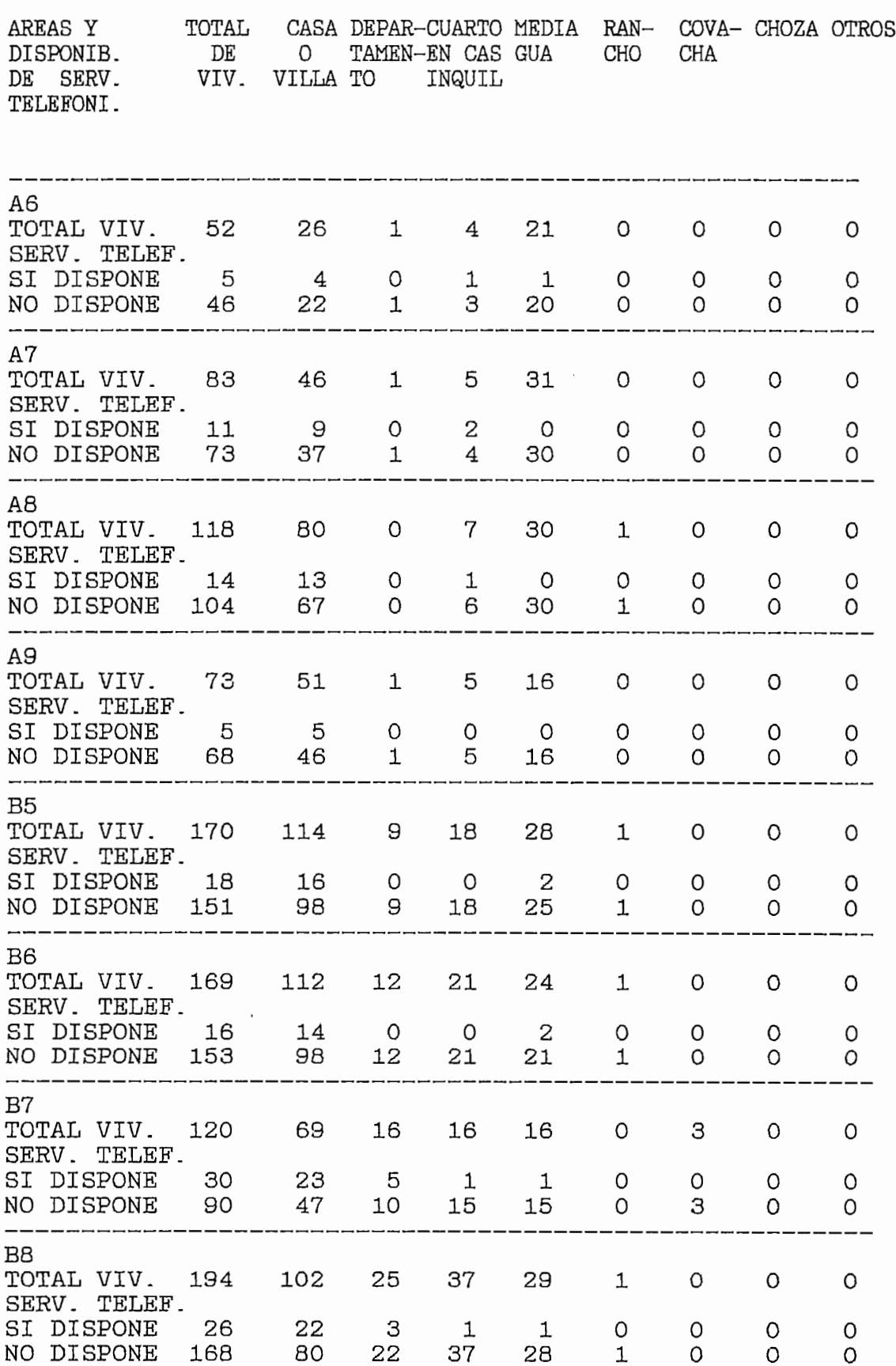

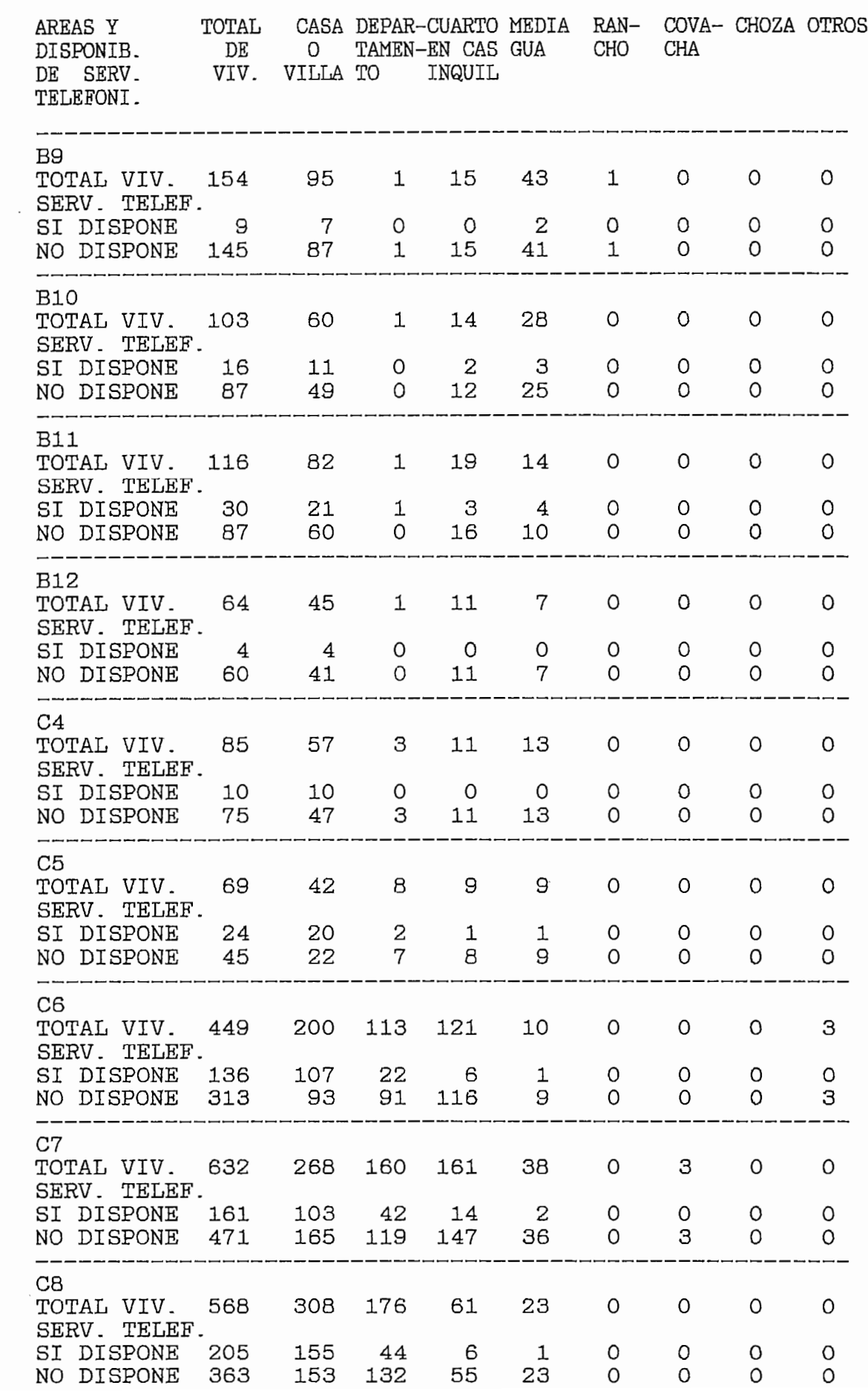

 $\overline{\phantom{a}}$ 

DEPAR--CUARTO COM<sup>E</sup> MEDIA **TIM**  $\mathbf{R}$ UN.  $\overline{\phantom{a}}$  $\cdot$  $\mathbf{w}$ 

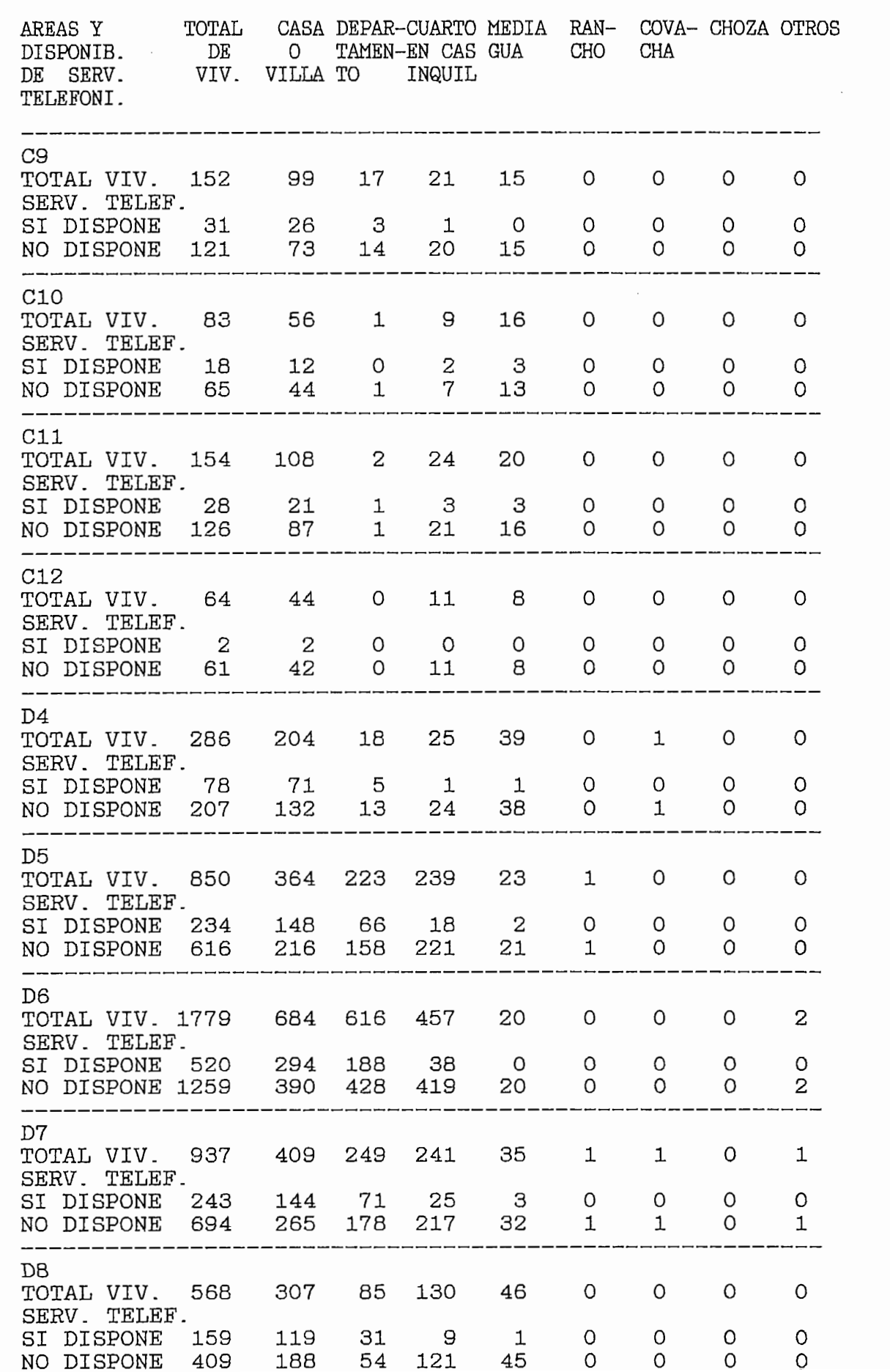

ÁREAS Y TOTAL CASA DEPÁR-CUARTO MEDIA RAN- COVA- CHOZA OTROS CONTINUACIÓN ...

OLOL DEDLD QUADEO MEDIA AREAS Y DISPONIB. DE O TAMEN-EN CAS GUA CHO CHA VIV. VILLA TO INQUIL DE SERV. TELEFONI. ----SERV. TELEF  $D9$  $\overline{a}$  $\mathbf{r}$  $\sim$  $\overline{a}$  $\overline{a}$  $\overline{S}$  $\overline{0}$  $5<sup>5</sup>$  $\overline{1}$ 0 236 53<br>1  $\circ$  $\circ$ , VIV. 340<br>OTTER 40 10  $\overline{1}$ SI DISPONE 105<br>NO DISPONE 236 85 17  $\mathbf{3}$  $\circ$  $\circ$  $\circ$  $\circ$  $\circ$ 236 147 36 38 15 6  $\Omega$  $\Omega$  $\Omega$ TOTAL VI V. SERV. TELEF D10  $\overline{6}$  $\overline{a}$  $\overline{a}$  $\overline{a}$  $\overline{a}$  $\overline{a}$  $\overline{1}$  $\overline{a}$  $SITU$   $CD$ 0 1 6  $\overline{O}$ 0 0 IVIV. OO<br>Poter  $\overline{a}$  $\overline{1}$ 5  $\circ$  $\circ$  $\circ$  $\circ$  $\circ$ O  $\circ$ DFU<br>CDO  $\mathbf{1}$ 0 9  $\circ$ 0 0 0 .SPONB 02<br>------------<br>-----------4<br>----D11  $\frac{1}{2}$ 7  $\overline{a}$  $\sim$  $\overline{a}$  $\overline{a}$  $SITU$  62  $\overline{1}$  $\overline{a}$ 0  $\frac{7}{2}$  $\circ$  $\circ$  $\circ$  $\overline{Q}$  $\circ$ IVIV. OZ<br>Fotop  $\frac{4}{7}$ SI DISPONE 5<br>NO DISPONE 57 5  $\circ$  $\circ$  $\Omega$  $\circ$  $\Omega$  $\Omega$  $\circ$ NO DISPONE 57<br>------------------ $\Omega$  $\Omega$ 7  $\Omega$  $\Omega$ 0  $\overline{\phantom{a}}$ D<sub>12</sub>  $\overline{a}$  $\overline{a}$  $\mathbf{A}$  $\overline{a}$ 7  $\overline{a}$  $\overline{a}$  $\sim$  $\overline{S}$  $\frac{1}{2}$  $\overline{O}$ 0  $\overline{a}$ 4  $\circ$  $\circ$ , VIV. 44<br>Poter  $\overline{9}$  $\mathbf{3}$  $\Omega$  $\circ$  $\Omega$  $\circ$ SI DISPONE<br>NO DISPONE  $\overline{4}$  $\Omega$  $\circ$  $\Omega$ NO DISPONE 41  $\circ$ 2 1  $\circ$ 0 0  $\Omega$ 2<br>----- $E2$  $\overline{1}$  $\overline{1}$  $\overline{a}$  $\overline{a}$  $\overline{a}$  $\overline{a}$  $\overline{a}$  $\overline{6}$ TOTAL VIV. 36 0 0  $\overline{z}$ 2  $\overline{1}$  $\circ$  $\circ$  $\overline{9}$ SERV. TELEF.  $\overline{O}$ SI DISPONE 16<br>NO DISPONE 19  $16$  $\circ$  $\circ$  $\overline{O}$  $\circ$ O  $\circ$ NO DISPONE 19<br>-------------------2  $\mathbf{1}$  $\mathbf{1}$  $\overline{O}$  $\circ$  $\circ$ 0 +<br>-----<br>-ĒЗ  $\overline{a}$  $\overline{a}$  $\overline{1}$  $\overline{a}$  $\overline{a}$  $\overline{30}$  $\overline{2}$  $\frac{1}{257}$  $\overline{10}$  $\overline{O}$ 30 124  $\overline{1}$ 0 וכס - ULV.<br>יחסים  $10$  $\overline{0}$  $\circ$ SI DISPONE 194 184 10<br>NO DISPONE 163 124 19  $\overline{O}$  $\overline{O}$  $\Omega$  $\Omega$  $\Omega$  $\Omega$ NO DISPONE 163 124 19 36 16  $\circ$  $\mathbf 1$  $\Omega$ 0  $E.4$  $\overline{a}$  $\overline{16}$  $\frac{1}{2}$  $\overline{a}$  $\sim$  $\overline{1}$ SI DISPONE  $16$  $\overline{a}$  $\mathbf{I}$  $\circ$ 0 , VIV. 223<br>DETER 10<br>10 36<br>1 <sub>To</sub>  $\overline{a}$ Y 90 19  $\mathbf{1}$  $\mathbf{1}$  $\circ$  $\mathbf{1}$  $\circ$  $\circ$ DF<br>CD 17 14 8  $\circ$  $\circ$ 0 0 DPUNE IIZ.  $\frac{7}{2}$ SERVER SERVER SERVER SERVER SERVER SERVER SERVER SERVER SERVER SERVER SERVER SERVER SERVER SERVER SERVER SERVE E5  $\overline{a}$  $\overline{a}$  $\overline{a}$  $\mathbf{1}$  $\overline{V}$  $57$  $\begin{array}{c}\n212 \\
212\n\end{array}$  $\overline{0}30$  $\overline{24}$  $\circ$ 0  $\overline{1}$ NO DISPONE  $37$ 116 239<br>2 24  $\overline{6}$ 254 24 - 9 SI DISPONE 451 164  $\circ$  $\Omega$  $\Omega$  $\circ$ NO DISPONE 498 116 151 215 15 20  $\circ$  $\circ$  $\mathbf{1}$  $\overline{a}$ -----------<br>. E6  $\overline{a}$  $\sim$  $\overline{a}$  $\overline{1}$  $\frac{1}{2}$  $\overline{3}$  $\begin{array}{c}\n\mathbf{A} & \mathbf{B} \\
\mathbf{A} & \mathbf{B}\n\end{array}$  $180$  $\overline{2}$  $\mathbf{z}$  $\mathfrak{p}$ NO DISPONE 46 286 460 20  $\overline{9}$  $\circ$ SI DISPONE 332 182 118 - 30  $\mathbf{1}$  $\circ$  $\Omega$  $\Omega$ 1

DEPAR-CUARTO

EN CAS

.<br>Taitza c **TIAC** 

 $\overline{C}$ UN<sub>U</sub>

COVA- $\cdot$   $\cdot$ 

CHOZA OV

DISPONIB.

NO DISPONE 967

286

230

430

19

 $\mathbf{2}^{\prime}$ 

 $\Omega$ 

O

 $\circ$ 

CONTINUACION ... A

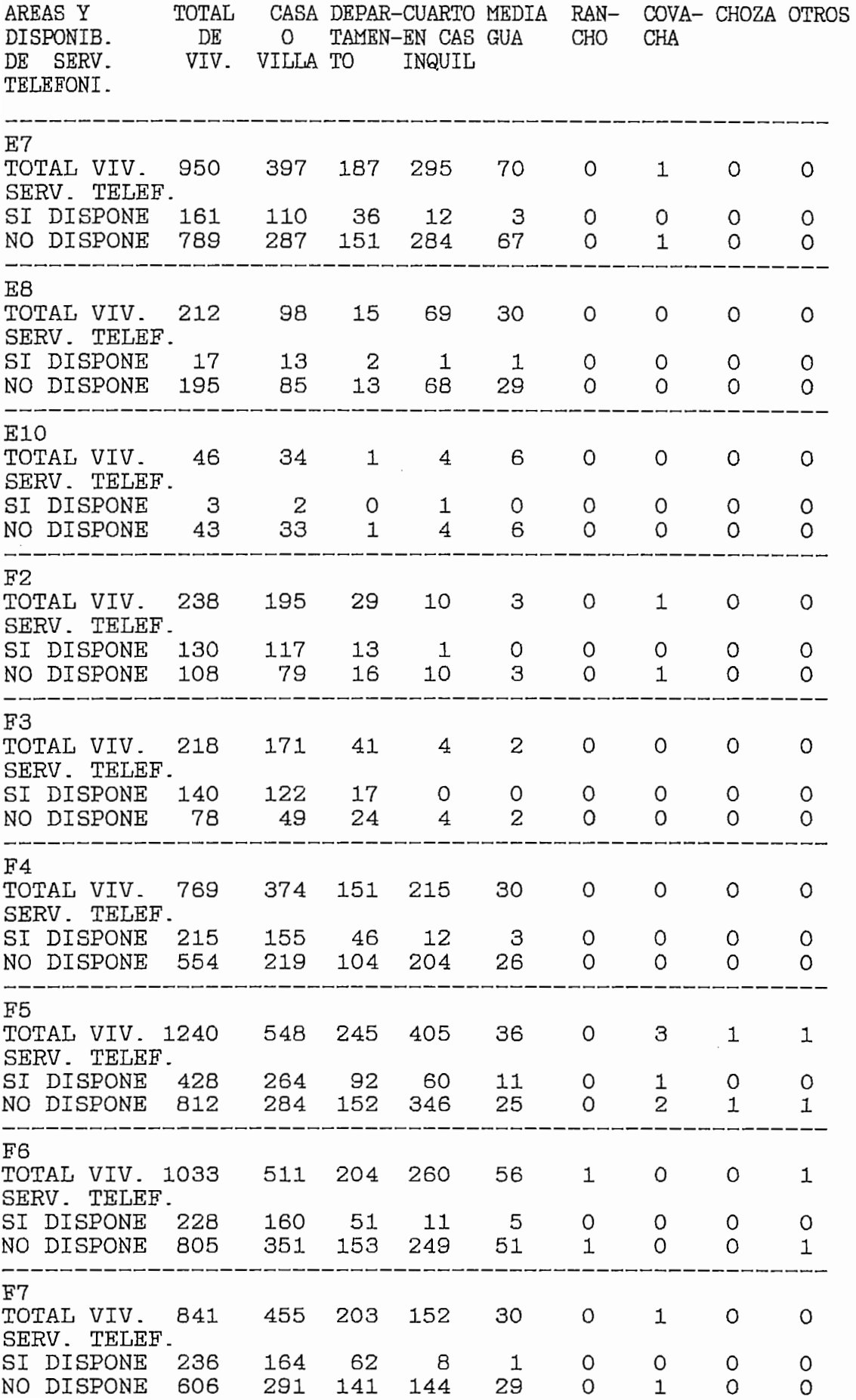

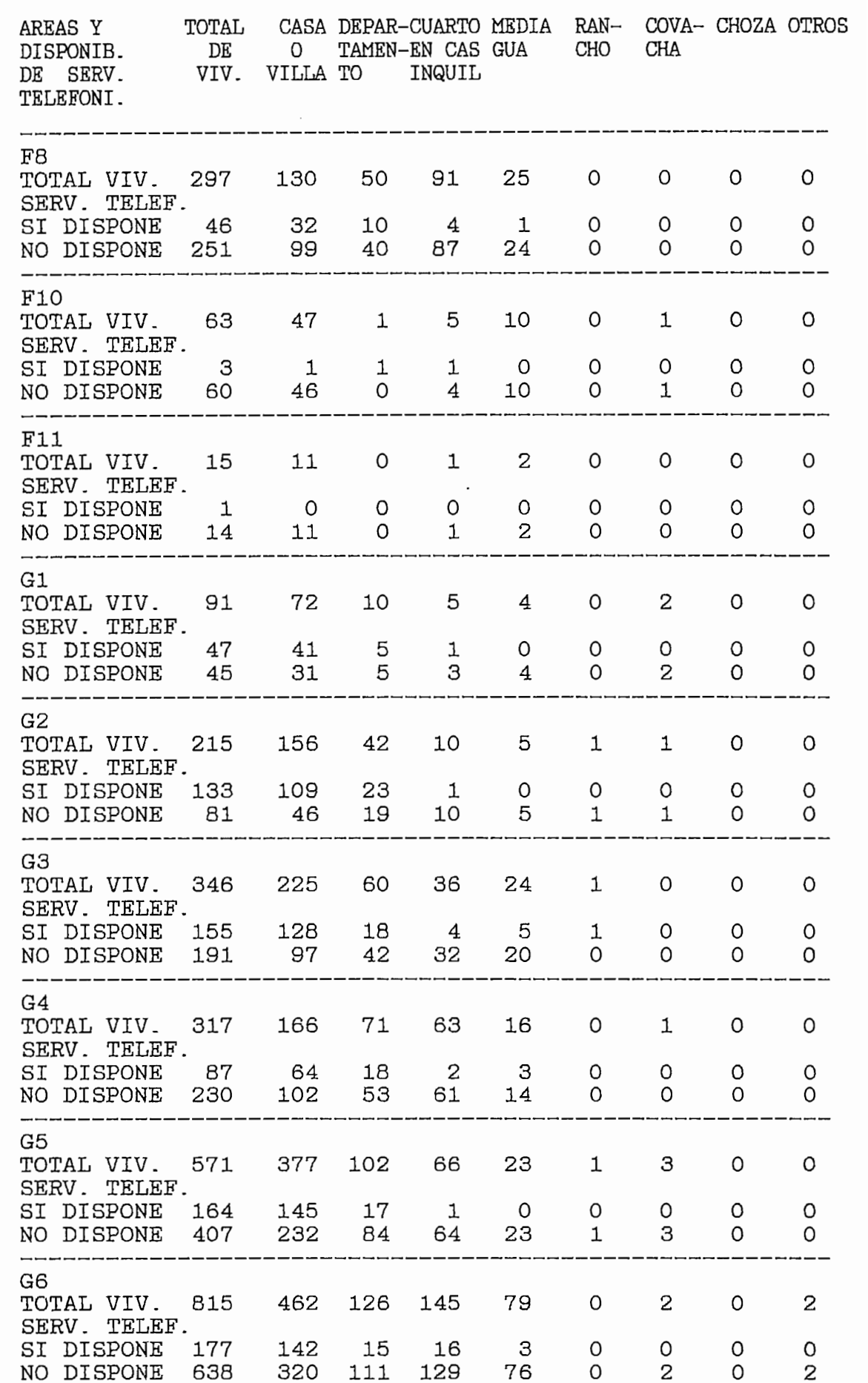

 $\mathcal{A}^{\mathcal{A}}$  .

ÁREAS Y TOTAL CASA DEPAR-CUARTO MEDIA RAN- COYA- CHOZA OTROS CONTINONOTON ...

SISI PERIP SUIPE VERTI AREAS Y TOTAL<br>DISPONIB. DE  $\overline{O}$ TAMEN-EN CAS GUA CHO CHA VIV. VILLA TO INQUIL DE SERV.<br>TELEFONI. TOTAL VI V. SERV. TELEF. SI DISPONE G7  $\overline{4}$  $\overline{a}$  $\overline{a}$  $\overline{1}$  $\overline{a}$  $\overline{1}$  $\overline{1}$  $\overline{5}$  $\mathbf{1}$  $\mathbf{1}$ , VIV. 685<br>Durbo 43 370 .ze 51  $\overline{1}$  $\circ$  $\Omega$ SI DISPONE 84<br>NO DISPONE 601 65  $\mathbf{1}$  $\Omega$ 14  $\overline{4}$  $\mathbf{1}$  $\Omega$ 55 124 50 NO DISPONE 601<br>----------------<br>G8<br>TOTAL VIV. 177 370  $\Omega$  $\mathbf{1}$  $\Omega$  $\mathbf 1$ G8  $\overline{a}$  $\overline{a}$  $\overline{a}$  $\overline{a}$  $\overline{a}$  $\overline{a}$  $\overline{1}$  $\overline{1}$ TOTAL VIV.<br>SERV. TELEF.  $\overline{O}$ 0 0  $\circ$ 156  $7.6$ 38<br>1  $\overline{a}$ SI DISPONE<br>NO DISPONE 22 18 - 2  $\Omega$  $\Omega$  $\Omega$  $\mathbf{1}$  $\mathbf{1}$  $\Omega$ NO DISPONE 156<br>----------------<br>H1<br>TOTAL VIV. 38 38 15 37  $\mathsf{R}$  $\Omega$  $\Omega$  $\Omega$  $\Omega$  $H1$  $\overline{a}$  $\overline{1}$  $\overline{a}$  $\overline{a}$  $\overline{a}$  $\overline{a}$  $\overline{1}$  $\overline{16}$ TOTAL VIV.<br>SERV. TELEF.  $\circ$  $\mathbf{1}$ 2 2 0  $\overline{c}$ 14  $\circ$  $\mathbf{2}$ SI DISPONE<br>NO DISPONE 18 16  $\mathbf{1}$  $\Omega$  $\Omega$  $\Omega$  $\Omega$  $\Omega$ 2 37 2  $\Omega$  $\mathbf{1}$  $\Omega$  $\frac{0}{1}$ TOTAL VI V. SERV. TELEF. SI DISPONE 179  $H2$  $\overline{a}$  $\overline{a}$  $\overline{a}$  $\overline{a}$  $\overline{10}$  $\overline{a}$  $\overline{\phantom{0}}$  $\overline{1}$ TOTAL VIV. 179<br>SERV. TELEF. 0  $\circ$  $\circ$ 110  $37$ 24 18  $\overline{0}$  $.54$ SI DISPONE 68<br>NO DISPONE 110 13  $\Omega$  $\mathbf{1}$  $\Omega$  $\Omega$  $\Omega$  $\mathsf{O}$ 24  $\Omega$  $\Omega$ 54 18 14  $\Omega$  $\Omega$ TOTAL VI V. SERV. TELEF. SI DISPONE H<sub>3</sub>  $\overline{3}$  $\overline{a}$  $\overline{a}$  $\overline{1}$  $\overline{25}$  $\overline{a}$  $\overline{1}$  $\overline{2}$ TOTAL VIV. 414<br>SERV. TELEF. 28 159  $\mathbf{1}$  $\circ$ 57 28  $\overline{1}$  $\overline{O}$ 125  $12<sup>°</sup>$  $\mathbf{B}$  $\mathcal{B}$ SI DISPONE 144<br>NO DISPONE 270  $\mathbf{1}$  $\mathcal{O}$  $\Omega$  $\Omega$ 159 57 28 26  $\Omega$  $\mathbf{1}$  $\Omega$  $\frac{0}{1}$ SPONE 270<br>--------------<br>-------------H4  $\overline{a}$  $\overline{c}$  $\overline{a}$  $\overline{a}$  $\overline{a}$  $7<sup>8</sup>$  $\overline{5}$  $\overline{1}$ TOTAL VIV. 466<br>SERV. TELEF.  $\mathbf{3}$  $\overline{1}$ 22 72  $50<sup>9</sup>$ 139  $\overline{a}$  $\circ$ SI DISPONE<br>NO DISPONE 102 78 13  $11$  $\Omega$  $\Omega$  $\circ$  $\Omega$  $\circ$ 59 139 148 14  $\Omega$  $\mathbf{B}$  $\Omega$  $\mathbf{1}$ SPONE 364<br>------------<br>-----------H<sub>5</sub>  $\overline{a}$  $\epsilon$  $\overline{a}$  $\overline{a}$  $\overline{a}$  $\overline{a}$  $\overline{a}$  $\overline{4}$ TOTAL VIV. 274<br>SERV. TELEF. 0 0 226 0 57 52 26  $\overline{C}$ 6  $\mathbf{1}$ SI DISPONE<br>NO DISPONE 49 41  $\mathbf{1}$ O 0 0  $\circ$ 96 52 53  $\overline{O}$  $\Omega$ 25  $\Omega$ 0 TOTAL VIV. SERV. TELEF. SI DISPONE  $\frac{1}{2}$ H<sub>6</sub>  $\overline{a}$  $\overline{a}$  $\overline{a}$  $\overline{a}$  $\overline{a}$  $\overline{2}$  $\overline{56}$  $\overline{11}$ TOTAL VIV. 559<br>SERV. TELEF.  $\mathbf{1}$ 28 220  $47$ 51  $\overline{1}$ 1  $\circ$ 5 SI DISPONE<br>NO DISPONE 90 68  $11$  $-6$  $\Omega$  $\Omega$  $\Omega$  $\Omega$ 220 61 141 46 1  $\Omega$  $\mathbf{1}$ TOTAL VIV. SERV. TELEF. SI DISPONE 1  $-$ -H<sub>7</sub>  $\overline{a}$  $\overline{a}$  $\overline{a}$  $\overline{a}$  $\overline{a}$  $\overline{a}$  $\overline{1}$  $\overline{a}$ TOTAL VIV. 881<br>SERV. TELEF.  $\overline{1}$ 758 71 29 48  $\overline{1}$ 1  $\circ$ 

8

63

112

420

SI DISPONE

NO DISPONE

123

758

2

227

2

45

 $\Omega$ 

1

 $\Omega$ 

1

 $\Omega$ 

0

 $\Omega$ 

 $\mathbf{1}$ 

ÁREAS Y TOTAL

 $\overline{B}$ 

DEPAR-CÜARTO CON. MEDIA TMC  $\mathbf{r}$ UN  $\overline{\phantom{a}}$  $\cdot$  $\mathbf{w}$ 

Y T VIV. VILLA TO INQUIL DE SERV.<br>TELEFONI. ni.<br>--------------<br>------------ $\overline{a}$  $\overline{a}$  $\overline{\phantom{0}}$  $\overline{\phantom{0}}$  $\overline{\phantom{0}}$  $\overline{a}$  $\overline{a}$  $H8$  $\overline{1}$ 0 0 VIV. 384 24 26 81 29  $\circ$  $\circ$ SI DISPONE 31 26 3  $\overline{O}$  $\mathbf{1}$  $\Omega$  $\Omega$  $\Omega$  $\Omega$ 23 81 28  $\Omega$  $\Omega$  $\Omega$  $\Omega$ TOTAL VIV. SERV. TELEF. SI DISPONE 72  $\overline{a}$  $\overline{a}$  $\mathbf{r}$  $\overline{\phantom{0}}$  $\overline{\phantom{0}}$  $\overline{a}$  $\overline{\phantom{0}}$  $\overline{\phantom{0}}$ I<sub>2</sub> 3 3  $\mathbf{1}$  $\circ$ 0 VIV. 72  $5<sub>6</sub>$  $\mathbf{1}$  $\circ$  $\begin{array}{ccc} 9 & & 0 \\ 41 & & 1 \end{array}$  $\overline{O}$  $\circ$  $\Omega$  $\Omega$  $\circ$  $\Omega$  $SP($  $3<sup>6</sup>$  $\circ$  $\circ$ TOTAL VIV. SERV. TELEF. SI DISPONE 41 18  $\mathbf 1$  $\circ$  $\overline{\phantom{0}}$  $\overline{a}$  $\mathbf{r}$  $\overline{\phantom{0}}$  $\overline{a}$ I3  $\frac{1}{2}$  $\overline{4}$  $\mathbf{r}$ 220 2  $\circ$ 0 VIV. 272 26 21 12 12  $\circ$  $\Omega$  $\Omega$  $\Omega$  $\Omega$  $\Omega$  $\mathbb{S}\mathrm{P}^n$ TOTAL VIV. SERV. TELEF. SI DISPONE 436 293  $21$ 12 2  $\mathbf{1}$  $\Omega$  $\Omega$  $\overline{a}$  $\overline{a}$  $\overline{a}$  $I4$  $\overline{1}$  $\overline{a}$  $\overline{a}$  $\overline{a}$  $\overline{a}$ 2 0  $VIV.$  436 299 203 67  $\circ$ 2 21  $\mathbf 1$ SI DISPONE 137 91 30  $\overline{O}$  $\Omega$  $\Omega$ 16  $\Omega$ 203 37 37 20  $\Omega$ 2  $\Omega$ 0 NO DISPONE 299<br>--------------------<br>I5<br>TOTAL VIV. 397 I5  $\mathbf{r}$  $\mathbf{r}$  $\mathbf{r}$  $\overline{\phantom{0}}$  $\overline{\phantom{0}}$  $\overline{a}$ 112<br>112 - 112 - 112 - 112 - 112 - 112 - 112 - 112 - 112 - 112 - 112 - 112 - 112 - 112 - 112 - 112 - 112 - 112<br>112 - 112 - 112 - 112 - 112 - 112 - 112 - 112 - 112 - 112 - 112 - 112 - 112 - 112 - 112 - 112 - 112 - 112 - 1  $\frac{1}{2}$ 0 TOTAL VIV. S<br>SERV. TELEF.  $27$ 47 1  $\circ$ 60 54  $\overline{1}$ SI DISPONE 129 112 10  $-6$  $\circ$  $\Omega$  $\circ$  $\circ$  $\circ$ NO DISPONE 268 163 163 36 54 14  $\mathbf{1}$  $\mathbf{1}$  $\Omega$ 0  $\mathbf{r}$  $\overline{\phantom{0}}$ I6 126 120  $\overline{a}$  $\overline{a}$  $\overline{a}$  $\overline{\phantom{0}}$ TOTAL VIV. 431<br>SERV. TELEF.  $\mathbf{1}$ 0  $32<sup>4</sup>$ 38 35 25  $\circ$  $\circ$ SI DISPONE 126  $120 \t 3 \t 1$  $\Omega$  $\mathbf{1}$  $\circ$  $\Omega$  $\Omega$ NO DISPONE 304 200 35 45 73  $\Omega$  $\mathbf{1}$ 0  $\Omega$  $\overline{a}$  $\overline{a}$  $\overline{\phantom{0}}$ I7  $\mathbf{r}$  $\overline{a}$  $\overline{a}$ 23 21<br>21 | 22 0 TOTAL VIV. 329<br>SERV. TELEF. 306 28 0 0 73 23  $\overline{O}$ SI DISPONE 23  $\begin{array}{cc} 21 & 1 \\ 184 & 27 \end{array}$  $\mathbf{1}$  $\Omega$  $\Omega$  $\Omega$  $\Omega$  $\Omega$ NO DISPONE 306 27 7 25  $\Omega$  $\Omega$  $\Omega$ 0  $\overline{a}$  $\overline{a}$ I<sub>8</sub> 49 2 7  $\mathbf{r}$ 27 12 TOTAL VIV. 153<br>SERV. TELEF.  $\mathbf{B}$ 5  $\mathbf{1}$  $\circ$ 0 7 31  $\overline{O}$ SI DISPONE 49 27  $\overline{2}$  $\overline{7}$ 12  $\Omega$  $\Omega$  $\Omega$  $\Omega$ 5 61 19  $\Omega$ NO DISPONE 104 18  $\mathbf{1}$  $\Omega$  $\overline{0}$ 9 7  $\mathbf{r}$  $\mathbf{r}$ 2  $\mathbf{r}$  $\overline{a}$  $\overline{a}$ I9 0 VIV. 118  $\overline{6}$ 62  $\circ$  $\overline{0}$ 0 0 18  $7\overline{ }$  $\Omega$ 2 SI DISPONE 9  $\overline{O}$  $\circ$  $\Omega$  $\Omega$  $\Omega$ 

NO DISPONE 110

62

30

16

 $\Omega$ 

 $\circ$ 

 $\Omega$ 

 $\Omega$ 

 $1$ 

CONTINUACION ... A

DE SERV. VIII. VILLA TO INQUILA TRADICATURA DE SERVE DE SERVE DE SERVE DE SERVE DE SERVE DE SERVE DE SERVE DE

VI DOMAT OACA DEDAD OUADRO MEDIA  $\begin{tabular}{lllllll} \bf{AREAS} & \tt{Y} & \tt{TOTAL} & \tt{CASA} & \tt{DEPAR-CUARTO} & \tt{MEDIA} & \tt{RAN} & \tt{COV}, \\ \hline \tt{DISPONIB} & \tt{DE} & \tt{O} & \tt{TAMEN-EN} & \tt{CAS} & \tt{GUA} & \tt{CHO} & \tt{CHA} \end{tabular}$ DE SERV.<br>TELEFONI. VIV. VILLA TO INQUIL  $\overline{a}$  $\overline{a}$ 1 14 SERV, TELEF. SI DISPONE  $J2$  $\overline{1}$  $\overline{a}$  $\overline{a}$  $\overline{a}$  $\overline{a}$  $\overline{1}$  $\overline{a}$  $\overline{a}$  $\mathfrak{p}$ 0 0 0 J VIV. ZO<br>DISPONE  $\overline{1}$  $\overline{0}$ 5  $\circ$  $\mathbf{B}$  $\Omega$  $\Omega$  $\Omega$  $\Omega$  $\Omega$  $\Omega$  $\Omega$ SP<br>CD  $\Omega$  $\mathbf{1}$ 5  $\Omega$  $\Omega$  $\Omega$  $\Omega$ TOTAL VIV. SERV. TELEF. SI DISPONE 196  $J3$  $\overline{a}$  $\overline{a}$  $\overline{1}$  $\overline{a}$  $\overline{a}$  $\overline{a}$  $\overline{41}$  $\overline{28}$ 68 5  $\overline{1}$  $\circ$  $\circ$ 0 NO LUNE LUD<br>POLITIC 155  $\overline{3}$ 32  $\Box$  $\Omega$  $\Omega$ SI DISPONE 41<br>NO DISPONE 155  $\circ$ 0  $\Omega$ 0 86 59 33 34  $\mathbf{1}$  $\Omega$  $\Omega$ 0 -----------------<br>J4<br>TOTAL VIV. 211  $J<sub>4</sub>$  $\overline{1}$  $\overline{a}$  $\overline{1}$  $\overline{1}$  $\overline{a}$  $\overline{a}$  $\overline{1}$  $\overline{5}$  $\circ$ 0 195 33 32 34  $\overline{1}$  $\circ$ SERV. TELEF. SI DISPONE 16<br>NO DISPONE 195 13  $\overline{1}$  $\mathbf{1}$  $\mathbf{1}$ 0  $\Omega$  $\Omega$ O 32 34 20  $\mathbf{1}$  $\Omega$  $\Omega$  $\Omega$ TOTAL VIV. SERV. TELEF. SI DISPONE 188  $J5$  $\overline{1}$  $\overline{1}$  $\mathbf{r}$  $\overline{a}$  $\overline{a}$  $\overline{10}$  $\overline{15}$  $\overline{a}$ TOTAL VIV. 188<br>SERV. TELEF.  $\circ$ 1<sub>5</sub> 101 15<br>- $\pm$  $\circ$ 30  $\overline{1}$ 23  $\overline{1}$  $\overline{1}$  $\mathbf{1}$  $\Omega$  $\Omega$  $\Omega$  $\Omega$ DF.<br>CD 101 14 10 15  $\mathbf{1}$  $\mathbf{1}$  $\overline{0}$  $\Omega$ TOTAL VIV. SERV. TELEF. SI DISPONE J6  $\overline{a}$ 7  $\overline{a}$  $\overline{a}$  $\overline{a}$  $\overline{10}$  $\overline{1}$  $\overline{1}$ TOTAL VIV. 125<br>SERV. TELEF. 6 0 0 0 70 70  $\frac{1}{2}$  $\circ$ SI DISPONE 20<br>NO DISPONE 98  $\overline{O}$ 19  $\Omega$  $\mathbf{1}$  $\Omega$  $\Omega$  $\Omega$  $\Omega$ 83 9 7 25  $\Omega$  $\Omega$  $\Omega$  $\Omega$ TO TALE IN SERV. SI DISPONER SI DISPONER PARA  $J7$ 7  $\overline{a}$  $\overline{a}$  $\overline{a}$  $\overline{a}$  $\overline{R}$  $\overline{a}$  $\overline{a}$ TOTAL VIV. 128<br>SERV. TELEF. 0 <u>ت</u>  $\circ$  $\circ$  $\overline{a}$  $\frac{1}{2}$ 25  $\overline{a}$ SI DISPONE 5<br>NO DISPONE 123 5  $\overline{4}$  $\overline{O}$  $\mathbf{1}$  $\mathbf{1}$  $\Omega$ O  $\Omega$ O 78 67 25 13  $\Omega$ 0  $\Omega$  $\overline{0}$ .SPONE 123<br>-------------<br>VIV. 115 J<sub>R</sub>  $\overline{a}$  $\overline{Q}$  $\overline{a}$  $\overline{1}$  $\overline{a}$  $\overline{a}$  $\overline{a}$  $\overline{2}$ 3<br>2  $\circ$  $\mathbf{1}$  $\circ$ 0 NO LUS<br>POLVI LLO  $\overline{6}$  $\overline{3}$  $\overline{0}$ SI DISPONE 54<br>NO DISPONE 61  $30<sub>1</sub>$ 2 - 9 15  $\Omega$  $\Omega$  $\Omega$  $\circ$ - 5 16  $\Omega$  $\mathbf{1}$  $\Omega$  $\frac{0}{1}$ DE ANDE 128 76 SERV. TELEF. J9 7  $\overline{4}$ 7  $\overline{c}$  $\overline{a}$  $\overline{a}$  $\overline{a}$  $\overline{0}$  $STU = 128$  $\frac{7}{2}$ 0 0  $\circ$ , VIV. 128<br>Potor 1<sup>33</sup>  $\frac{4}{2}$  $\overline{Q}$ 27 5  $\overline{4}$  $\mathbf{1}$  $\Omega$  $\mathbf{1}$ 0  $\Omega$ O  $\Omega$ סינס.<br>ספר 72 3 27 21  $\Omega$ 0  $\Omega$  $\frac{0}{1}$ SPONE 125 SERV. TELEF.  $J10$  $\overline{c}$  $\overline{a}$  $\overline{1}$  $\mathbf{a}$  $\overline{a}$  $\overline{a}$  $\overline{0}$  $\overline{a}$  $STII$  34 6 6 0  $\circ$ 0 ULV. J4<br>PETEE 32  $\overline{1}$  $\circ$  $\overline{2}$ SI DISPONE  $\overline{2}$  $\Omega$  $\Omega$  $\Omega$  $\Omega$  $\Omega$  $\Omega$  $\Omega$ NO DISPONE 32 18  $\mathbf{1}$ 6  $\mathcal{I}$  $\Omega$  $\Omega$  $\Omega$  $\Omega$ 

DEPAR-CUARTO MEDIA CONTING

 $\mathbf{C}$ UN

 $\cdot$   $\cdot$ 

CO OVITA

AREAS Y TOTAL<br>DISPONIB. DE COVA- CHOZA OTROS O TAMEN-EN CAS GUA CHO **CHA** VIV. VILLA TO DE SERV.<br>TELEFONI. INQUIL  $\mathbf{u}$ . SERV. TELEF, SI DISPONE  $\overline{\phantom{0}}$  $K<sub>2</sub>$  $\overline{a}$  $\overline{\phantom{0}}$  $\overline{a}$  $\overline{\phantom{0}}$  $\overline{a}$  $\overline{\phantom{0}}$  $\mathbf{1}$  $\epsilon$  $\overline{O}$ 0 2 2 0 0 0  $VIV.$  7 SI DISPONE  $\circ$  $\Omega$  $\mathbf{1}$  $\mathbf{1}$ 0  $\Omega$  $\circ$  $\circ$  $\circ$ NO DISPONE 6  $\overline{4}$ 0  $\circ$ 2  $\Omega$  $\Omega$ 0 0 SERV. TELEF. SI DISPONE  $\overline{a}$ K3  $\overline{a}$  $\overline{\phantom{0}}$  $\mathbf{r}$  $\mathbf{r}$  $\overline{a}$  $\overline{\phantom{0}}$  $\mathbf{r}$ TOTAL VIV. 60<br>SERV. TELEF.  $\mathbf{1}$ 0 0  $3<sup>6</sup>$  $\mathbf{1}$ 1  $\mathcal{C}$  $\mathbf{1}$ SI DISPONE<br>NO DISPONE  $\overline{4}$  $\overline{4}$  $\overline{O}$  $\circ$  $\circ$  $\Omega$  $\Omega$  $\Omega$  $\circ$ 95 64 8 13 14  $\Omega$  $\Omega$ TOTAL VI V. SERV. TELEF. SI DISPONE  $\Omega$  $\overline{a}$  $\overline{\phantom{0}}$ K4  $\overline{a}$  $\mathbf{r}$  $\mathbf{r}$  $\overline{a}$  $\overline{a}$  $\overline{\phantom{0}}$ TOTAL VIV. 95<br>SERV. TELEF. 4 88 0 0 0  $\overline{4}$ 13  $\circ$  $\overline{7}$ SI DISPONE<br>NO DISPONE - 6  $\circ$  $\mathbf{1}$ 1  $\Omega$  $\Omega$  $\circ$  $\Omega$ 58  $\overline{4}$ 13 13  $\Omega$  $\Omega$  $\Omega$  $\frac{0}{1}$ TOTAL VI V. SERV. TELEF. SI DISPONE  $\mathbf{r}$  $\overline{\phantom{0}}$  $\overline{a}$  $\overline{a}$ K5  $\frac{1}{4}$  $\overline{\phantom{a}}$ 2 . 1 TOTAL VIV. 230<br>SERV. TELEF. 0 0 187 22 24 23  $\circ$  $\mathbf{1}$ 43 40  $\overline{2}$  $\Omega$ SI DISPONE  $1$  $\Omega$ O  $\circ$ 0 NO DISPONE 187  $127$ 20 13 17  $\mathbf{1}$ 0 0  $\Omega$ ----------------<br>K6<br>TOTAL VIV. 130 K6  $\overline{a}$  $\overline{\phantom{0}}$  $\overline{\phantom{0}}$  $\overline{\phantom{0}}$  $\overline{a}$  $\overline{1}$  $\overline{2}$  $\overline{a}$ TOTAL VIV.<br>SERV. TELEF. 13 6  $\circ$ 0  $\overline{O}$ 0 107 12 SI DISPONE 23 22  $\overline{1}$  $\Omega$  $\Omega$  $\Omega$  $\Omega$  $\Omega$  $\Omega$ NO DISPONE 107<br>-----------------<br>K7<br>TOTAL VIV. 50 12 2 5  $\mathbf{B}$ 84  $\Omega$  $\Omega$ 0 K7  $\overline{a}$  $\overline{a}$  $\overline{a}$  $\overline{a}$  $\mathbf{I}$  $\overline{\phantom{0}}$  $\overline{\phantom{0}}$  $\overline{\phantom{0}}$ 4 TOTAL VIV.<br>SERV. TELEF. 3 5 0 0  $3<sup>′</sup>$  $\mathbf{3}$ 0 SI DISPONE  $\mathbf{3}$  $\overline{c}$  $\circ$  $\circ$  $\circ$  $\mathbf{1}$ O  $\circ$  $\Omega$ NO DISPONE 47 36 3 5 4  $\Omega$ 0 0 0 server. Si dispone 6  $\overline{a}$ 3  $\mathbf{r}$  $\mathbf{r}$  $\overline{a}$ K8 12 2 3 1 TOTAL VIV. 34<br>SERV. TELEF.  $2^{\circ}$ 16  $\circ$ 0 0 0 12 6  $\circ$  $\overline{2}$ З  $\circ$ SI DISPONE O  $\circ$  $\Omega$ NO DISPONE 22<br>------------------<br>K9<br>TOTAL VIV. 60 16 1 3 4  $\Omega$ 0 0 0 K9  $\overline{a}$  $\overline{a}$  $\mathbf{r}$  $\overline{a}$  $\mathbf{r}$  $\overline{a}$ 2  $\mathbf{r}$ TOTAL VIV.<br>SERV. TELEF. 6 6  $\mathbf{3}$ 0  $\mathbf{3}$  $\circ$ 0 0 2  $\mathbf{B}$ SI DISPONE  $\circ$  $\Omega$ 1  $\circ$ 0  $\Omega$  $\Omega$ NO DISPONE 58<br>----------------<br>K10<br>TOTAL VIV. 36 36 3 6 12 0 0 0 0  $\mathbf{r}$  $\overline{a}$  $\mathbf{r}$  $\overline{a}$  $\overline{a}$ K10 2  $\mathbf{r}$  $\mathbf{r}$ TOTAL VIV.<br>SERV. TELEF.  $\mathbf{2}$ 2 4  $\overline{O}$ 21 0 0 0  $\overline{2}$  $\mathbf{1}$  $\Omega$  $\circ$  $\Omega$  $\circ$ O SI DISPONE  $\circ$ O

VILLA TELEVISION INDUSTRI

DE SERV.

NO DISPONE

34

21

2

 $\overline{4}$ 

 $\mathbf 7$ 

 $\Omega$ 

O

O

O

DEPAR-CUARTO CON. MEDIA LNU RAN- JN COVA- CHOZA OTRí ,  $\epsilon$ 

ÁREAS Y TOTAL CASA DEPAR-CUARTO MEDIA RAN- COVA- CHOZA OTROS CONTINUACION ... A

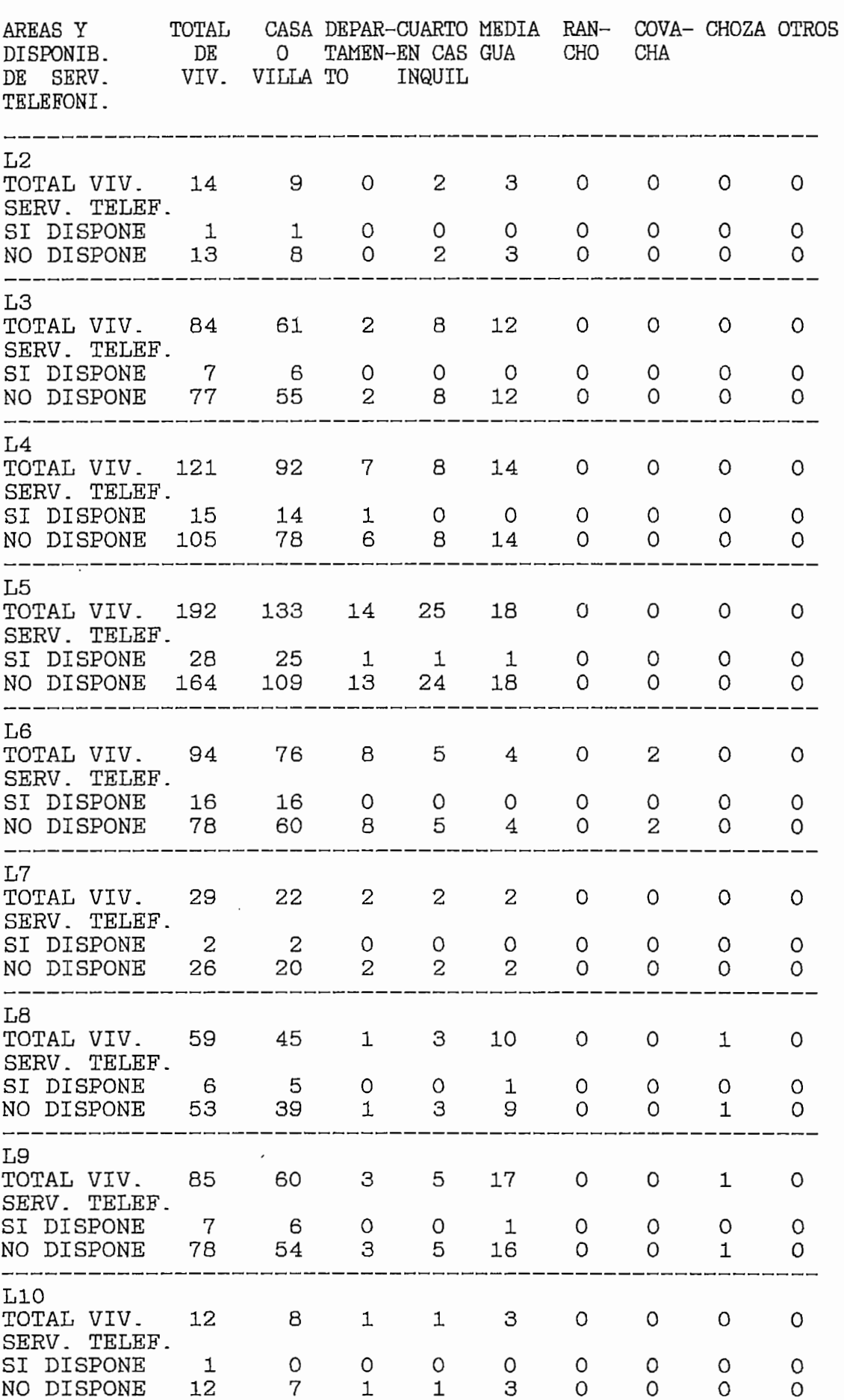

VIV. VILLA TO INQUIL  $\overline{\phantom{a}}$ I<br>TELEVISION VIV. VILLA TO INQUIL DE SERV. TELEFONI\_ TOTAL VIII. SERV. TELEF.  $\overline{a}$  $\overline{1}$  $M2$  $\overline{a}$  $\overline{a}$  $\overline{a}$  $\overline{a}$  $\overline{a}$  $\overline{a}$  $\frac{1}{2}$  $\overline{1}$  $\overline{0}$ 0  $\circ$  $\overline{\mathbf{c}}$ 4  $\circ$  $\circ$  $V1V$ .  $17$ SI DISPONE  $\mathbf{1}$  $\mathbf{1}$  $\circ$  $\frac{0}{2}$  $\circ$  $\circ$  $\circ$  $\circ$  $\circ$ NO DISPONE 15 10  $\overline{O}$  $\overline{4}$  $\overline{O}$  $\circ$ 0 0 \_\_\_\_\_\_\_\_\_\_\_\_\_\_\_  $\mathbf{r}$ МЗ  $\overline{a}$  $\overline{\mathbf{S}}$  $\overline{a}$ 4  $\overline{a}$  $\overline{a}$  $\overline{a}$  $\overline{a}$  $\overline{4}$  $\overline{1}$ 5 5  $^{\circ}$ 0  $\circ$  $\circ$ VIV. DY  $rac{4}{36}$ SI DISPONE 5  $1$  $\begin{matrix}0\\5\end{matrix}$  $\circ$  $\circ$  $\circ$  $\circ$  $\Omega$ NO DISPONE 52  $\Omega$ 5  $\Omega$  $\Omega$ 0 0  $\overline{\phantom{C}}$  . The contract of the contract of  $\overline{\phantom{C}}$  $\frac{1}{2}$  $M4$  $\overline{1}$ 4  $\overline{a}$  $\overline{a}$  $\overline{a}$  $\overline{a}$  $\overline{a}$  $\frac{1}{2}$ 4  $\overline{1}$ 5 5  $\circ$  $\circ$ 0  $\circ$ VIV. 56 SI DISPONE 5  $\overline{4}$  $1$  $\Omega$  $\circ$  $\Omega$  $\Omega$  $\Omega$  $\Omega$ NO DISPONE 51  $38 - 7 = 0$  $\Omega$  $5^{\circ}$ 8  $\circ$ 0 0  $\begin{array}{c}\n0 \\
\hline\n\end{array}$ \_\_\_\_\_\_\_\_\_\_\_\_\_\_\_\_\_\_  $\overline{1}$ M5  $\overline{a}$  $\overline{a}$  $\overline{a}$  $\overline{a}$  $\overline{a}$  $\overline{a}$  $\overline{a}$  $\overline{\mathbf{S}}$ 1 2 10  $\overline{4}$  $^{\circ}$ 0 0  $\circ$ VIV. 67 SI DISPONE 6  $5\overline{)}$  $\mathbf{1}$  $\begin{smallmatrix}0\0\10\end{smallmatrix}$  $\circ$  $\circ$  $\circ$  $\circ$  $\circ$ NO DISPONE 60 41  $1$ 3  $\Omega$ 0 0  $\Omega$ **SERVER SERVEREN SERVER.** M9  $\overline{a}$  $\overline{\mathbf{S}}$  $\overline{a}$  $\overline{a}$ 3  $\overline{a}$  $\overline{a}$  $\overline{a}$  $\overline{a}$ 3 129  $\overline{1}$  $\circ$ 0  $\circ$ 0 VIV. 138<br>TIV. 138  $7\overline{ }$ SI DISPONE 9  $\overline{O}$  $\frac{0}{3}$  $\overline{2}$  $\Omega$  $\Omega$  $\Omega$  $\Omega$ NO DISPONE 129 99 62 26  $\circ$  $\circ$ 0  $\frac{0}{1}$ SERV. TELEF.  $\overline{a}$ **M10**  $\overline{a}$  $\overline{a}$  $\overline{a}$  $\overline{a}$  $\overline{\mathbf{S}}$  $\overline{a}$  $\overline{a}$  $\overline{a}$  $\mathbf{1}$  $\mathbf{1}$  $\overline{0}$ 80 3 0 0  $\circ$  $VIV. 87$ SI DISPONE  $7\overline{ }$  $\overline{4}$  $1$  $\circ$ 2  $\circ$  $\circ$ O 0 NO DISPONE 80 58  $\circ$  $\mathbf{3}$ 19  $\circ$  $\circ$  $\circ$ 0 \_\_\_\_\_\_\_\_\_

DEPAR-CUARTO  $UUN$ . MEDIA TIAC RAN-UN COVA- $\cdot$   $\cdot$ CHOZA OTRÍ

## ANEXO B4

CLASIFICACION DE LAS VIVIENDAS OCUPADA POR SU UTILIZACION (1990)

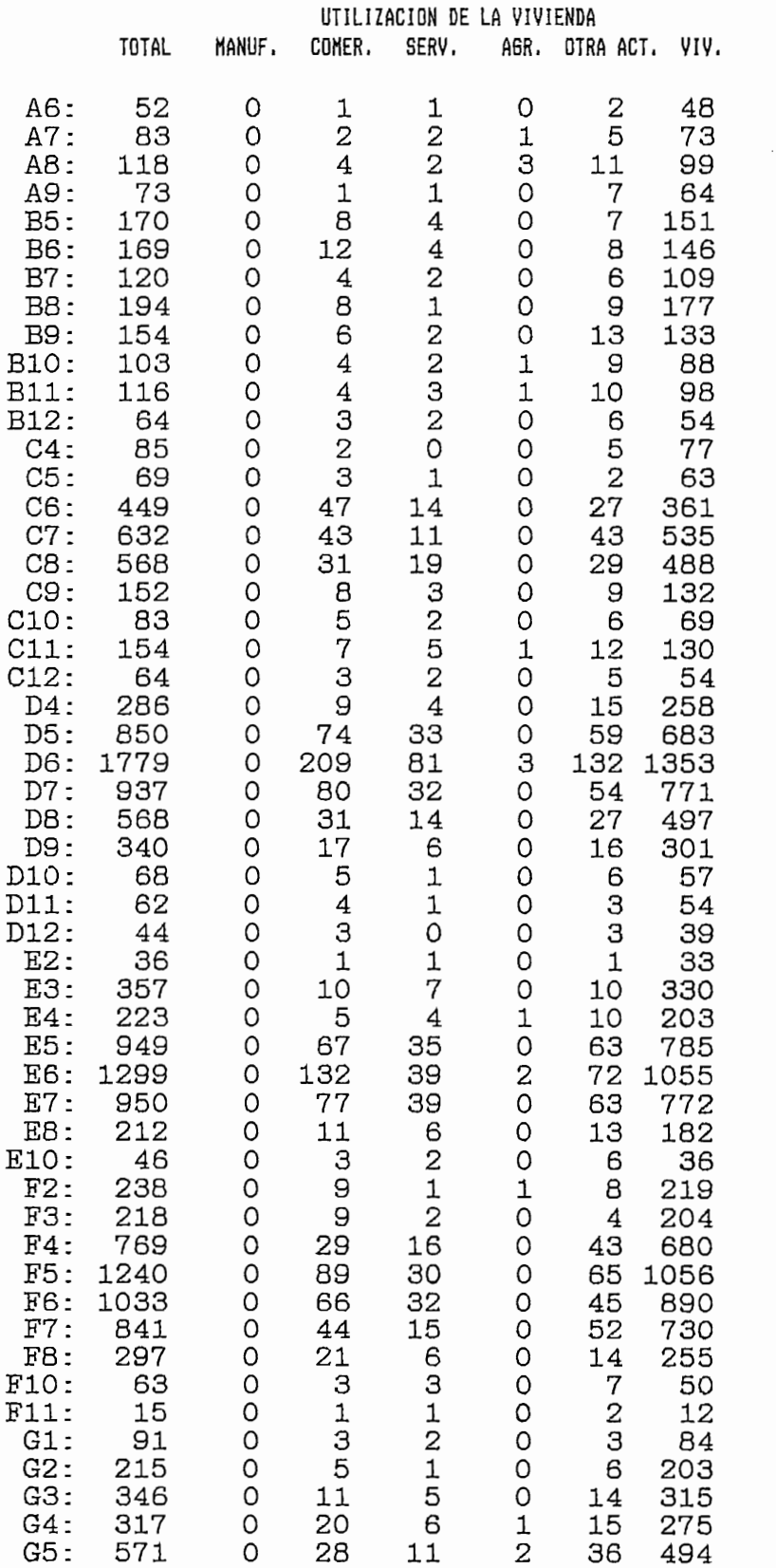

 $\epsilon$ 

51  $\mathbf{C}^{\prime}$ 2. . . . I NI  $\overline{\phantom{0}}$ 1C 57  $705$ NEX

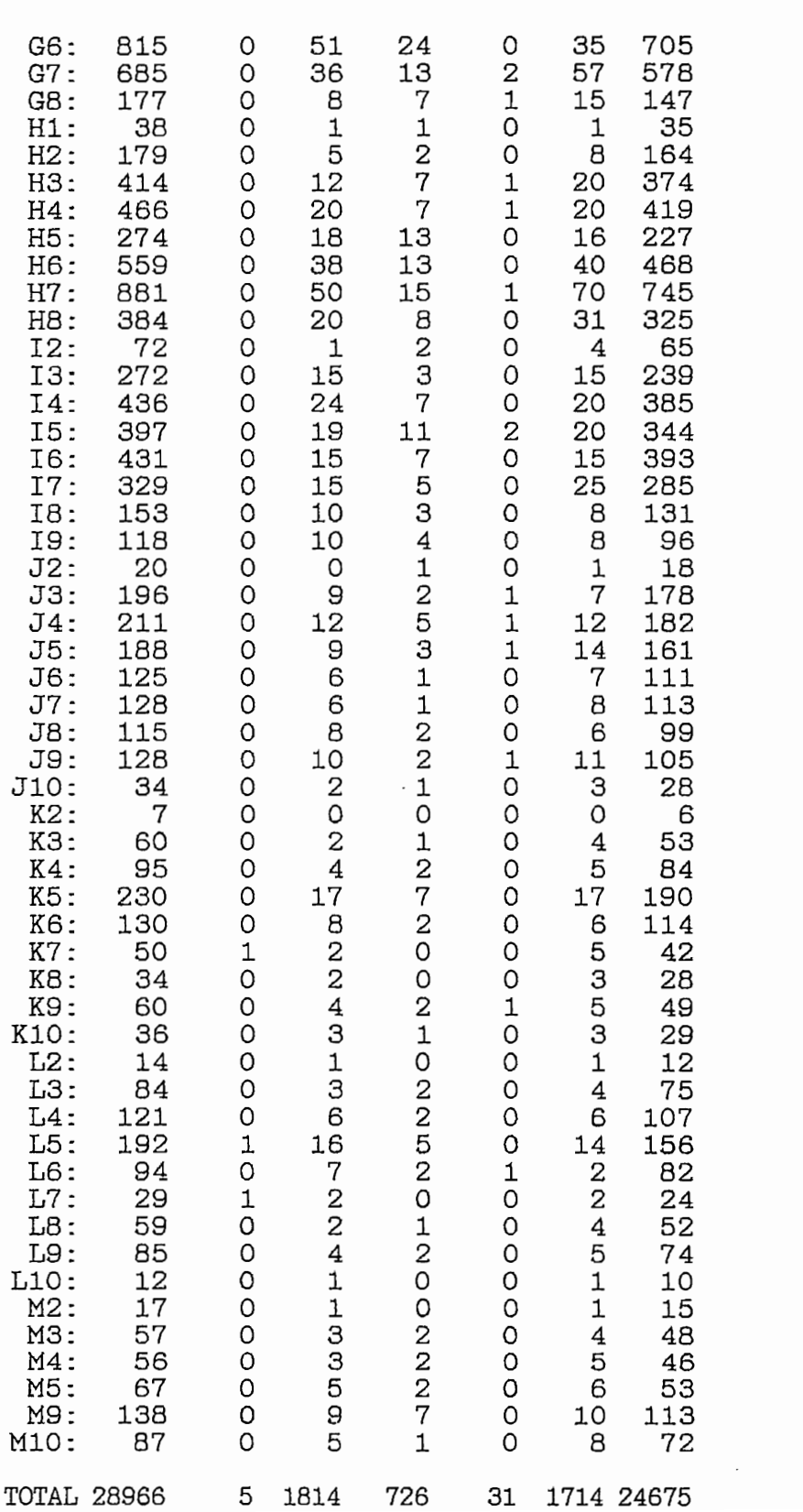

ION AJUSTADA

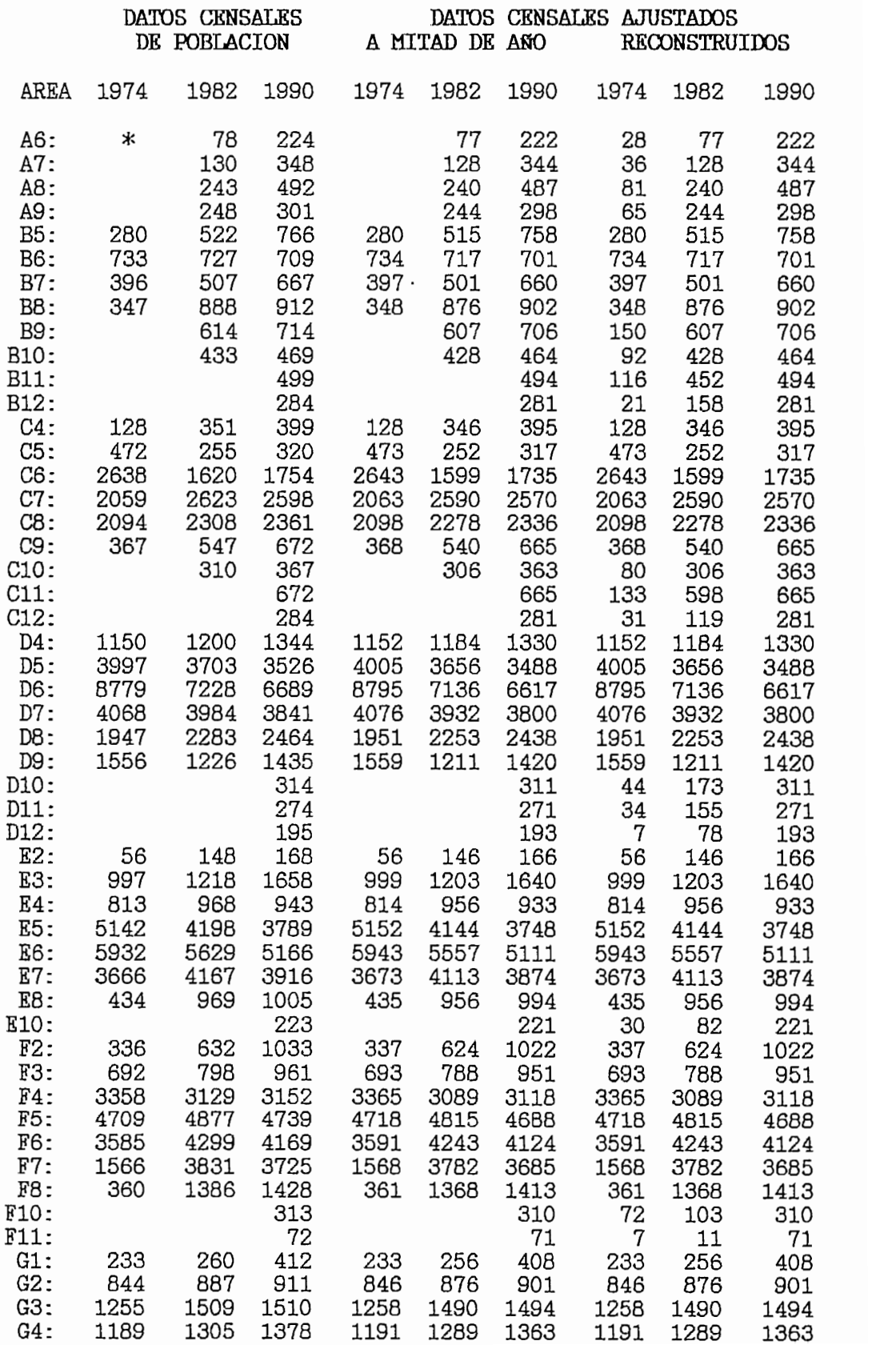

  $\overline{c}$ NTIN<br> ACIC NEX(  $\overline{a}$  $35<sub>1</sub>$ 

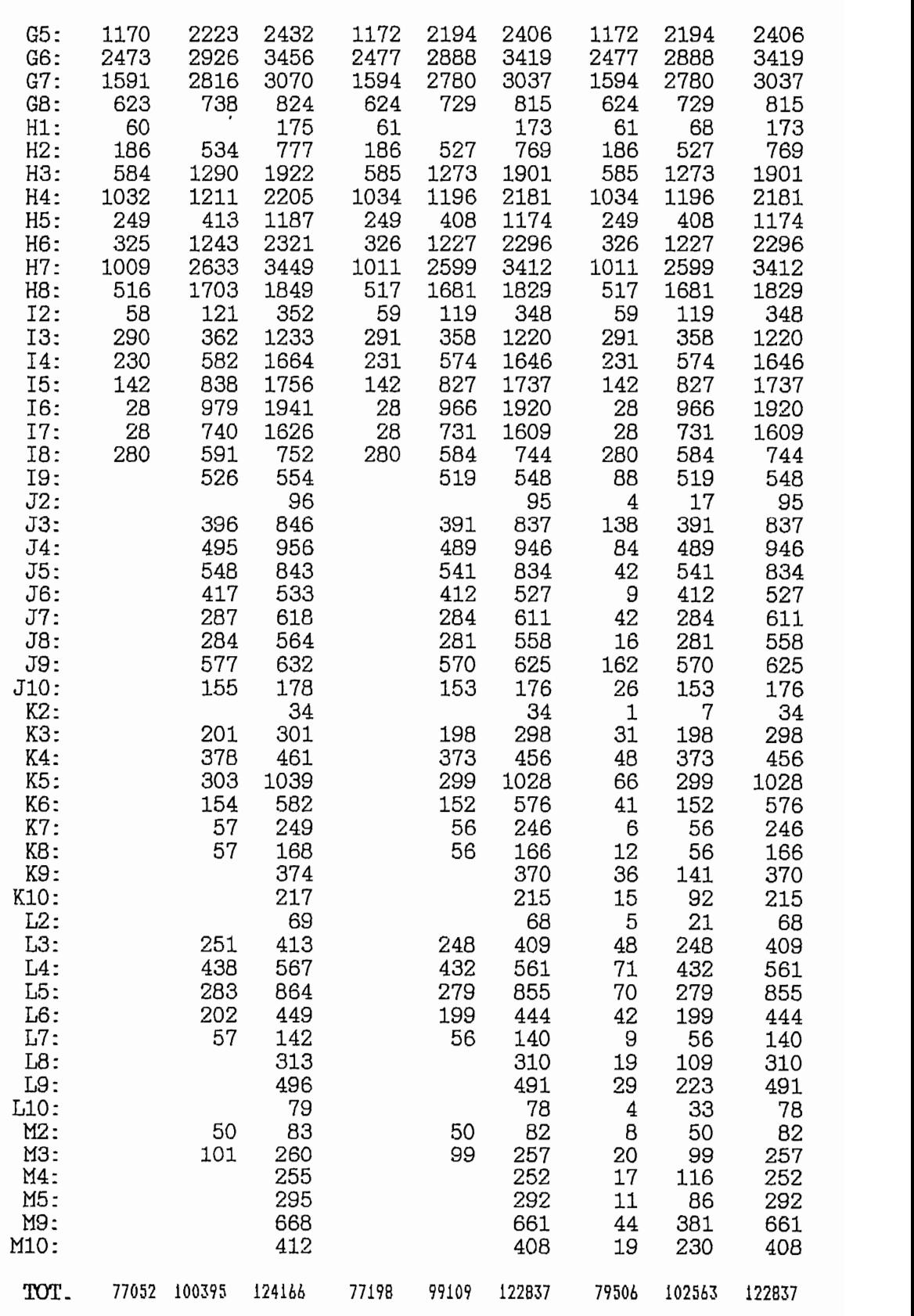

 $\ast$ 

Las cuadrículas en blanco, no se han considerado como área urbana<br>a la fecha del censo

DA AJUSTADA D DE ANO y RECONSTRUIDA

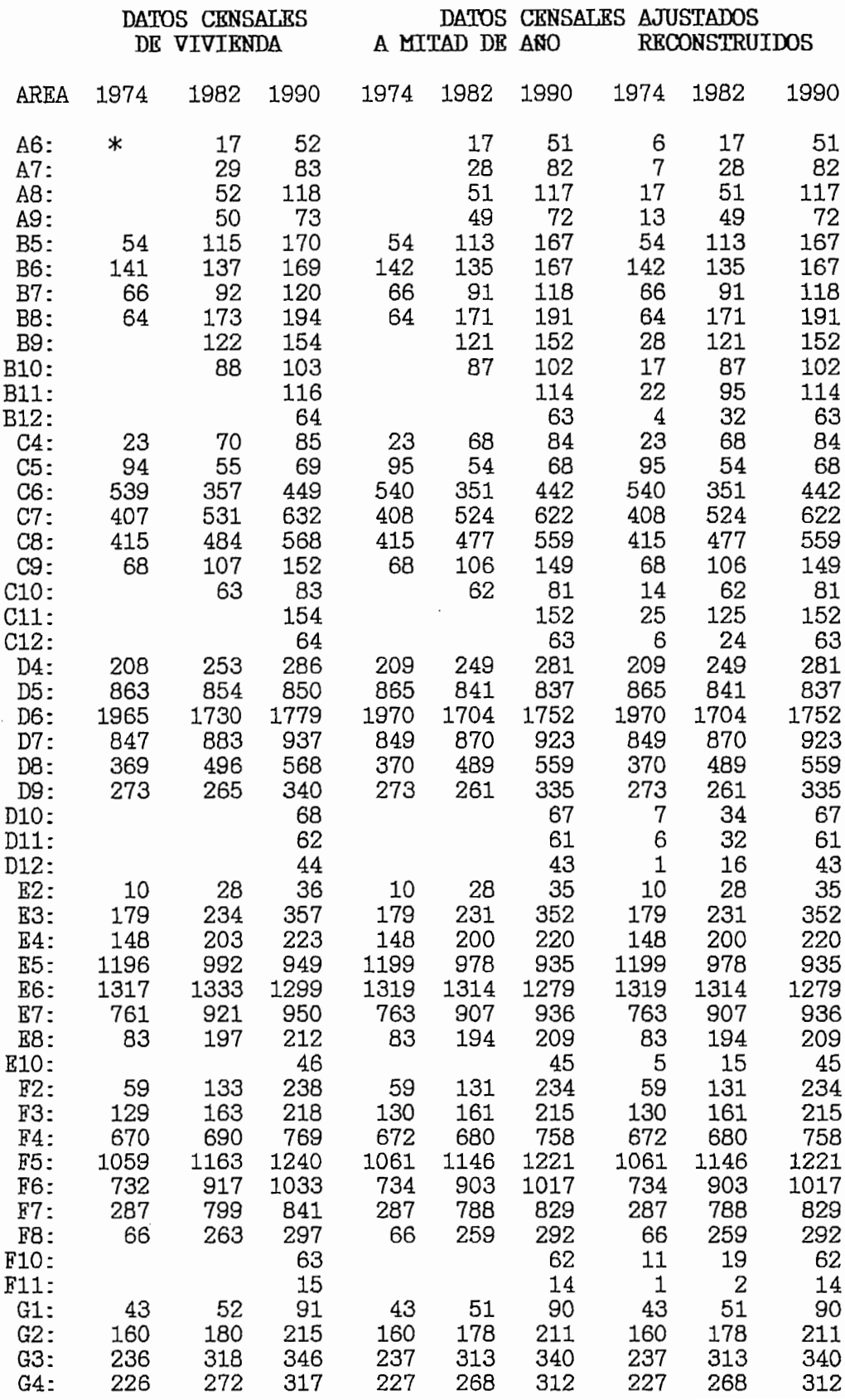

CONTINUACION ... ANEXO B6

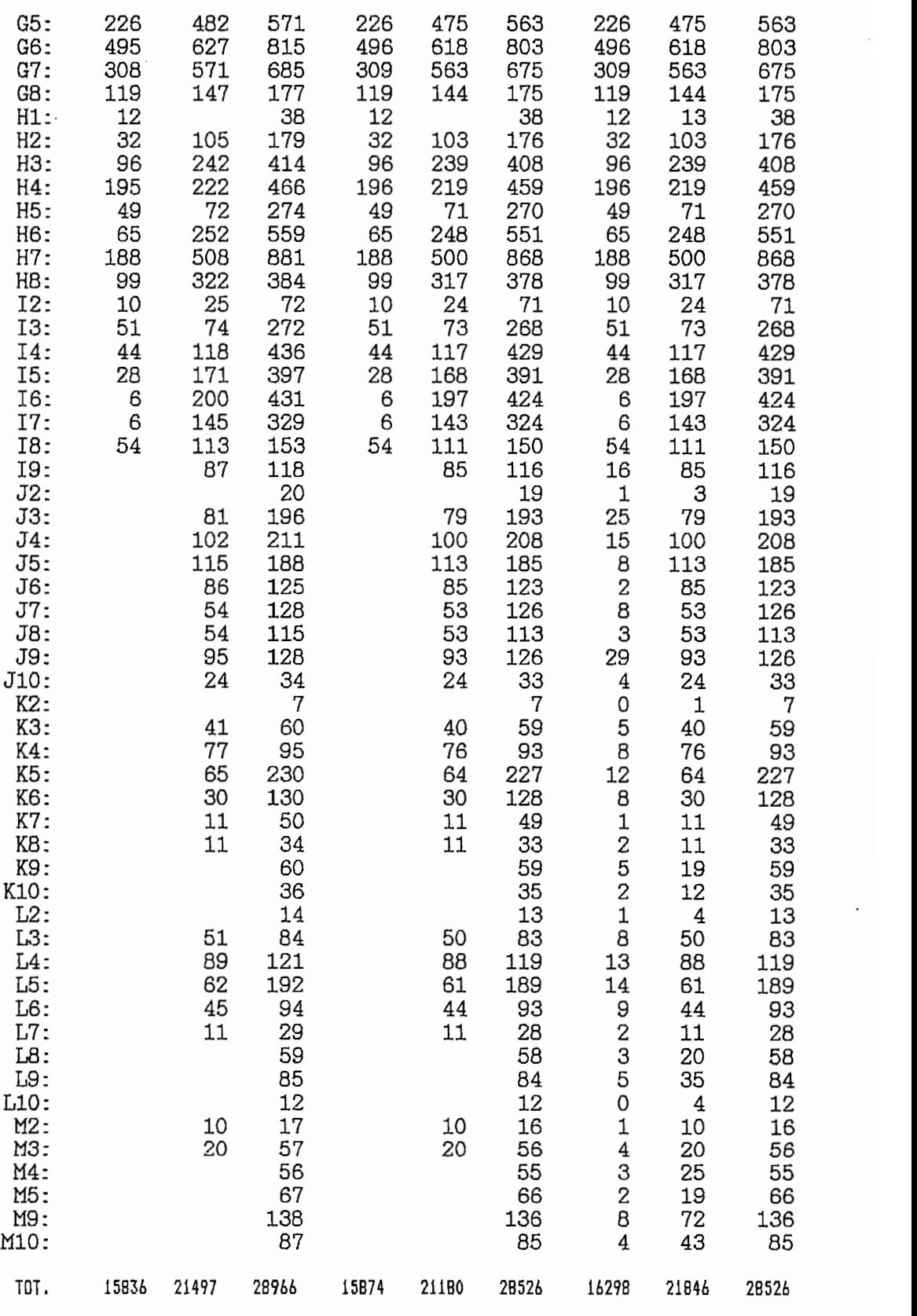

∗

Las cuadrículas en blanco, no se han considerado como área urbana a la fecha del censo.

## **ANEXOS C**

RESULTADOS DE PREVISIONES DE POBLACION Y VIVIENDA

POR CUADRICULAS DE 500 m. DE LADOS

 $[1992 - 2012]$ 

# **ANEXOS D**

**PLANOS** 

 $\mathbf{v}$ 

 $\mathcal{L}^{\text{max}}_{\text{max}}$  and  $\mathcal{L}^{\text{max}}_{\text{max}}$ 

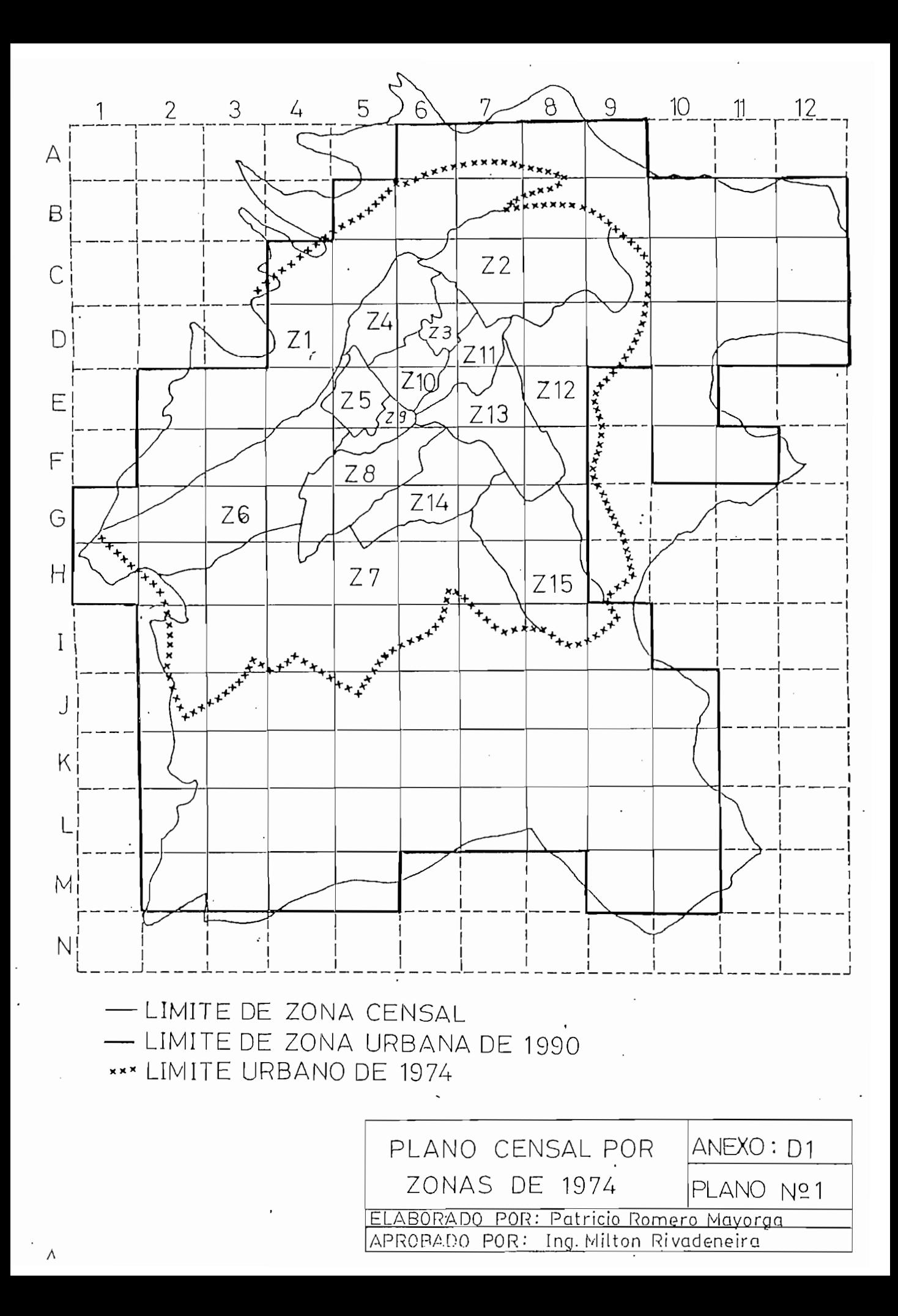

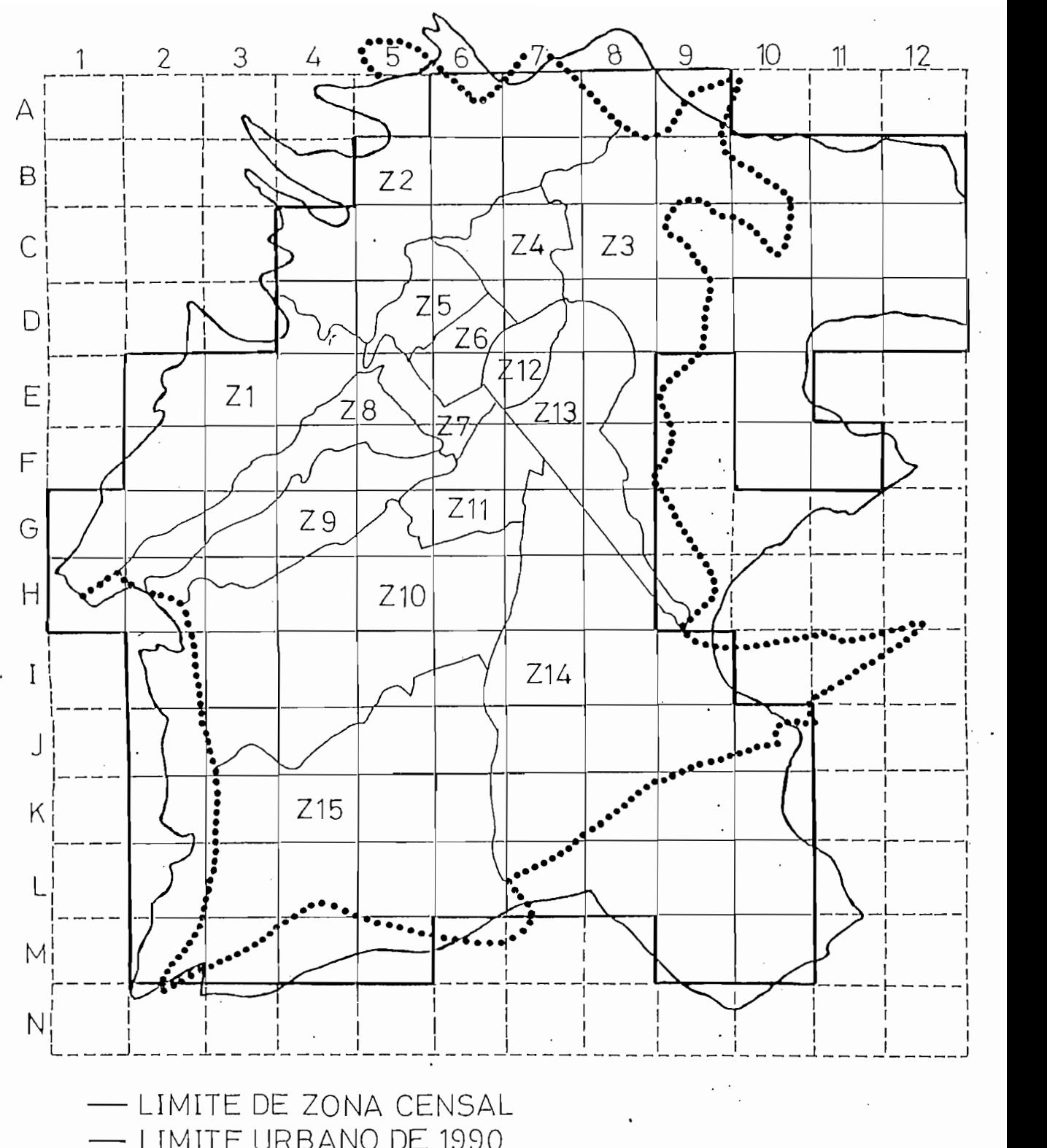

LIMITE URBANO DE 1982

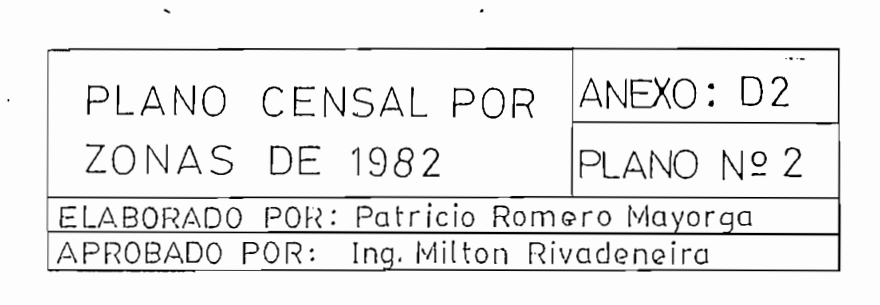

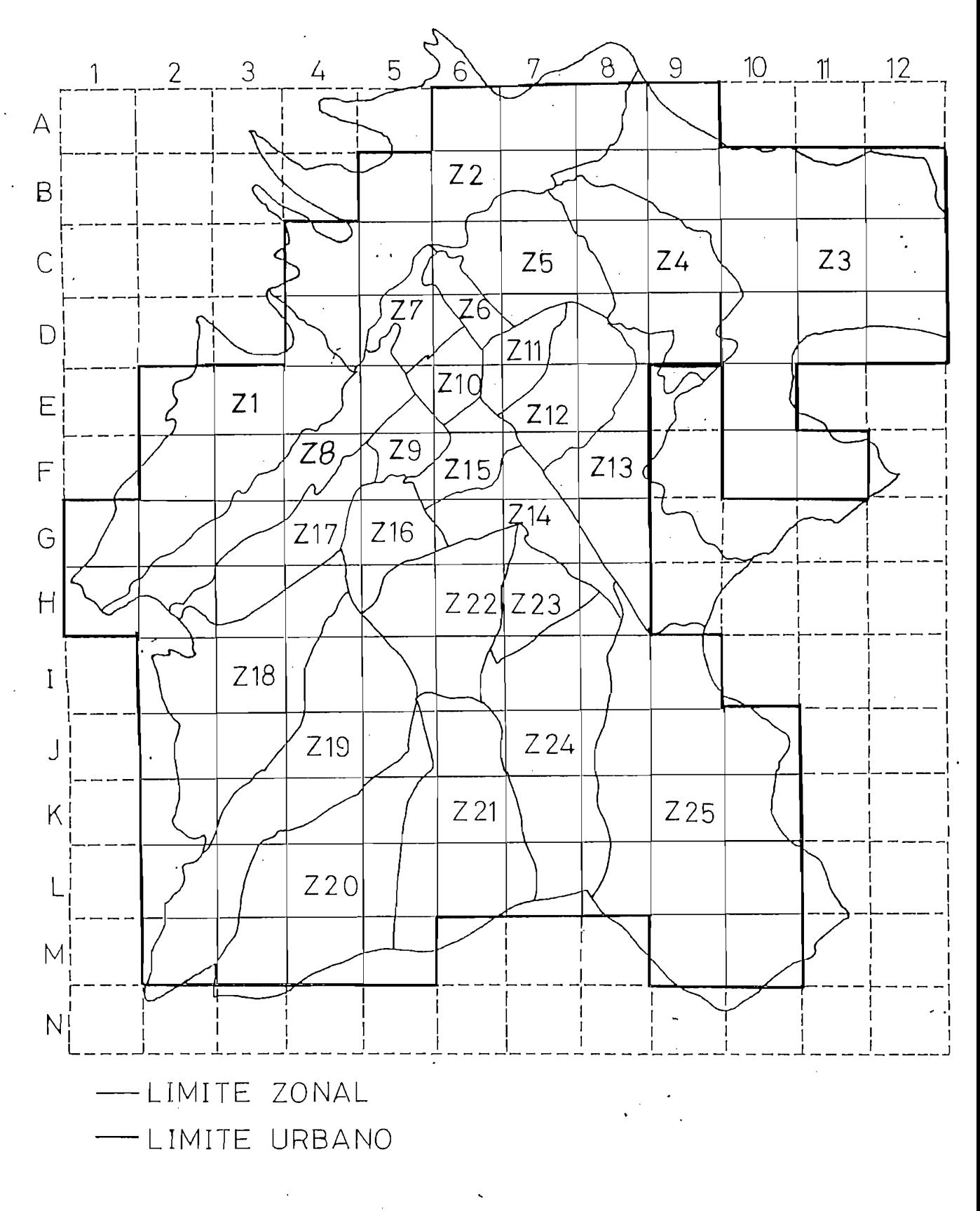

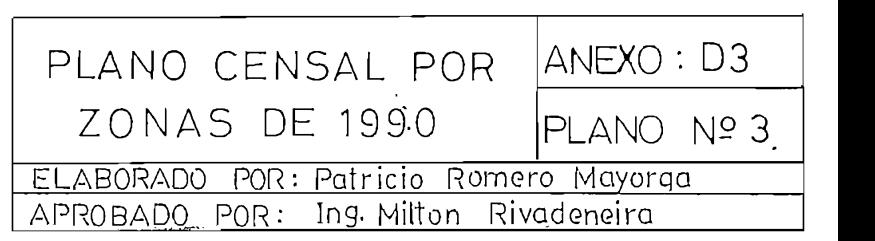

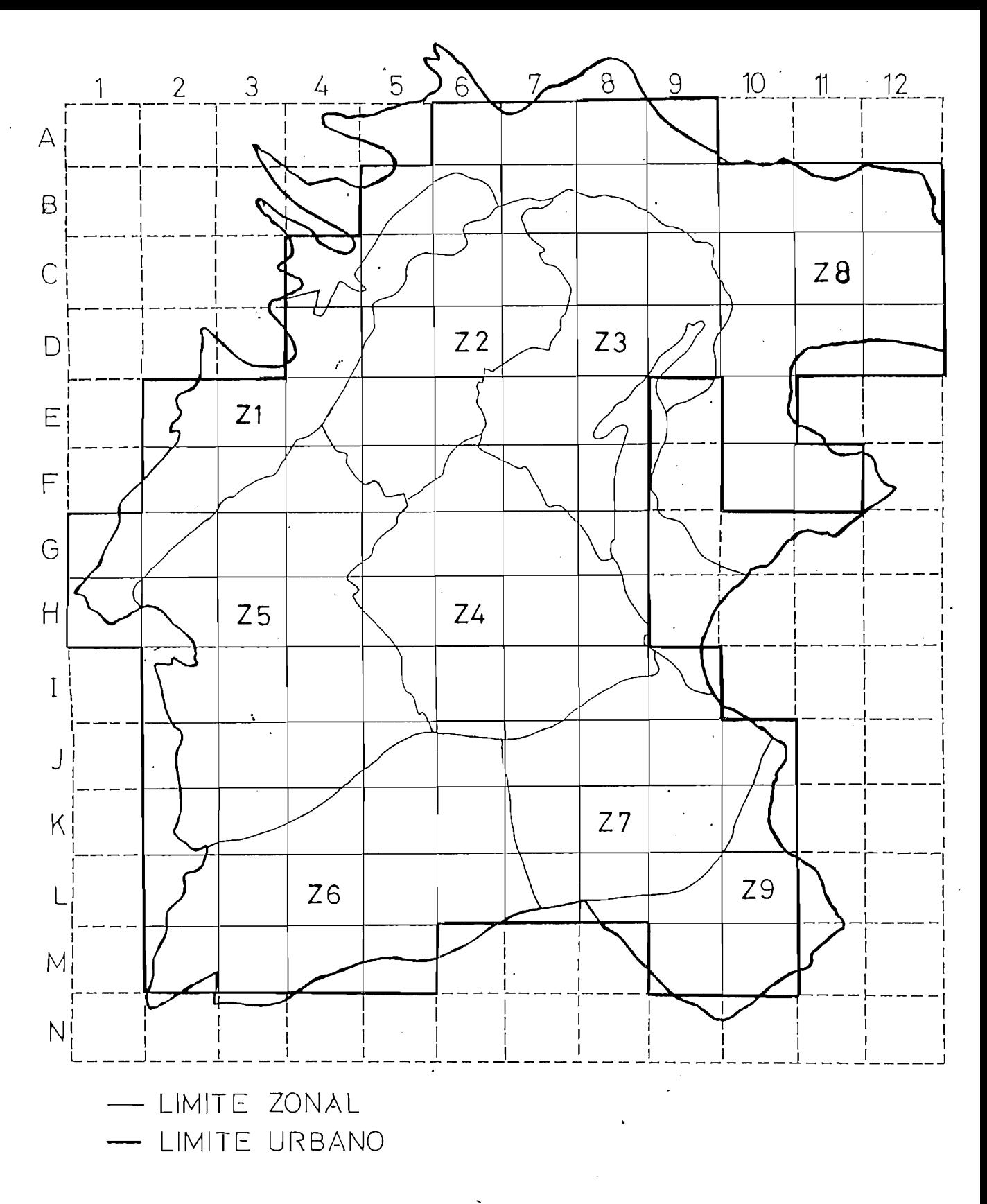

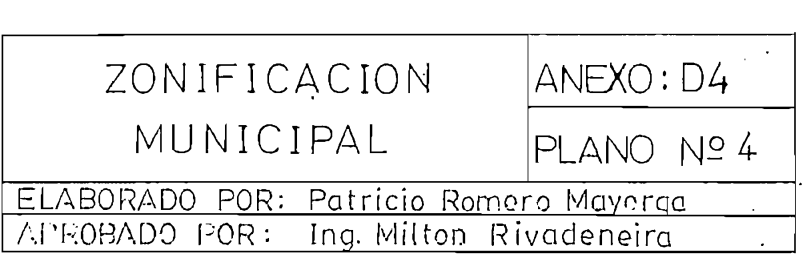

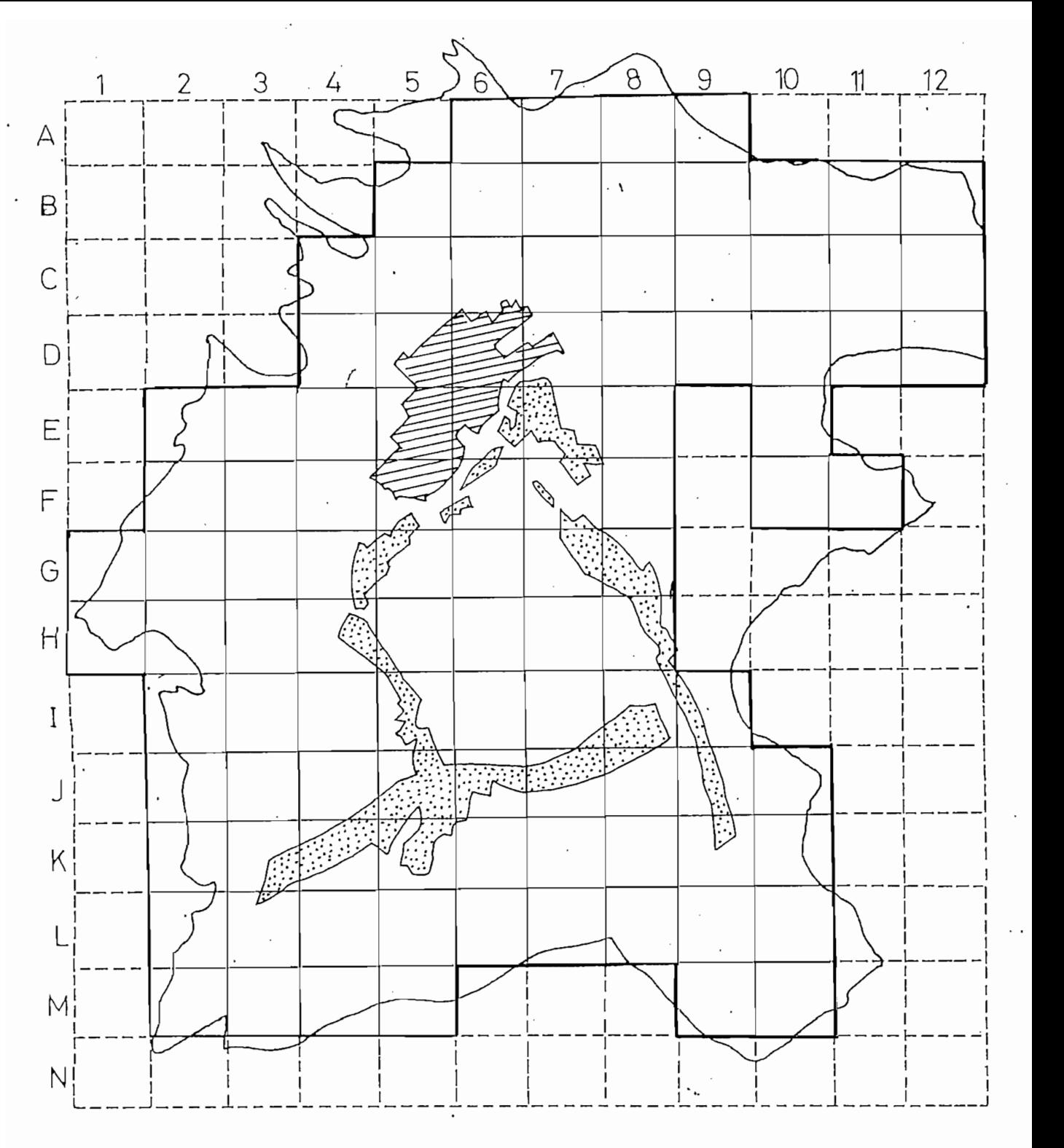

**ES COMERCIO URBANO EXECOMERCIO ZONAL** 

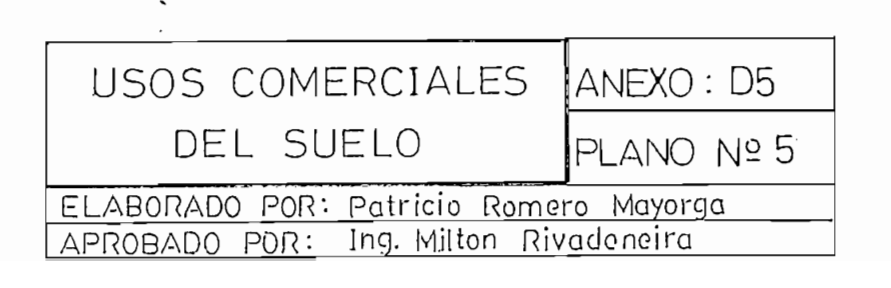

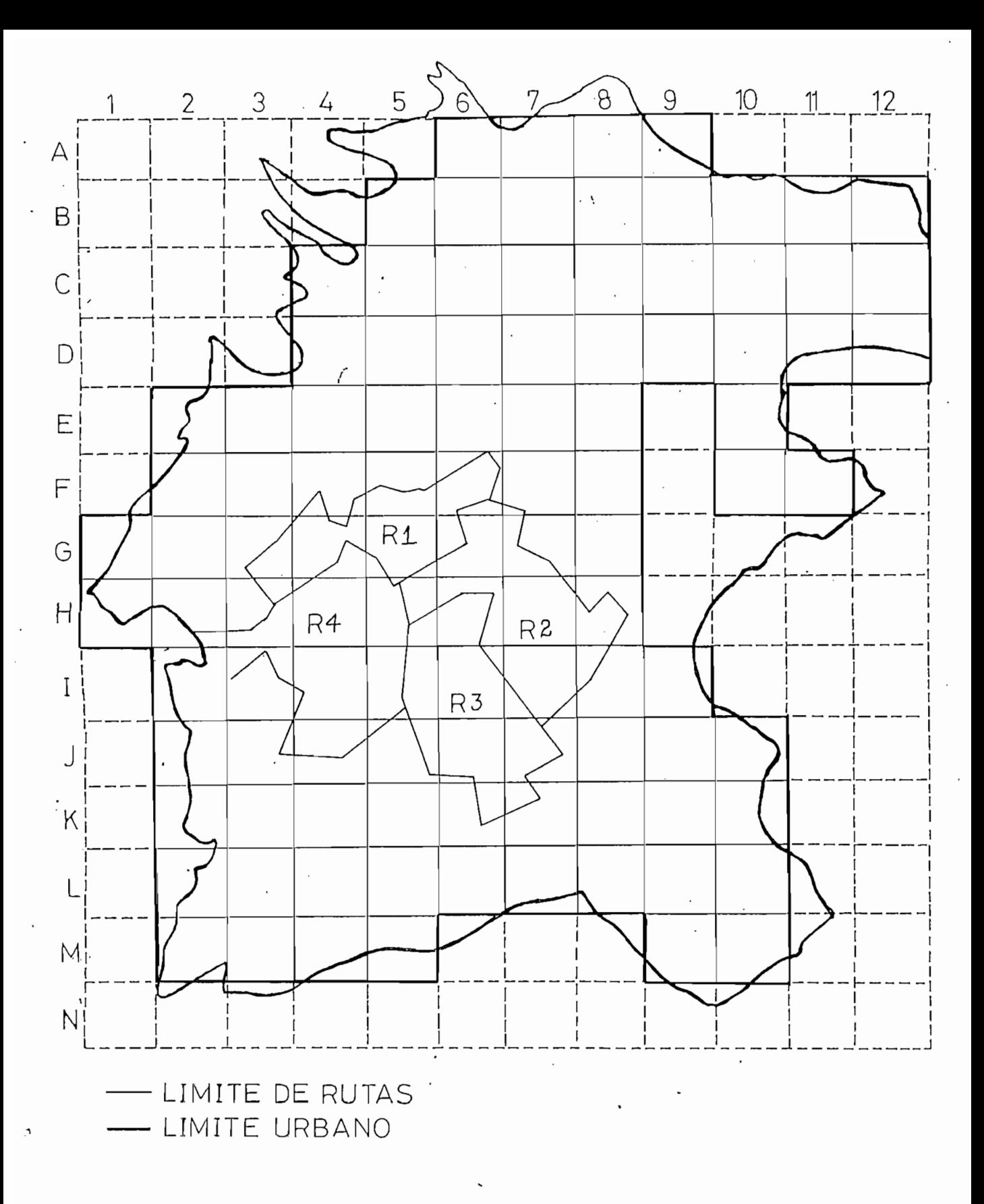

 $\sim$ 

IZACIÓN POR RUTAS ANEXO: D6  $ENITDAI$   $ANDATO II$   $R_{H1}$ INTRAL AMBATO II PLANO ELABORADO POR: Patricio Romero Mayorga APROBADO POR: Ing. Milton Rivadeneira

# **ANEXOS E**

INDICADORES SOCIOECONOMICOS

### $\overline{\phantom{a}}$ DEPAR-DE ATA CUARTO **ENDR**<sub>N</sub> MEDIA LIULLI UUTO

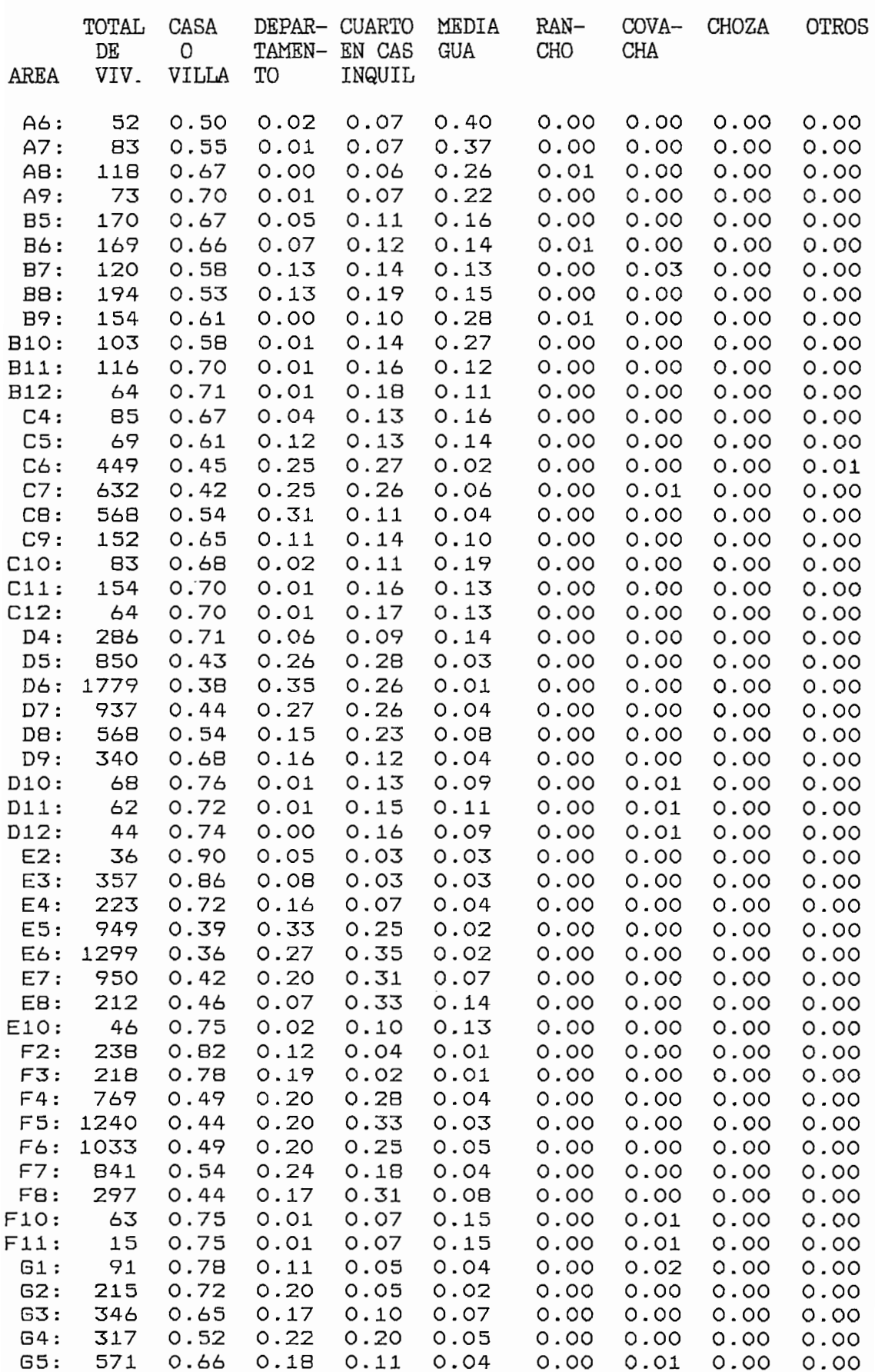

### $\overline{a}$ DEPAR-TAMEN-PUT L ENDO N  $\cdots$ ini

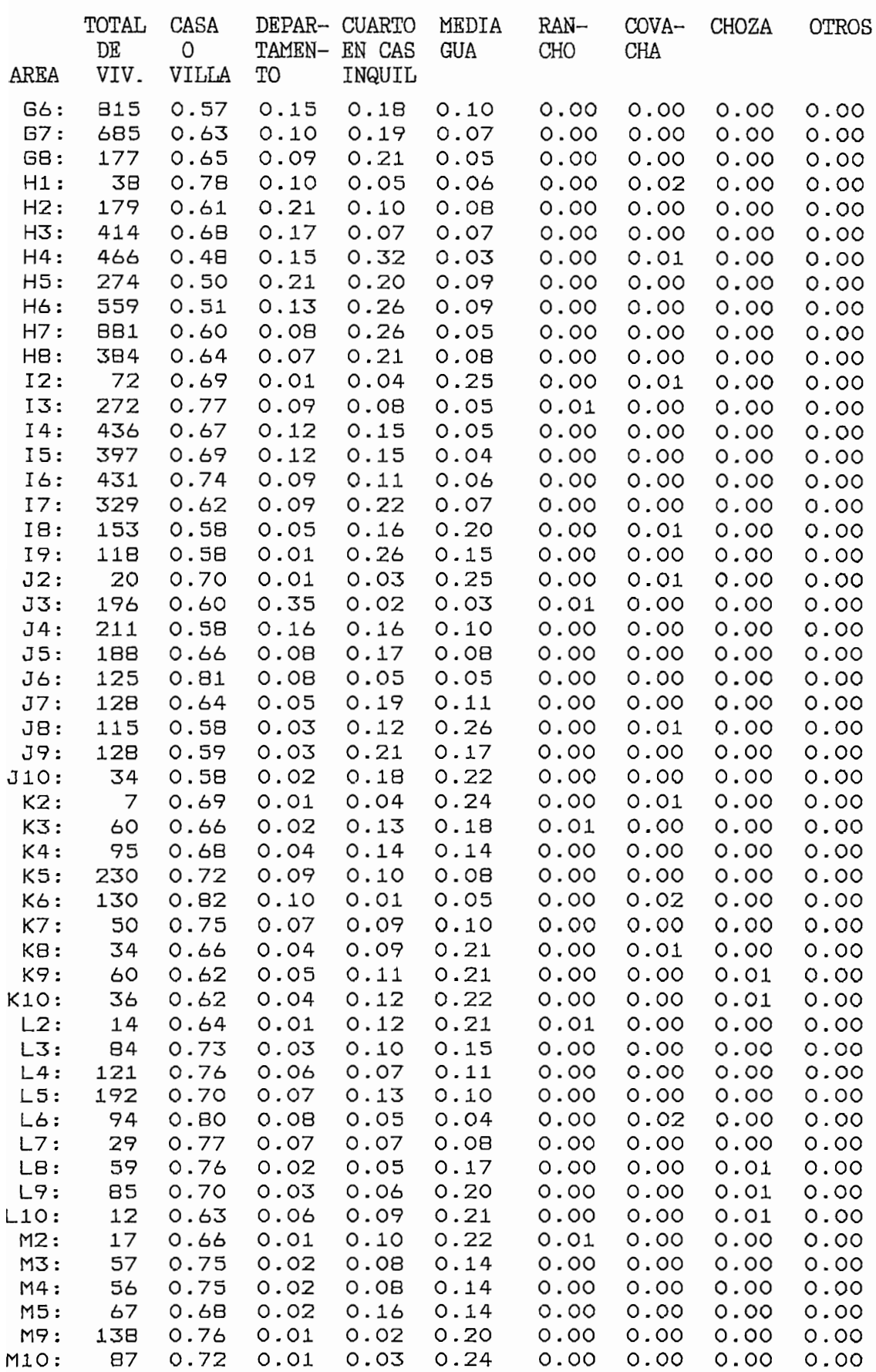

### $\overline{C}$ DEPAR- TAMEN-  $\overline{C}$ EN CAR  $\overline{M}$  $\overline{z}$  $\overline{R}$ u r  $\overline{C}$ LUN.<br>L

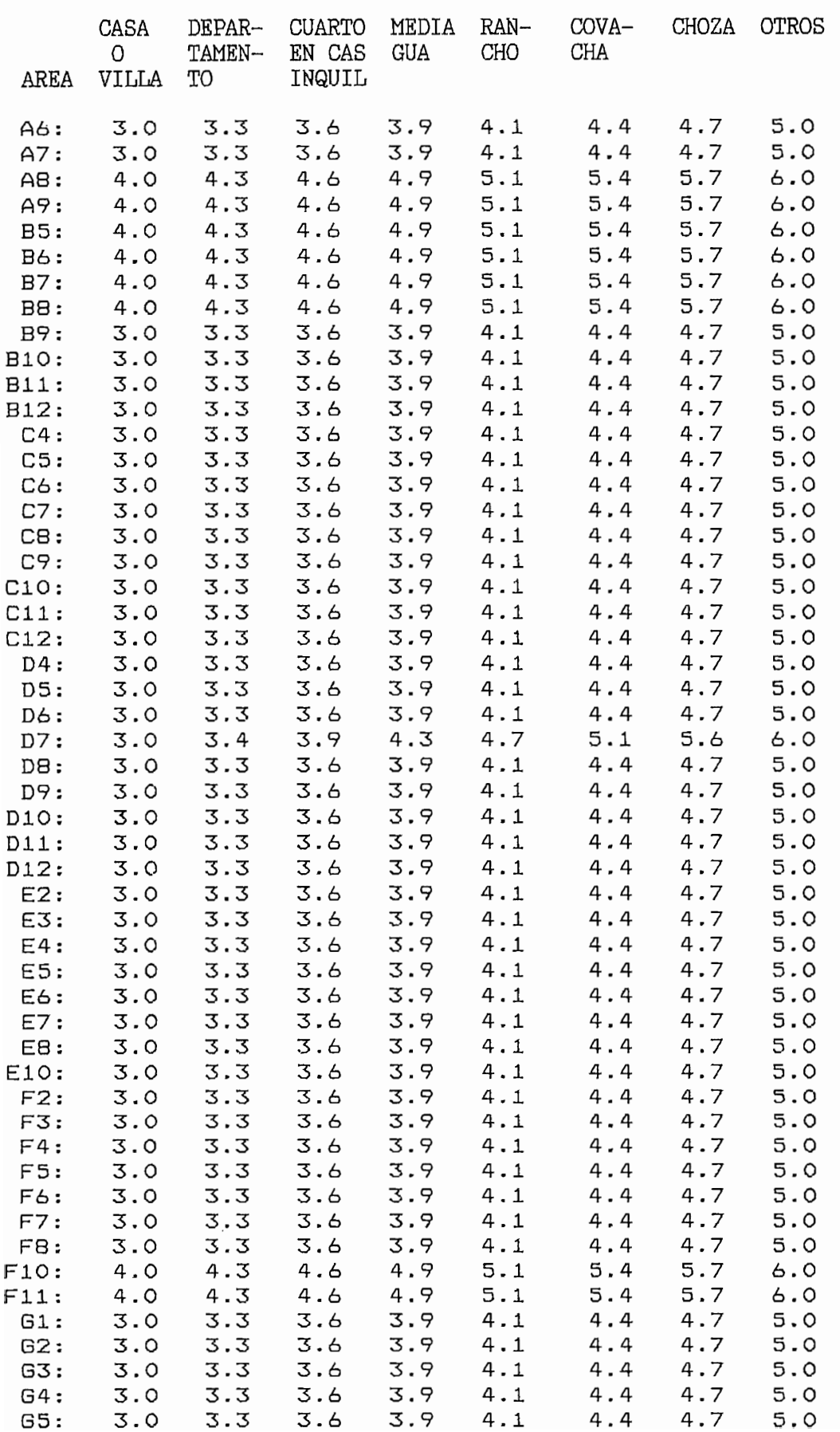
CHOZA

6.0

#### $\overline{\mathbf{D}}$ DIDADE  $\overline{\mathbf{C}}$ LAAD.  $\frac{1}{2}$ TA- $\sim$ **ANU**  $\overline{r}$ COVIE  $T_{\Delta}$

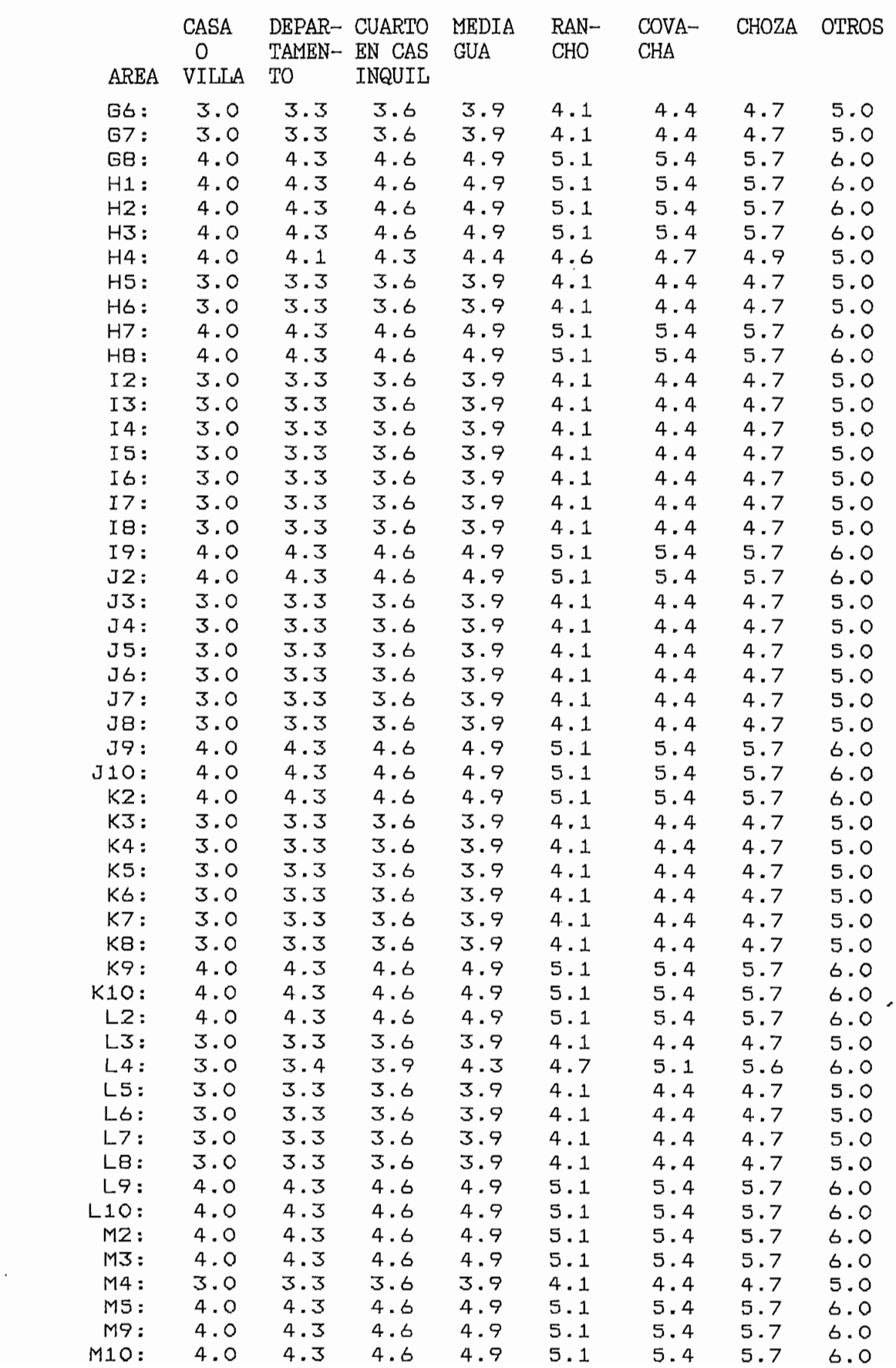

1PA Actua.

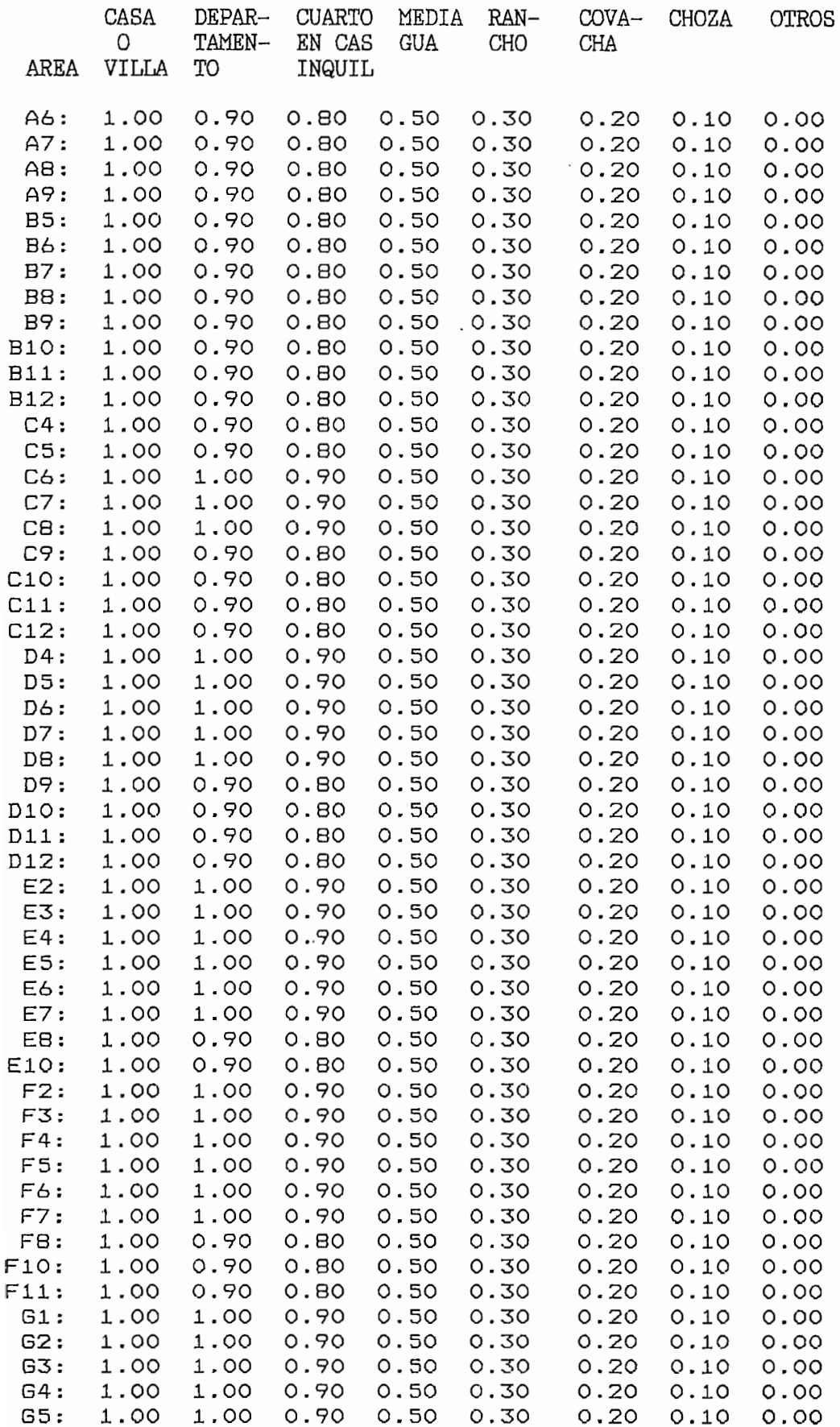

#### CUARTO EN CAS  $\overline{M}$ **AC**

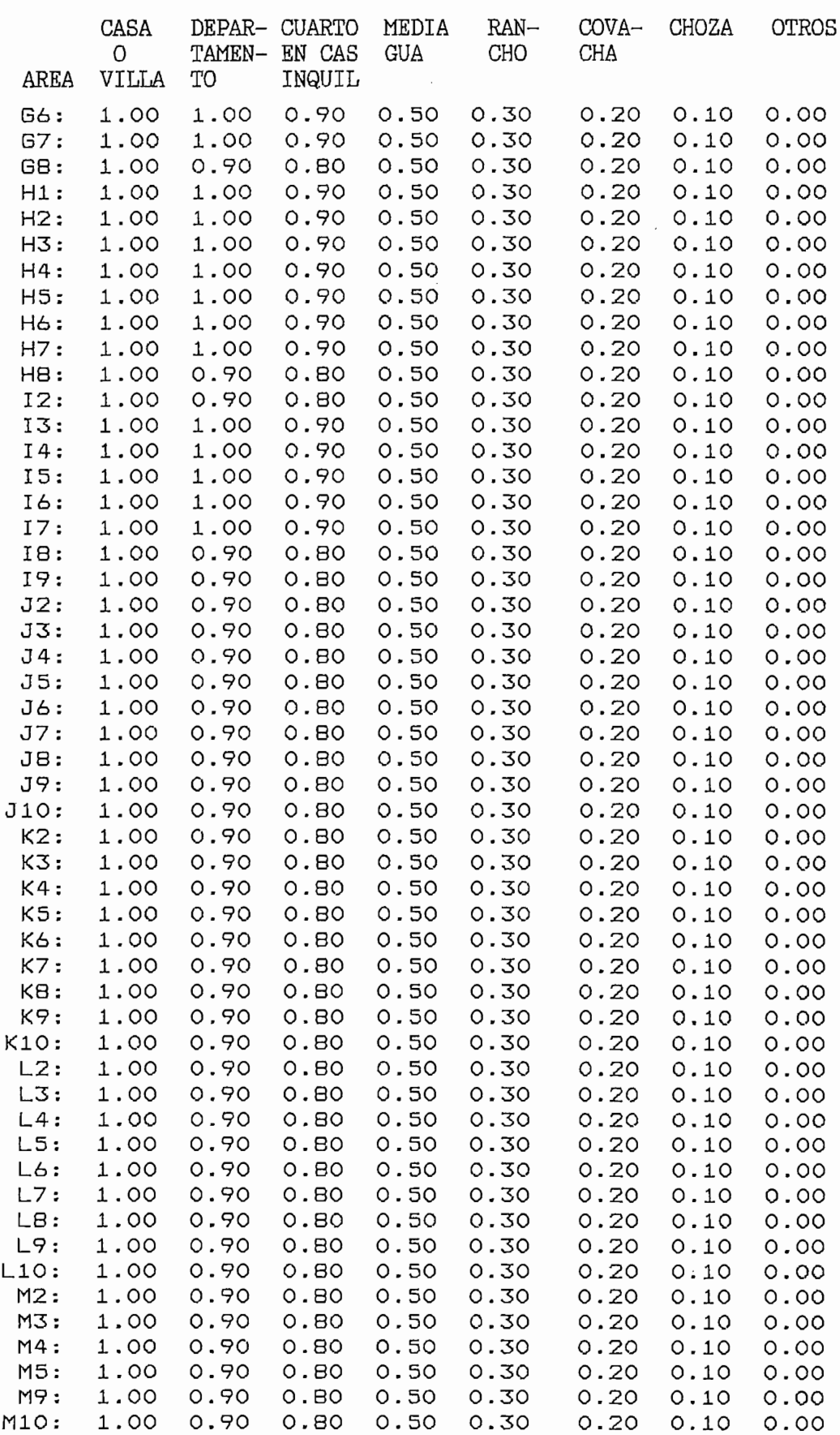

 $\cdot$ 

#### CUARTO LPA H 1ZO)

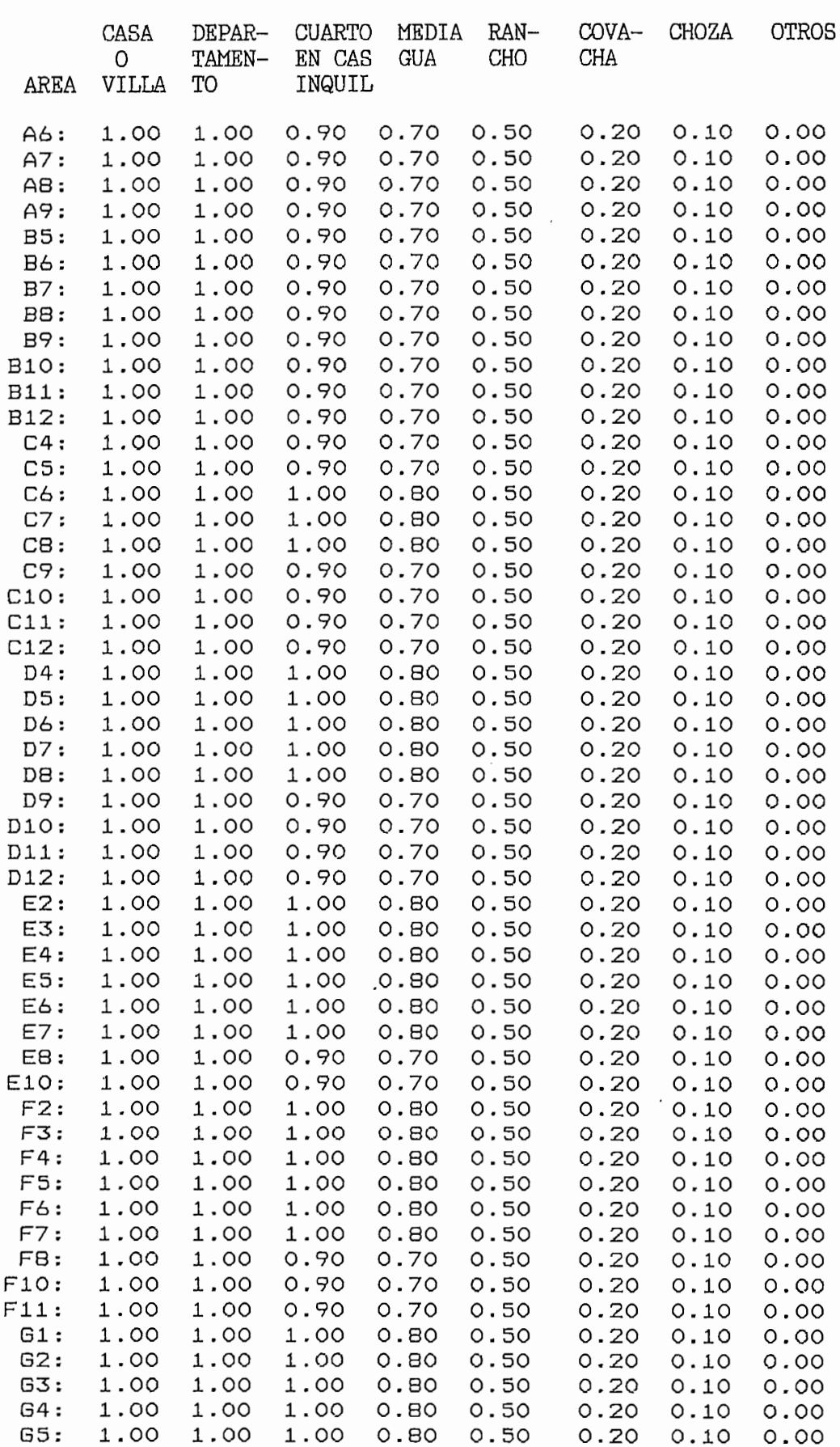

### IPA Horizonte

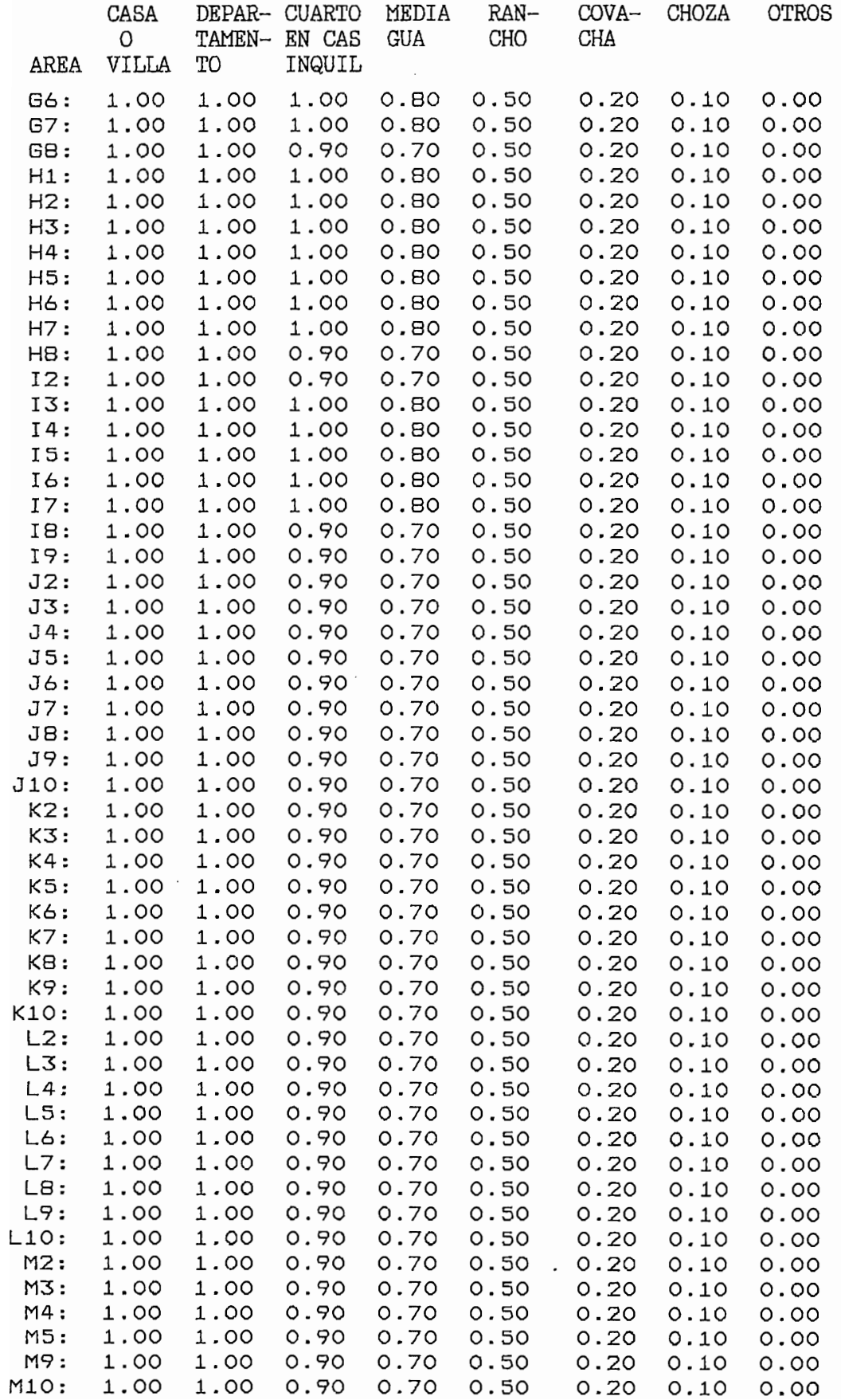

### POBLACIÓN I EL POBLACIÓN I EL POBLACIÓN I EL POBLACIÓN I EL POBLACIÓN I EL POBLACIÓN I EL POBLACIÓN I EL POBLACIÓN I EL POBLACIÓN I EL POBLACIÓN I EL POBLACIÓN I EL POBLACIÓN I EL POBLACIÓN I EL POBLACIÓN I EL POBLACIÓN I ANKXO K5

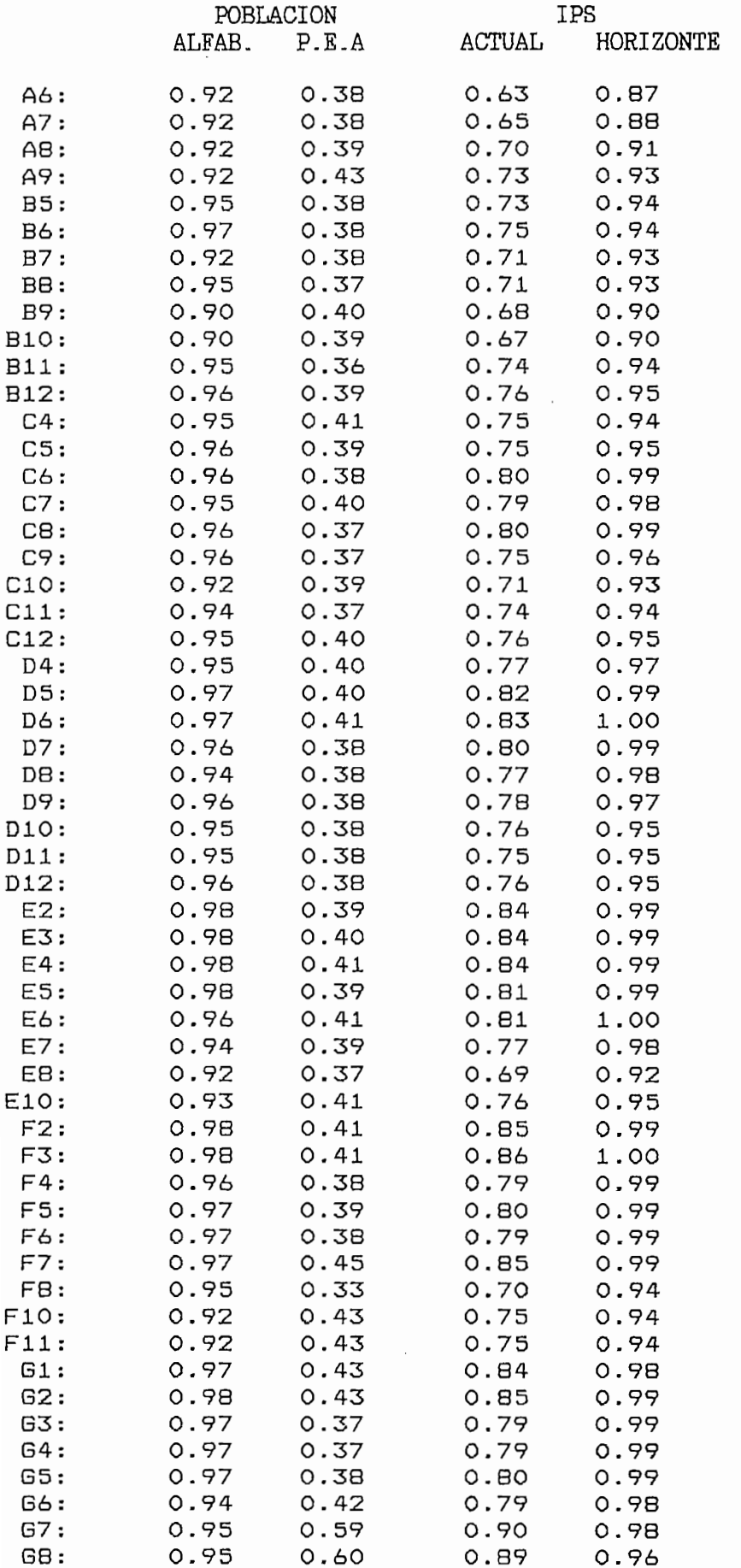

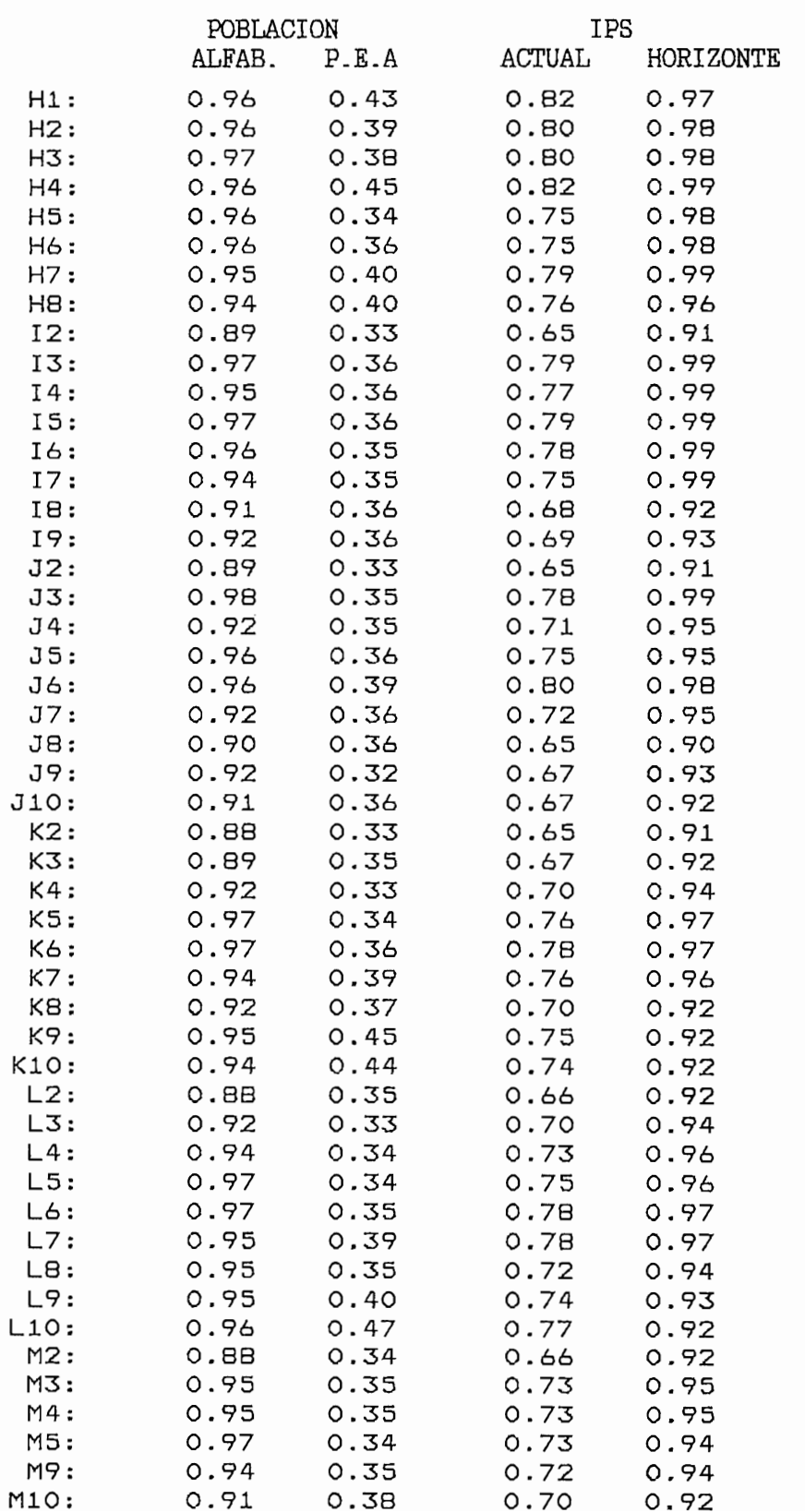

# **ANEXOS F**

 $\mathcal{L}^{\text{max}}_{\text{max}}$  and  $\mathcal{L}^{\text{max}}_{\text{max}}$ 

DATOS DE DEMANDA DE LINEAS PRINCIPALES

 $\sim 50$ 

### DATOS REALES DE DEMANDA DE LPR EXPRESADA Y SATIFECHA ACTUAL ANEXO F1

DEMANDA DE LPR EXPRESADA Y SATIFECHA ACTUAL DE LAS PRUEBAS DE LOS MODELOS MATEMATICOS

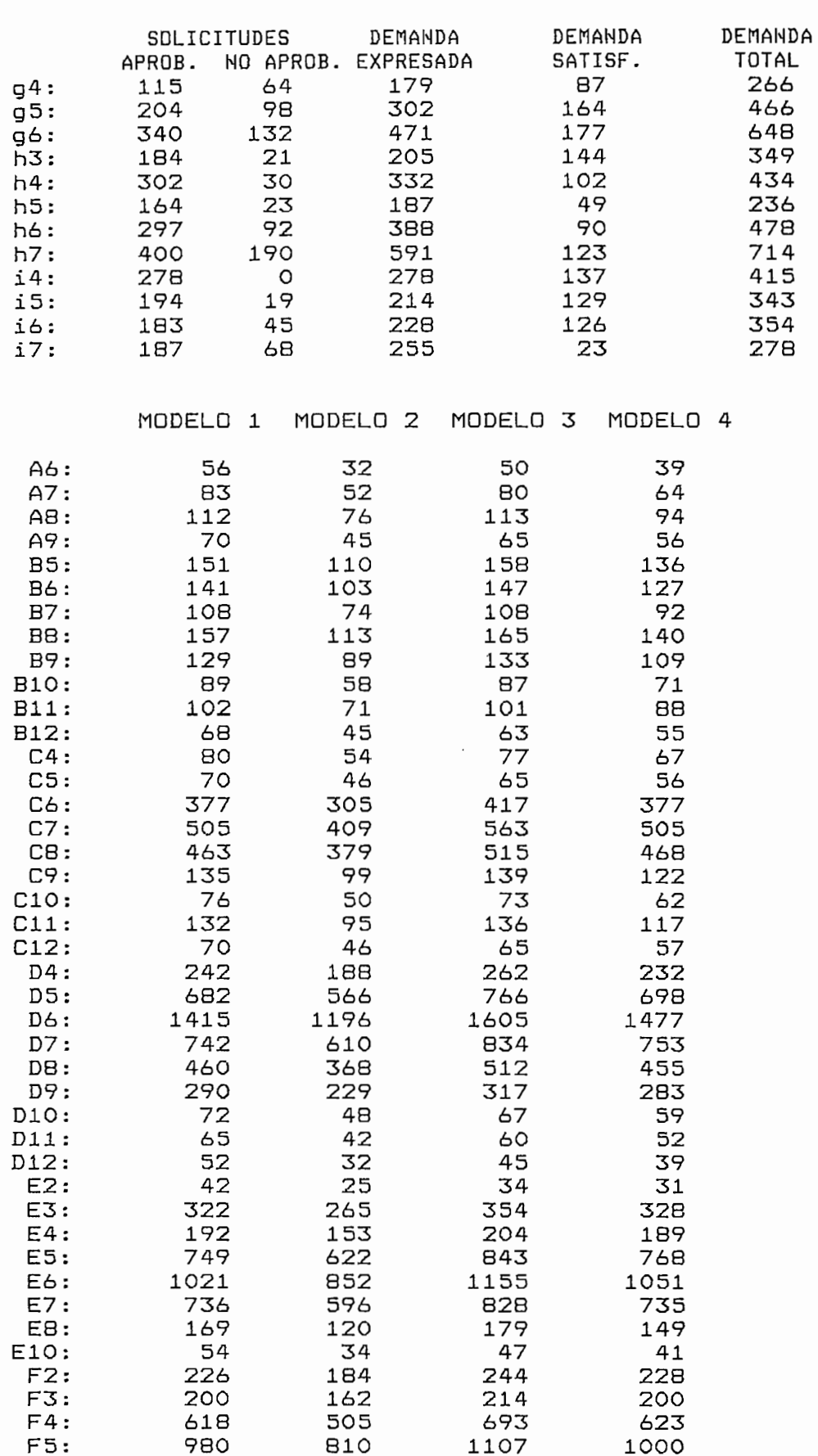

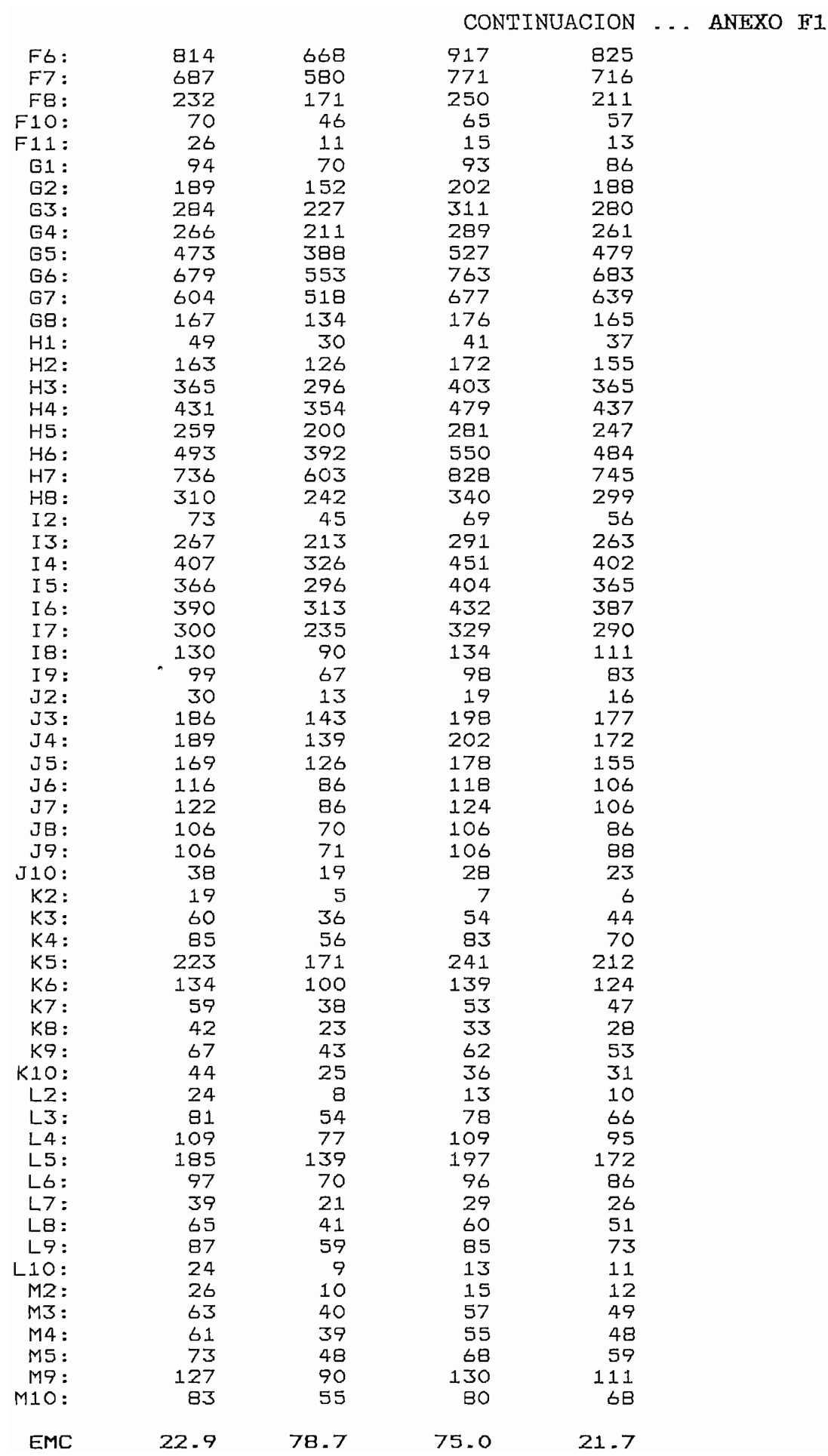

### DEMANDA DE LPNR

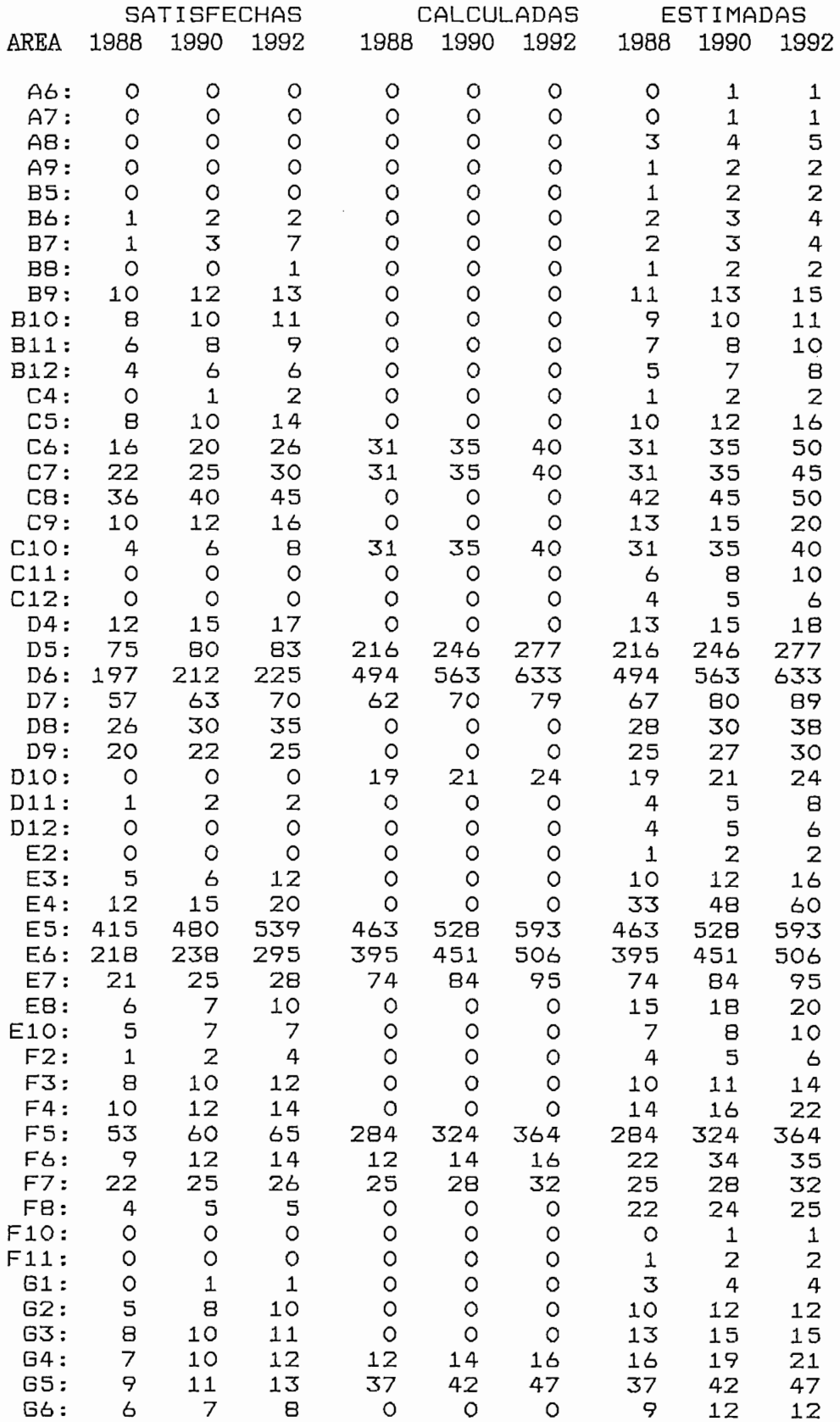

#### SATISFECHAS **DEM** DA DE LPNR

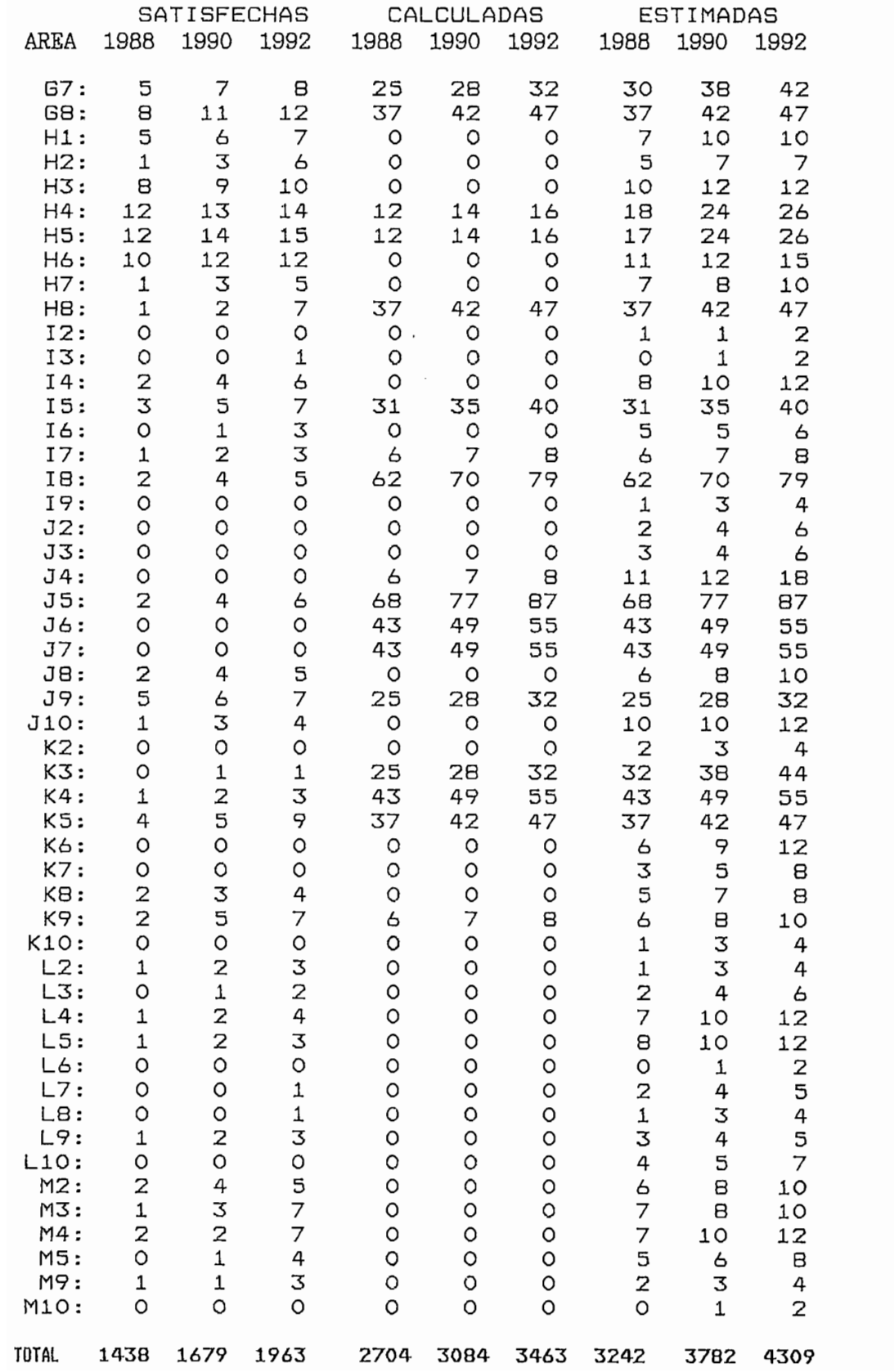

### ANEXO F3

DEMANDA DE LPR ACTUAL Y HORIZONTE

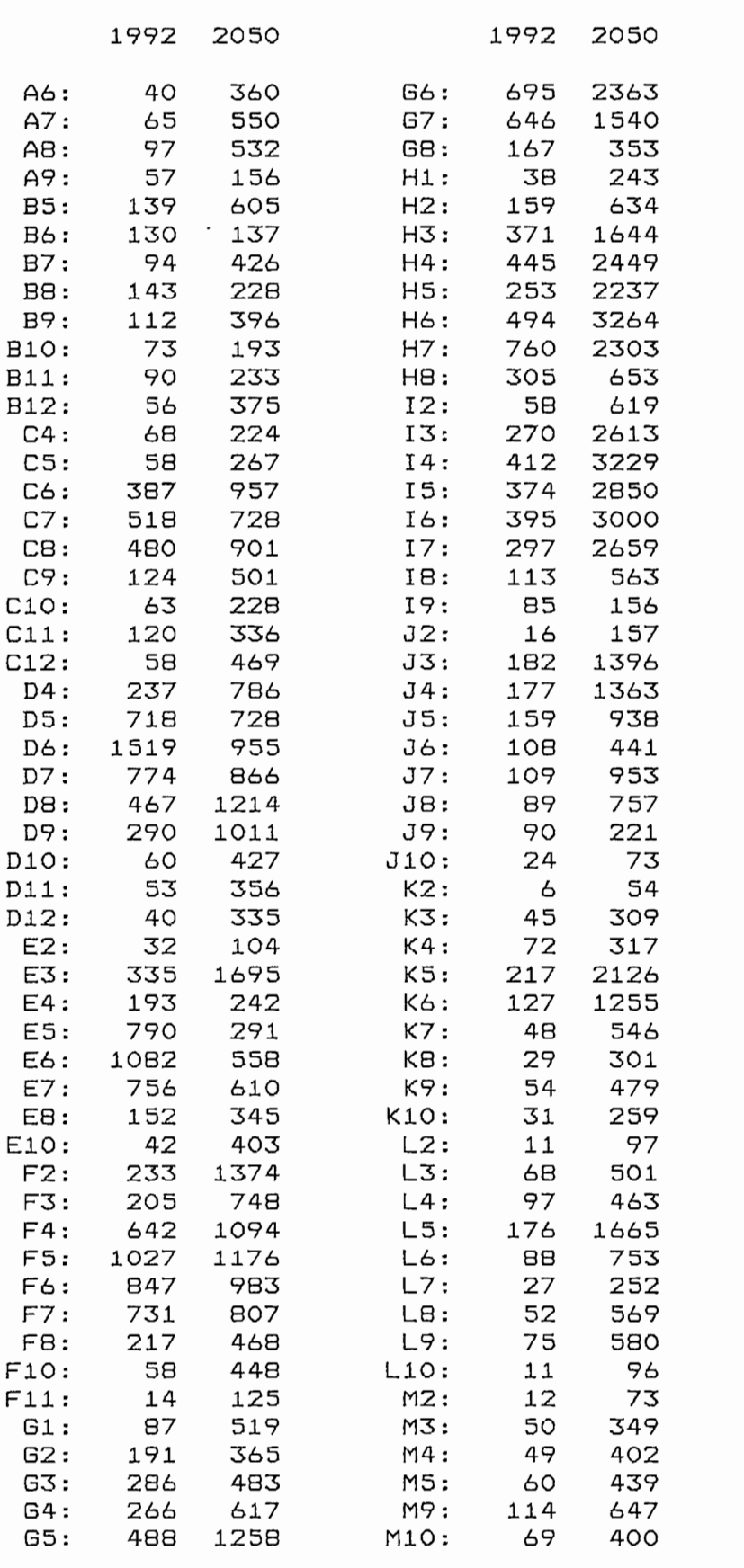

 $\mathcal{A}$ 

TOTAL: 24683 82796

## **ANEXOS G**

 $\sim$ 

RESULTADOS DE PREVISIONES POR CUADRICULAS,

DE DEMANDA DE LINEAS PRINCIPALES

 $-ME$  TODO  $1 -$ 

COMPARACION ESTADISTICA DE RESULTADOS RESPECTO AL ESTUDIO DE MERCADOS 1992  $\Gamma$ anc $\Gamma$ 

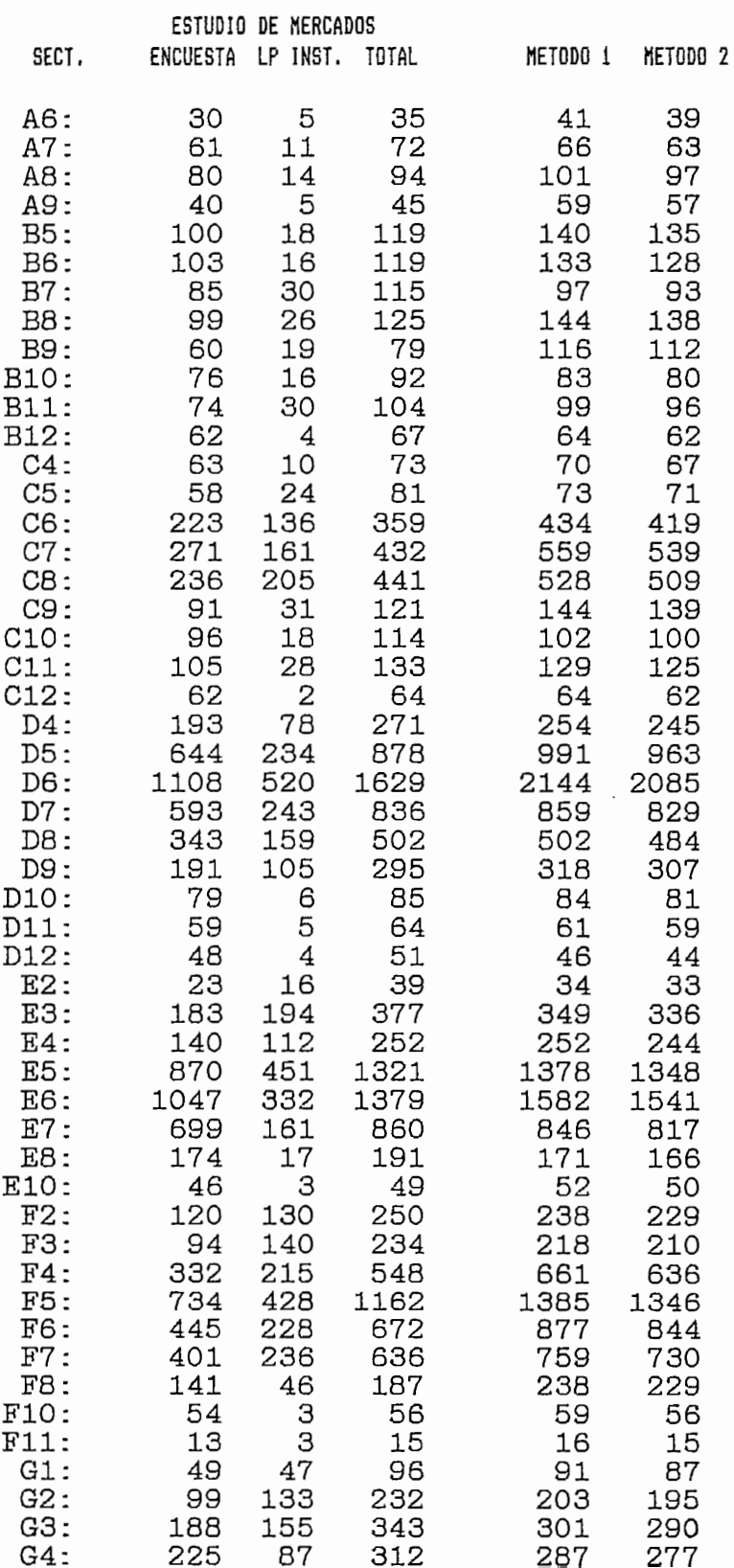

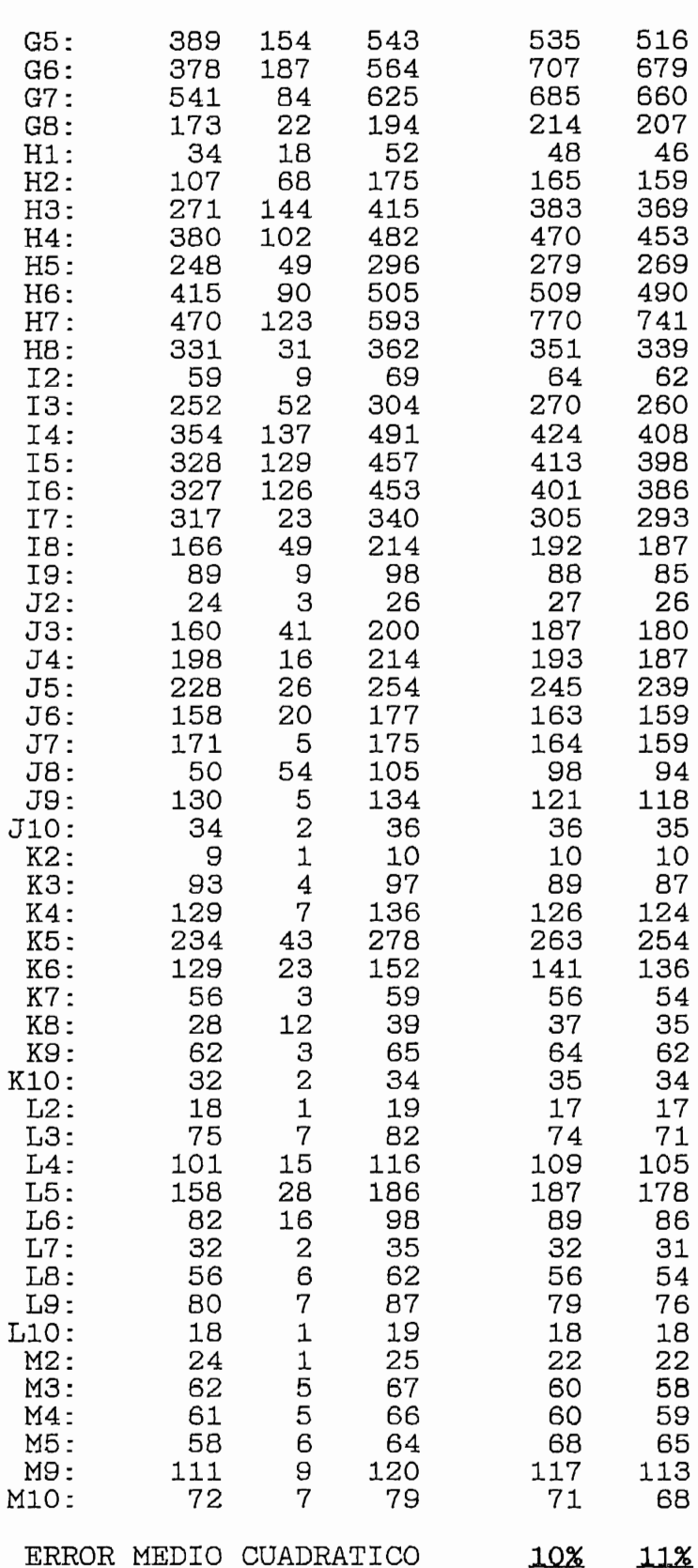

 $\lambda$ 

 $\overline{\phantom{a}}$ 

MACRODIAGRAMAS DE FLUJO

### REGRESION LOGISTICA ITERATIVA

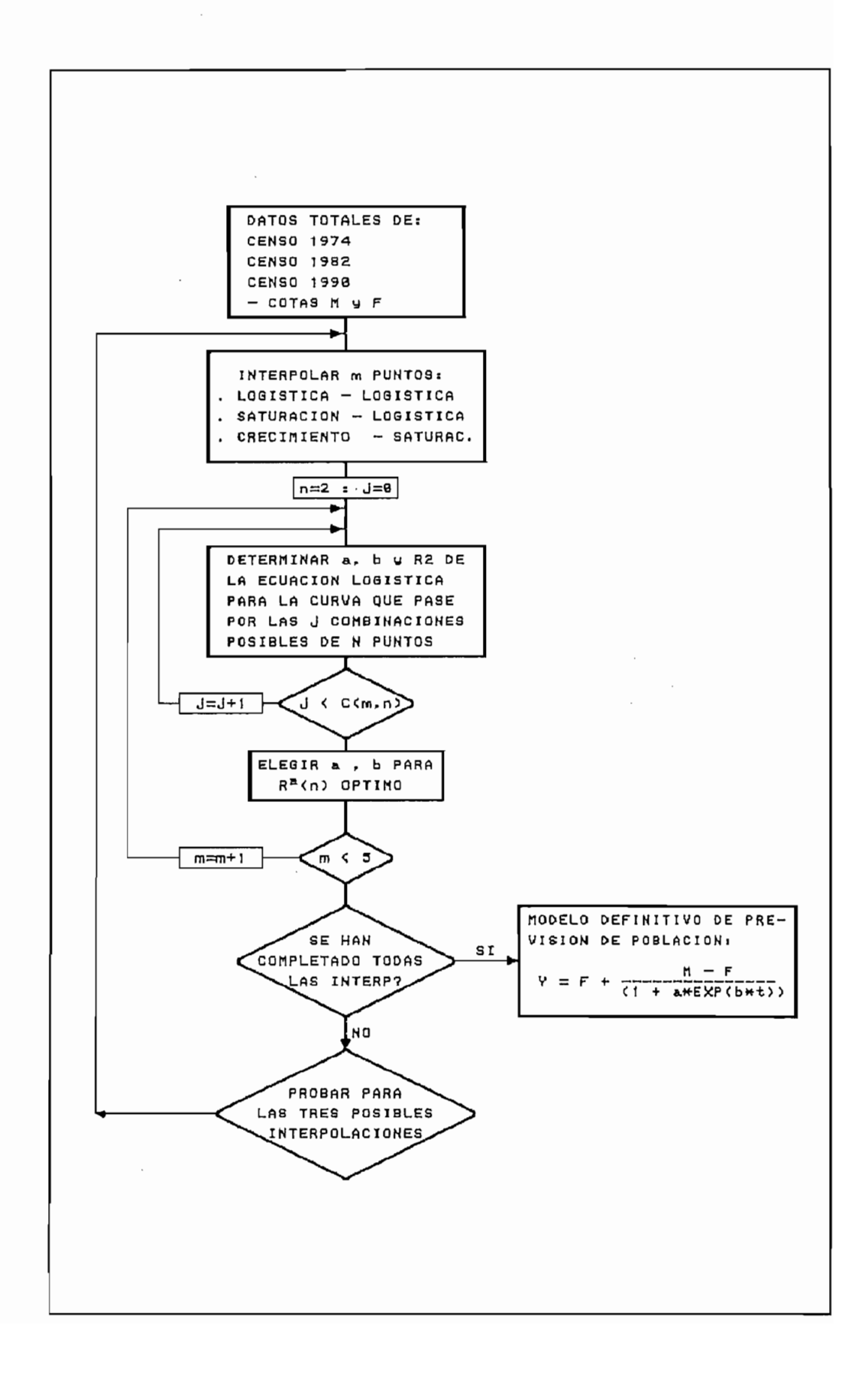

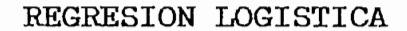

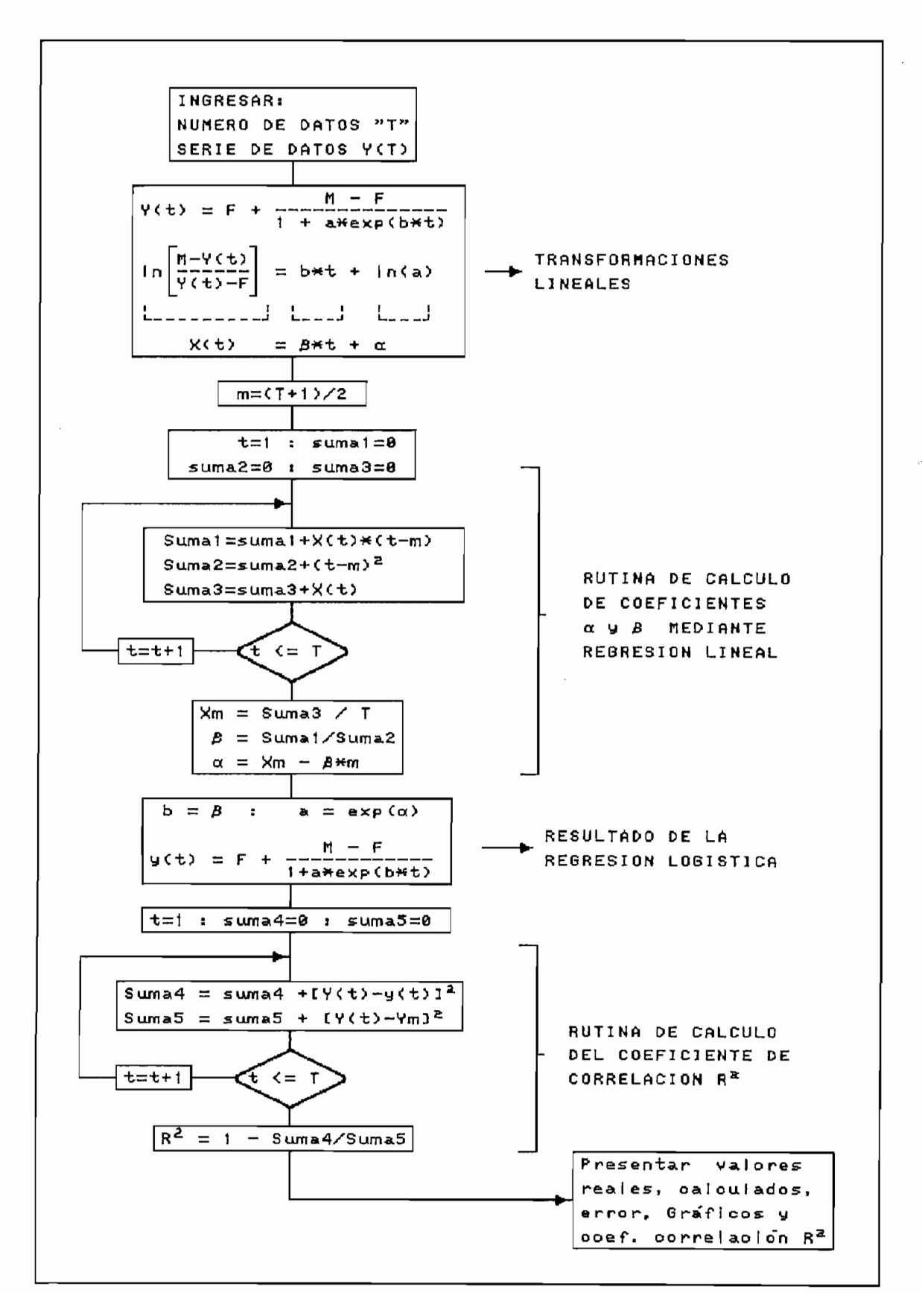

REGRESION LINEAL LOGARITMICA

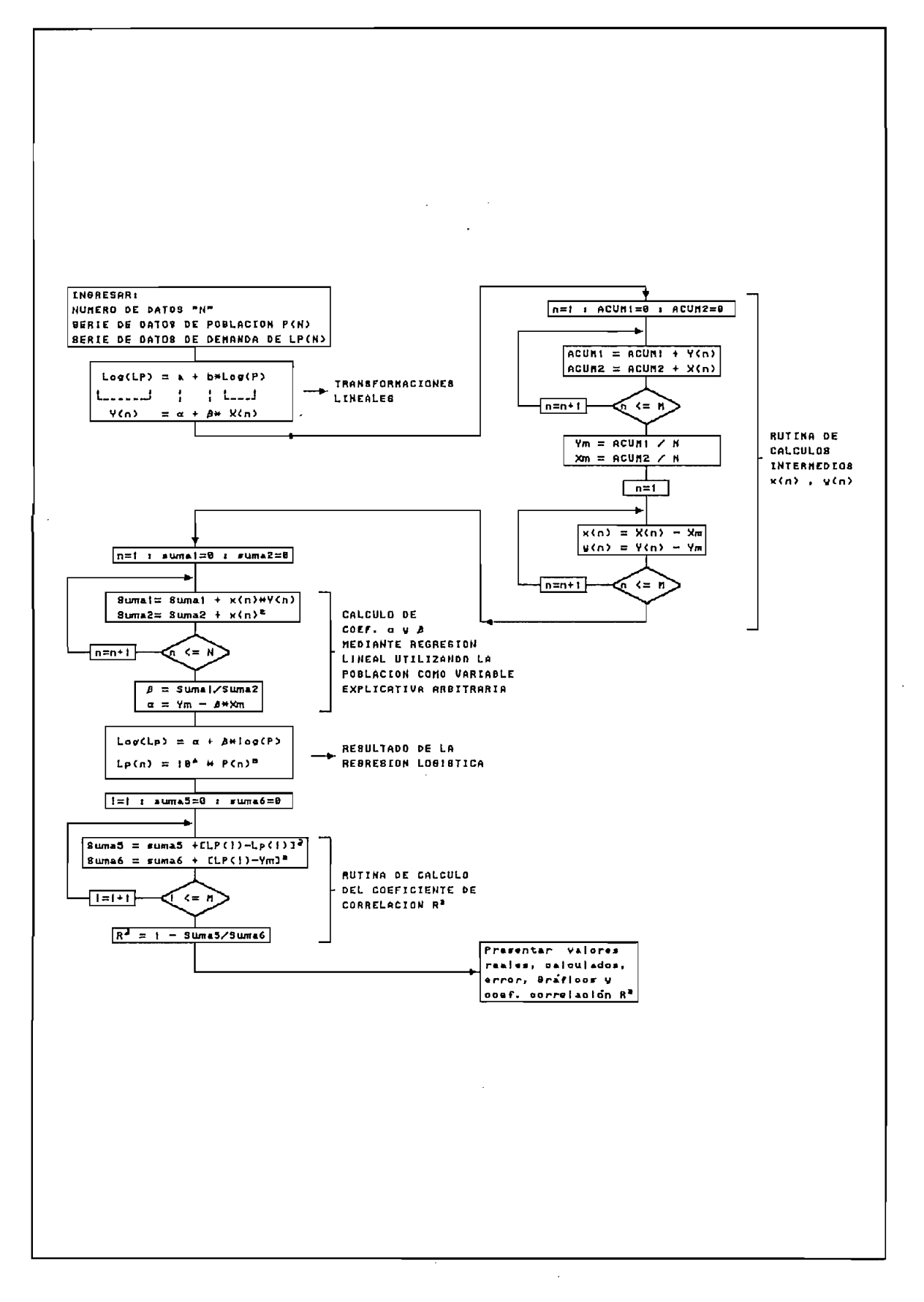

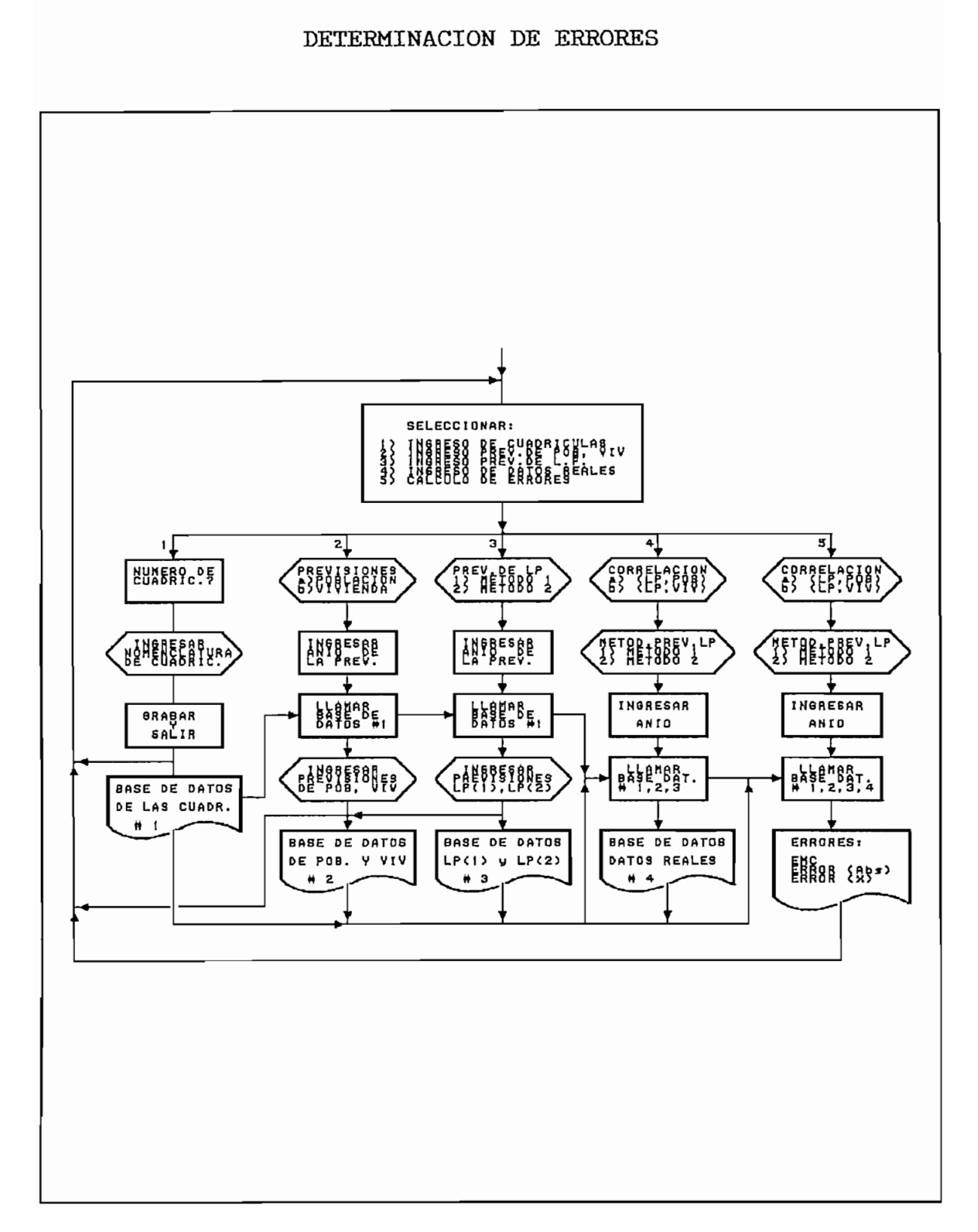

# **ANEXO K**

DISKETTE CON PROGRAMAS UTILITARIOS DISEÑADOS

## **MATOL PIL GAS ». ««do.** a and **BIBLIOGRAI**

- MANUAL DEL GAS 5, Métodos empleados para las previsiones a largo plazo de la demanda interna de telecomunicaciones ipales), CCITT, Ginebra, 19 presión, Volume I, Corta I, Corta I, Corta I, Corta I, Corta I, Corta I, Corta I, Corta I, Corta I, Corta I, C<br>Internacional **v** de los recursos necesarios (totales y por sectores
- MANUAL DEL GAS 10, Datos de Planificación y métodos de previsión, Volumen I, CCITT, Ginebra, 1987.
- PLAN DE DESARROLLO DE LAS TELECOMUNICACIONES, Resumen Ejecutivo, Documento de Subgerencia de Planificación,<br>IETEL, Quito, 1989. 2010 REALIZADO EN EL INSTITUTO ECUATORIANO DE
- MEMORIA SOBRE EL ESTUDIO DE LA DEMANDA TELEFONICA 1985-ESTUDIO ESTUDIO ECOATORIANO DE Planificación, Ininh, 1987.
- ESTUDIO DE DEMANDA, Documento de Gerencia de  $LA$ Flanificación, EMETEL, Quito, 1994.
- TESIS DE GRADO, "Estudio de sensibilidad en eira, Quito, 1978  $V = 10, 2010, 1978.$
- RESULTADOS DEFINITIVOS, III CENSO DE POBLACION Y II DE VIVIENDA 1982, Quito, 1984.
- $R = 1982$ ,  $\Omega_{\text{Hite}} = 1984$  CENSO DE POBLACION Y III DE  $1302,$  Wulto,  $1984.$
- $\text{F}$  1982, Quito 1965  $202, \text{wulto}, 1985.$
- ECUADOR: PROYECCIONES Y ESTIMACIONES DE POBLACION DE 1950-2010, CONADE - INEC - CELADE, Quito, 1993.<br>ECUADOR DEOVERSE DE
- $PRRAS$ , SEYO Y CELLACION POR PROVINCTAG  $\begin{array}{c} \text{C.} \text{C.} \text{C.} \text{C.} \end{array}$   $\begin{array}{c} \text{C.} \text{C.} \text{C.} \end{array}$
- $\lambda$ N, Ambato, 1986

 $\sum_{i=1}^n$   $\sum_{i=1}^n$ 

Diagnóstico, J. M. Salazar, D. Yepes, F. Castro, Bogotá, 1981.